# **Autopilot Documentation**

Release 0.5.0a1

**Jonny Saunders** 

# **USER GUIDE:**

| 1  | Program Structure  | 3   |
|----|--------------------|-----|
| 2  | Tasks              | 5   |
| 3  | Module Tour        | 7   |
| 4  | Quickstart         | 9   |
| 5  | Installation       | 15  |
| 6  | Configuration      | 19  |
| 7  | Training a Subject | 27  |
| 8  | Writing a Task     | 39  |
| 9  | Plugins & The Wiki | 49  |
| 10 | Examples           | 59  |
| 11 | FAQ                | 79  |
| 12 | Agents             | 81  |
| 13 | data               | 93  |
| 14 | GUI                | 169 |
| 15 | hardware           | 219 |
| 16 | networking         | 257 |
| 17 | stim               | 273 |
| 18 | tasks              | 295 |
| 19 | Transformations    | 313 |
| 20 | Utils              | 337 |
| 21 | setup              | 361 |
| 22 | prefs              | 367 |
|    |                    |     |

| 23 Root               | 375 |
|-----------------------|-----|
| 24 external           | 377 |
| 25 Changelog          | 379 |
| 26 To-Do              | 399 |
| 27 References         | 407 |
| 28 Tests              | 409 |
| 29 Indices and tables | 415 |
| Bibliography          | 417 |
| Python Module Index   | 419 |
| Index                 | 421 |

Autopilot is a Python framework to perform behavioral experiments with one or many Raspberry Pis.

Its distributed structure allows arbitrary numbers and combinations of hardware components to be used in an experiment, allowing users to perform complex, hardware-intensive experiments at scale.

Autopilot integrates every part of your experiment, including hardware operation, task logic, stimulus delivery, data management, and visualization of task progress – making experiments in behavioral neuroscience replicable from a single file.

Instead of rigid programming requirements, Autopilot attempts to be a flexible framework with many different modalities of use in order to adapt to the way you do and think about your science rather than the other way around. Use only the parts of the framework that are useful to you, build on top of it with its plugin system as you would normally, while also maintaining the provenance and system integration that more rigid systems offer.

For developers of other tools, Autopilot provides a skeleton with minimal assumptions to integrate their work with its broader collection of tools, for example our integration of DeepLabCut-live as the *DLC* transform ([KLS+20]).

Our long-range vision is to build a tool that lowers barriers to tool use and contribution, from code to contextual technical knowledge, so our broad and scattered work can be cumulatively combined without needing a centralized consortium or adoption of a singular standard.

For a detailed overview of Autopilot's motivation, design, and structure, see our whitepaper.

#### What's New v0.5.0a0 - The Data Modeling Edition (2022-06-01)

A prerelease as Jonny is finishing their dissertation and doesn't want to break anyone's experiments!

- Adding the whole autopilot.data module, which starts the process of making everything work with formal
  data models.
- Rewriting the Subject class!
- · A ModelWidget to fill and edit data models that will eventually replace much of the aging GUI
- Less jitter in JackClient by removing calls to queue.get
- Repackaging autopilot with poetry!
- log\_parsers and programmatic reading of logs
- See the *changelog* for more!

This documentation is very young and is very much a work in progress! Please submit an issue with any incompletenesses, confusion, or errors!

**Todo:** This page is still under construction! For a more detailed description, see the whitepaper, particularly "Program Structure"

https://www.biorxiv.org/content/10.1101/807693v1

USER GUIDE: 1

2 USER GUIDE:

# **PROGRAM STRUCTURE**

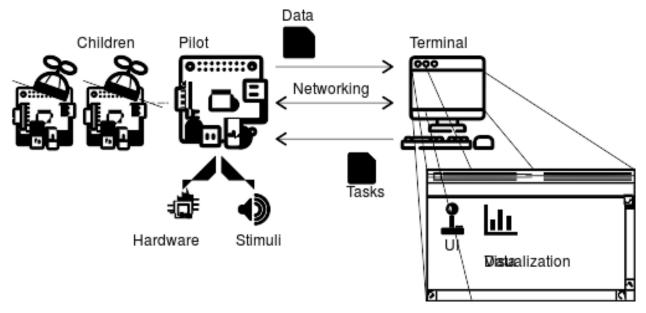

Autopilot performs experiments by distributing them over a network of desktop computers and Raspberry Pis. Each Computer or Pi runs an Autopilot **agent**, like the user-facing *Terminal* or a Raspberry Pi *Pilot*.

The *Terminal* agent provides a *gui* to operate the system, manage *Subject* s and experimental protocols, and plots for visualizing data from ongoing experiments.

Each *Terminal* manages a swarm of *Pilot* s that actually perform the experiments. Each *Pilot* coordinates *hardware* and *stim* uli in a *Task*. *Pilot* s can, in turn, coordinate their own swarm of networked Children that can manage additional hardware components – allowing *Task* s to use effectively arbitrary numbers and combinations of hardware.

## **TASKS**

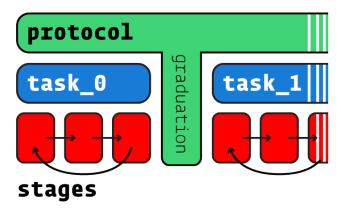

Behavioral experiments in Autopilot consist of *Task* s. Tasks define the parameters, coordinate the hardware, and perform the logic of an experiment.

Tasks may consist of one or multiple **stages**, completion of which constitutes a **trial**. Stages are analogous to states in a finite-state machine, but don't share their limitations: Tasks can use arbitrary transitions between stages and have computation or hardware operation persist between stages.

Multiple Tasks can be combined to make **protocols**, in which subjects move between different tasks according to *graduation* criteria like accuracy or number of trials. Protocols can thus be used to automate shaping routines that introduce a subject to the experimental apparatus and task structure.

For more details on tasks, see the guide for writing tasks

6 Chapter 2. Tasks

### THREE

### **MODULE TOUR**

Autopilot is intended to be used as a toolkit where you can pick and choose which parts of it you want to use for your experiments. Most of the documentation is thus contained in the API-level documentation, though we attempt to keep that as friendly and readable as we can.

- Terminal user facing agent class used to control and configure program operation.
- pilot Experimental agent that runs tasks on Raspberry Pis
- data Data modeling, storage, and interfaces to external formats
- gui GUI classes built with PySide2/Qt5 used by the terminal. Plots, menus, and widgets!
- hardware Hardware objects that can be used both independently and as part of Tasks
- · networking Networking modules used for communication between agents, tasks, and hardware objects
- setup Setting up and configuring Autopilot and the system it runs on
- stim Stimulus generation & presentation, of which sound is currently the most heavily developed
- tasks Tasks implement experimental logic, coordinating hardware and data to perform an experiment!
- *transform* Composable data transformations, for analyzing or converting data on the fly for use within a task, as well as implementations of common algorithms and procedures used in experiments.
- utils Utility functions, most of which are either basic functions used everywhere, or modules that are place-holders until they can split off into their own more formal organization
  - utils.common Common operations used across multiple modules
  - utils.decorators Decorators and mixins that augment the functionality of other Autopilot Objects
  - utils.hydration Utilities for making serializable versions of autopilot objects that can be recreated in other processes/agents
  - utils.log\_parsers Tools to analyze logs, load them into memory to be able to extract information for better debugging
  - utils.loggers The main logging facility used by nearly all autopilot objects to coordinate stdout and logs written to disk
  - utils.plugins Functions for loading plugins
  - utils.registry the autopilot.get() functions that return autopilot objects from both the main library and plugins
  - utils.wiki Tools to integrate the Autopilot Wiki with the software

**CHAPTER** 

**FOUR** 

### QUICKSTART

Autopilot is an integrated system for coordinating all parts of an experiment, but it is also designed to be permissive about how it is used and to make transitioning from existing lab tooling gentler – so its modules can be used independently.

To get a sample of autopilot, you can check out some of its modules without doing a fully configured *Installation*. As you get more comfortable using Autopilot, adopting more of its modules and usage patterns makes integrating each of the separate modules simpler and more powerful, but we'll get there in time.

# 4.1 Minimal Installation

Say you have a Raspberry Pi with Raspbian installed . Install autopilot and its basic system dependencies & configuration like this:

```
pip3 install auto-pi-lot[pilot]
python3 -m autopilot.setup.run_script env_pilot pigpiod
```

#### 4.2 Blink an LED

Say you connect an LED to one of the *gpio* pins - let's say (board numbered) pin 7. Love 7. Great pin.

Control the LED by using the *gpio.Digital\_Out* class:

```
from autopilot.hardware.gpio import Digital_Out
led = Digital_Out(pin=7)

# turn it on!
led.set(1)

# turn if off!
led.set(0)
```

Or, blink "hello" in morse code using series()!

```
letters = [
    ['dot', 'dot', 'dot'], # h
    ['dot'], # e
    ['dot', 'dash', 'dot', 'dot'], # 1
    ['dot', 'dash', 'dot', 'dot'], # 1
```

(continued from previous page)

```
['dash', 'dash', 'dash'] # o
]
# make a series of 1's and 0's, which will last for the time_unit
times = {'dot': [1, 0], 'dash': [1, 1, 1, 0], 'space':[0]*3}
binary_letters = []
for letter in letters:
    binary_letters.extend([value for char in letter for value in times[char]])
    binary_letters.extend(times['space'])

time_unit = 100 #ms
led.series(id='hello', values=binary_letters, durations=time_unit)
```

# 4.3 Capture Video

Say you have a Raspberry Pi Camera Module, capture some video! First make sure the camera is enabled:

```
python3 -m autopilot.setup.run_script picamera
```

and then capture a video with cameras. PiCamera and write it to test\_video.mp4:

```
from autopilot.hardware.cameras import PiCamera
cam = PiCamera(name="my_picamera", fps=30)
cam.write('test_video.mp4')
cam.capture(timed=10)
```

**Note:** Since every hardware object in autopilot is by default nonblocking (eg. work happens in multiple threads, you can make other calls while the camera is capturing, etc.), this will work in an interactive python session but would require that you sleep or call cam.stoppping.join() or some other means of keeping the process open.

While the camera is capturing, you can access its current frame in its frame attribute, or to make sure you get every frame, by calling *queue()*.

# 4.4 Communicate Between Computers

Synchronization and coordination of code across multiple computers is a very general problem, and an increasingly common one for neuroscientists as we try to combine many hardware components to do complex experiments.

Say our first raspi has an IP address 192.168.0.101 and we get another raspi whose IP is 192.168.0.102. We can send messages between the two using two networking.Net\_Node s. networking.Net\_Node s send messages with a key and value, such that the key is used to determine which of its listens methods/functions it should call to handle value.

For this example, how about we make pilot 1 ping pilot 2 and have it respond with the current time?

On pilot 2, we make a node that listens for messages on port 5000. The upstream and port arguments here don't matter since this node doesn't initiate any connection, just received them (we'll use a global variable here and hardcode the return id since we're in scripting mode, but there are better ways to do this in autopilot proper):

```
from autopilot.networking import Net_Node
from datetime import datetime
global node_2

def thetime(value):
    global node_2
    node_2.send(
        to='pilot_1', key='THETIME',
        value=datetime.now().isoformat()
    )

node_2 = Net_Node(
    id='pilot_2', router_port=5000, upstream='', port=9999,
    listens={'WHATIS':thetime}
)
```

On pilot 1, we can then make a node that connects to pilot 2 and prints the time when it receives a response:

```
from autopilot.networking import Net_Node

node_1 = Net_Node(
    id='pilot_1', upstream='pilot_2',
    port=5000, upstream_ip = '192.168.0.102',
    listens = {'THETIME':print}
)

node_1.send(to='pilot_1', key='WHATIS')
```

# 4.5 Realtime DeepLabCut

Autopilot integrates DeepLabCut-Live [KLS+20]! You can use your own pretrained models (stored in your autopilot user directory under /dlc) or models from the Model Zoo.

Now let's say we have a desktop linux machine with DeepLabCut and dlc-live installed. DeepLabCut-Live is implemented in Autopilot with the *transform.image.DLC* object, part of the *transform* module.

First, assuming we have some image img (as a numpy array), we can process the image to get an array of x,y positions for each of the tracked points:

```
from autopilot import transform as t
import numpy as np

dlc = t.image.DLC(model_zoo='full_human')
points = dlc.process(img)
```

Autopilot's transform module lets us compose multiple data transformations together with + to make deploying chains of computation to other computers. How about we process an image and determine whether the left hand in the image is raised above the head?:

```
# select the two body parts, which will return a 2x2 array
dlc += t.selection.DLCSlice(select=('wrist1', 'forehead'))
```

(continued from previous page)

```
# slice out the 1st column (y) with a tuple of slice objects
dlc += t.selection.Slice(select=(
    slice(start=0,stop=2),
    slice(start=1,stop=2)
))

# compare the first (wrist) y position to the second (forehead)
dlc += t.logical.Compare(np.greater)

# use it!
dlc.process(img)
```

# 4.6 Put it Together - Close a Loop!

We've tried a few things, why not put them together?

Let's use our two raspberry pis and our desktop GPU-bearing computer to record a video of someone and turn an LED on when their hand is over their head. We could do this two (or one) computer as well, but let's be extravagant.

Let's say **pilot 1, pilot 2, and the gpu computer** have ip addresses of 192.168.0.101, 192.168.0.102, and 192. 168.0.103, respectively.

### 4.6.1 Pilot 1 - Image Capture

On **pilot 1**, we configure our *PiCamera* to stream to the gpu computer. While we're at it, we might as well also save a local copy of the video to watch later. The camera won't stop capturing, streaming, or writing until we call *capture()*:

```
from autopilot.hardware.cameras import PiCamera
cam = PiCamera()
cam.stream(to='gpu', ip='192.168.0.103', port=5000)
cam.write('cool_video.mp4')
```

# 4.6.2 GPU Computer

On the **gpu computer**, we need to receive frames, process them with the above defined transformation chain, and send the results on to **pilot 2**, which will control the LED. We could do this with the objects that we've already seen (make the transform object, make some callback function that sends a frame through it and give it to a Net\_Node as a listen method), but we'll make use of the *Transformer* "child" object – which is a peculiar type of Task designed to perform some auxiliary function in an experiment.

Rather than giving it an already-instantiated transform object, we instead give it a schematic representation of the transform to be constructed – When used with the rest of autopilot, this is to both enable it to be dispatched flexibly to different computers, but also to preserve a clear chain of data provenance by keeping logs of every parameter used to perform an experiment.

The *Transformer* class uses *make\_transform()* to reconstitute it, receives messages containing data to process, and then forwards them on to some other node. We use its trigger mode, which only sends the value on to the final recipient with the key 'TRIGGER' when it changes.:

```
from autopilot.tasks.children import Transformer
import numpy as np
transform_description = [
   {
        "transform": "DLC",
        "kwargs": {'model_zoo':'full_human'}
   },
        "transform": "DLCSlice",
        "kwargs": {"select": ("wrist1", "forehead")}
    }
    {
        "transform": "Slice",
        "kwargs": {"select":(
            slice(start=0,stop=2),
            slice(start=1,stop=2)
       )}
   },
        "transform": "Compare",
        "args": [np.greater],
   },
]
transformer = Transformer(
   transform = transform_description
   operation = "trigger",
   node_id = "gpu",
   return_id = 'pilot_2',
   return_ip = '192.168.0.102',
   return_port = 5001,
   return_key = 'TRIGGER',
   router_port = 5000
```

#### 4.6.3 Pilot 2 - LED

And finally on **pilot 2** we just write a listen callback to handle the incoming trigger:

```
from autopilot.hardware.gpio import Digital_Out
from autopilot.networking.Net_Node

global led
led = Digital_Out(pin=7)

def led_trigger(value:bool):
    global led
    led.set(value)

node = Net_Node(
```

(continued from previous page)

```
id='pilot_2', router_port=5001, upstream='', port=9999,
    listens = {'TRIGGER':led_trigger}
)
```

There you have it! Just start capturing on **pilot 1**:

```
cam.capture()
```

# 4.7 What Next?

The rest of Autopilot expands on this basic use by providing tools to do the rest of your experiment, and to make replicable science easy.

- write standardized experimental protocols that consist of multiple Task s linked by flexible graduation criteria
- extend the library to use your custom hardware, and make your work available to anyone with our *plugins* system integrated with the autopilot wiki
- Use our GUI that makes managing many experimental rigs simple from a single computer.

and so on...

**CHAPTER** 

**FIVE** 

### INSTALLATION

Autopilot must be installed on the devices running the Terminal and the Pilot agents. The Pilot runs on a Raspberry Pi (remember: Pi for "Pilot") and the Terminal runs on a regular desktop computer. So Autopilot must be installed on both. This document will show you how to do that.

# 5.1 Supported Systems

| OS             | <ul> <li>Pilot: raspiOS &gt;=Buster (lite recommended)</li> <li>Terminal: Ubuntu &gt;=16.04</li> </ul> |
|----------------|----------------------------------------------------------------------------------------------------|
| Python Version | >=3.7,<3.10                                                                                            |
| Raspberry Pi   | >=3b (4b recommended)                                                                                  |

Autopilot is **linux/mac** only, and supports **Python 3.7 - 3.9** (3.10 will be supported after updating the terminal to use PySide 6). Some parts might accidentally work in Windows but we make no guarantees.

We have tried to take care to make certain platform-specific dependencies not break the entire package, so if you have some difficulty installing autopilot on a non-raspberry-pi linux machine please submit an issue!

# 5.2 Pre-installation

## 5.2.1 On the Pilot device

For Pilots, we recommend starting with a fresh Raspbian Lite image (see the raspi installation documentation). Note that the Lite image doesn't include a desktop environment or GUI, just a command-line interface, but that's all we need for the Pilot. It's easiest to connect a monitor and keyboard directly to the Pi while configuring it. Once it's configured, you won't need to leave the monitor and keyboard attached, and/or you can choose to connect to it with ssh – see the headless setup wiki page.

After the Pi has been started up for the first time, run *sudo raspi-config* to do things like connect to a wifi network, set the time zone, and so on. It's very important to change the password for the *pi* user account to a new one of your choice so that you don't get hacked, especially if you're opening up ssh access.

It's also best to update the Pi's operating system at this time:

```
sudo apt update
sudo apt upgrade -y
```

Now install the system packages that are required by Autopilot. You can do this by running this command, or it's also available as a setup script in the guided installation of Autopilot. (python -m autopilot.setup.run\_script env\_pilot)

```
sudo apt install -y \
    python3-dev \
    python3-pip \
    git \
    libatlas-base-dev \
    libsamplerate0-dev \
    libreadline-dev \
    libasound-dev \
    ilbportmidi-dev \
    libportmidi-dev \
    liblo-dev \
    liblo-dev \
    libtzmq3-dev \
    libffi-dev
```

#### 5.2.2 On the Terminal device

The following system packages are required by PySide2 (which no longer packages xcb):

```
sudo apt-get update && \
sudo apt-get install -y \
  libxcb-icccm4 \
  libxcb-image0 \
  libxcb-keysyms1 \
  libxcb-randr0 \
  libxcb-render-util0 \
  libxcb-xinerama0 \
  libxcb-xfixes0
```

# **5.3 Installing Autopilot**

Now we're ready to install Autopilot on both the Pilot and Terminal devices. Follow the same instructions on both the Pi and the computer.

We recommend using autopilot within a virtual environment. Since v0.5.0 autopilot has been packaged with poetry , which manages its own environment, but instructions for using virtualenv and conda are in the guide page guide\_venvs.

### 5.3.1 Optional dependencies

Since autopilot is intended to be deployed as differentiable agents, we have separated the requirements into different groups of optional dependencies. In each of the following commands, use the appropriate package specifier like pip install auto-pi-lot[pilot] or poetry install -E pilot

- pilot includes pigpio to control GPIO pins and other pi-specific requirements
- terminal includes PySide2 and other terminal-specific requirements
- docs includes Sphinx et al.
- tests includes pytest et al.

# 5.3.2 Method 1: Installation from PyPI

If you're just taking a look at Autopilot, the easiest way to get started is to install it from PyPI!

```
pip3 install auto-pi-lot
```

#### 5.3.3 Method 2: Installation from source

If you want to start writing your own experiments and tinkering with Autopilot, suggest you clone or fork the repository . One of the design goals of autopilot is to minimize the distinction between "developer" and "user," so we like to encourage people to get their hands dirty with the source so your wonderful work can be integrated later.

First clone the repository:

```
git clone https://github.com/auto-pi-lot/autopilot.git
cd autopilot
```

**Install with poetry** - if you have poetry installed (pip install poetry), it is easiest to use it to manage your autopilot environment:

```
poetry shell
poetry install
# or if installing optional dependencies
# poetry install -E <optional>
```

**Install with pip** - install an "editable" version with -e, this makes it so python uses the source code in your cloned repository, rather than from the system/venv libraries:

```
pip3 install -e .[<optional>]
```

**Note:** Depending on your permissions, eg. if you are not installing to a virtual environment, you may get a permissions error and need to install with the --user flag

**Note:** Development work is done on the dev branch, which may have additional features/bugfixes but is much less stable! To use it just git checkout dev from your repository directory.

**CHAPTER** 

SIX

### CONFIGURATION

#### idea

Also see the prefs API documentation page!

# 6.1 Guided Configuration

After installation, set Autopilot up! Autopilot comes with a "guided installation" process where you can select the actions you want and they will be run for you. The setup routine will:

- install needed system packages
- prepare your operating system and environment
- · set system preferences
- create a user directory (default ~/autopilot) to store prefs, logs, data, etc.
- · create a launch script

To start the guided process, run the following line.

python3 -m autopilot.setup

### 6.1.1 Select Agent

Each runtime of Autopilot is called an "Agent", each of which performs different roles within a system, and thus have different requirements. If you're running the setup script on the Pi, select "Pilot". If you're running the setup script on a desktop computer, select "Terminal". If you're configuring multiple Pis, then select "Child" on the child Pis. Then hit "OK".

You can navigate this interface with the arrow keys, tab key, and enter key.

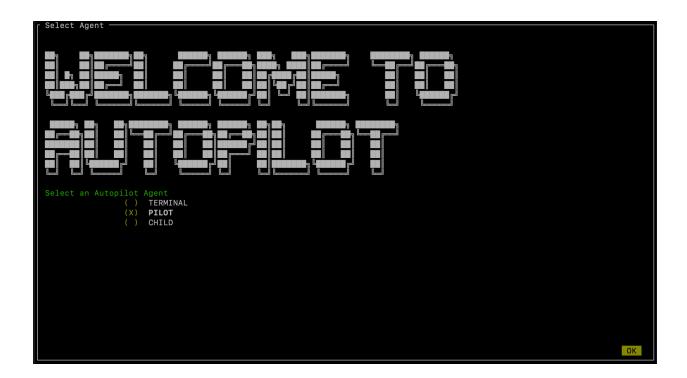

## 6.1.2 Select scripts

Now you will see a menu of potential scripts that can be run. Select the scripts you want to run, and then hit "OK". Note that even the simplest task ("free water") requires pigpio, so you may want to include that one. You can see the commands that will be run in each of these scripts with <code>setup.run\_script</code> in the <code>setup.scripts.SCRIPTS</code> dictionary.

```
Configure Pilot Environment

[X] Do performance enhancements? (recommended, change cpu governor and give more memory to audio)

[ ] If you haven't, you should change the default raspberry pi password or you _will_ get your identity stolen. Change

[ ] Would you like to set your locale?

[ ] Setup Hiriberry DAC/AMMP?

[ ] Install X11 server and psychopy for visual stimuli?

[X] Disable Bluetooth? (recommended unless you're using it <3

[ ] Install Autopilot as a systemd service? If you are running this command in a virtual environment it will be used to

[ ] Install jack audio (required if AUDIOSERVER == jack)

OK
```

**Note:** Autopilot uses a slightly modified version of pigpio (https://github.com/sneakers-the-rat/pigpio) that allows it to get absolute timestamps (rather than system ticks) from gpio callbacks, increases the max number of scripts, etc. so if you have a different version of pigpio installed you will need to remove it and replace it with this one (you can do so with python -m autopilot.setup.run\_script pigpiod

### 6.1.3 Configure Agent

Each agent has a set of systemwide preferences stored in <AUTOPILOT\_DIR>/prefs.json and accessible from autopilot.prefs.

```
Setup Pilot Agent - 1/2
 ase Prefs
                 what_kind_of_agent-oh_yeah_a_secret_agent
Base Directory:
                 /home/you/autopilot
                     port used by the Terminal or upstream agent:
                 5560
                 192.168.1.129
                      DEBUG
Loa Level:
                      WARNING
                      ERROR
System Configuration
            controlling which pins pigpio controls according to their BCM numbering, see the -x parameter of pigpiod 111111000011111111111111110000
                -t 0 -1
Pins to pull down on system startup? (list of form [1, 2]
```

# 6.1.4 Configure Hardware

If configuring a Pilot, you'll be asked to configure your hardware.

Press ctrl+x to add Hardware, and fill in the relevant parameters (most are optional and can be left blank). Consult the relevant page on the docs to see which arguments are relevant and how to use them.

```
Hardware Configuration

Use the ctrl+X menu to add new hardware

apio.Digital_Out
name
pin
polarity 1
pull
trigger
pulse_width 100
```

After completing this step, the file prefs.json will be created if necessary and populated with the information you just provided. If it already exists, it will modified with the new information while preserving the previous preferences.

You can also manually edit the prefs.json file if you prefer. an example prefs file for the Pilot is available that defines the ports, LEDs, and solenoids that are necessary for the "free water" task, which may be a useful way to get started.

### 6.1.5 Testing the Installation

A launch script should have been created by <code>setup\_autopilot</code> at <code><AUTOPILOT\_DIR>/launch\_autopilot.sh</code> — this is the primary entrypoint to autopilot, as it allows certain system-level commands to precede launch (eg. activating virtual environments, enlarging shared memory, killing conflicting processes, launching an x server, etc.).

To launch autopilot::

```
~/autopilot/launch_autopilot.sh
```

**Note:** Selecting the script alias in setup\_autopilot allows you to call the launch script by just typing autopilot

The actual launch call to autopilot resembles:

```
python3 -m autopilot.agents.<AGENT_NAME> -f ~/autopilot/prefs.json
```

# **6.2 The User Directory**

After configuration, all the files you'll interact with will be in the user directory - ~/autopilot by default.

An example user directory might look like this:

```
./autopilot

    calibration

 data
      - subject_1.h5
     — subject_2.h5
   launch_autopilot.sh
  - logs
      agents.terminal.log
      plugins.my_plugin.log
   pilot_db.json
   plugins
      - my_plugin
        __ my_task.py
   prefs.json
   protocols
      2afc_easy.json
      2afc_hard.json

    sounds
```

# 6.2.1 prefs.json

See the prefs module documentation for documentation of specific preferences

The prefs.json file stores all the configuration options for this particular Autopilot instance, including configurations of local hardware objects, audio output, etc. Each agent will have its own combination of prefs determined by :class:.prefs.SCOPES.

# 6.2.2 pilot\_db.json

The pilot\_db.json file is used by the *Terminal* to keep track of which pilots have been configured to connect to it. For each pilot the Terminal will create a set of widgets (see *gui.widgets.terminal*) to control it as well as *plots* to display data from running tasks.

For each pilot, the db file will contain

- subjects a list of *Subjects* that run on that pilot. The Subject class keeps track of which pilot it was assigned to, but at the moment the pilot db file will be used to actually dispatch the task to that pilot
- ip the last known IP address the pilot has connected from
- prefs the prefs for that pilot

In the future the pilot\_db will also track the versions and hashes for autopilot and any plugins running on other pilots

#### 6.2.3 launch autopilot.sh

A launch script created by *setup* to launch the configured autopilot agent. Will enable any virtual environment that is detected when configuring, start and external daemons that need to be started, and explicitly pass the location of the prefs.json file that determine its operation.

#### 6.2.4 calibration

Calibration files for individual hardware objects identified by group and ID (see configuring hardware and calibration()).

When the calibration property of any hardware object is set, the dictionary passed is then stored as a .json file.

For example, the *Solenoid* class stores a calibration generated by *menus.tools.Calibrate\_Water* that converts an open duration to a volume of fluid dispensed. If a given solenoid's group and id are PORTS and L, we'd get a file PORTS\_L.json that looks like:

```
{
    "intercept": 2.667731629392975,
    "slope": 5.591054313099041
}
```

#### 6.2.5 data

Each Subject has a corresponding .h5 file that stores its history, biographical information, and data collected during tasks. The data directory is searched in by default for a subject's .h5 file, so it is possible to access a subject's data by just instantiating the subject object with its ID (ie. Subject(subject\_id)) rather than passing its full location. To use the subject class with data outside the data directory pass the containing directory as the dir argument.

### 6.2.6 logs

Many (and eventually all) autopilot objects have a logger attribute created with <code>init\_logger()</code> like <code>self.logger = init\_logger(self)</code> that inspects the object to create a logger based on its module and id.

Logfiles are created for each module, and then if an object has a name or id attribute it will be used in each log message to identify the source. Logfiles are also created for any classes run as separate processes (like <code>JackClient</code>) because separate processes can't write to the same file without overwriting each other. Logfiles are also rotated using suffixes like .1, .2 to keep individual log files manageable and browsable by typical text editors while maintaining as much history as is desired.

Logs are written to stdout using the rich.logging.RichHandler for greater interpretability:

```
[core.terminal] parent, module-level logger created: core.terminal
[core.terminal.Terminal] Logger created: core.terminal.Terminal
                     INFO
                                [core.terminal.Terminal] successfully loaded pilot_db.json file from
                     INFO
                               /Users/jonny/autopilot/pilot_db.json
[core.terminal.Terminal] OrderedDict([('added_pilot',
                     DEBUG
                                               ('platform',
                                               [core.gui] parent, module-level logger created: core.gui
[core.gui.Control_Panel] Logger created: core.gui.Control_Panel
22-03-17T20:10:39] INFO
                     INFO
                                [core.plots] parent, module-level logger created: core.plots
22-03-17T20:10:39] INFO
                                core.plots.Plot_Widget] Logger created: core.plots.Plot_Widget
                                [core.plots.Plot] Logger created: core.plots.Plot
```

Since logs take time to write to both stdout and to files, we recommend keeping your log level to INFO or WARNING during normal operation — where we assume performance is usually a priority. the DEBUG mode will print a huge number of messages, including every network transaction, etc.

Logging is configured using a few prefs:

- LOGLEVEL All messages above this loglevel will be written to file and stdout, possible options are:
  - DEBUG Detailed information about system operation to fix problems
  - INFO Information about major operations that don't require any special attention but are good to know when they happen
  - WARNING Warnings that don't break system operation but might make recommendations, alert the user about implicit or automatic activity that might not be desirable, etc.
  - ERROR Errors that prevent normal system operation, but have been handled in such a way that the whole
    process hasn't crashed.
- LOGSIZE The maximum size of an individual logfile (in bytes), the default being 5MB
- LOGNUM The number of rotating logfiles of size LOGSIZE to keep

When running autopilot as a systemd daemon, you can access stderr logs that are not caught by the logger because they are unexpected or otherwise outside normal system operation by using journalctl -u autopilot, or to just see the end use the -e flag.

# 6.2.7 plugins

See the *Using Plugins* documentation, as well as the *plugins* and *registry* modules.

Plugins are where you do your work!

Plugins contain additional *Task*, *Hardware*, or other autopilot types (see *REGISTRIES*) that can be accessed by the *registry.get()* function to extend the basic functionality of autopilot. We recommend making plugins as versioned subfolders within the plugin directory to keep track of changes and make the easier to share, but at the moment there is no restriction on their structure.

Plugins will be automatically imported if the AUTOPLUGIN pref is set to True. Autopilot will attempt to import each file within the plugin directory, but since plugins can contain scripts or other files not intended to extend autopilot, may log a number of exceptions which can be ignored, but provide details about where each plugin is failing to import.

#### 6.2.8 protocols

See the models.protocol.Step\_Data and models.protocol.Protocol\_Data classes, as well as the :class:. Protocol\_Wizard which creates them.

Each Protocol consists of a list of parameter dictionaries for a number of individual tasks with graduation criteria for moving between them. Protocols within the protocol directory can be assigned (:meth:.Subject.assign\_protocol) by name (filename excluding .json), and the representation of the protocol stored within the Subject file is updated when it detects that the protocol file has changed.

#### **6.2.9 sounds**

Sound files used by the :class:sounds.File class, transferred to pilots when used in a task.

# 6.3 Networking

**Note:** Networking is a point of major future development, particularly how agents discover one another and how ports are assigned. Getting networking to work is still a bit cumbersome, but you can track progress or contribute to improving networking at issue #48

#### 6.3.1 IP Addresses

Pilots connect to a terminal whose IP address is specified as TERMINALIP in prefs.json

The Pilot and Terminal devices must be on the same network and capable of reaching one another. You can get your local IP with ifconfig -a or ip addr

Let's say your Terminal is at 192.168.1.42 and your Pilot is at 192.168.1.200. Replace these values with whatever you actually found before.

Then, you can test that each device can see the other with ping. On the Terminal, run::

ping 192.168.1.200

And on the Pilot, run::

ping 192.168.1.42

If that doesn't work, there is something preventing the computers from communicating from one another, typically this is the case if the computers are on university/etc. internet that makes it difficult for devices to connect to one another. We recommend networking agents together using a local router or switch (though some have reported being able to use their smartphone's hotspot in a pinch.

#### **6.3.2 Ports**

Agents use two prefs to configure their ports

- MSGPORT is the port that the agent receives messages on
- PUSHPORT is the port of the 'upstream' agent that it connects to.

So, if connecting a Pilot to a Terminal, the PUSHPORT of the Pilot should match the MSGPORT of the Terminal.

Ports need to be "open," but the central operation of a firewall is to "close" them. To open a port if, for example, you are using ufw on ubuntu (replacing with whatever port you're trying to open to whatever ip address)::

sudo ufw allow from 192.168.1.200 to any port 5560

# TRAINING A SUBJECT

After you have set up a Terminal and a Pilot, launch the Terminal.

# 7.1 Connecting the Pilot

If the TERMINAL\_IP and port information is correctly set in the prefs.json file of the Pilot, it should automatically attempt to connect to the Terminal when it starts. It will send a handshake message that lets the Terminal know of its existence, its IP address, and its state. Once the Terminal receives its initial message, it will refresh, adding an entry to its pilot\_db.json file and displaying a control panel for the pilot.

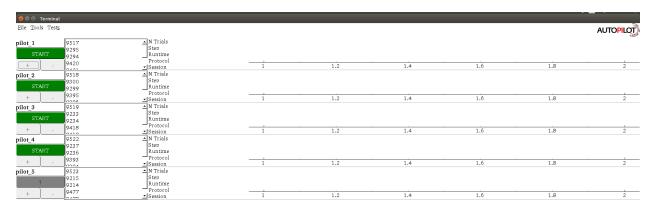

If the Pilot is not automatically detected, a pilot can be manually added with its name and IP using the "New Pilot" command in the file menu.

# 7.2 Creating a Protocol

A Protocol is one or a collection of tasks which the subject can 'graduate' through based on configurable graduation criteria. Protocols are stored as .json files in the protocols directory within prefs.BASEDIR.

### 7.2.1 Using the Protocol Wizard

**Warning:** The Protocol Wizard does not currently support any Reward type except time, and the stimulus specification widget is limited to specifying 'L'(eft) and 'R'(ight) sounds. This is related to the unification of the parameter structure in Autopilot 0.3 (see *To-Do*). Protocols can be edited after creation in the Protocol Wizard using the format examples in the manual protocol creation section below.

The Protocol Wizard allows you to build protocols using all the classes that inherit from *Task* in the Autopilot main repository as well as any within your plugins directory. It extracts the *PARAMS* dictionary from each task class, adds a few general parameters, and allows the user to fill them.

For this example, we will create a protocol for a freely-moving two-alternative forced choice task<sup>1</sup>. This task has three 'nosepokes,' which consist of an IR break beam sensor, a solenoid, and an LED. The subject is supposed to poke in the center port to present a stimulus and begin a trial, and then report the identity of that stimulus category by poking in the nosepokes on either side. If the subject is correct, they are rewarded with water.

It is relatively challenging for an animal subject to learn this task without having a few beginning shaping steps that introduce it to the nature of the arena and the structure of the task. In this example we will program a three-step shaping regimen:

- Step 1 Free Water: The subject will be rewarded for merely poking the IR sensor in order to let them know that in this universe water comes out of these particular holes in the wall
- Step 2 Request Rewards: The task will operate as normal (stimuli are presented, etc.), but the subject will be rewarded for the initial center-poke as well as for a correct answer. This teaches them the temporal structure of the task center first, then side ports.
- **Step 3 Frequency Discrimination:** The final step of the protocol, the mouse is taught to respond left to a low-frequency tone and right to a high-frequency tone.
- 1. To start, select New Protocol from the 'file' menu.
- 2. Add a step from the list of tasks in the leftmost column by selecting it and pressing the '+' button. Here we are adding the Free Water step.
- 3. Specify the parameters for the task in the rightmost window we give 20ms of water every time the subject poke, etc.
- 4. Add the second "Request Rewards" step, the remaining options that are configured are: \* list \* of \* options
  - 5. Press ok, save and name the protocol file.
  - 6. That leaves us with a protocol file:

<sup>&</sup>lt;sup>1</sup> Yes we are aware that the "two-alternative forced choice" task described here is actually maybe called a "yes-no task" because there is only one stimulus presented at a time. The literature appears stuck with this term, however.

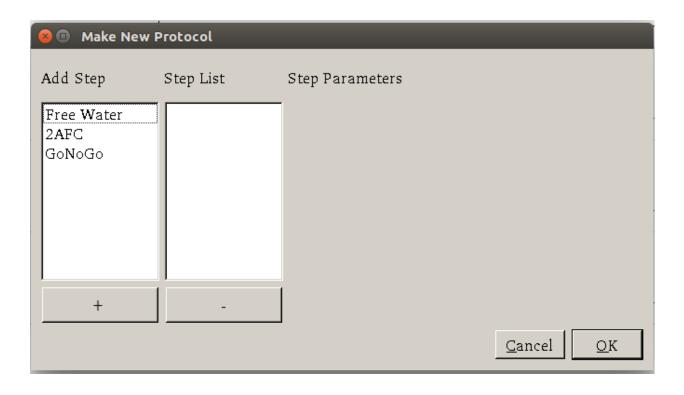

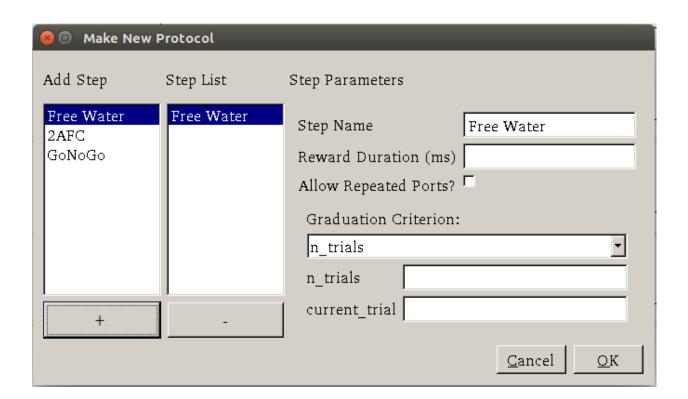

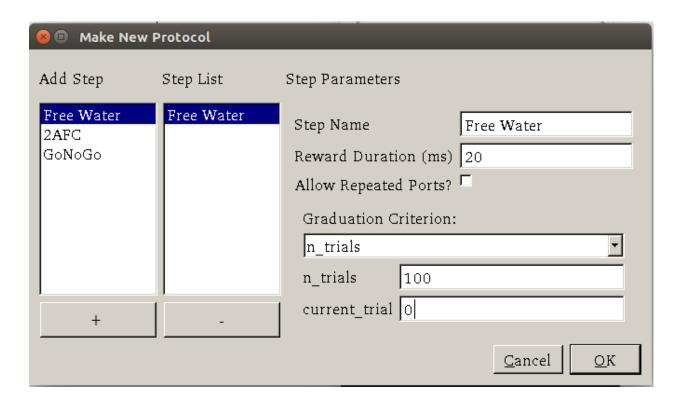

(continued from previous page)

```
"reward": "20",
    "step_name": "Free Water",
    "task_type": "Free Water"
},
    "bias_mode": 0,
    "correction": true,
    "correction_pct": "10",
    "graduation": {
        "type": "n_trials",
        "value": {
            "current_trial": "0",
            "n_trials": "200",
            "type": "n_trials"
        }
    },
    "punish_stim": false,
    "req_reward": true,
    "reward": "20",
    "step_name": "request_rewards",
    "stim": {
        "sounds": {
            "L": [
                     "amplitude": "0.01",
                     "duration": "100",
                     "frequency": "4000",
```

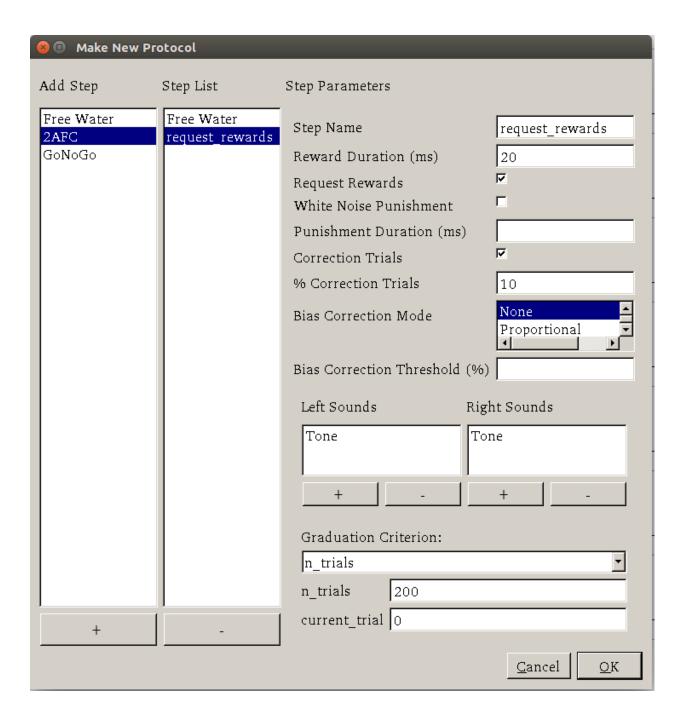

(continued from previous page)

```
"type": "Tone"
                }
            ],
            "R": [
                {
                     "amplitude": "0.01",
                     "duration": "100",
                     "frequency": "10000",
                     "type": "Tone"
            ]
        "tag": "Sounds",
        "type": "sounds"
    "task_type": "2AFC"
},
    "bias_mode": 0,
    "correction": true,
    "correction_pct": "10",
    "graduation": {
        "type": "accuracy",
        "value": {
            "threshold": "80",
            "type": "accuracy",
            "window": "1000"
        }
    },
    "punish_stim": false,
    "req_reward": false,
    "reward": "20",
    "step_name": "2AFC",
    "stim": {
        "sounds": {
            "L": [
                {
                     "amplitude": "0.01",
                     "duration": "25",
                     "frequency": "100",
                     "type": "Tone"
                }
            ],
            "R": [
                {
                     "amplitude": "0.01",
                     "duration": "100",
                     "frequency": "100",
                     "type": "Tone"
                }
            ]
        },
```

### 7.2.2 Manual Protocol Creation

Protocols can be created manually by...

1. Extracting the task specific parameters, eg:

```
params = autopilot.tasks.Nafc.PARAMS
# for example...
params['param_1'] = value_1
```

2. Adding general task parameters stim, reward, graduation, step\_name, and task\_type. These are just examples, the stim and reward fields can be any parameters consumed by a Reward\_Manager or Stimulus\_Manager. The graduation field can be any parameters consumed by a *Graduation* object. The step\_name and task\_type need to be strings, the task\_type corresponding to a key in the TASK\_LIST.:

```
params.update({
    'stim': {
        'type': 'sounds',
        'sounds': {
            'L':[...],
            'R':[...]
        }
    },
    'reward': {
        'type': 'volume',
        'value': 2.5
    },
    'graduation': {
        'type': 'accuracy',
        'value': {
            'threshold': 0.8.
             'window': 1000
        }
    },
    'step_name': 'cool_new_step',
    'task_type': 'NAFC'
})
```

An example for our speech task can be found in autopilot.tasks.protocol\_scripts.

# 7.3 Creating a Subject

A *Subject* stores the data, protocol, and history of a subject. Each subject is implicitly assigned to a Pilot by virtue of the structure of the pilot\_db.json file, but they can be switched by editing that file.

- 1. Create a subject by clicking the + button in the control panel of a particular Pilot
- 2. Fill out the basic biographical information
- 3. Assign the subject to a protocol and step. Notice how the task we created earlier is here!

By creating one, we create an HDF5 file that stores a serialized version of the .json protocol file that was generated above, as well as the basic directory and table structure to enable the subject to store data from running the task.

# 7.4 Running the Task

- 1. Select the subject's name and press the start button! The Terminal will send a START message to the Pilot that includes the parameter dictionary for the current step, and if the Pilot is configured with the hardware required in the HARDWARE dictionary of the task, it should run.
- 2. The Terminal will initialize the Pilot's plot using the parameters in the task's PLOT dictionary and display data as it is received.

# 7.5 Debugging a Task

If a Pilot doesn't start the task appropriately, if you have installed the Pilot as a system daemon you can retrieve the logs and see the stack trace by accessing the pilot via SSH:

```
ssh pi@your.pi.ip.address
```

**Note:** Because Raspberry Pis are common prey on the internet, we strongly advise changing the default password, installing RSA keys to access the pi, and disabling password access via SSH.

and then printing the end of the logs with journalctl:

```
# print the -end of the logs for system -unit autopilot
journalctl -u autopilot -e
```

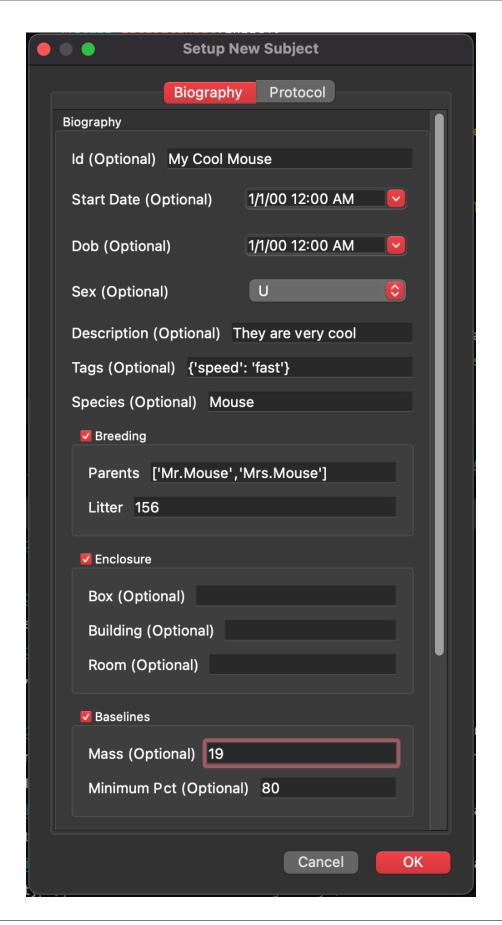

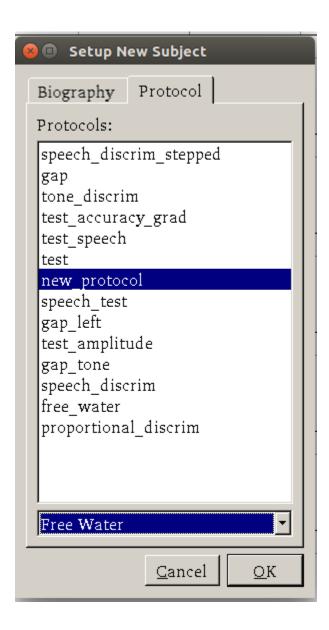

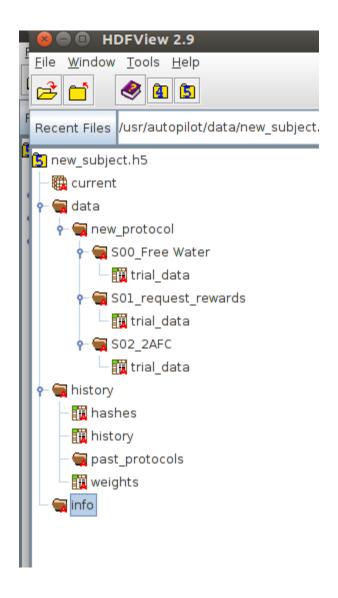

**CHAPTER** 

**EIGHT** 

# **WRITING A TASK**

Some concepts of task design are also discussed in section 3.1 of the whitepaper.

When you write your own task, you'll want to do it within your own plugin (see *Using Plugins*), but until then we'll take a look at a task written within the main Autopilot Repository. This example is relatively advanced as it is intended to show the full structure of a task. For a more basic example that shows just how to blink a light on and off within a task context, see *Blink* 

**Note:** For more examples, see the plugins on the wiki, two to get you started:

- Autopilot Paper Plugin Network\_Latency: for testing network latency between two pilots, demonstrates:
  - using a single task for two pilots with different roles,
  - Point-to-point networking with Net\_Node s
  - Using the Terminal\_Station to connect pilots without knowing their IP/Port
- Wehrlab Plugin Nafc\_Gap , Nafc\_Gap\_Laser: Extensions of the Nafc class to do experiments with gaps in continuous background noise, which demonstrate:
  - Extending the \_\_init\_\_ and end methods of a task class to do additional things on initialization and teardown specifically starting and stopping background noise
  - Adding additional PARAMS, HARDWARE objects, and TrialData fields
  - Extending task methods without rewriting them specifically adding optogentic stimulation to an existing task!

The Nafc class serves as an example for new task designs.

To demonstrate the general structure of Autopilot tasks, let's build it from scratch.

# 8.1 The Task class

We start by subclassing the *Task* class and initializing it.

```
from autopilot.tasks import Task

class Nafc(Task):
    def __init__(self):
        super(Nafc, self).__init__()
```

This gives our new task some basic attributes and methods, including the <code>init\_hardware()</code> method for initializing the <code>HARDWARE</code> dictionary and the <code>handle\_trigger()</code> method for handling GPIO triggers.

# 8.2 Four Task Attributes

We then add the four elements of a task description:

- 1. A **PARAMS** dictionary defines what parameters are needed to define the task
- 2. A Data (Table) descriptor describes what data will be returned from the task
- 3. A **PLOT** dictionary that maps the data output to graphical elements in the GUI.
- 4. A **HARDWARE** dictionary that describes what hardware will be needed to run the task.

### **8.2.1 PARAMS**

**Note:** This will be made simpler in the full release of v0.5.0 by using the same data modeling tools as the rest of the library!

Each parameter needs a human readable tag that will be used for GUI elements, and a type, currently one of:

- int: integers
- bool: boolean (checkboxes in GUI)
- list: list of possible values in {'Name':int} pairs
- sounds: a autopilot.core.gui.Sound\_Widget to define sounds.

To maintain order when opened by the GUI we use a odict rather than a normal dictionary.

```
from collections import odict
PARAMS = odict()
PARAMS['reward']
                         = {'tag':'Reward Duration (ms)',
                             'type':'int'}
PARAMS['req_reward']
                         = {'tag':'Request Rewards',
                             'type':'bool'}
                         = { 'tag': 'White Noise Punishment',
PARAMS['punish_stim']
                             'type':'bool'}
PARAMS['punish_dur']
                         = { 'tag': 'Punishment Duration (ms)',
                             'type':'int'}
PARAMS['correction']
                         = {'tag':'Correction Trials',
                             'type':'bool'}
PARAMS['correction_pct'] = {'tag':'% Correction Trials',
                             'type':'int',
                             'depends':{'correction':True}}
PARAMS['bias_mode']
                         = {'tag':'Bias Correction Mode',
                             'type':'list',
                             'values':{'None':0.
                                       'Proportional':1,
                                       'Thresholded Proportional':2}}
PARAMS['bias_threshold'] = {'tag': 'Bias Correction Threshold (%)',
```

These will be taken as key-value pairs when the task is initialized. ie.:

will be used to initialize the task like:

```
Nafc(correction=True) # or False
```

#### 8.2.2 Data

**Note:** Also see the *autopilot.data* module documentation

There are two types of data,

- TrialData where a single value for several variables is returned per 'trial', and
- · ContinuousData where values and timestamps are taken continuously, with either a fixed or variable interval

TrialData is defined by subtypes of the *models.protocol.Trial\_Data* class. Specify each variable that will be returned and its type using python type hints and pydantic Field description!!:

```
from typing import Literal
from autopilot.data.models.protocol import Trial_Data
from pydantic import Field
class TrialData(Trial_Data):
    Trialwise Data for a Two-Alternative Forced Choice Task
    # This class allows the Subject object to make a data table with the correct data.
→types. You must update it for any new data you'd like to store
    target: Literal['L', 'R'] = Field(...,
        description="Which side is the correct side this trial")
   response: Literal['L', 'R'] = Field(...,
        description="The side that was poked")
   correct: bool = Field(...,
        description="Whether the subject's response matched the target")
   correction: bool = Field(...,
        description="Whether this trial was a correction trial or not")
   RQ_timestamp: datetime.datetime = Field(...,
       description="The time where the stimulus was presented and the trial was_
→requested")
   DC_timestamp: datetime.datetime = Field(...,
        description="The time when the subject responded")
```

```
bailed: bool = Field(...,

description="Whether the subject bailed the trial from a timeout or any other

→reason they did not finish")
```

Each field has some type (eg correct: bool) as well as an (optional) description inside the pydantic.Field() descriptor. We use typing.Literal objects to describe when only a certain set of options are allowed (eg. the target can only be "L"eft or "R"ight).

Autopilot's data modeling tools then use an interface to pytables (*data.interfaces.tables*) to create a hdf5 table description from the high-level description of Trial\_Data.

### 8.2.3 PLOT

The PLOT dictionary maps the data returned from the task to graphical elements in the *Terminal*'s *Plot*. Specifically, when the task is started, the *Plot* object creates the graphical element (eg. a *Point*) and then calls its update method with any data that is received through its *Net\_Node*.

Data-to-graphical mappings are defined in a data subdictionary, and additional parameters can be passed to the plot – in the below example, for example, a chance\_bar is drawn as a horizontal line across the plot. By default it is drawn at 0.5, but its height can be set with an additional parameter chance\_level. Available graphical primitives are registered in the PLOT\_LIST, and additional parameters are documented in the Plot class.

Data is plotted either by trial (default) or by timestamp (if PLOT['continuous'] != True). Numerical data is plotted (on the y-axis) as expected, but further mappings can be defined by extending the graphical element's update method – eg. 'L'(eft) maps to 0 and 'R'(ight) maps to 1 by default.

```
PLOT = {
    'data': {
        'target' : 'point',
        'response' : 'segment',
        'correct' : 'rollmean'
    },
    'chance_bar' : True, # Draw a red bar at 50%
    'roll_window' : 50 # n trials to take rolling mean over
}
```

The above PLOT dictionary produces this pretty little plot:

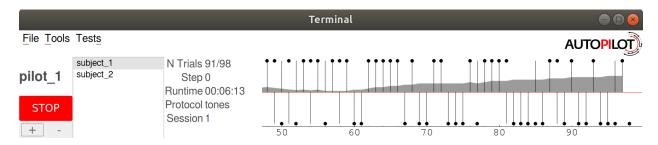

### 8.2.4 HARDWARE

The HARDWARE dictionary maps a hardware type (eg. POKES) and identifier (eg. 'L') to a *Hardware* object. The task uses the hardware parameterization in the *prefs* file (also see setup\_pilot) to instantiate each of the hardware objects, so their naming system must match (ie. there must be a prefs.PINS['POKES']['L'] entry in prefs for a task that has a task.HARDWARE['POKES']['L'] object) – see the *Configuration* docs for more detail!

```
from autopilot.hardware import gpio
HARDWARE = {
    'POKES':{
        'L': gpio.Digital_In,
        'C': gpio.Digital_In,
        'R': gpio.Digital_In
    },
    'LEDS':{
        'L': gpio.LED_RGB,
        'C': gpio.LED_RGB,
        'R': gpio.LED_RGB
    },
    'PORTS':{
        'L': gpio.Solenoid,
        'C': gpio.Solenoid,
        'R': gpio.Solenoid
    }
```

# 8.3 Initialization

First, the parameters that are given to the task when it is initialized are stored as attributes, either by unpacking \*\*kwargs...

```
class Nafc(Task):
    def __init__(**kwargs):
        for key, value in kwargs.items():
            setattr(self, key, value)
```

Or explicitly, which is recommended as it is more transparent:

(continues on next page)

8.3. Initialization 43

```
self.bias_threshold = float(bias_threshold)/100
# etc...
```

Then the hardware is instantiated using a method inherited from the *Task* class:

```
self.init_hardware()
```

Stimulus managers need to be instantiated separately. Currently, stimulus management details like correction trial percentage or bias correction are given as separate parameters, but will be included in the stim parameter in the future:

There are a few attributes that can be set at initialization that are unique:

- **stage\_block** if the task is structured such that the *Pilot* calls each stage method and returns the resulting data, this threading. Event is used to wait between stages an example will be shown below.
- stages an iterator or generator that yields stage methods.

In this example we have structured the task such that its stages (described below) are called in an endless cycle:

```
# This allows us to cycle through the task by just repeatedly calling self.stages.next()
stage_list = [self.request, self.discrim, self.reinforcement]
self.stages = itertools.cycle(stage_list)
```

# 8.4 Stage Methods

The logic of a task is implemented in one or several stages. This example Nafc class uses three:

- 1. request precomputes the target and distractor ports, caches the stimulus, and sets the stimulus to play when the center port is entered
- 2. discrim sets the reward and punishment triggers for the target and distractor ports
- 3. reinforcement computes the trial result and readies the task for the next trial.

This task does not call its own stage methods, as we will see in the Wheel task example, but allows the *Pilot* to control them, and advances through stages using a stage\_block that allows passage whenever a GPIO trigger is activated. Data is returned from each of the stage methods and is then returned to the *Terminal* by the *Pilot*.

# 8.4.1 Request

First, the stage\_block is cleared so that the task will not advance until one of the triggers is called. The target and distractor ports are yielded by the stim\_manager along with the stimulus object.

```
def request(self, *args, **kwargs):
    # Set the event block
    self.stage_block.clear()

# get next stim
    self.target, self.distractor, self.stim = self.stim_manager.next_stim()
    # buffer it
    self.stim.buffer()
```

Then triggers are stored under the name of the trigger (eg. 'C' for a trigger that comes from the center poke). All triggers need to be callable, and can be set either individually or as a series, as in this example. A lambda function is used to set a trigger with arguments – the center LED is set from green to blue when the stimulus starts playing.

A single task class can support multiple operating modes depending on its parameters. If the task has been asked to give request rewards (see *Training a Subject*), it adds an additional trigger to open the center solenoid.

Finally, the data for this stage of the trial is gathered and returned to the Pilot. Since stimuli have variable numbers and names of parameters, both the table set up by the *Subject* and the data returning routine here extract stimulus parameters programmatically.

```
self.current_trial = self.trial_counter.next()
data = {
    'target' : self.target,
    'trial_num' : self.current_trial,
    'correction' : self.correction_trial
}
# get stim info and add to data dict
sound_info = {k:getattr(self.stim, k) for k in self.stim.PARAMS}
data.update(sound_info)
data.update({'type':self.stim.type})
return data
```

At the end of this function, the center LED is green, and if the subject pokes the center port the stimulus will play and then the next stage method will be called.

The center LED also turns from green to blue when the stimulus begins to play and then turns off when it is finished. This relies on additional methods that will be explained below.

#### 8.4.2 Discrim

The discrim method simply sets the next round of triggers and returns the request timestamp from the current trial. If either the target or distractor ports are triggered, the appropriate solenoid is opened or the punish method is called.

The trial\_num is returned each stage for an additional layer of redundancy in data alignment.

**Todo:** pigpio can give us 5 microsecond measurement precision for triggers, currently we just use datetime. datetime.now() for timestamps, but highly accurate timestamps can be had by stashing the ticks argument given by pigpio to the *handle\_trigger()* method. We will implement this if you don't first:)

### 8.4.3 Reinforcement

This method computes the results of the tasks and returns them with another timestamp. This stage doesn't clear the stage\_block because we want the next trial to be started immediately after this stage completes.

The results of the current trial are given to the stimulus manager's update() method so that it can keep track of trial history and do things like bias correction, etc.

The TRIAL\_END flag in the data signals to the *Subject* class that the trial is finished and its row of data should be written to disk. This, along with providing the trial\_num on each stage, ensure that data is not misaligned between trials.

```
def reinforcement(self,*args,**kwargs):
    if self.response == self.target:
        self.correct = 1
    else:
        self.correct = 0
```

```
# update stim manager
self.stim_manager.update(self.response, self.correct)

data = {
    'DC_timestamp' : datetime.datetime.now().isoformat(),
    'response' : self.response,
    'correct' : self.correct,
    'trial_num' : self.current_trial,
    'TRIAL_END' : True
}
return data
```

### 8.5 Additional Methods

Autopilot doesn't confine the logic of a task to its stage methods, instead users can use additional methods to give their task additional functionality.

These can range from trivial methods that just store values, such as the respond and stim\_start methods:

```
def respond(self, pin):
    self.response = pin

def stim_start(self):
    self.discrim_playing = True
```

To more complex methods that operate effectively like stages, like the punish method, which flashes the LEDs and plays a punishment stimulus like white noise if it has been configured to do so:

Additionally, since we gave the stimulus manager a trigger method that is called when the stimulus ends, we can turn the light blue when a stimulus is playing, and turn it off when it finishes

```
def stim_end(self):
    """
    called by stimulus callback
    set outside lights blue
    """
```

```
# Called by the discrim sound's table trigger when playback is finished
# Used in punishing leaving early
self.discrim_playing = False
#if not self.bailed and self.current_stage == 1:
self.set_leds({'L':[0,255,0], 'R':[0,255,0]})
```

# **PLUGINS & THE WIKI**

Autopilot is integrated with a semantic wiki, a powerful tool that merges human-readable text with computer-readable structured information, and blurs the lines between the two in the empowering interface of a wiki that allows anyone to edit it. The autopilot wiki is available at:

### https://wiki.auto-pi-lot.com

In addition to a system for storing, discussing, and knitting together a library of technical knowledge, the wiki is used to manage Autopilot's plugin system. The integrated plugin/wiki system is designed to

- make it easier to **extend** and hack existing autopilot classes, particularly Hardware and Task classes, without needing to modify any of the core library code
- make it easier to **share code** across multiple rigs-in-use by allowing you to specify the name of the plugin on the autopilot wiki so you don't need to manually keep the code updated on all computers it's used on
- make a gentler scaffold between using and contributing to the library by developing in a plugin folder, your code is likely very close, if it isn't already, ready to integrate back into the main autopilot library. In the meantime, anyone that is curious
- make it possible to encode semantic metadata about the plugin so that others can discover, modify, and improve on it. eg. your plugin might control an array of stepper motors, and from that someone can cherrypick code to run a single one, even if it wasn't designed to do that.
- decentralize the development of autopilot, allowing anyone to extend it in arbitrary ways without needing to go through a fork/merge process that is ultimately subject to the whims of the maintainer(s) (me), or even an approval process to submit or categorize plugins. Autopilot seeks to be as noncoercive as possible while embracing and giving tools to support the heterogeneity of its use.
- make it trivial for users to not only contribute *plugins* but design new *types of plugin-like public interfaces*. For example, if you wanted to design an interface where users can submit the parameters they use for different tasks, one would only need to build the relevant semantic mediawiki template and form, and then program the API calls to the wiki to index them.
- todo fully realize the vision of decentralized development by allowing plugins to replace existing core autopilot modules...

# 9.1 Plugins

Plugins are now the recommended way to use Autopilot! They make very few assumptions about the structure of your code, so they can be used like familiar script-based experimental tools, but they also encourage the development of modular code that can easily be used by others and cumulatively contribute to a shared body of tools.

Using plugins is simple! Anything inside of the directory indicated by prefs.get('PLUGINDIR') is a plugin! Plugins provide objects that inherit from Autopilot classes supported by an entry in registry.REGISTRIES.

For example, we want to write a task that uses some special hardware that we need. We could start by making a directory within 'PLUGINDIR' like this:

Where within test\_hardware.py you define some custom hardware class that inherits from gpio.Digital\_Out

```
from autopilot.hardware.gpio import Digital_Out

class Only_On_Pin(Digital_Out):
    """
    you can only turn this GPIO pin on
    """

    def __init__(self, pin, *args, **kwargs):
        super(Only_On_Pin, self).__init__(pin=pin, *args, **kwargs)
        self.set(1)

    def set(self, val):
        """override base class"""
        if val not in (1, True, 'on'):
            raise ValueError('This pin only turns on')
        else:
            super(Only_On_Pin, self).set(val)

    def release(self):
        print('I release nothing. the pin stays on.')
```

You can then use it in some task! Autopilot will use its registry autopilot.get() methods to find it after importing all your plugins. For example, we can refer to it as a string in our HARDWARE dictionary in our special task:

```
from datetime import datetime import threading import numpy as np from autopilot.tasks import Task from tables import IsDescription, StringCol

class My_Task(Task):

    I will personally subject myself to the labor of science and through careful hours.

    Spent meditating on an LED powered by an unsecured Raspberry Pi with the default.

    password i will become attuned to the dance of static pixels fluctuating on the.

    fundamentalfrequencies of ransomware and ssh bombardment to harnessthe power of both continues on next page)

    god and anime
```

```
PARAMS = {'infinite_light': {
                'tag': 'leave the light on indefinitely? are you sure you want to leave.
→the rest of the world behind and never cease your pursuit of this angelic orb?',
                'type': 'bool'}}
   HARDWARE = {'esoterica': {'the_light': 'Only_On_Pin'}}
   class TrialData(IsDescription):
       ontime = StringCol(26)
   def __init__(self, infinite_light:bool=True, *args, **kwargs):
       super(My_Task, self).__init__(*args, **kwargs)
       self.init_hardware()
       self.hardware['esoterica']['the_light'].set(True)
       if not infinite_light:
           infinite_light = True
       self.infinite_light = infinite_light
       self.stages = [self.only_on]
   def only_on(self):
       self.stage_block.clear()
       if not self.infinite_light:
           threading.Timer(np.random.rand()*10e100, self.cease_your_quest).start()
       return {'ontime': datetime.now().isoformat()}
   def cease_your_quest(self):
       self.stage_block.set()
       self.hardware['esoterica']['the_light'].release()
```

Both your hardware object and task will be available to the rest of Autopilot, including in the GUI elements that let you easily parameterize and assign it to your experimental subjects.

**Todo:** We are still working on formalizing the rest of a plugin architecture, specifically dependency resolution among python packages, autopilot scripts, and dependencies on other plugins. All this in time! For now the wiki asks for a specific autopilot version that a plugin supports when they are submitted, so we will be able to track plugins that need to be updated for changes in the plugin API as it is developed.

9.1. Plugins 51

# 9.2 Registries

Plugins are supported by the functions in the *utils.registry* module. Registries allow us to make definite but abstract references to classes of objects that can therefore be extended with plugins.

Since for now Autopilot objects are not guaranteed to have a well-defined inheritance structure, registries are available to the classes of objects listed in the registry.REGISTRIES enum. Currently they are:

```
class REGISTRIES(str, Enum):
    """
    Types of registries that are currently supported,
    ie. the possible values of the first argument of :func:`.registry.get`

    Values are the names of the autopilot classes that are searched for
    inheriting classes, eg. ``HARDWARE == "autopilot.hardware.Hardware"`` for__
::class:`autopilot.Hardware`
    """

    HARDWARE = "autopilot.hardware.Hardware"
    TASK = "autopilot.tasks.Task"
    GRADUATION = "autopilot.tasks.graduation.Graduation"
    TRANSFORM = "autopilot.transform.transforms.Transform"
    CHILDREN = "autopilot.tasks.children.Child"
    SOUND = "autopilot.stim.sound.sounds.BASE_CLASS"
```

Each entry in the enum refers to the absolute package.module.class name of the topmost metaclass that is to be searched.

The autopilot.get() method first gets the base class with <code>find\_class()</code>, ensures that plugins have been imported with <code>import\_plugins()</code>, and searches for a subclass with a matching name with <code>recurse\_subclasses()</code>. If none is found in the currently imported files, it parses the ast of any files below the base class in the path hierarchy. The distinction is because while we <code>do</code> assume that we can import anything we have made/put in our plugins directory, we currently <code>don't</code> make that assumption of the core library of autopilot – we want to be able to offer the code for tasks and hardware that have diverse dependencies while giving ourselves some protection against writing squirrelly edge cases everywhere.

In practice, anywhere you go to make an explicit import of an autopilot class that is suported by a registry, it is good practice to use autopilot.get instead. It is called like:

```
# autopilot.get('registry_name', 'object_name')
# eg.
autopilot.get('hardware', 'Digital_Out')
```

Note how the registry name is not case sensitive but the object name is. There are a few convenience methods/calling patterns here too. Eg. to list all available objects in a registry:

```
autopilot.get('hardware')
```

or to list just a list of strings instead of the objects themselves:

```
autopilot.get_names('hardware')
```

or you can pass an object itself as the registry type in order to only find subclasses of that class:

```
GPIO = autopilot.get('hardware', 'GPIO')
autopilot.get(GPIO)
```

**Todo:** In the future, we will extend registries to all autopilot objects by implementing a unitary inheritance structure. This will also clean up a lot of the awkward parts of the library and pave the way to rebuilding eg. the networking modules to be much simpler to use.

That work will be the defining feature of v0.6.0, you can track progress and contribute by seeing the relevant issue: https://github.com/auto-pi-lot/autopilot/issues/31

as well as the issues in the v0.6.0 milestone: https://github.com/auto-pi-lot/autopilot/milestone/2

# 9.3 The Wiki API

The wiki's semantic information can be accessed with the functions in the utils.wiki module.

Specifically, we make a function that wraps the Semantic Mediawiki Ask API that consists of a

- query or a set of filters that select relevant pages using their categories and properties, and then
- the **properties** to retrieve from those pages.

You can see a list of the categories and properties that can be used on the wiki.

For **Filters**:

- Both types of filters are specified with the [[Double Brackets]] of mediawiki
- Categories are specified with a single colon like [[Category:Hardware]]
- **Properties** are specified with double colons, and take a property and a value like [[Created By::Jonny Saunders]]

The queried properties are specified with a list of strings like ['Has Datasheet', 'Has STL']

So, for example, one could query the manufacturer, price, and url of the audio hardware documented in the wiki like:

```
from autopilot.utils import wiki

wiki.ask(
   filters=[
        "[[Category:Hardware]]",
        "[[Modality::Audio]]"
   ],
   properties=[
        "Manufactured By",
        "Has Product Page",
        "Has USD Price"
   ]
)
```

which would return a list of dictionaries like:

```
[{
    'Has Product Page': 'https://www.hifiberry.com/shop/boards/hifiberry-amp2/',
    'Has USD Price': 49.9,
    'Manufactured By': 'HiFiBerry',

(continues on next page)
```

9.3. The Wiki API 53

<sup>&</sup>lt;sup>1</sup> This is because categories are a part of mediawiki itself, but properties are implemented by semantic mediawiki. The two have slightly different meanings – categories denote the "type of something that a page is" and properties denote "the attributes that a page has"

These functions can be used on their own to provide interactive, programmatic access to the wiki, but maybe more importantly it serves as a bridge between the wiki and Autopilot's software. By building API calls into the various modules of autopilot that can query structured information from the wiki, the software can be made to take advantage of communally curated experimental and technical knowledge.

Additionally, since it is relatively simple to create new templates and forms (see the Page Forms and Page Schemas extensions that are used to create and manage them)t o accept different kinds of submissions and link them to the rest of the wiki, and the plugin and registry system allow anyone to build the classes needed to take advantage of them, it becomes possible for anyone to create **new kinds of public knowledge interfaces to autopilot.** For example, if there was desire to share and describe parameterizations of a particular Task along with summaries of the data, then it would be possible to make a form and template on the wiki to accept them, and provide a GUI plugin to select empirically optimal parameters for a given outcome measurement, which would make all the hard-won rules of thumb and superstition that guides a lot of the fine decisions in behavioral research obsolete in an afternoon.

The use of the wiki to have communal control over plugins and interfaces makes it possible for us to move autopilot to a model of **decentralized governance** where the "official" repository becomes one version among many, but the plugins remain integrated with the system rather than live on as unrelated forks.

# 9.4 Plugins on the Wiki

Autopilot plugins can be found on the wiki here: https://wiki.auto-pi-lot.com/index.php/Autopilot\_Plugins

(at the moment the cupboard is relatively bare, but it always starts that way.)

Within Autopilot, you can use the <code>utils.plugins.list\_wiki\_plugins()</code> function to list the available functions and return their basic metadata, which is a <code>very</code> thin wrapper around <code>utils.wiki.ask()</code>

To submit new plugin, one would use the relevant form: https://wiki.auto-pi-lot.com/index.php/Form:Autopilot\_Plugin

So we might submit our plugin "Fancy New Plugin" (by entering that on the form entry page), and filling in the fields in the form as requested:

Where we provide a description and other metadata – most important some git repository url – that describes the plugin. There are free text fields where appropriate, but also autocompleting token fields that let us keep some semblance of consistency in the semantic links we create. At the end you are then given a free-text field that accepts all common wiki markup as well as free declaration of any semantic links that aren't asked for in the form.

After you submit, it's immediately available in the gui.Plugins manager!

Each plugin has one or multiple Plugin Type(s) that corresponds to a particular entry in *REGISTRIES* for filtering plugins that provide different types of objects.

# **Edit Autopilot Plugin: Fancy new plugin**

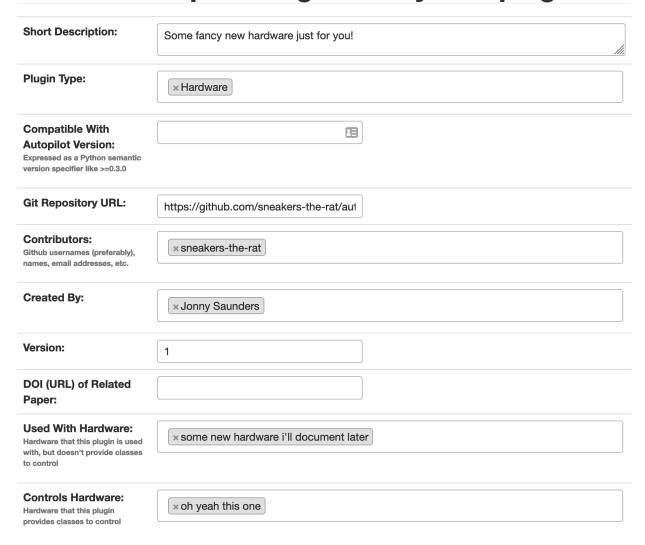

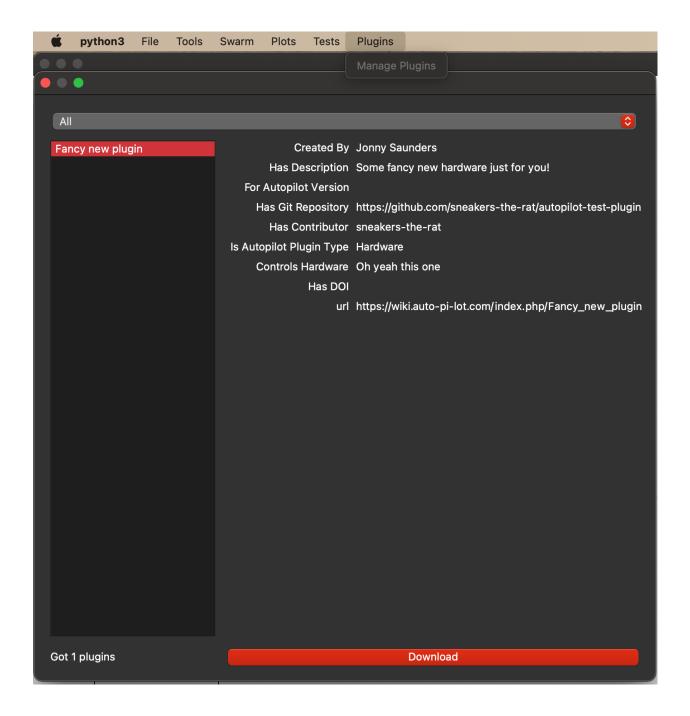

**Todo:** Currently the plugin manager is just a proof of concept, though it would require relatively little to add a routine to clone the git repo into the plugins directory, as mentioned above, we are working on integrating dependency management in a way that's unified throughout the package (instead of, say, needing to manually run python -m autopilot.setup.run\_script picamera to enable the camera, objects are able to specify and request that their dependencies be met automatically).

For now just git clone <plugin\_url> ~/autopilot/plugins or wherever your PLUGINDIR is!

**CHAPTER** 

**TEN** 

# **EXAMPLES**

We're working on writing more examples! Please let us know in the discussion board what you'd like to see :)

Also see the examples folder in the repository for jupyter notebooks we haven't set up Sphinx rendering for yet;)

# 10.1 Blink

A very simple task: Blink an LED

Written by @mikewehr in the mike branch: https://github.com/auto-pi-lot/autopilot/blob/mike/autopilot/tasks/blink.py

Demonstrates the basic structure of a task with one stage, described in the comments throughout the task.

This page is rendered in the docs here in order to provide links to the mentioned objects/classes/etc., but it was written as source code initially and translated to .rst, so the narrative flow is often inverted: text follows code as comments, rather than text introducing and narrating code.

**Note:** This example was written for versions of autopilot < 0.5.0

#### 10.1.1 Preamble

```
import itertools
import tables
import time
from datetime import datetime

from autopilot.hardware import gpio
from autopilot.tasks import Task
from collections import OrderedDict as odict

class Blink(Task):
    """
    Blink an LED.

Args:
    pulse_duration (int, float): Duration the LED should be on, in ms
    pulse_interval (int, float): Duration the LED should be off, in ms
```

```
"""
```

Note that we subclass the Task class (Blink(Task)) to provide us with some methods useful for all Tasks, and to make it available to the task registry (see *Plugins & The Wiki*).

Tasks need to have a few class attributes defined to be integrated into the rest of the system See here for more about class vs. instance attributes https://www.toptal.com/python/python-class-attributes-an-overly-thorough-guide

#### **Params**

```
STAGE_NAMES = ["pulse"] # type: list
"""

An (optional) list or tuple of names of methods that will be used as stages for the task.

See ``stages`` for more information
"""

PARAMS = odict()
PARAMS['pulse_duration'] = {'tag': 'LED Pulse Duration (ms)', 'type': 'int'}
PARAMS['pulse_interval'] = {'tag': 'LED Pulse Interval (ms)', 'type': 'int'}
```

PARAMS - A dictionary that specifies the parameters that control the operation of the task – each task presumably has some range of options that allow slight variations (eg. different stimuli, etc.) on a shared task structure. This dictionary specifies each PARAM as a human-readable tag and a type that is used by the gui to create an appropriate input object. For example:

```
PARAMS['pulse_duration'] = {'tag': 'LED Pulse Duration (ms)', 'type': 'int'}
```

When instantiated, these params are passed to the \_\_init\_\_ method.

A collections.OrderedDict is used so that parameters can be presented in a predictable way to users.

### **TrialData**

```
class TrialData(tables.IsDescription):
   trial_num = tables.Int32Col()
   timestamp_on = tables.StringCol(26)
   timestamp_off = tables.StringCol(26)
```

TrialData declares the data that will be returned for each "trial" – or complete set of executed task stages. It is used by the *Subject* object to make a data table with the correct data types. Declare each piece of data using a pytables Column descriptor (see https://www.pytables.org/usersguide/libref/declarative\_classes.html#col-sub-classes for available data types, and the pytables guide: https://www.pytables.org/usersguide/tutorials.html for more information)

For each trial, we'll return two timestamps, the time we turned the LED on, the time we turned it off, and the trial number. Note that we use a 26-character tables.StringCol for the timestamps,

#### **Hardware**

```
HARDWARE = {
    'LEDS': {
       'dLED': gpio.Digital_Out
    }
}
```

Declare the hardware that will be used in the task. Each hardware object is specified with a group and an id as nested dictionaries. These descriptions require a set of hardware parameters in the autopilot prefs.json (typically generated by autopilot.setup.setup\_autopilot) with a matching group and id structure. For example, an LED declared like this in the HARDWARE attribute:

```
HARDWARE = {'LEDS': {'dLED': gpio.Digital_Out}}
```

requires an entry in prefs. json like this:

```
"HARDWARE": {"LEDS": {"dLED": {
    "pin": 1,
    "polarity": 1
}}}
```

that will be used to instantiate the <code>hardware.gpio.Digital\_Out</code> object, which is then available for use in the task like:

```
self.hardware['LEDS']['dLED'].set(1)
```

### 10.1.2 Initialization

first we call the superclass ('Task')'s initialization method. All tasks should accept \*args and \*\*kwargs to pass parameters not explicitly specified by subclass up to the superclass.:

Some generator that returns the stage methods that define the operation of the task.

To run a task, the <code>pilot.Pilot</code> object will call each stage function, which can return some dictionary of data (see <code>pulse()</code>) and wait until some flag (<code>stage\_block</code>) is set to compute the next stage. Since in this case we want to call the same method (<code>pulse()</code>) over and over again, we use an <code>itertools.cycle</code> object (if we have more than one stage to call in a cycle, we could provide them like <code>itertools.cycle([self.stage\_method\_1, self.stage\_method\_2])</code>. More complex tasks can define a custom generator for finer control over stage progression.:

10.1. Blink 61

```
self.trial_counter = itertools.count()
"""
Some counter to keep track of the trial number
"""
```

Hardware is initialized by the superclass's <code>Task.init\_hardware()</code> method, which creates all the hardware objects defined in <code>HARDWARE</code> according to their parameterization in <code>prefs.json</code>, and makes them available in the hardware dictionary.:

```
self.init_hardware()
self.logger.debug('Hardware initialized')
```

All task subclass objects have an logger – a logging.Logger that allows users to easily debug their tasks and see feedback about their operation. To prevent stdout from getting clogged, logging messages are printed and stored according to the LOGLEVEL pref – so this message would only appear if LOGLEVEL == "DEBUG":

```
self.stage_block.set()
```

We set the stage block and never clear it so that the *Pilot* doesn't wait for a trigger to call the next stage – it just does it as soon as the previous one completes.

See *run\_task()* for more detail on this loop.

# 10.1.3 Stage Methods

```
def pulse(self, *args, **kwargs):
    Turn an LED on and off according to :attr:~examples.tasks.Blink.pulse_duration` and_
→:attr:`~examples.tasks.Blink.pulse_interval`
   Returns:
       dict: A dictionary containing the trial number and two timestamps.
    # -----
    # turn light on
    # use :meth:`.hardware.gpio.Digital_Out.set` method to turn the LED on
   self.hardware['LEDS']['dLED'].set(1)
    # store the timestamp
   timestamp_on = datetime.now().isoformat()
    # log status as a debug message
   self.logger.debug('light on')
    # sleep for the pulse_duration
   time.sleep(self.pulse_duration / 1000)
    # turn light off, same as turning it on.
   self.hardware['LEDS']['dLED'].set(0)
   timestamp_off = datetime.now().isoformat()
    self.logger.debug('light off')
   time.sleep(self.pulse_interval / 1000)
```

```
# count and store the number of the current trial
self.current_trial = next(self.trial_counter)

data = {
    'trial_num': self.current_trial,
    'timestamp_on': timestamp_on,
    'timestamp_off': timestamp_off
}
return data
```

Create the data dictionary to be returned from the stage. Note that each of the keys in the dictionary must correspond to the names of the columns declared in the TrialData descriptor.

At the conclusion of running the task, we will be able to access the data from the run with Subject. get\_trial\_data(), which will be a pandas.DataFrame with a row for each trial, and a column for each of the fields here.

### 10.1.4 Full Source

```
A very simple task: Blink an LED
2
   Written by @mikewehr in the ``mike`` branch: https://github.com/auto-pi-lot/autopilot/
    →blob/mike/autopilot/tasks/blink.py
   Demonstrates the basic structure of a task with one stage,
   described in the comments throughout the task.
   See the main tutorial for more detail: https://docs.auto-pi-lot.com/en/latest/guide.task.
    →html#
10
   This page is rendered in the docs here in order to provide links to the mentioned.
11
    →objects/classes/etc., but
   this example was intended to be read as source code, as some comments will only be.
12
    →visible there.
13
   import itertools
   import tables
15
   import time
   from datetime import datetime
17
   from autopilot.hardware import gpio
19
   from autopilot.tasks import Task
   from collections import OrderedDict as odict
21
22
   class Blink(Task):
23
24
       Blink an LED.
25
```

(continues on next page)

10.1. Blink 63

```
Note that we subclass the :class:`~autopilot.tasks.Task` class (``Blink(Task)``) to.
27
    →provide us with some methods
       useful for all Tasks.
28
       Args:
           pulse_duration (int, float): Duration the LED should be on, in ms
31
           pulse_interval (int, float): Duration the LED should be off, in ms
32
33
       # Tasks need to have a few class attributes defined to be integrated into the rest.
35
   \rightarrow of the system
       # See here for more about class vs. instance attributes https://www.toptal.com/
36
   →python/python-class-attributes-an-overly-thorough-guide
37
       STAGE_NAMES = ["pulse"] # type: list
39
       An (optional) list or tuple of names of methods that will be used as stages for the
   →task.
41
       See :attr:`~examples.tasks.Blink.stages` for more information
42
43
44
       PARAMS = odict()
45
       A dictionary that specifies the parameters that control the operation of the task ---
47
   →each task presumably has some
       range of options that allow slight variations (eg. different stimuli, etc.) on au
48
   → shared task structure. This
       dictionary specifies each ``PARAM`` as a human-readable ``tag`` and a ``type`` that is...
49
   ⇒used by the gui to
       create an appropriate input object. For example::
50
           PARAMS['pulse_duration'] = {'tag': 'LED Pulse Duration (ms)', 'type': 'int'}
52
       When instantiated, these params are passed to the ``__init__`` method.
54
55
       A :class:`collections.OrderedDict` is used so that parameters can be presented in au
56
   ⇒predictable way to users.
57
       PARAMS['pulse_duration'] = {'tag': 'LED Pulse Duration (ms)', 'type': 'int'}
58
       PARAMS['pulse_interval'] = {'tag': 'LED Pulse Interval (ms)', 'type': 'int'}
60
       class TrialData(tables.IsDescription):
62
           This class declares the data that will be returned for each "trial" -- or.
63
   →complete set of executed task
           stages. It is used by the :class:`~autopilot.data.subject.Subject` object to make_
   \rightarrowa data table with the
           correct data types. Declare each piece of data using a pytables Column descriptor
           (see https://www.pytables.org/usersquide/libref/declarative_classes.html#col-sub-
   → classes for available
           data types, and the pytables guide: https://www.pytables.org/usersguide/
    ←tutorials.html for more information)
                                                                                 (continues on next page)
```

```
68
            For each trial, we'll return two timestamps, the time we turned the LED on, the
69
    →time we turned it off,
            and the trial number. Note that we use a 26-character :class:`tables.StringCol`_
    \rightarrow for the timestamps.
            which are given as an isoformatted string like ``'2021-02-16T18:11:35.752110'``
71
72
            trial_num = tables.Int32Col()
73
            timestamp_on = tables.StringCol(26)
            timestamp_off = tables.StringCol(26)
75
76
77
        HARDWARE = {
            'LEDS': {
79
                'dLED': gpio.Digital_Out
            }
81
        }
82
83
        Declare the hardware that will be used in the task. Each hardware object is.
    → specified with a ``group`` and
        an ``id`` as nested dictionaries. These descriptions require a set of hardware.
85
    → parameters in the autopilot
        ``prefs.json`` (typically generated by :mod:`autopilot.setup.setup_autopilot` ) with a_
86
    →matching ``group`` and
        ``id`` structure. For example, an LED declared like this in the :attr:`~examples.tasks.
87
    →Blink.HARDWARE` attribute::
88
            HARDWARE = {'LEDS': {'dLED': gpio.Digital_Out}}
90
        requires an entry in ``prefs.json`` like this::
91
92
            "HARDWARE": {"LEDS": {"dLED": {
                "pin": 1,
94
                 "polarity": 1
            }}}
96
        that will be used to instantiate the :class:`.hardware.gpio.Digital_Out` object,_
98
    →which is then available for use
        in the task like::
100
            self.hardware['LEDS']['dLED'].set(1)
101
102
        def __init__(self, stage_block=None, pulse_duration=100, pulse_interval=500, *args,__
104
    →**kwargs):
            # first we call the superclass ('Task')'s initialization method. All tasks should.
105
    →accept ``*args``
            # and ``**kwargs`` to pass parameters not explicitly specified by subclass up to...
106
    →the superclass.
            super(Blink, self).__init__(*args, **kwargs)
107
108
            # store parameters given on instantiation as instance attributes
109
```

(continues on next page)

10.1. Blink 65

```
self.pulse_duration = int(pulse_duration)
110
            self.pulse_interval = int(pulse_interval)
111
            self.stage_block = stage_block # type: "threading.Event"
112
113
            # This allows us to cycle through the task by just repeatedly calling self.
114
    →stages.next()
            self.stages = itertools.cycle([self.pulse])
115
116
            Some generator that returns the stage methods that define the operation of the
    →task.
118
            To run a task, the :class:`.pilot.Pilot` object will call each stage function,
119
    →which can return some dictionary
            of data (see :meth:`~examples.tasks.Blink.pulse` ) and wait until some flag_
120
    →(:attr:`~examples.tasks.Blink.stage_block`) is set to compute the
            next stage. Since in this case we want to call the same method (:meth:`~examples.
121
    →tasks.Blink.pulse`) over and over again,
            we use an :class:`itertools.cycle` object (if we have more than one stage to call_
122
    →in a cycle, we could provide
            them like ``itertools.cycle([self.stage_method_1, self.stage_method_2])`` . More_
123
    →complex tasks can define a custom
            generator for finer control over stage progression.
124
125
            self.trial_counter = itertools.count()
127
            Some counter to keep track of the trial number
129
131
132
            self.init_hardware()
133
135
            Hardware is initialized by the superclass's :meth:`.Task.init_hardware` method, ...
136
    →which creates all the
            hardware objects defined in :attr:`~examples.tasks.Blink.HARDWARE` according to...
137
    →their parameterization in
            ``prefs.json`` , and makes them available in the :attr:`~examples.tasks.Blink.
138
    →hardware` dictionary.
139
140
            self.logger.debug('Hardware initialized')
141
143
            All task subclass objects have an :attr:`~autopilot.tasks.Task.logger` -- au
144
    →:class:`logging.Logger` that allows
            users to easily debug their tasks and see feedback about their operation. Tou
145
    →prevent stdout from
            getting clogged, logging messages are printed and stored according to the
    →``LOGLEVEL`` pref -- so this
            message would only appear if `LOGLEVEL == "DEBUG"``
147
148
```

```
149
           self.stage_block.set()
150
151
152
           We set the stage block and never clear it so that the :class:`.Pilot` doesn't.
153
    →wait for a trigger
           to call the next stage -- it just does it as soon as the previous one completes.
154
155
           See :meth:`~autopilot.agents.pilot.Pilot.run_task` for more detail on this loop.
157
158
159
       ******
       # Stage Functions
161
       162
       def pulse(self, *args, **kwargs):
163
           Turn an LED on and off according to :attr:`~examples.tasks.Blink.pulse_duration`_
165
    →and :attr:`~examples.tasks.Blink.pulse_interval`
166
           Returns:
167
               dict: A dictionary containing the trial number and two timestamps.
168
169
           # turn light on
171
172
           # use :meth:`.hardware.gpio.Digital_Out.set` method to turn the LED on
173
           self.hardware['LEDS']['dLED'].set(1)
174
           # store the timestamp
175
           timestamp_on = datetime.now().isoformat()
176
           # log status as a debug message
177
           self.logger.debug('light on')
           # sleep for the pulse_duration
179
           time.sleep(self.pulse_duration / 1000)
180
181
           # -----
182
           # turn light off, same as turning it on.
183
184
           self.hardware['LEDS']['dLED'].set(0)
           timestamp_off = datetime.now().isoformat()
186
           self.logger.debug('light off')
187
           time.sleep(self.pulse_interval / 1000)
188
           # count and store the number of the current trial
190
           self.current_trial = next(self.trial_counter)
191
192
           data = {
194
               'trial_num': self.current_trial,
               'timestamp_on': timestamp_on,
196
               'timestamp_off': timestamp_off
197
           }
198
```

(continues on next page)

10.1. Blink 67

```
199
200
            Create the data dictionary to be returned from the stage. Note that each of the
201
    → keys in the dictionary
            must correspond to the names of the columns declared in the :attr:`~examples.
202
    → tasks.Blink.TrialData` descriptor.
203
            At the conclusion of running the task, we will be able to access the data from.
204
    →the run with
            :meth:`.Subject.get_trial_data`, which will be a :class:`pandas.DataFrame` with a.
205
    →row for each trial, and
            a column for each of the fields here.
206
208
            # return the data dictionary from the stage method and yr done :)
            return data
210
```

# 10.2 Distributed Go/No-Go

Note: This example was written for a very early version of Autopilot, v0.1.0, and much has changed since then!

This example is being preserved as an example of some basic approaches to networked behavior problems, as much of that is still useful, even if the precise syntax of how to use Autopilot has changed.

To demonstrate the use of Child agents, we'll build the distributed Go/No-Go task described in section 4.3 of the Autopilot whitepaper.

In short, a subject runs on a circular running wheel whose velocity is measured by a laser computer mouse. When the subject 'fixates' by slowing below a threshold velocity, an drifting Gabor grating is presented. If the grating changes angles, the subject is rewarded if they lick in an IR beambreak sensor. If the grating doesn't change angles, the subject is rewarded if they refrain from licking until the stimulus has ended.

### 10.2.1 Additional Prefs

To use a Child with this task, we will need to have a second Raspberry Pi setup with the same routine as a Pilot, except it needs the following values in its prefs.json file:

#### **Child Prefs**

```
"NAME" : "wheel_child",
"LINEAGE" : "CHILD",
"PARENTID" : "parent_pilot",
"PARENTIP" : "ip.of.parent.pilot",
"PARENTPORT": "<MSGPORT of parent>",
}
```

And the parent pilot needs to have

### **Parent Prefs**

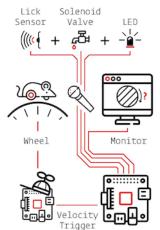

```
{
    "NAME": "parent_pilot",
    "CHILDID": "wheel_child",
    "LINEAGE": "PARENT"
}
```

## 10.2.2 Go/No-Go Parameterization

The parameterization for this task is similar to that of the Nafc task above with a few extensions...

```
from autopilot.tasks import Task
class GoNoGo(Task):
    # Task parameterization
   PARAMS = odict()
   PARAMS['reward'] = {'tag': 'Reward Duration (ms)',
                        'type': 'int'}
   PARAMS['timeout']
                             = { 'tag': 'Delay Timeout (ms)',
                                'type':'int'}
   PARAMS['stim'] = {'tag': 'Visuals',
                      'type': 'visuals'}
   # Plot parameterization
   PLOT = {
        'data': {
            'x': 'shaded',
            'target': 'point',
            'response': 'segment'
        },
        # our plot will use time as its x-axis rather than the
→trial number
        'continuous': True
   }
    # TrialData descriptor
   class TrialData(tables.IsDescription):
        trial_num
                    = tables.Int32Col()
        target
                    = tables.BoolCol()
                   = tables.StringCol(1)
       response
                  = tables.Int32Col()
        correct
       RQ_timestamp = tables.StringCol(26)
       DC_timestamp = tables.StringCol(26)
        shift
                    = tables.Float32Col()
        angle
                     = tables.Float32Col()
                    = tables.Float32Col()
        delay
```

We add one additional data descriptor that describes the continuous data that will be sent from the Wheel object:

```
class ContinuousData(tables.IsDescription):
    x = tables.Float64Col()
    y = tables.Float64Col()
    t = tables.Float64Col()
```

The hardware specification is also similar, with one additional Flag object which behaves identically to the Beambreak object with reversed logic (triggered by 0->1 rather than 1->0).

```
HARDWARE = {
    'POKES': {
        'C': hardware.Beambreak,
    },
    'LEDS': {
        'C': hardware.LED_RGB,
    },
    'PORTS': {
        'C': hardware.Solenoid,
    },
    'FLAGS': {
        'F': hardware.Flag
    }
}
```

Finally, we add an additional CHILDREN dictionary to specify the type of Child that we need to run the task, as well as any additional parameters needed to configure it.

The task\_type must refer to some key in the autopilot.tasks.CHILDREN\_LIST.

**Note:** The Child agent is a subconfiguration of the Pilot agent, they will be delineated more explicitly as the agent framework is solidified.

```
CHILDREN = {
    'WHEEL': {
        'task_type': "Wheel Child",
    }
}
```

## 10.2.3 Initialization

When initializing this task, we need to make our own Net\_Node object as well as initialize our child. Assuming that the child is connected to the parent and appropriately configured (see the additional params above), then things should go smoothly.

**Warning:** Some of the parameters – most egregiously the Grating stimulus – are hardcoded in the initialization routine. **This is bad practice** but an unfortunately necessary evil because the visual stimulus infrastructure is not well developed yet.

```
from autopilot.stim.visual.visuals import Grating
```

(continues on next page)

(continued from previous page)

```
def __init__(self, stim=None, reward = 50., timeout = 1000., stage_block = None,
            punish_dur = 500., **kwargs):
   super(GoNoGo, self).__init__()
   # we receive a stage_block from the pilot as usual, we won't use it
   # for task operation though.
   self.stage_block = stage_block
   self.trial_counter = itertools.count()
   # save parameters passed to us as arguments
   self.punish_dur = punish_dur
   self.reward = reward
   self.timeout = timeout
   self.subject = kwargs['subject']
   # init hardware and set reward as before
   self.init hardware()
   self.set_reward(self.reward)
   # hardcoding stimulus while visual stim still immature
   self.stim = Grating(angle=0, freq=(4,0), rate=1, size=(1,1), debug=True)
   self.stages = itertools.cycle([self.request, self.discrim, self.reinforce])
```

## Initializing the Net Node.

The Net\_Node gets the following arguments:

- id: The name that is used to identify the task's networking object so other networking objects can send it messages. We prefix the pilot's prefs.NAME with T\_ because it is a task, though this is not required.
- upstream: The name of the network node that is directly upstream from us, we will be sending our messages to the *Pilot* that is running us and thus address it by its name
- port: The port of our upstream mode, most commonly the prefs.MSGPORT
- listens: A dictionary that maps messages with different ``KEY``s to specific handling methods. Since we don't need to receive any data for this task, this is blank,
- instance: Optional, denotes whether this node shouldn't be the only node that exists within the Agent ie. it uses the same instance of the tornado IOLoop as other nodes.

And then to initialize our Child we construct a message to send along to it.

Note that we send the message to prefs.NAME – we don't want to have to know the IP address/etc. for our child because it connects to us – so the Station object handles sending it along with its Pilot\_Station.l\_child() listen.

```
# construct a message to send to the child
value = {
```

(continues on next page)

(continued from previous page)

```
'child': {'parent': prefs.NAME, 'subject': self.subject},
   'task_type': self.CHILDREN['WHEEL']['task_type'],
   'subject': self.subject
}

# send to the station object with a 'CHILD' key
self.node.send(to=prefs.NAME, key='CHILD', value=value)
```

## 10.2.4 The Child Task

The Wheel\_Child task is a very thin wrapper around a Wheel object, which does most of the work.

It creates a stages iterator with a function that returns nothing to fit in with the general task structure.

```
class Wheel_Child(object):
   STAGE_NAMES = ['collect']
   PARAMS = odict()
   PARAMS['fs'] = {'tag': 'Velocity Reporting Rate (Hz)',
                    'type': 'int'}
   PARAMS['thresh'] = {'tag': 'Distance Threshold',
                        'type': 'int'}
   HARDWARE = {
       "OUTPUT": Digital_Out,
       "WHEEL": Wheel
   }
   def __init__(self, stage_block=None, fs=10, thresh=100, **kwargs):
       self.fs = fs
       self.thresh = thresh
       self.hardware = {}
       self.hardware['OUTPUT'] = Digital_Out(prefs.PINS['OUTPUT'])
       self.hardware['WHEEL'] = Wheel(digi_out = self.hardware['OUTPUT'],
                                       fs
                                              = self.fs.
                                       thresh = self.thresh,
                                              = "steady")
       self.stages = cycle([self.noop])
       self.stage_block = stage_block
   def noop(self):
       # just fitting in with the task structure.
       self.stage_block.clear()
       return {}
   def end(self):
       self.hardware['WHEEL'].release()
       self.stage_block.set()
```

## 10.2.5 A Very Smart Wheel

Most of the Child's contribution to the task is performed by the Wheel object.

The Wheel accesses a USB mouse connected to the Pilot, continuously collects its movements, and reports them back to the Terminal with a specified frequency (fs) with an internal Net\_Node

An abbreviated version...

The Wheel has three message types,

- 'MEASURE' the main task is telling us to monitor for a threshold crossing, ie. previous trial is over and it's ready for another one.
- 'CLEAR' stop measuring for a threshold crossing event!
- 'STOP' the task is over, clear resources and shut down.

```
# initialize networking
    self.listens = {'MEASURE': self.l_measure,
                    'CLEAR' : self.l_clear,
                    'STOP' : self.l_stop}
   self.node = Net_Node('wheel_{}'.format(mouse_idx),
                         upstream=prefs.NAME,
                         port=prefs.MSGPORT,
                         listens=self.listens,
   # if we are being used in a child object.
    # we send our trigger via a GPIO pin
   self.digi_out = digi_out
    self.thread = None
   if start:
        self.start()
def start(self):
   self.thread = threading.Thread(target=self._record)
    self.thread.daemon = True
    self.thread.start()
```

The wheel starts two threads, one that captures mouse movement events and puts them in a queue, and another that processes movements, transmits them to the Terminal, and handles the threshold triggers when the subject falls below a certain velocity.

```
def _mouse(self):
    # read mouse movements and put them in a queue
   while self.quit_evt:
        events = self.mouse.read()
        self.q.put(events)
def _record(self):
    threading.Thread(target=self._mouse).start()
    # a threading. Event is used to terminate the wheel's operation
   while not self.quit_evt.is_set():
    # ... mouse movements are collected into a 2d numpy array ...
   # if the main task has told us to measure for a velocity threshold
    # we check if our recent movements (move) trigger the threshold
   if self.measure_evt.is_set():
        do_trigger = self.check_thresh(move)
        if do_trigger:
            self.thresh_trig()
            self.measure_evt.clear()
    # and we report recent movements back to the Terminal
    # the recent velocities and timestamp have been calculated as
    # x_vel, y_vel, and nowtime
    self.node.send(key='CONTINUOUS',
                   value={
                       'x':x_vel,
                       'y':y_vel,
                       't':nowtime
                   })
```

If the threshold is triggered, a method (... thresh\_trig... is called that sends a voltage pulse through the Digital\_Out given to it by the Child task.

```
def thresh_trig(self):
    if self.digi_out:
        self.digi_out.pulse()
```

## 10.2.6 Go/No-Go Stage Methods

After the child is initialized, the Parent pilot begins to call the three stage functions for the task in a cycle Very similar to the Nafc task above...

- request Tell the Child to begin measuring for a velocity threshold crossing, prepare the stimulus for delivery
- discrim Present the stimulus
- reinforce Reward the subject if they were correct

The code here has been abbreviated for the purpose of the example:

```
def request(self):
   # Set the event lock
   self.stage_block.clear()
    # wait on any ongoing punishment stimulus
    self.punish_block.wait()
    # set triggers
   self.triggers['F'] = [
        lambda: self.stim.play('shift', self.shift )
   ]
   # tell our wheel to start measuring
    self.node.send(to=[prefs.NAME, prefs.CHILDID, 'wheel_0'],
                   key="MEASURE",
                   value={'mode':'steady',
                          'thresh':100})
    # return data from current stage
    self.current_trial = self.trial_counter.next()
   data = {
        'target': self.target, # whether to 'go' or 'not go'
        'shift': self.shift, # how much to shift the
                               # angle of the stimulus
        'trial_num': self.current_trial
   }
   return data
def discrim(self):
    # if the subject licks on a good trial, reward.
    # set a trigger to respond false if delay time elapses
   if self.target:
        self.triggers['C'] = [lambda: self.respond(True), self.pins['PORTS']['C'].open]
        self.triggers['T'] = [lambda: self.respond(False), self.punish]
    # otherwise punish
   else:
        self.triggers['C'] = [lambda: self.respond(True), self.punish]
        self.triggers['T'] = [lambda: self.respond(False), self.pins['PORTS']['C'].open]
```

(continues on next page)

(continued from previous page

```
# the stimulus has just started playing, wait a bit and then shift it (if we're gonna
    # choose a random delay
   delay = 0.0
   if self.shift != 0:
        delay = (random()*3000.0)+1000.0
        # a delay timer is set that shifts the stimulus after
        # <delay> milliseconds
        self.delayed_set(delay, 'shift', self.shift)
    # trigger the timeout in 5 seconds
    self.timer = threading.Timer(5.0, self.handle_trigger, args=('T', True, None)).
→start()
    # return data to the pilot
   data = {
        'delay': delay,
        'RQ_timestamp': datetime.datetime.now().isoformat(),
        'trial_num': self.current_trial
   }
   return data
def reinforce(self):
    # stop timer if it's still going
   try:
        self.timer.cancel()
    except AttributeError:
       pass
   self.timer = None
   data = {
        'DC_timestamp': datetime.datetime.now().isoformat(),
        'response': self.response,
        'correct': self.correct,
        'trial_num': self.current_trial,
        'TRIAL_END': True
   }
   return data
```

Viola.

**Note:** For more examples, see the plugins on the wiki, two to get you started:

- Autopilot Paper Plugin Network\_Latency: for testing network latency between two pilots, demonstrates:
  - using a single task for two pilots with different roles,
  - Point-to-point networking with Net\_Node s
  - Using the Terminal\_Station to connect pilots without knowing their IP/Port
- Wehrlab Plugin Nafc\_Gap , Nafc\_Gap\_Laser: Extensions of the Nafc class to do experiments with gaps in continuous background noise, which demonstrate:

- Extending the \_\_init\_\_ and end methods of a task class to do additional things on initialization and teardown – specifically starting and stopping background noise
- Adding additional PARAMS, HARDWARE objects, and TrialData fields
- Extending task methods without rewriting them specifically adding optogentic stimulation to an existing task!

## **CHAPTER**

## **ELEVEN**

## **FAQ**

**Note:** This page is a stub! You can recommend things to be added to it on this issue: #32: Documentation Requests

# 11.1 Getting Help

- wiki
- · discussion board
- raise an issue!

# 11.2 Networking

# 11.3 Contributing

# 11.4 Using Python

## 11.4.1 Using Virtual Environments

See the guide\_venvs page

80 Chapter 11. FAQ

**CHAPTER** 

## **TWELVE**

## **AGENTS**

Agents are the basic runtime elements of Autopilot. At the moment we only have two built into base autopilot, *Terminal* - which hosts the GUI and user-facing parts of Autopilot, and *Pilot* that runs experiments from a Raspberry Pi!

The Agent structure is, at the moment, a draft, but see the *Agent* class for more information about its future development.

## 12.1 base

Base Agent class.

Currently a stub just to get them in the object hierarchy

Classes:

Agent([id])

Metaclass for agent types.

class Agent(id: Optional[str] = None)

Bases: autopilot.root.Autopilot\_Object

Metaclass for agent types.

Currently a stub, but will provide hooks for basic lifecycle methods of agents:

- pre\_init to be run before any other standard initialization
- init main initialization hook
- init\_external initialize external processes
- post\_init to be run after other initialization
- ... to be continued

And core class and instance attributes:

- prefs prefs that are needed to configure this agent
- processes processes spawned by this agent
- listens methods to handle messages sent to this agent
- dependencies additional optional python packages or system configurations that this agent depends on.

## 12.2 pilot

#### Classes:

Pilot([splash, warn\_defaults])

Drives the Raspberry Pi

class Pilot(splash=True, warn\_defaults=True)

Bases: autopilot.agents.base.Agent

Drives the Raspberry Pi

Coordinates the hardware and networking objects to run tasks.

Typically used with a connection to a *Terminal* object to coordinate multiple subjects and tasks, but a high priority for future releases is to do the (trivial amount of) work to make this class optionally standalone.

Called as a module with the -f flag to give the location of a prefs file, eg:

```
python pilot.py -f prefs_file.json
```

if the -f flag is not passed, looks in the default location for prefs (ie. /usr/autopilot/prefs.json)

Needs the following prefs (typically established by setup.setup\_pilot):

- NAME The name used by networking objects to address this Pilot
- BASEDIR The base directory for autopilot files (/usr/autopilot)
- PUSHPORT Router port used by the Terminal we connect to.
- **TERMINALIP** IP Address of our upstream Terminal.
- MSGPORT Port used by our own networking object
- HARDWARE Any hardware and its mapping to GPIO pins. No pins are required to be set, instead each task defines which pins it needs. Currently the default configuration asks for
  - POKES hardware.Beambreak
  - LEDS hardware.LED\_RGB
  - PORTS hardware. Solenoid
- AUDIOSERVER Which type, if any, audio server to use ('jack', 'pyo', or 'none')
- NCHANNELS Number of audio channels
- FS Sampling rate of audio output
- JACKDSTRING string used to start the jackd server, see the jack manpages eg:

```
jackd -P75 -p16 -t2000 -dalsa -dhw:sndrpihifiberry -P -rfs -n3 -s &
```

• PIGPIOMASK - Binary mask of pins for pigpio to control, see the pigpio docs, eg:

```
11111110000111111111111111110000
```

- PULLUPS Pin (board) numbers to pull up on boot
- PULLDOWNS Pin (board) numbers to pull down on boot.

Variables

82 Chapter 12. Agents

- name (str) The name used to identify ourselves in networking
- task (tasks.Task) The currently instantiated task
- running (threading.Event) Flag used to control task running state
- stage\_block (threading.Event) Flag given to a task to signal when task stages finish
- **file\_block** (threading.Event) Flag used to wait for file transfers
- **state** (*str*) 'RUNNING', 'STOPPING', 'IDLE' signals what this pilot is up to
- pulls (list) list of Pull objects to keep pins pulled up or down
- **server** Either a *pyo\_server()* or *JackClient*, sound server.
- **node** (networking.Net\_Node) Our Net\_Node we use to communicate with our main networking object
- **networking** (networking.Pilot\_Station) Our networking object to communicate with the outside world
- ip (str) Our IPv4 address
- **listens** (*dict*) Dictionary mapping message keys to methods used to process them.
- **logger** (logging.Logger) Used to log messages and network events.

## **Attributes:**

| server      |                                               |
|-------------|-----------------------------------------------|
|             |                                               |
| logger      |                                               |
|             |                                               |
| running     |                                               |
| -1171       |                                               |
| stage_block |                                               |
| file_block  |                                               |
| IIIe_DIOCK  |                                               |
| quitting    | mp.Event to signal when process is quitting   |
| networking  | inp. Event to signar when process is quitting |
| networking  |                                               |
|             |                                               |
| node        |                                               |
|             |                                               |

## **Methods:**

12.2. pilot 83

| <pre>get_ip()</pre>                    | Get our IP                                                  |
|----------------------------------------|-------------------------------------------------------------|
| handshake()                            | Send the terminal our name and IP to signal that we         |
| -                                      | are alive                                                   |
| update_state()                         | Send our current state to the Terminal, our Station         |
|                                        | object will cache this and will handle any future re-       |
|                                        | quests.                                                     |
| l_start(value)                         | Start running a task.                                       |
| l_stop(value)                          | Stop the task.                                              |
| 1_param(value)                         | Change a task parameter mid-run                             |
| l_cal_port(value)                      | Initiate the calibrate_port() routine.                      |
| calibrate_port(port_name, n_clicks,)   | Run port calibration routine                                |
| l_cal_result(value)                    | Save the results of a port calibration                      |
| 1_bandwidth(value)                     | Send messages with a poissonian process according           |
|                                        | to the settings in value                                    |
| l_stream_video(value)                  | Start or stop video streaming                               |
| calibration_curve([path, calibration]) | # compute curve to compute duration from desired            |
|                                        | volume                                                      |
| <pre>init_pigpio()</pre>               |                                                             |
|                                        |                                                             |
| <pre>init_audio()</pre>                | Initialize an audio server depending on the value of        |
|                                        | prefs.get('AUDIOSERVER')                                    |
| blank_LEDs()                           | If any 'LEDS' are defined in prefs.get('HARDWARE')          |
|                                        | , instantiate them, set their color to $[0,0,0]$ , and then |
|                                        | release them.                                               |
| open_file()                            | Setup a table to store data locally.                        |
| run_task(task_class, task_params)      | Called in a new thread, run the task.                       |

```
server = None
logger = None
running = None
stage_block = None
file_block = None
quitting = None
    mp.Event to signal when process is quitting
networking = None
node = None
task: Optional[Task]
get_ip()
    Get our IP
```

Send the terminal our name and IP to signal that we are alive

## update\_state()

handshake()

Send our current state to the Terminal, our Station object will cache this and will handle any future requests.

#### 1\_start(value)

Start running a task.

Get the task object by using  $value['task\_type']$  to select from autopilot.get\_task(), then feed the rest of value as kwargs into the task object.

Calls autopilot.run\_task() in a new thread

**Parameters value** (*dict*) – A dictionary of task parameters

#### 1\_stop(value)

Stop the task.

Clear the running event, set the stage block.

**Todo:** Do a coherence check between our local file and the Terminal's data.

Parameters value - ignored

## 1\_param(value)

Change a task parameter mid-run

Warning: Not Implemented

#### Parameters value

## 1\_cal\_port(value)

Initiate the calibrate\_port() routine.

**Parameters value** (*dict*) – Dictionary of values defining the port calibration to be run, including - port - which port to calibrate - n\_clicks - how many openings should be performed - open\_dur - how long the valve should be open - iti - 'inter-trial interval', or how long should we wait between valve openings.

## calibrate\_port(port\_name, n\_clicks, open\_dur, iti)

Run port calibration routine

Open a *hardware.gpio.Solenoid* repeatedly, measure volume of water dispersed, compute lookup table mapping valve open times to volume.

Continuously sends progress of test with CAL\_PROGRESS messages

## **Parameters**

- **port\_name** (*str*) Port name as specified in **prefs**
- **n\_clicks** (*int*) number of times the valve should be opened
- open\_dur (int, float) how long the valve should be opened for in ms
- iti (int, float) how long we should sleep() between openings

## l\_cal\_result(value)

Save the results of a port calibration

## 1\_bandwidth(value)

Send messages with a poissonian process according to the settings in value

12.2. pilot 85

### l\_stream\_video(value)

Start or stop video streaming

## Parameters value (dict) -

a dictionary of the form:

```
{
    'starting': bool, # whether we're starting (True) or stopping
    'camera': str, # the camera to start/stop, of form 'group.camera_
    id'
    'stream_to': node id that the camera should send to
}
```

#### **calibration\_curve**(path=None, calibration=None)

# compute curve to compute duration from desired volume

#### **Parameters**

- calibration
- path If present, use calibration file specified, otherwise use default.

#### init\_pigpio()

#### init\_audio()

Initialize an audio server depending on the value of prefs.get('AUDIOSERVER')

- 'pyo' = pyoserver.pyo\_server()
- 'jack' = jackclient.JackClient

## blank\_LEDs()

If any 'LEDS' are defined in *prefs.get*( 'HARDWARE'), instantiate them, set their color to [0,0,0], and then release them.

## open\_file()

Setup a table to store data locally.

Opens prefs.get('DATADIR')/local.h5, creates a group for the current subject, a new table for the current day.

**Todo:** This needs to be unified with a general file constructor abstracted from *Subject* so it doesn't reimplement file creation!!

**Returns** (tables.File, tables.Table, tables.tableextension.Row): The file, table, and row for the local data table

## run\_task(task\_class, task\_params)

Called in a new thread, run the task.

Opens a file with open\_file(), then continually calls *task.stages.next* to process stages.

Sends data back to the terminal between every stage.

Waits for the task to clear *stage\_block* between stages.

## 12.3 terminal

Methods for running the Terminal GUI

#### Classes:

| Terminal([warn_defaults]) | Central host to a swarm of Pilot s and user-facing gui |
|---------------------------|--------------------------------------------------------|
|                           | objects.                                               |

#### class Terminal(warn\_defaults=True)

Bases: PySide2.QtWidgets.QMainWindow

Central host to a swarm of *Pilot* s and user-facing *gui* objects.

Called as a module with the -f flag to give the location of a prefs file, eg:

if the -f flag is not passed, looks in the default location for prefs (ie. /usr/autopilot/prefs.json)

\*\*Listens used by the internal Net\_Node \*\*

| Key         | Method        | Description                                           |
|-------------|---------------|-------------------------------------------------------|
| 'STATE'     | l_state()     | A Pi has changed state                                |
| 'PING'      | l_ping()      | Someone wants to know if we're alive                  |
| 'DATA'      | l_data()      | Receiving data to store                               |
| 'HANDSHAKE' | l_handshake() | Pilot first contact, telling us it's alive and its IP |

**Note:** See *autopilot.prefs* for full list of prefs needed by terminal!

**Note:** The Terminal class is currently a subclass of PySide2.QtWidgets.QMainWindow – it will be refactored to inherit from *Agent* as the agent system is formalized.

## Variables

- node (Net\_Node) Our Net\_Node we use to communicate with our main networking object
- **networking** (Terminal\_Station) Our networking object to communicate with the outside world
- **subjects** (*dict*) A dictionary mapping subject ID to *Subject* object.
- layout (QtWidgets.QGridLayout) Layout used to organize widgets
- control\_panel (Control\_Panel) Control Panel to manage pilots and subjects
- data\_panel (Plot\_Widget) Plots for each pilot and subject.
- logo (QtWidgets.QLabel) Label holding our beautiful logo;X
- **logger** (logging.Logger) Used to log messages and network events.
- **settings** (PySide2.QtCore.QSettings) QSettings used to store pyside configuration like window size, stored in prefs.get("TERMINAL\_SETTINGS\_FN")

12.3. terminal 87

## **Methods:**

| initUI()                                 | Initializes graphical elements of Terminal.                                                                    |
|------------------------------------------|----------------------------------------------------------------------------------------------------|
| reset_ui()                               | Clear Layout and call initUI() again                                                                           |
| <pre>ping_pilot(pilot)</pre>             |                                                                                                    |
| heartbeat([once])                        | Perioducally send an INIT message that checks the                                                              |
|                                          | status of connected pilots                                                                                     |
| toggle_start(starting, pilot[, subject]) | Start or Stop running the currently selected subject's task.                                                   |
| 1_data(value)                            | A Pilot has sent us data.                                                                                      |
| 1_ping(value)                            |                                                                                                    |
|                                          | <b>Todo:</b> Reminder to implement heartbeating.                                                               |
| l_state(value)                           | A Pilot has changed state, keep track of it.                                                                   |
| 1_handshake(value)                       | Pilot is sending its IP and state on startup.                                                                  |
| new_pilot([name, ip, pilot_prefs])       | Make a new entry in <i>Terminal.pilots</i> and make appropriate GUI elements.                                  |
| new_protocol()                           | Open a gui.Protocol_Wizard to create a new protocol.                                                           |
| new_subject()                            |                                                                                                    |
| subject_weights()                        | Gets recent weights from all subjects and open a gui. Weights window to view or set weights.                   |
| update_protocols()                       | If we change the protocol file, update the stored version in subject files                                     |
| reassign_protocols()                     | Batch reassign protocols and steps.                                                                            |
| calibrate_ports()                        | Calibrate hardware.gpio.Solenoid objects.                                                                      |
| test_bandwidth()                         | Test bandwidth of Pilot connection with variable sized arrays as paylods                                       |
| plot_psychometric()                      | Select subject, step, and variables to plot a psychometric curve                                               |
| manage_plugins()                         |                                                                                                    |
| stream_video()                           | Open a window to stream videos from a connected pilot.                                                         |
| closeEvent(event)                        | When Closing the Terminal Window, close any running subject objects, 'KILL' our networking object.             |
| Attributes:                              |                                                                                                    |
| pilots                                   | A dictionary mapping pilot ID to its attributes, including a list of its subjects assigned to it, its IP, etc. |
| protocols                                | List of protocol names available in PROTOCOLDIR                                                                |
| subject_protocols                        | Returns: subject_protocols (dict): a dictionary of subjects: [protocol, step]                                  |
| subject_list                             | Get a list of all subject IDs                                                                                  |
| staticMetaObject                         |                                                                                                    |

88 Chapter 12. Agents

```
initUI()
     Initializes graphical elements of Terminal.
     Including...
       · Toolbar
       • gui.Control_Panel
       • plots.Plot_Widget
reset_ui()
     Clear Layout and call initUI() again
property pilots: collections.OrderedDict
     A dictionary mapping pilot ID to its attributes, including a list of its subjects assigned to it, its IP, etc.
                                  self.pilots['pilot_id'] = {'subjects': ['subject_0',
             'subject_1'], 'ip': '192.168.0.101'}
         Return type dict
property protocols: list
     List of protocol names available in PROTOCOLDIR
         Returns list of protocol names in prefs.get('PROTOCOLDIR')
         Return type list
property subject_protocols: dict
     Returns: subject_protocols (dict): a dictionary of subjects: [protocol, step]
property subject_list: list
     Get a list of all subject IDs
         Returns list of all subject IDs present in Terminal.pilots
         Return type list
ping_pilot(pilot)
heartbeat(once=False)
     Perioducally send an INIT message that checks the status of connected pilots
     sent with frequency according to Terminal.heartbeat_dur
         Parameters once (bool) – if True, do a single heartbeat but don't start a thread to do more.
toggle_start(starting, pilot, subject=None)
     Start or Stop running the currently selected subject's task. Sends a message containing the task information
     to the concerned pilot.
     Each Pilot_Panel is given a lambda function that calls this one with the arguments specified See
     Pilot_Button, as it is what calls this function.
```

#### **Parameters**

- **starting** (*bool*) Does this button press mean we are starting (True) or stopping (False) the task?
- pilot Which Pilot is starting or stopping?
- **subject** Which Subject is currently selected?

12.3. terminal 89

#### **1\_data**(value)

A Pilot has sent us data.

value field of message should have subject and pilot added to dictionary for identification.

Any key in value that matches a column in the subject's trial data table will be saved.

If the subject graduates after receiving this piece of data, stop the current task running on the Pilot and send the new one.

**Parameters value** (*dict*) – A dict of field-value pairs to save

## 1\_ping(value)

**Todo:** Reminder to implement heartbeating.

**Note:** Currently unused, as Terminal Net\_Node stability hasn't been a problem and no universal system of heartbeating has been established (global stability has not been an issue).

## Parameters value – (unused)

## 1\_state(value)

A Pilot has changed state, keep track of it.

**Parameters value** (*dict*) – dict containing *state* .

#### 1\_handshake(value)

Pilot is sending its IP and state on startup.

If we haven't heard of this pilot before, make a new entry in *pilots* and gui.Control\_Panel.update\_db().

Parameters value (dict) – dict containing ip and state

```
new_pilot(name: Optional[str] = None, ip: str = ", pilot_prefs: Optional[dict] = None)
```

Make a new entry in *Terminal.pilots* and make appropriate GUI elements.

#### **Parameters**

- **ip** (*str*) Optional. if given, stored in db.
- name (str) If None, prompted for a name, otherwise used for entry in pilot DB.

## new\_protocol()

Open a gui.Protocol\_Wizard to create a new protocol.

Prompts for name of protocol, then saves in prefs.get('PROTOCOLDIR')

## new\_subject()

## subject\_weights()

Gets recent weights from all subjects and open a gui. Weights window to view or set weights.

#### update\_protocols()

If we change the protocol file, update the stored version in subject files

## reassign\_protocols()

Batch reassign protocols and steps.

Opens a gui. Reassign window after getting protocol data, and applies any changes made in the window.

#### calibrate\_ports()

Calibrate hardware.gpio.Solenoid objects.

See gui.Calibrate\_Water.

After calibration routine, send results to pilot for storage.

#### test\_bandwidth()

Test bandwidth of Pilot connection with variable sized arrays as paylods

See gui.Bandwidth\_Test

## plot\_psychometric()

Select subject, step, and variables to plot a psychometric curve

## manage\_plugins()

staticMetaObject = <PySide2.QtCore.QMetaObject object at 0x7f41799d7b80>

## stream\_video()

Open a window to stream videos from a connected pilot.

Choose from connected pilots and configured *Camera* objects (prefs.json sent by Pilots in *Pilot. handshake()*). Stream video, save to file.

**Todo:** Configure camera parameters!!!

## closeEvent(event)

When Closing the Terminal Window, close any running subject objects, 'KILL' our networking object.

12.3. terminal 91

92 Chapter 12. Agents

**CHAPTER** 

## **THIRTEEN**

## **DATA**

Autopilot's data handling system was revamped as of v0.5.0, and now is based on pydantic models and a series of interfaces that allow us to write data from the same abstract structures to several formats, initially pytables and hdf5, but we have laid the groundwork for exporting to *nwb* and datajoint natively.

A brief narrative overview here, and more detailed documentations within the relevant module documentation.

## 13.1 modeling - Basic Data Types

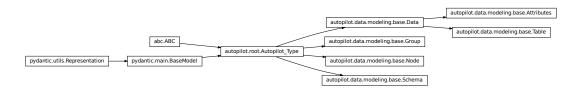

Autopilot's models are built from pydantic models.

The autopilot.root module defines some of Autopilot's basic metaclasses, one of which is Autopilot\_Type. The data.modeling module extends Autopilot\_Type into several abstract modeling classes used for different types of data:

- modeling.base.Data Containers for data, generally these are used as containers for data, or else used to specify how data should be handled and typed. Its subtypes indicate different classes of data that have different means of storage and representation depending on the interface.
  - modeling.base.Attributes Static (usually metadata) attributes that are intended to be specified once
    per instance they are used (eg. the Biography class is used once per Subject)
  - modeling.base.Table Tabular data specifies that there should be multiple values for each of the fields defined: in particular equal numbers of each of them. This is used for most data collected, as most data can be framed in a tabular format.
- modeling.base.Group and modeling.base.Node Abstract specifications for hierarchical data interfaces

   a Node is a particular element in a tree/network-like system, and a Group is a collection of Nodes. Some transitional work is still being done to generalize Autopilot's former data structures from H5F-specific groups and nodes, so for the moment there is some parallel functionality in the H5F\_Node and H5F\_Group classes

• modeling.base.Schema - Specifications for organization of other data structures, for data that isn't expected to ever be instantiated in its described form, but for scaffolding building other data structures together. Some transitional work is also being done here, eventually moving the Subject Schema to an abstract form (Subject\_Schema) vs one tied to HDF5 (Subject\_Structure)

## 13.2 models - The Models Themselves

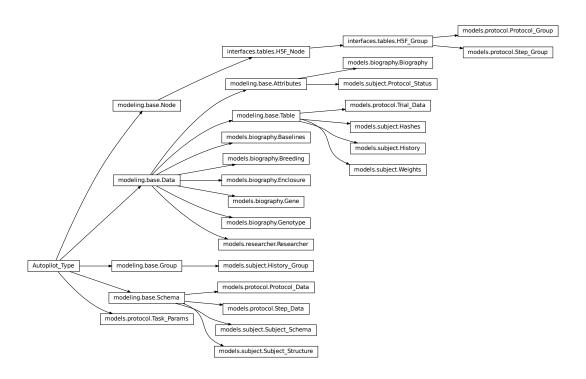

Specific models are then built out of the basic modeling components! This will serve as the point where data models can be added or modified by plugins (stay tuned).

Each of the modules contains several classes that are used together in some particular context:

- models.biography Defines biographical information for an individual Subject
- models.protocol Defines the data structure of how multiple Tasks are stacked together into a training protocol, as well as how they are represented in the Subject's h5f file.
- models.subject Schemas that define how the multiple models that go into a subject are combined and structured on disk
- *models.researcher* Stubs for researcher information that will be used in future versions for giving explicit credit for data gathered by a particular researcher or research group...

94 Chapter 13. data

## 13.3 interfaces - Bridging to Multiple Representations

Interfaces define mappings between basic python types and the classes in modeling.

This set of classes is still growing, and we're still exploring the best strategy to make generalizable interfaces between very different formats, but in general, each interface consists of mappings between types and some means of converting the particular data structures of one format and another.

- Interface\_Map A specific declaration that one type is equivalent to another, with some optional conversion or parameterization
- Interface\_Mapset A collection of Interface\_Maps that define mappings for a collection of basic python
  Types
- Interface A stub for a future class that will handle conversion of the basic modeling components, but for this first pass we have just applied the mapsets directly to certain subtypes of modeling objects: See tables. model\_to\_description() and tables.description\_to\_model()

The only interface that is actively used within Autopilot is that for *tables*, but we have started interfaces for *nwb* and datajoint (using a parallel project datajoint-babel). Both of these are provisional and very incomplete, but it is possible to generate a datajoint schema from any table, and there are mappings and conversions for their different representations of types.

Our goal for future versions is to generalize data interfaces to the point where a similar API can be shared across them, so a subject's data can be stored in HDF5 or in a datajoint database equivalently.

## 13.4 Subject - The Main Interface to Data Collection

Subject is the main object that most people will use to interact with their data, and it is used throughout Autopilot to keep track of individual subjects data, the protocols they are run on, changes in code version over time, etc.

See the main data. subject module page for further information.

## 13.5 units - Explicit SI Unit representation

This too is just a stub, but we will be moving more of our models to using specific SI units when appropriate rather than using generic floats and ints with human-readable descriptions of when they are a mL or a ms vs. second or Liter, etc.

## 13.6 Transition Status

Transitioning to a uniform data modeling system is in progress! The following need to still be transitioned to formal models.

- Task.PARAMS and Task.HARDWARE
- Task.PLOT which should be merged into the TrialData field descriptions
- autopilot.prefs which currently has a large dictionary of default prefs
- Hardware parameter descriptions Need to find better way of having models that represent class arguments.
- graduation objects.
- Verious GUI widgets need to use models rather than the zillions of ad-hoc representations:

- Protocol\_Wizard
- utils.plugins needs its own model to handle dependencies, etc.
- agents needs models for defining basic agent attributes.

## 13.6.1 **subject**

Abstraction layer around subject data storage files

Classes:

```
Subject(name, dir, file, structure[, data, ...]) Class for managing one subject's data and protocol.
```

**class Subject**(name: typing.Optional[str] = None, dir: typing.Optional[pathlib.Path] = None, file: typing.Optional[pathlib.Path] = None, structure: autopilot.data.models.subject.Subject\_Structure = Subject\_Structure(info=H5F\_Group(path='/info', title='Subject Biographical Information', filters=None, attrs=None, children=None), data=H5F\_Group(path='/data', title=", filters=Filters(complevel=6, complib='blosc:lz4', shuffle=True, bitshuffle=False, fletcher32=False, *least\_significant\_digit=None*), attrs=None, children=None), protocol=H5F\_Group(path='/protocol', title='Metadata for the currently assigned protocol', filters=None, attrs=None, children=None), history=H5F\_Group(path='/history', title="', filters=None, attrs=None, children=[H5F\_Group(path='/history/past\_protocols', title='Past Protocol Files', filters=None, attrs=None, children=None), \_Hash\_Table(path='/history/hashes', title='Git commit hash history', filters=None, attrs=None, description=<class 'tables.description.Hashes'>, expectedrows=10000), \_History\_Table(path='/history/history', title='Change History', filters=None, attrs=None, description=<class 'tables.description.History'>, expectedrows=10000), \_Weight\_Table(path='/history/weights', title='Subject Weights', filters=None, attrs=None, description=<class 'tables.description.Weights'>, expectedrows=10000)])))

Bases: object

Class for managing one subject's data and protocol.

Creates a tables hdf5 file in *prefs.get*('DATADIR') with the general structure:

Variables

96 Chapter 13. data

- name (str) Subject ID
- **file** (str) Path to hdf5 file usually {prefs.get('DATADIR')}/{self.name}.h5
- logger (logging.Logger) from init\_logger()
- running (bool) Flag that signals whether the subject is currently running a task or not.
- data\_queue (queue.Queue) Queue to dump data while running task
- **did\_graduate** (threading.Event) Event used to signal if the subject has graduated the current step

## **Parameters**

- name (str) subject ID
- dir (str) path where the .h5 file is located, if None, prefs.get('DATADIR') is used
- **file** (*str*) load a subject from a filename. if *None*, ignored.
- **structure** (*Subject\_Structure*) Structure to use with this subject.

## **Attributes:**

| info          | Subject biographical information                            |
|---------------|-------------------------------------------------------------|
| bio           | Subject biographical information (alias for <i>info()</i> ) |
| protocol      | The status of the currently assigned protocol               |
| protocol_name | Name of the currently assigned protocol                     |
| current_trial | Current number of trial for the assigned task               |
| session       | Current session of assigned protocol.                       |
| step          | Current step of assigned protocol                           |
| task          | Protocol dictionary for the current step                    |
| session_uuid  | Automatically generated UUID given to each session,         |
|               | regardless of the session number.                           |
| history       | The Subject's history of parameter and other changes.       |
| hashes        | History of version hashes and autopilot versions            |
| weights       | History of weights at the start and end of running a        |
|               | session.                                                    |

## **Methods:**

| mar/hio[ stanistrana doto ottas shildana ])            | Create a navy subject file males its structure and non  |
|--------------------------------------------------------|---------------------------------------------------------|
| new(bio[, structure, data, attrs, children,])          | Create a new subject file, make its structure, and pop- |
|                                                        | ulate its <i>Biography</i> .                            |
| <pre>update_history(type, name, value[, step])</pre>   | Update the history table when changes are made to       |
|                                                        | the subject's protocol.                                 |
| <pre>assign_protocol(protocol[, step_n, pilot,])</pre> | Assign a protocol to the subject.                       |
| prepare_run()                                          | Prepares the Subject object to receive data while run-  |
|                                                        | ning the task.                                          |
| save_data(data)                                        | Alternate and equivalent method of putting data in      |
|                                                        | the queue as Subject.data_queue.put(data)               |
| stop_run()                                             | puts 'END' in the data_queue, which causes              |
|                                                        | _data_thread() to end.                                  |
| <pre>get_trial_data([step])</pre>                      | Get trial data from the current task.                   |
| <pre>get_weight([which, include_baseline])</pre>       | Gets start and stop weights.                            |
| set_weight(date, col_name, new_value)                  | Updates an existing weight in the weight table.         |
| <pre>update_weights([start, stop])</pre>               | Store either a starting or stopping mass.               |

13.6. Transition Status 97

See History

See Hashes

# property info: autopilot.data.models.biography.Biography Subject biographical information property bio: autopilot.data.models.biography.Biography Subject biographical information (alias for *info()*) property protocol: Optional[autopilot.data.models.subject.Protocol\_Status] The status of the currently assigned protocol See Protocol Status A property with an accompanying setter. When assigned to, stashes the details of the old protocol, and remakes the table structure to support the new task. property protocol\_name: str Name of the currently assigned protocol Convenience accessor for Subject.protocol.protocol\_name property current\_trial: int Current number of trial for the assigned task Convenience accessor for .protocol.current\_trial Has Setter (can be assigned to) property session: int Current session of assigned protocol. Convenience accessor for .protocol.session Has setter (can be assigned to) property step: int Current step of assigned protocol Convenience accessor for .protocol.step Has setter (can be assigned to) to manually promote/demote subject to different steps of the protocol. property task: dict Protocol dictionary for the current step property session\_uuid: str Automatically generated UUID given to each session, regardless of the session number. Ensures each session is uniquely addressable in the case of ambiguous session numbers (eg. subject was manually promoted or demoted and session number was unable to be recovered, so there are multiple sessions with the same number) property history: autopilot.data.models.subject.History The Subject's history of parameter and other changes.

98 Chapter 13. data

property hashes: autopilot.data.models.subject.Hashes

History of version hashes and autopilot versions

## property weights: autopilot.data.models.subject.Weights

History of weights at the start and end of running a session.

See Weights

**classmethod new**(bio: autopilot.data.models.biography.Biography, structure:

typing.Optional[autopilot.data.models.subject.Subject Structure] = Subject\_Structure(info=H5F\_Group(path='/info', title='Subject Biographical Information', filters=None, attrs=None, children=None), data=H5F\_Group(path='/data', title=", filters=Filters(complevel=6, complib='blosc:lz4', shuffle=True, bitshuffle=False, fletcher32=False, least\_significant\_digit=None), attrs=None, children=None), protocol=H5F\_Group(path='/protocol', title='Metadata for the currently assigned protocol', filters=None, attrs=None, children=None), history=H5F\_Group(path='/history', title=", filters=None, attrs=None, children=[H5F\_Group(path='/history/past\_protocols', title='Past Protocol Files', filters=None, attrs=None, children=None), \_Hash\_Table(path='/history/hashes', title='Git commit hash history', filters=None, attrs=None, description=<class 'tables.description.Hashes'>, expectedrows=10000), History Table(path='/history/history', title='Change History', filters=None, attrs=None, description=<class 'tables.description.History'>, expectedrows=10000), Weight Table(path='/history/weights', title='Subject Weights', filters=None, attrs=None, description=<class 'tables.description.Weights'>, expectedrows=10000)])), path:  $typing.Optional[pathlib.Path] = None) \rightarrow autopilot.data.subject.Subject$ 

Create a new subject file, make its structure, and populate its Biography.

#### **Parameters**

- **bio** (*Biography*) A collection of biographical information about the subject! Stored as attributes within /info
- **structure** (Optional[Subject\_Structure]) The structure of tables and groups to use when creating this Subject. **Note:** This is not currently saved with the subject file, so if using a nonstandard structure, it needs to be passed every time on init. Sorry!
- path (Optional[pathlib.Path]) Path of created file. If None, make a file within the DATADIR within the user directory (typically ~/autopilot/data) using the subject ID as the filename. (eg. ~/autopilot/data/{id}.h5)

**Returns** Subject, Newly Created.

update\_history(type, name: str, value: Any, step=None)

Update the history table when changes are made to the subject's protocol.

The current protocol is flushed to the past\_protocols group and an updated filenode is created.

**Note:** This **only** updates the history table, and does not make the changes itself.

## **Parameters**

- type (str) What type of change is being made? Can be one of
  - 'param' a parameter of one task stage
  - 'step' the step of the current protocol
  - 'protocol' the whole protocol is being updated.
- name (str) the name of either the parameter being changed or the new protocol

13.6. Transition Status 99

- value (str) the value that the parameter or step is being changed to, or the protocol dictionary flattened to a string.
- **step** (*int*) When type is 'param', changes the parameter at a particular step, otherwise the current step is used.

**assign\_protocol**(protocol:  $Union[pathlib.Path, str, List[dict]], step_n$ : int = 0, pilot: Optional[str] = None,  $protocol\_name$ : Optional[str] = None)

Assign a protocol to the subject.

If the subject has a currently assigned task, stashes it with stash\_current()

Creates groups and tables according to the data descriptions in the task class being assigned. eg. as described in *Task.TrialData*.

Updates the history table.

#### **Parameters**

- protocol (Path, str, dict) the protocol to be assigned. Can be one of
  - the name of the protocol (its filename minus .json) if it is in prefs.get('PROTOCOLDIR')
  - filename of the protocol (its filename with .json) if it is in the prefs.get('PROTOCOLDIR')
  - the full path and filename of the protocol.
  - The protocol dictionary serialized to a string
  - the protocol as a list of dictionaries
- **step\_n** (*int*) Which step is being assigned?
- **protocol\_name** (*str*) If passing **protocol** as a dict, have to give a name to the protocol

## $prepare\_run() \rightarrow dict$

Prepares the Subject object to receive data while running the task.

Gets information about current task, trial number, spawns *Graduation* object, spawns data\_queue and calls \_data\_thread().

#### Returns

the parameters for the current step, with subject id, step number, current trial, and session number included.

Return type Dict

#### save\_data(data)

Alternate and equivalent method of putting data in the queue as Subject.data\_queue.put(data)

**Parameters data** (*dict*) – trial data. each should have a 'trial\_num', and a dictionary with key 'TRIAL\_END' should be passed at the end of each trial.

## stop\_run()

puts 'END' in the data\_queue, which causes \_data\_thread() to end.

 $get\_trial\_data(step: Optional[Union[int, list, str]] = None) \rightarrow$ 

Union[List[pandas.core.frame.DataFrame], pandas.core.frame.DataFrame]

Get trial data from the current task.

**Parameters step** (int, list, str, None) – Step that should be returned, can be one of

• None: All steps (default)

100 Chapter 13. data

- -1: the current step
- int: a single step
- list: of step numbers or step names (excluding S##\_)
- string: the name of a step (excluding S##\_)

**Returns** DataFrame of requested steps' trial data (or list of dataframes).

Return type pandas.DataFrame

get\_weight(which='last', include\_baseline=False)

Gets start and stop weights.

**Todo:** add ability to get weights by session number, dates, and ranges.

#### **Parameters**

- which (str) if 'last', gets most recent weights. Otherwise returns all weights.
- include\_baseline (bool) if True, includes baseline and minimum mass.

Returns dict

set\_weight(date, col\_name, new\_value)

Updates an existing weight in the weight table.

**Todo:** Yes, i know this is bad. Merge with update\_weights

#### **Parameters**

- date (str) date in the 'simple' format, %y%m%d-%H%M%S
- **col\_name** ('start', 'stop') are we updating a pre-task or post-task weight?
- **new\_value** (*float*) New mass.

update\_weights(start=None, stop=None)

Store either a starting or stopping mass.

start and stop can be passed simultaneously, start can be given in one call and stop in a later call, but stop should not be given before start.

## **Parameters**

- start (float) Mass before running task in grams
- **stop** (*float*) Mass after running task in grams.

13.6. Transition Status 101

## 13.6.2 interfaces

Interfaces define mappings between basic python types and the classes in modeling.

This set of classes is still growing, and we're still exploring the best strategy to make generalizable interfaces between very different formats, but in general, each interface consists of mappings between types and some means of converting the particular data structures of one format and another.

- Interface\_Map A specific declaration that one type is equivalent to another, with some optional conversion or parameterization
- Interface\_Mapset A collection of Interface\_Maps that define mappings for a collection of basic python Types
- Interface A stub for a future class that will handle conversion of the basic modeling components, but for this first pass we have just applied the mapsets directly to certain subtypes of modeling objects: See tables. model\_to\_description() and tables.description\_to\_model()

The only interface that is actively used within Autopilot is that for *tables*, but we have started interfaces for *nwb* and datajoint (using a parallel project datajoint-babel). Both of these are provisional and very incomplete, but it is possible to generate a datajoint schema from any table, and there are mappings and conversions for their different representations of types.

Our goal for future versions is to generalize data interfaces to the point where a similar API can be shared across them, so a subject's data can be stored in HDF5 or in a datajoint database equivalently.

#### base

#### Classes:

| Interface_Map    | Statement of equivalence between two things, potentially with some translation or parameterization, such that a base type can be written to. |
|------------------|----------------------------------------------------------------------------------------------------|
| Interface_Mapset | Metaclass for mapping base types to another format.                                                                                          |
| Interface        | Create a representation of a given Schema                                                                                                    |

## **Functions:**

| <pre>resolve_type(type_[, resolve_literal])</pre> | Get the "inner" type of a model field, sans Optionals and |
|---------------------------------------------------|-----------------------------------------------------------|
|                                                   | Unions and the like                                       |

#### pydantic model Interface\_Map

```
Bases: autopilot.root.Autopilot_Type
```

Statement of equivalence between two things, potentially with some translation or parameterization, such that a base type can be written to.

(continues on next page)

102 Chapter 13. data

(continued from previous page)

```
},
    "args": {
        "title": "Args",
        "type": "array",
        "items": {}
    },
    "kwargs": {
        "title": "Kwargs",
        "type": "object"
    }
}
```

#### Fields

- args (Optional[List])
- conversion (Optional[Callable])
- equals (Type)
- kwargs (Optional[Dict])

field equals: Type [Required]

field args: Optional[List] = None

field kwargs: Optional[Dict] = None

field conversion: Optional[Callable] = None

## pydantic model Interface\_Mapset

Bases: autopilot.root.Autopilot\_Type

Metaclass for mapping base types to another format.

Each field can be a Type (if it is instantiated without arguments, or can use the Interface\_Map to specify them.

The special types group and node correspond to *Group* and *Node* classes, for when a given interface needs to do something to create an abstract representation of a group or node in a schema's hierarchy.

**Todo:** This will need to be generalized, eg. NWB doesn't need a mapping between types and objects, but mappings between annotated types and paths (eg. something within the /data/trial\_data makes a behavioral series, etc).

(continued from previous page)

```
"type": "object",
   "properties": {
      "bool": {
         "title": "Bool"
      "int": {
         "title": "Int"
      },
      "float": {
         "title": "Float"
      "str": {
         "title": "Str"
      },
      "bytes": {
         "title": "Bvtes"
      "datetime": {
         "title": "Datetime"
      },
      "group": {
         "title": "Group"
      },
      "node": {
         "title": "Node"
   }
}
```

#### **Fields**

- bool (Union[autopilot.data.interfaces.base.Interface\_Map, Type])
- bytes (Optional[Union[autopilot.data.interfaces.base.Interface\_Map, Type]])
- datetime (Union[autopilot.data.interfaces.base.Interface\_Map, Type])
- float (Union[autopilot.data.interfaces.base.Interface\_Map, Type])
- group (Optional[Union[autopilot.data.interfaces.base.Interface\_Map, Type]])
- int (Union[autopilot.data.interfaces.base.Interface\_Map, Type])
- node (Optional[Union[autopilot.data.interfaces.base.Interface\_Map, Type]])
- str (Union[autopilot.data.interfaces.base.Interface\_Map, Type])

field bool: Union[autopilot.data.interfaces.base.Interface\_Map, Type] [Required] field int: Union[autopilot.data.interfaces.base.Interface\_Map, Type] [Required] field float: Union[autopilot.data.interfaces.base.Interface\_Map, Type] [Required]

104 Chapter 13. data

```
field str: Union[autopilot.data.interfaces.base.Interface_Map, Type] [Required]
field bytes: Optional[Union[autopilot.data.interfaces.base.Interface_Map, Type]] =
None
field datetime: Union[autopilot.data.interfaces.base.Interface_Map, Type]
[Required]
field group: Optional[Union[autopilot.data.interfaces.base.Interface_Map, Type]] =
None
field node: Optional[Union[autopilot.data.interfaces.base.Interface_Map, Type]] =
None
get(key, args: Optional[list] = None, kwargs: Optional[dict] = None)
pydantic model Interface
Bases: autopilot.root.Autopilot_Type
```

Create a representation of a given Schema

```
"title": "Interface",
   "description": "Create a representation of a given Schema",
   "type": "object",
   "properties": {
      "map": {
         "title": "Map"
      "schema": {
         "$ref": "#/definitions/Schema"
      }
   },
   "required": [
      "schema"
   "definitions": {
      "Schema": {
         "title": "Schema",
         "description": "A special type of type intended to be a representation of "
→an\nabstract structure/schema of data, rather than a live container of\ndata_
→objects themselves. This class is used for constructing data containers,\
→ntranslating between formats, etc. rather than momentary data handling",
         "type": "object",
         "properties": {}
      }
   }
}
```

### **Fields**

- map (autopilot.data.interfaces.base.Interface\_Mapset)
- schema\_ (autopilot.data.modeling.base.Schema)

Returns True if successful

Return type bool

```
resolve_type(type_{-}, resolve_{-}literal=False) \rightarrow Type
```

Get the "inner" type of a model field, sans Optionals and Unions and the like

**Parameters resolve\_literal** (*bool*) – If True, return the type of the inside of Literals, rather than the Literal type itself.

### tables

Interfaces for pytables and hdf5 generally

## Classes:

| H5F_Node         | Base class for H5F Nodes                         |
|------------------|--------------------------------------------------|
| H5F_Group        | Description of a pytables group and its location |
| H5F_Table        |                                                  |
|                  |                                                  |
| Tables_Interface |                                                  |

# **Functions:**

| <pre>model_to_description(table)</pre>            | Make a table description from the type annotations in a |
|---------------------------------------------------|---------------------------------------------------------|
|                                                   | model                                                   |
| <pre>description_to_model(description, cls)</pre> | Make a pydantic modeling.base.Table from a              |
|                                                   | tables.IsDescription                                    |

## pydantic model H5F\_Node

Bases: autopilot.data.modeling.base.Node

Base class for H5F Nodes

```
{
  "title": "H5F_Node",
  "description": "Base class for H5F Nodes",
  "type": "object",
  "properties": {
      "path": {
            "title": "Path",
            "type": "string"
        },
      "title": {
            "title": "Title",
            "default": "",
```

(continues on next page)

```
"type": "string"
           "filters": {
               "title": "Filters"
           "attrs": {
               "title": "Attrs",
               "type": "object"
        },
        "required": [
            "path"
        ]
     }
         Config
               • arbitrary\_types\_allowed: bool = True
         Fields
               • attrs (Optional[dict])
               • filters (Optional[tables.filters.Filters])
               • path (str)
               • title (Optional[str])
     field path: str [Required]
     field title: Optional[str] = ''
     field filters: Optional[tables.filters.Filters] = None
     field attrs: Optional[dict] = None
     property parent: str
         The parent node under which this node hangs.
         Eg. if self.path is /this/is/my/path, then parent will be /this/is/my
             Returns str
     property name: str
         Our path without parent
             Returns str
     abstract make(h5f: tables.file.File)
         Abstract method to make whatever this node is
pydantic model H5F_Group
     Bases: autopilot.data.interfaces.tables.H5F_Node
```

13.6. Transition Status 107

Description of a pytables group and its location

```
"title": "H5F_Group",
        "description": "Description of a pytables group and its location",
        "type": "object",
        "properties": {
           "path": {
              "title": "Path",
              "type": "string"
           "title": {
              "title": "Title",
              "default": "",
              "type": "string"
           },
           "filters": {
              "title": "Filters"
           "attrs": {
              "title": "Attrs",
               "type": "object"
           "children": {
              "title": "Children"
           }
        },
        "required": [
           "path"
        ]
     }
         Config
               • arbitrary_types_allowed: bool = True
         Fields
               • children (Optional[List[Union[autopilot.data.interfaces.tables.
                H5F_Node, H5F_Group]]])
     field children: Optional[List[Union[autopilot.data.interfaces.tables.H5F_Node,
     H5F\_Group]]] = None
     make(h5f: tables.file.File)
         Make the group, if it doesn't already exist.
         If it exists, do nothing
             Parameters h5f (tables.file.File) - The file to create the table in
pydantic model H5F_Table
     Bases: autopilot.data.interfaces.tables.H5F_Node
        "title": "H5F_Table",
        "description": "Base class for H5F Nodes",
```

108 Chapter 13. data

(continues on next page)

```
"type": "object",
   "properties": {
      "path": {
         "title": "Path",
         "type": "string"
      },
      "title": {
         "title": "Title",
         "default": "",
         "type": "string"
      "filters": {
         "title": "Filters"
      },
      "attrs": {
         "title": "Attrs",
         "type": "object"
      "description": {
         "title": "Description"
      "expectedrows": {
         "title": "Expectedrows",
         "default": 10000,
         "type": "integer"
      }
   },
   "required": [
      "path"
   ]
}
    Config
          • fields: dict = { 'description': { 'exclude': True}}
    Fields

    description (tables.description.MetaIsDescription)

          • expectedrows (int)
field description: tables.description.MetaIsDescription [Required]
```

field expectedrows: int = 10000

**make**(*h5f*: tables.file.File)

Make this table according to its description

Parameters h5f (tables.file.File) - The file to create the table in

pydantic model Tables\_Interface

Bases: autopilot.data.interfaces.base.Interface

Return type bool

```
{
   "title": "Tables_Interface",
   "description": "Create a representation of a given Schema",
   "type": "object".
   "properties": {
      "map": {
         "title": "Map"
      },
      "schema": {
         "$ref": "#/definitions/Schema"
   },
   "required": [
      "schema"
   "definitions": {
      "Schema": {
         "title": "Schema".
         "description": "A special type of type intended to be a representation of
→an\nabstract structure/schema of data, rather than a live container of\ndata_
→objects themselves. This class is used for constructing data containers,\
antranslating between formats, etc. rather than momentary data handling",
         "type": "object",
         "properties": {}
      }
   }
}
    Fields
```

```
• map (autopilot.data.interfaces.base.Interface_Mapset)
```

• schema\_ (autopilot.data.modeling.base.Schema)

```
field map: autopilot.data.interfaces.base.Interface_Mapset =
Interface_Mapset(bool=<class</pre>
'tables.description.Col._subclass_from_prefix.<locals>.NewCol'>, int=<class
'tables.description.Col._subclass_from_prefix.<locals>.NewCol'>, float=<class
'tables.description.Col._subclass_from_prefix.<locals>.NewCol'>,
str=Interface_Map(equals=<class</pre>
'tables.description.Col._subclass_from_prefix.<locals>.NewCol'>, args=[1024],
kwargs=None, conversion=None), bytes=Interface_Map(equals=<class
'tables.description.Col._subclass_from_prefix.<locals>.NewCol'>, args=[1024],
kwargs=None, conversion=None), datetime=Interface_Map(equals=<class
'tables.description.Col._subclass_from_prefix.<locals>.NewCol'>, args=[1024],
kwargs=None, conversion=<function <lambda> at 0x7f418c2fd940>), group=<class
'autopilot.data.interfaces.tables.H5F_Group'>, node=None)
make(h5f: tables.file.File) \rightarrow bool
    Make a given schema using the interface mapping given.
        Returns True if successful
```

```
field schema_: autopilot.data.modeling.base.Schema [Required] (alias 'schema')
model\_to\_description(table: Type[Table]) \rightarrow Type[tables.description.IsDescription]
     Make a table description from the type annotations in a model
          Parameters table (modeling.base.Table) – Table description
          Returns tables.IsDescription
description\_to\_model(description: Type[tables.description], cls: Type[Table]) 	o Table
     Make a pydantic modeling.base.Table from a tables.IsDescription
          Parameters
```

- **description** (tables.IsDescription) to convert
- cls (modeling.base.Table) Subclass of Table to make

**Returns** Subclass of Table

# datajoint

### nwb

Sketch of the problem:

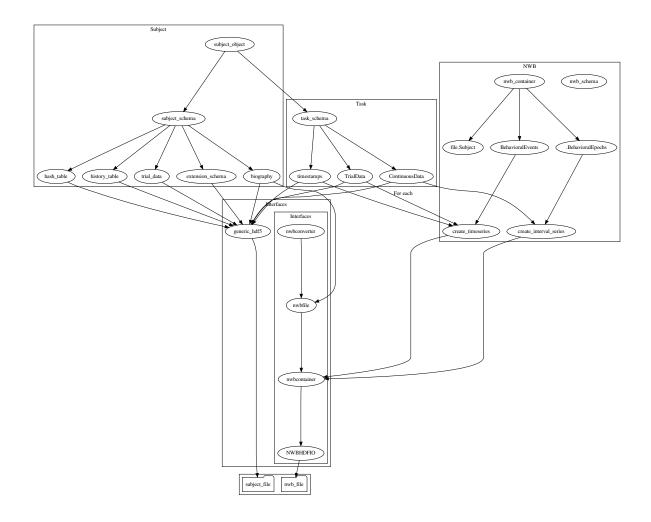

# **Functions:**

make\_biography(bio)

Make an NWB subject object from a biography

# Classes:

NWB\_Interface

make\_biography(bio: autopilot.data.models.biography.Biography) → pynwb.file.Subject
Make an NWB subject object from a biography

Todo: make this more flexible based on a mapping

# pydantic model NWB\_Interface

Bases: autopilot.root.Autopilot\_Type

```
"title": "NWB_Interface",
  "description": "Root autopilot model for types",
  "type": "object",
  "properties": {
     "biography": {
        "$ref": "#/definitions/Biography"
  },
  "required": [
     "biography"
  "definitions": {
     "Breeding": {
        "title": "Breeding",
        "description": "Information about the breeding conditions of the subject",
        "type": "object",
        "properties": {
            "parents": {
               "title": "Parents",
               "description": "The IDs of the parents of this subject, if any",
               "type": "array",
               "items": {
                  "type": "string"
           },
           "litter": {
               "title": "Litter",
               "description": "The identifying number or tag of the litter this.
⇒subject was born in",
               "any0f": [
                  {
                     "type": "string"
                  },
                  {
                     "type": "integer"
                  }
              ]
           }
        },
        "required": [
            "parents",
           "litter"
        1
     "Enclosure": {
        "title": "Enclosure",
        "description": "Where does the subject live?",
        "type": "object",
        "properties": {
            "box": {
               "title": "Box",
               "description": "The number or name of the box this subject lives in,
                                                                        (continues on next page)
→if any",
```

```
"any0f": [
                     "type": "string"
                 },
                  {
                     "type": "integer"
                  }
              ]
           },
           "building": {
               "title": "Building",
               "description": "The name of the building that the subject is housed.
in",
               "type": "string"
           },
           "room": {
               "title": "Room".
               "description": "The room number that the animal is housed in",
               "any0f": [
                 {
                     "type": "string"
                 },
                     "type": "integer"
                  }
              ]
           }
        }
     },
     "Baselines": {
        "title": "Baselines",
        "description": "Baseline health measurements for animal care regulation.
→In the future this\nwill be integrated with a TrialManager class to titrate.

→trials to ensure experimental\nsubjects remain healthy.",

        "type": "object",
        "properties": {
           "mass": {
               "title": "Mass".
              "description": "Mass (grams) of the animal before any experimental.
→manipulation",
               "type": "number"
           "minimum_pct": {
               "title": "Minimum Pct",
               "description": "The proportion (0-1) of the baseline mass that the
→animal is not allowed to fall under",
              "type": "number"
           }
        }
     },
     "Gene": {
        "title": "Gene",
```

(continues on next page)

```
"description": "An individual (trans)gene that an animal may have.\n\nI am_
→not a geneticist, lmk what this should look like",
         "type": "object",
         "properties": {
            "name": {
               "title": "Name"
               "description": "The name of this gene",
               "type": "string"
           },
            "zygosity": {
               "title": "Zygosity",
               "description": "One of typing.Literal['heterozygous', 'homozygous']",
               "enum":
                  "heterozygous",
                  "homozygous"
               "type": "string"
           }
        },
        "required": [
            "name"
        ٦
     "Genotype": {
         "title": "Genotype",
         "description": "Genotyping information, information about a subject's.
→background and (potentially multiple) :class:`.Gene` s of interest\n\n.. todo::\n\
<u>∽</u>n
      Call Jax's API to get a list of available strain names",
         "type": "object",
         "properties": {
            "strain": {
               "title": "Strain",
               "description": "The strain or background line of this subject, if any
               "type": "string"
           },
            "genes": {
               "title": "Genes".
               "description": "A list of any transgenes that this animal has",
               "type": "array",
               "items": {
                  "$ref": "#/definitions/Gene"
           }
        }
     },
     "Biography": {
         "title": "Biography",
        "description": "The combined biographical, health, genetic, and other.
→details that define an experimental subject.\n\nThis is stored within the ``/
→info`` node in a typical :class:`.Subject` file as\nmetadata attributes, and_
→accessible from :attr:`.Subject.info`\n\n**Development Goals**\n\n- Interface_
→with the NWB biographical information schema.",
                                                                       (continues on next page)
```

```
"type": "object",
        "properties": {
            "id": {
               "title": "Id".
               "description": "The indentifying string, name, subject_id, etc. for_
→this subject. This value is also used to name the related Subject file, like {id}.
→h5, so these are typically expected to be unique. If None is provided, a uuid.
uuid4() will be generated (which will be ugly so you probably want to give an id).
'',
               "type": "string"
           },
            "start_date": {
               "title": "Start Date",
               "description": "The date that this subject file was created. Not.
→that this is not necessarily the date that the subject began training, which is_
→more reliably determined from the timestamps within the data. If none is provided,
→ generated from current time.",
               "type": "string",
               "format": "date-time"
           },
            "dob": {
               "title": "Dob"
               "description": "The subject's date of birth. A datetime is allowed,
→but hours and minutes are typically not reliable. A time of midnight formally.
→indicates that the hour and minute is not precise.",
               "type": "string",
               "format": "date-time"
            "sex": {
               "title": "Sex",
               "description": "Sex of the subject, one of typing.Literal['F', 'M',
→ 'U', '0']. See :data:`.SEX`".
               "default": "U",
               "enum": [
                  "F".
                  "M".
                  "U".
                  "O"
               "type": "string"
           },
            "description": {
               "title": "Description",
               "description": "Some lengthier description of the subject, idk go.
→hogwild.",
              "type": "string"
           },
            "tags": {
               "title": "Tags"
               "description": "Any additional key/value tags that apply to this,
→subject. Idiosyncratic metadata can be stored here, but caution should be taken
→to not overload this field and instead extend the Biography class because these
→values will not be included in any resulting schema.",
                                                                      (continues on next page)
```

```
"type": "object"
            },
            "species": {
               "title": "Species",
               "description": "Species of subject, no recommendation common vs._
→latin names, but will be integrated with linked data schemas in the future",
               "type": "string"
            },
            "breeding": {
               "$ref": "#/definitions/Breeding"
            },
            "enclosure": {
               "$ref": "#/definitions/Enclosure"
            },
            "baselines": {
               "$ref": "#/definitions/Baselines"
            "genotype": {
               "$ref": "#/definitions/Genotype"
            }
         }
      }
   }
}
```

# Fields

• biography (autopilot.data.models.biography.Biography)

field biography: autopilot.data.models.biography.Biography [Required]

**make**(*sub*: Subject, *out\_dir*: *pathlib.Path*) → pynwb.file.NWBFile

# 13.6.3 modeling

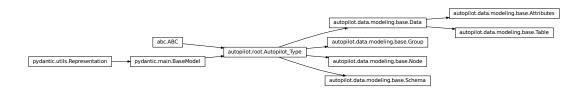

Autopilot's models are built from pydantic models.

The autopilot.root module defines some of Autopilot's basic metaclasses, one of which is Autopilot\_Type. The data.modeling module extends Autopilot\_Type into several abstract modeling classes used for different types of data:

- modeling.base.Data Containers for data, generally these are used as containers for data, or else used to specify how data should be handled and typed. Its subtypes indicate different classes of data that have different means of storage and representation depending on the interface.
  - modeling.base.Attributes Static (usually metadata) attributes that are intended to be specified once
    per instance they are used (eg. the Biography class is used once per Subject)
  - modeling.base.Table Tabular data specifies that there should be multiple values for each of the fields
    defined: in particular equal numbers of each of them. This is used for most data collected, as most data can
    be framed in a tabular format.
- modeling.base.Group and modeling.base.Node Abstract specifications for hierarchical data interfaces a Node is a particular element in a tree/network-like system, and a Group is a collection of Nodes. Some transitional work is still being done to generalize Autopilot's former data structures from H5F-specific groups and nodes, so for the moment there is some parallel functionality in the H5F\_Node and H5F\_Group classes
- modeling.base.Schema Specifications for organization of other data structures, for data that isn't expected to ever be instantiated in its described form, but for scaffolding building other data structures together. Some transitional work is also being done here, eventually moving the Subject Schema to an abstract form (Subject\_Schema) vs one tied to HDF5 (Subject\_Structure)

### basic classes

Base classes for data models – the Data class itself.

#### Classes:

| The top-level container for Data.                          |
|------------------------------------------------------------|
| Tabular data: each field will have multiple values in      |
| particular an equal number across fields.                  |
| A set of attributes that is intended to have a single rep- |
| resentation per usage: eg.                                 |
| A special type of type intended to be a representation of  |
| an abstract structure/schema of data, rather than a live   |
| container of data objects themselves.                      |
| Abstract representation of a Node in a treelike or linked  |
| data structure.                                            |
| A generic representation of a "Group" if present in a      |
| given interface.                                           |
|                                                            |

# Data:

| BASE_TYPES | Base Python types that should be suppported by every |
|------------|------------------------------------------------------|
|            | interface                                            |

### pydantic model Data

Bases: autopilot.root.Autopilot\_Type

The top-level container for Data.

Subtypes will define more specific formats and uses of data, but this is the most general form used to represent the type and meaning of data.

The Data class is not intended to contain individual fields, but collections of data that are collected as a unit, whether that be a video frame along with its timestamp and encoding, or a single trial of behavioral data.

This class is also generally not intended to be used for the literal transport of data when performance is necessary: this class by default does type validation on instantiation that takes time (see the construct method for validation-less creation). It is usually more to specify the type, grouping, and annotation for a given unit of data – though users should feel free to dump their data in a *Data* object if it is not particularly performance sensitive.

```
"title": "Data",
   "description": "The top-level container for Data.\n\nSubtypes will define more_
→specific formats and uses of data, but this is the most general\nform used to...
→represent the type and meaning of data.\n\nThe Data class is not intended to_
→contain individual fields, but collections of data that are collected\nas a unit,
→whether that be a video frame along with its timestamp and encoding, or a single_
→trial of behavioral data.\n\nThis class is also generally not intended to be used...
→for the literal transport of data when performance is\nnecessary: this class by
→default does type validation on instantiation that takes time (see the `construct
→<https://pydantic-docs.helpmanual.io/usage/models/#creating-models-without-
→validation>`_\nmethod for validation-less creation). It is usually more to_
→specify the type, grouping, and annotation for\na given unit of data -- though,
→users should feel free to dump their data in a :class:`.Data` object if\nit is_
→not particularly performance sensitive.",
   "type": "object",
   "properties": {}
}
```

## pydantic model Table

Bases: autopilot.data.modeling.base.Data

Tabular data: each field will have multiple values – in particular an equal number across fields.

Used for trialwise data, and can be used to create pytables descriptions.

**Todo:** To make this usable as a live container of data, the fields need to be declared as Lists (eg. instead of just declaring something an int, it must be specified as a List[int] to pass validation. We should expand this model to relax that constraint and effectively treat every field as containing a list of values.

**classmethod to\_pytables\_description()** → Type[tables.description.IsDescription]

Convert the fields of this table to a pytables description.

See model\_to\_description()

 $\textbf{classmethod from\_pytables\_description} (\textit{description: Type[tables.description.IsDescription]}) \rightarrow \\ \textit{autopilot.data.modeling.base.Table}$ 

Create an instance of a table from a pytables description

```
See description_to_model()
```

Parameters description (tables.IsDescription) - A Pytables description

```
to_df() → pandas.core.frame.DataFrame
```

Create a dataframe from the lists of fields

**Returns** pandas.DataFrame

### pydantic model Attributes

Bases: autopilot.data.modeling.base.Data

A set of attributes that is intended to have a single representation per usage: eg. a subject has a single set of biographical information.

Useful to specify a particular type of storage that doesn't need to include variable numbers of each field (eg. the tables interface stores attribute objects as metadata on a node, rather than as a table).

# pydantic model Schema

Bases: autopilot.root.Autopilot\_Type

A special type of type intended to be a representation of an abstract structure/schema of data, rather than a live container of data objects themselves. This class is used for constructing data containers, translating between formats, etc. rather than momentary data handling

# pydantic model Node

Bases: autopilot.root.Autopilot\_Type

Abstract representation of a Node in a treelike or linked data structure. This should be extended by interfaces when relevant and needed to implement an abstract representation of their structure.

This class purposely lacks structure like a path or parents pending further usage in interfaces to see what would be the best means of implementing them.

```
{
   "title": "Node",
   "description": "Abstract representation of a Node in a treelike or linked data...
    structure.\nThis should be extended by interfaces when relevant and needed to...
    implement\nan abstract representation of their structure.\n\nThis class purposely...
    lacks structure like a path or parents pending further\nusage in interfaces to...
    see what would be the best means of implementing them.",
    "type": "object",
    "properties": {}
}
```

## pydantic model Group

Bases: autopilot.root.Autopilot\_Type

A generic representation of a "Group" if present in a given interface. Useful for when, for example in a given container format you want to make an empty group that will be filled later, or one that has to be present for syntactic correctness.

A children attribute is present because it is definitive of groups, but should be overridden by interfaces that use it.

```
{
   "title": "Group"
   "description": "A generic representation of a \"Group\" if present in a given
→interface.\nUseful for when, for example in a given container format you want to\
→nmake an empty group that will be filled later, or one that has to be\npresent_
→for syntactic correctness.\n\nA children attribute is present because it is_
→definitive of groups, but\nshould be overridden by interfaces that use it.",
   "type": "object",
   "properties": {
      "children": {
         "title": "Children".
         "type": "array",
         "items": {
            "$ref": "#/definitions/Node"
      }
   },
   "definitions": {
      "Node": {
         "title": "Node".
         "description": "Abstract representation of a Node in a treelike or linked.
→data structure.\nThis should be extended by interfaces when relevant and needed.
→to implement\nan abstract representation of their structure.\n\nThis class_
→purposely lacks structure like a path or parents pending further\nusage in_
→interfaces to see what would be the best means of implementing them.",
         "type": "object",
         "properties": {}
      }
   }
}
```

Fields

• children (Optional[List[autopilot.data.modeling.base.Node]])

field children: Optional[List[autopilot.data.modeling.base.Node]] = None

BASE\_TYPES = ( <class 'bool'>, <class 'int'>, <class 'float'>, <class 'str'>, <class
'bytes'>, <class 'datetime.datetime'>)

Base Python types that should be supported by every interface

## 13.6.4 models

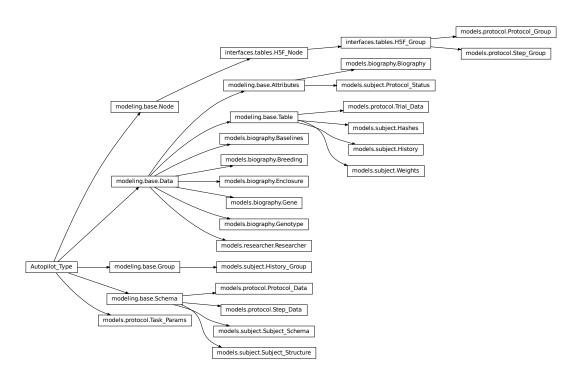

Specific models are then built out of the basic modeling components! This will serve as the point where data models can be added or modified by plugins (stay tuned).

Each of the modules contains several classes that are used together in some particular context:

- models.biography Defines biographical information for an individual Subject
- models.protocol Defines the data structure of how multiple Tasks are stacked together into a training protocol, as well as how they are represented in the Subject's h5f file.
- models.subject Schemas that define how the multiple models that go into a subject are combined and structured on disk
- *models.researcher* Stubs for researcher information that will be used in future versions for giving explicit credit for data gathered by a particular researcher or research group...

# biography

Data models for experimental subject biographies

### **Classes:**

| Enclosure | Where does the subject live?                             |
|-----------|----------------------------------------------------------|
| Breeding  | Information about the breeding conditions of the subject |
| Gene      | An individual (trans)gene that an animal may have.       |
| Genotype  | Genotyping information, information about a subject's    |
|           | background and (potentially multiple) Gene s of interest |
| Baselines | Baseline health measurements for animal care regula-     |
|           | tion.                                                    |
| Biography | The combined biographical, health, genetic, and other    |
|           | details that define an experimental subject.             |
|           |                                                          |

**SEX**(\*args, \*\*kwargs)

- (F)emale
- (M)ale,
- (U)nknown,
- (O)ther.

We are following the Neurodata Without Borders suggestions here, but note that these are not prescriptive and will be happily expanded whenever needed.

```
alias of Literal['F', 'M', 'U', 'O']
```

## pydantic model Enclosure

Bases: autopilot.data.modeling.base.Data

Where does the subject live?

```
"title": "Enclosure",
"description": "Where does the subject live?",
"type": "object",
"properties": {
   "box": {
      "title": "Box",
      "description": "The number or name of the box this subject lives in, if any
      "any0f": [
         {
            "type": "string"
         },
         {
            "type": "integer"
      ]
   "building": {
      "title": "Building",
      "description": "The name of the building that the subject is housed in",
```

(continues on next page)

```
"type": "string"
      },
      "room": {
         "title": "Room",
         "description": "The room number that the animal is housed in",
         "any0f": [
            {
                "type": "string"
            },
            {
                "type": "integer"
            }
         ]
      }
   }
}
```

# **Fields**

- box (Optional[Union[str, int]])
- building (Optional[str])
- room (Optional[Union[str, int]])

# field box: Optional[Union[str, int]] = None

The number or name of the box this subject lives in, if any

# field building: Optional[str] = None

The name of the building that the subject is housed in

## field room: Optional[Union[str, int]] = None

The room number that the animal is housed in

# pydantic model Breeding

Bases: autopilot.data.modeling.base.Data

Information about the breeding conditions of the subject

```
"title": "Breeding",
  "description": "Information about the breeding conditions of the subject",
  "type": "object",
  "properties": {
      "parents": {
         "title": "Parents",
         "description": "The IDs of the parents of this subject, if any",
         "type": "array",
         "items": {
            "type": "string"
         }
    },
    "litter": {
      "title": "Litter",
```

(continues on next page)

### Fields

- litter (Union[str, int])
- parents (List[str])

## field parents: List[str] [Required]

The IDs of the parents of this subject, if any

# field litter: Union[str, int] [Required]

The identifying number or tag of the litter this subject was born in

## pydantic model Gene

Bases: autopilot.data.modeling.base.Data

An individual (trans)gene that an animal may have.

I am not a geneticist, lmk what this should look like

```
"title": "Gene",
  "description": "An individual (trans)gene that an animal may have.\n\nI am not a.
→geneticist, lmk what this should look like",
  "type": "object",
  "properties": {
     "name": {
        "title": "Name"
        "description": "The name of this gene",
        "type": "string"
     },
     "zygosity": {
        "title": "Zygosity",
        "description": "One of typing.Literal['heterozygous', 'homozygous']",
        "enum": [
           "heterozygous",
           "homozygous"
```

(continues on next page)

```
],
    "type": "string"
    }
},
"required": [
    "name"
]
}
```

#### **Fields**

- name (str)
- zygosity (Literal['heterozygous', 'homozygous'])

## field name: str [Required]

The name of this gene

# field zygosity: Literal['heterozygous', 'homozygous'] = None

One of typing.Literal['heterozygous', 'homozygous']

# pydantic model Genotype

Bases: autopilot.data.modeling.base.Data

Genotyping information, information about a subject's background and (potentially multiple) Gene s of interest

**Todo:** Call Jax's API to get a list of available strain names

```
{
  "title": "Genotype",
  "description": "Genotyping information, information about a subject's background.
→and (potentially multiple) :class:`.Gene` s of interest\n\n. todo::\n\n
→Jax's API to get a list of available strain names",
  "type": "object",
  "properties": {
     "strain": {
         "title": "Strain",
        "description": "The strain or background line of this subject, if any",
        "type": "string"
     },
      "genes": {
        "title": "Genes",
        "description": "A list of any transgenes that this animal has",
        "type" "array".
        "items": {
           "$ref": "#/definitions/Gene"
     }
  "definitions": {
     "Gene": {
         "title": "Gene",
```

(continues on next page)

```
"description": "An individual (trans)gene that an animal may have.\n\nI am_
→not a geneticist, lmk what this should look like",
         "type": "object",
         "properties": {
            "name": {
               "title": "Name"
               "description": "The name of this gene",
               "type": "string"
            "zygosity": {
               "title": "Zygosity",
               "description": "One of typing.Literal['heterozygous', 'homozygous']",
               "enum": [
                  "heterozygous",
                  "homozygous"
               "type": "string"
            }
         },
         "required": [
            "name"
      }
   }
}
```

# **Fields**

- genes (Optional[List[autopilot.data.models.biography.Gene]])
- strain (Optional[str])

## field strain: Optional[str] = None

The strain or background line of this subject, if any

## field genes: Optional[List[autopilot.data.models.biography.Gene]] = None

A list of any transgenes that this animal has

#### pydantic model Baselines

Bases: autopilot.data.modeling.base.Data

Baseline health measurements for animal care regulation. In the future this will be integrated with a TrialManager class to titrate trials to ensure experimental subjects remain healthy.

(continues on next page)

```
"description": "Mass (grams) of the animal before any experimental.

...manipulation",
        "type": "number"
        },
        "minimum_pct": {
            "title": "Minimum Pct",
            "description": "The proportion (0-1) of the baseline mass that the animal...

...is not allowed to fall under",
            "type": "number"
        }
    }
}
```

#### **Fields**

- mass (Optional[autopilot.data.units.base.Mass])
- minimum\_pct (Optional[float])

### field mass: Optional[autopilot.data.units.base.Mass] = None

Mass (grams) of the animal before any experimental manipulation

```
field minimum_pct: Optional[float] = None
```

The proportion (0-1) of the baseline mass that the animal is not allowed to fall under

```
property minimum_mass: float
```

The minimum mass (g), computed as mass \* minimum\_pct

# pydantic model Biography

Bases: autopilot.data.modeling.base.Attributes

The combined biographical, health, genetic, and other details that define an experimental subject.

This is stored within the /info node in a typical *Subject* file as metadata attributes, and accessible from *Subject.info* 

# **Development Goals**

• Interface with the NWB biographical information schema.

(continues on next page)

```
"type": "string"
     },
     "start_date": {
        "title": "Start Date",
        "description": "The date that this subject file was created. Not that this...
→is not necessarily the date that the subject began training, which is more_
→reliably determined from the timestamps within the data. If none is provided,
→generated from current time.",
        "type": "string".
        "format": "date-time"
     },
     "dob":
        "title": "Dob".
        "description": "The subject's date of birth. A datetime is allowed, but_
→hours and minutes are typically not reliable. A time of midnight formally
→indicates that the hour and minute is not precise.",
        "type": "string",
        "format": "date-time"
     "sex": {
        "title": "Sex"
        "description": "Sex of the subject, one of typing.Literal['F', 'M', 'U', 'O
→']. See :data:`.SEX`",
        "default": "U".
        "enum": [
           "F",
           "M".
           "U".
           "O"
        "type": "string"
     "description": {
        "title": "Description",
        "description": "Some lengthier description of the subject, idk go hogwild.
        "type": "string"
     },
     "tags": {
        "title": "Tags",
        "description": "Any additional key/value tags that apply to this subject.
→Idiosyncratic metadata can be stored here, but caution should be taken to not
→overload this field and instead extend the Biography class because these values_
→will not be included in any resulting schema.",
        "type": "object"
     },
     "species": {
        "title": "Species",
        "description": "Species of subject, no recommendation common vs. lating
→names, but will be integrated with linked data schemas in the future",
        "type": "string"
     },
```

(continues on next page)

```
"breeding": {
        "$ref": "#/definitions/Breeding"
     "enclosure": {
        "$ref": "#/definitions/Enclosure"
     },
     "baselines": {
        "$ref": "#/definitions/Baselines"
     "genotype": {
        "$ref": "#/definitions/Genotype"
  "definitions": {
     "Breeding": {
        "title": "Breeding",
        "description": "Information about the breeding conditions of the subject",
        "type": "object",
        "properties": {
            "parents": {
               "title": "Parents",
               "description": "The IDs of the parents of this subject, if any",
               "type": "array",
               "items": {
                  "type": "string"
           },
           "litter": {
               "title": "Litter",
               "description": "The identifying number or tag of the litter this.
→subject was born in",
               "any0f": [
                 {
                     "type": "string"
                 },
                     "type": "integer"
                 }
               ]
           }
        },
        "required": [
            "parents",
           "litter"
        ]
     },
     "Enclosure": {
        "title": "Enclosure",
        "description": "Where does the subject live?",
        "type": "object",
        "properties": {
           "box": {
```

(continues on next page)

```
"title": "Box",
               "description": "The number or name of the box this subject lives in,
→if any",
               "any0f": [
                  {
                     "type": "string"
                 },
                  {
                     "type": "integer"
              ]
           },
            "building": {
               "title": "Building",
               "description": "The name of the building that the subject is housed,
in".
               "type": "string"
           },
            "room": {
               "title": "Room".
               "description": "The room number that the animal is housed in",
               "any0f": [
                  {
                     "type": "string"
                 },
                 {
                     "type": "integer"
                  }
               ]
           }
        }
     "Baselines": {
        "title": "Baselines",
        "description": "Baseline health measurements for animal care regulation.
→In the future this\nwill be integrated with a TrialManager class to titrate.
→trials to ensure experimental\nsubjects remain healthy.",
        "type": "object",
        "properties": {
            "mass": {
               "title": "Mass"
               "description": "Mass (grams) of the animal before any experimental.
→manipulation",
               "type": "number"
           },
            "minimum_pct": {
               "title": "Minimum Pct",
               "description": "The proportion (0-1) of the baseline mass that the
→animal is not allowed to fall under",
               "type": "number"
           }
        }
```

(continues on next page)

```
},
      "Gene": {
         "title": "Gene",
         "description": "An individual (trans)gene that an animal may have.\n\nI am_
→not a geneticist, lmk what this should look like",
         "type": "object",
         "properties": {
            "name": {
               "title": "Name"
               "description": "The name of this gene",
               "type": "string"
            "zygosity": {
               "title": "Zygosity",
               "description": "One of typing.Literal['heterozygous', 'homozygous']",
               "enum": [
                  "heterozygous",
                  "homozygous"
               "type": "string"
            }
         },
         "required": [
            "name"
         ]
      },
      "Genotype": {
         "title": "Genotype",
         "description": "Genotyping information, information about a subject's_
→background and (potentially multiple) :class:`.Gene` s of interest\n\n.. todo::\n\
       Call Jax's API to get a list of available strain names",
         "type": "object",
         "properties": {
            "strain": {
               "title": "Strain",
               "description": "The strain or background line of this subject, if any
<sup>11</sup> ,
               "type": "string"
            },
            "genes": {
               "title": "Genes",
               "description": "A list of any transgenes that this animal has",
               "type": "array",
               "items": {
                   "$ref": "#/definitions/Gene"
               }
            }
         }
     }
   }
}
```

### **Fields**

- baselines (Optional[autopilot.data.models.biography.Baselines])
- breeding (Optional[autopilot.data.models.biography.Breeding])
- description (Optional[str])
- dob (Optional[datetime.datetime])
- enclosure (Optional[autopilot.data.models.biography.Enclosure])
- genotype (Optional[autopilot.data.models.biography.Genotype])
- id (str)
- sex (Literal['F', 'M', 'U', 'O'])
- species (Optional[str])
- start\_date (Optional[datetime.datetime])
- tags (Optional[dict])

# field id: str [Optional]

The indentifying string, name, subject\_id, etc. for this subject. This value is also used to name the related Subject file, like {id}.h5, so these are typically expected to be unique. If None is provided, a uuid.uuid4() will be generated (which will be ugly so you probably want to give an id).

## field start\_date: Optional[datetime.datetime] [Optional]

The date that this subject file was created. Not that this is not necessarily the date that the subject began training, which is more reliably determined from the timestamps within the data. If none is provided, generated from current time.

## field dob: Optional[datetime.datetime] = None

The subject's date of birth. A datetime is allowed, but hours and minutes are typically not reliable. A time of midnight formally indicates that the hour and minute is not precise.

```
field sex: Literal['F', 'M', 'U', '0'] = 'U'
```

Sex of the subject, one of typing.Literal['F', 'M', 'U', 'O']. See SEX

## field description: Optional[str] = None

Some lengthier description of the subject, idk go hogwild.

# field tags: Optional[dict] = None

Any additional key/value tags that apply to this subject. Idiosyncratic metadata can be stored here, but caution should be taken to not overload this field and instead extend the Biography class because these values will not be included in any resulting schema.

## field species: Optional[str] = None

Species of subject, no recommendation common vs. latin names, but will be integrated with linked data schemas in the future

```
field breeding: Optional[autopilot.data.models.biography.Breeding] = None
field enclosure: Optional[autopilot.data.models.biography.Enclosure] = None
field baselines: Optional[autopilot.data.models.biography.Baselines] = None
field genotype: Optional[autopilot.data.models.biography.Genotype] = None
property age: datetime.timedelta
    Difference between now and dob
```

#### protocol

Representations of experimental protocols: multiple Task s grouped together with Graduation objects.

### Classes:

| Task_Params    | Metaclass for storing task parameters                   |
|----------------|---------------------------------------------------------|
| Trial_Data     | Base class for declaring trial data.                    |
| Step_Group     | An hdf5 group for an individual step within a protocol. |
| Protocol_Group | The group and subgroups for a given protocol.           |
| Step_Data      | Schema for storing data for a single step of a protocol |
| Protocol_Data  |                                                         |

## pydantic model Task\_Params

Bases: autopilot.root.Autopilot\_Type

Metaclass for storing task parameters

Todo: Not yet used in GUI, terminal, and subject classes. Will replace the dictionary structure ASAP

## pydantic model Trial\_Data

Bases: autopilot.data.modeling.base.Table

Base class for declaring trial data.

Tasks should subclass this and add any additional parameters that are needed. The subject class will then use this to create a table in the hdf5 file.

See Nafc.TrialData for an example

(continues on next page)

```
"session": {
         "title": "Session",
         "description": "Current training session, increments every time the task.
→is started",
         "type": "integer"
      },
      "session_uuid": {
         "title": "Session Uuid",
         "description": "Each session gets a unique uuid, regardless of the session.
→integer, to enable independent addressing of sessions when session numbers might
→overlap (eg. reassignment)",
         "type": "string"
      "trial_num": {
         "title": "Trial Num",
         "description": "Trial data is grouped within, well, trials, which increase,
→(rather than resetting) across sessions within a task",
         "datajoint": {
            "key": true
         "type": "integer"
   },
   "required": [
      "session",
      "trial_num"
   1
}
```

### **Fields**

- group (Optional[str])
- session (int)
- session\_uuid (Optional[str])
- trial\_num (int)

### field group: Optional[str] = None

Path of the parent step group

# field session: int [Required]

Current training session, increments every time the task is started

### field session\_uuid: Optional[str] = None

Each session gets a unique uuid, regardless of the session integer, to enable independent addressing of sessions when session numbers might overlap (eg. reassignment)

## field trial\_num: int [Required]

Trial data is grouped within, well, trials, which increase (rather than resetting) across sessions within a task

## pydantic model Step\_Group

```
Bases: autopilot.data.interfaces.tables.H5F_Group
```

An hdf5 group for an individual step within a protocol.

Typically this is populated by passing a step number and a dictionary of step parameters.

### **Parameters**

- step (int) Step number within a protocol
- **group\_path** (*str*) Path to the group within an HDF5 file
- step\_dict (dict) Dictionary of step parameters. Either this or step\_name must be passed
- **step\_name** (*str*) Step name if **step\_dict** is not present, use this to generate a name for the created hdf5 group
- **trial\_data** (*Trial\_Data*) Explicitly passed Trial\_Data object. If not passed, get from the task\_type parameter in the step\_dict
- \*\*data passed to superclass \_\_init\_\_ method

```
{
  "title": "Step_Group",
  "description": "An hdf5 group for an individual step within a protocol.\n\
→nTypically this is populated by passing a step number and a dictionary of step.
→parameters.",
  "type": "object",
  "properties": {
      "path": {
         "title": "Path",
         "type": "string"
      "title": {
         "title": "Title",
         "default": "",
         "type": "string"
     },
      "filters": {
         "title": "Filters"
      "attrs": {
         "title": "Attrs",
         "type": "object"
     },
      "children": {
         "title": "Children"
      "step_name": {
         "title": "Step Name",
         "type": "string"
      },
      "step": {
         "title": "Step",
         "type": "integer"
      "trial_data": {
         "title": "Trial Data"
      "continuous_group": {
         "title": "Continuous Group"
```

(continues on next page)

```
}
},
"required": [
    "path",
    "step_name",
    "step"
]
}
```

### Config

• arbitrary\_types\_allowed: bool = True

### **Fields**

- continuous\_group (Optional[autopilot.data.interfaces.tables. H5F\_Group])
- path (str)
- step (int)
- step\_name (str)
- trial\_data (Optional[Type[autopilot.data.models.protocol. Trial\_Data]])

```
field step_name: str [Required]
```

```
field step: int [Required]
field path: str [Required]
```

field trial\_data: Optional[Type[autopilot.data.models.protocol.Trial\_Data]] =
<class 'autopilot.data.models.protocol.Trial\_Data'>

field continuous\_group: Optional[autopilot.data.interfaces.tables.H5F\_Group] = None

### pydantic model Protocol\_Group

Bases: autopilot.data.interfaces.tables.H5F\_Group

The group and subgroups for a given protocol.

For each protocol, a main group is created that has the name of the protocol, and then subgroups are created for each of its steps.

Within each step group, a table is made for TrialData, and tables are created as-needed for continuous data.

For Example:

```
/ data
|--- protocol_name
|--- S##_step_name
| |--- trial_data
| |--- continuous_data
|--- ... additional steps
```

**Todo:** Also make a Step group... what's the matter with ya.

Override default \_\_init\_\_ method to populate a task's groups.

**Todo:** When finished, replace the implicit structure of the protocol dictionary with Task\_Params

### **Parameters**

- **protocol\_name** (*str*) Name of a protocol (filename minus . json)
- **protocol** (*List[dict]*) A list of dictionaries, one with the parameters for each task level.
- \*\*data passed to superclass init

```
{
  "title": "Protocol_Group",
  "description": "The group and subgroups for a given protocol.\n\nFor each_
→protocol, a main group is created that has the name of the protocol,\nand then_
→subgroups are created for each of its steps.\n\nWithin each step group, a table_
→is made for TrialData, and tables are created\nas-needed for continuous data.\n\
→nFor Example::\n\n
                       / data\n |--- protocol_name\n
                                                              |--- S##_step_name\
          | |--- trial_data\n
                                      | |--- continuous_data\n
                                                                         |---
→additional steps\n\n.. todo::\n\n Also make a Step group... what's the matter_
→with ya.",
  "type": "object",
  "properties": {
     "path": {
        "title": "Path",
        "type": "string"
     },
     "title": {
        "title": "Title",
        "default": "",
        "type": "string"
     },
     "filters": {
        "title": "Filters"
     "attrs": {
        "title": "Attrs",
        "type": "object"
     "children": {
        "title": "Children"
     "protocol_name": {
        "title": "Protocol Name",
        "type": "string"
     "protocol": {
        "title": "Protocol",
```

(continues on next page)

```
"type": "array",
    "items": {
        "type": "object"
    }
},
    "tabs": {
        "title": "Tabs"
    },
    "steps": {
        "title": "Steps"
    }
},
    "required": [
        "path",
        "protocol_name",
        "protocol"
]
```

## Config

• arbitrary\_types\_allowed: bool = True

### Fields

- protocol (List[dict])
- protocol\_name (str)
- steps (List[autopilot.data.models.protocol.Step\_Group])
- tabs (List[autopilot.data.interfaces.tables.H5F\_Table])

field protocol\_name: str [Required]

field protocol: List[dict] [Required]

field tabs: List[autopilot.data.interfaces.tables.H5F\_Table] [Required]

field steps: List[autopilot.data.models.protocol.Step\_Group] [Required]

## pydantic model Step\_Data

Bases: autopilot.data.modeling.base.Schema

Schema for storing data for a single step of a protocol

```
"title": "Step_Data",
  "description": "Schema for storing data for a single step of a protocol",
  "type": "object",
  "properties": {
      "task": {
            "$ref": "#/definitions/Task_Params"
      },
      "trial_data_table": {
            "$ref": "#/definitions/Table"
```

(continues on next page)

```
},
     "trial_data": {
        "$ref": "#/definitions/Trial_Data"
     "continuous_data": {
        "title": "Continuous Data",
        "type": "object",
        "additionalProperties": {
           "type": "array",
           "items": {}
     }
  "required": [
     "task",
     "trial_data_table",
     "trial_data",
     "continuous_data"
  "definitions": {
     "Task_Params": {
        "title": "Task_Params",
        "description": "Metaclass for storing task parameters\n\n.. todo::\n\n
→Not yet used in GUI, terminal, and subject classes. Will replace the dictionary
→structure ASAP",
        "type": "object",
        "properties": {}
     "Table": {
        "title": "Table",
        "description": "Tabular data: each field will have multiple values -- in_
→particular an equal number across fields.\n\nUsed for trialwise data, and can be_
→used to create pytables descriptions.\n\n.. todo::\n\n To make this usable as_
→a live container of data, the fields need to be declared as Lists (eg. instead of
           declaring something an ``int``, it must be specified as a ``List[int]``_
→to pass validation. We should expand this\n model to relax that constraint and_
→effectively treat every field as containing a list of values.",
        "type": "object".
        "properties": {}
     "Trial_Data": {
        "title": "Trial_Data",
        "description": "Base class for declaring trial data.\n\nTasks should.
→subclass this and add any additional parameters that are needed.\nThe subject
→class will then use this to create a table in the hdf5 file.\n\nSee :attr:`.Nafc.
→TrialData` for an example",
        "type": "object",
        "properties": {
           "group": {
              "title" "Group".
              "description": "Path of the parent step group",
              "type": "string"
```

(continues on next page)

```
},
            "session": {
               "title": "Session",
               "description": "Current training session, increments every time the...
→task is started",
               "type": "integer"
            },
            "session_uuid": {
               "title": "Session Uuid".
               "description": "Each session gets a unique uuid, regardless of the
→session integer, to enable independent addressing of sessions when session
→numbers might overlap (eg. reassignment)",
               "type": "string"
            },
            "trial_num": {
               "title": "Trial Num",
               "description": "Trial data is grouped within, well, trials, which_
→increase (rather than resetting) across sessions within a task",
               "datajoint": {
                  "key": true
               "type": "integer"
            }
         },
         "required": [
            "session",
            "trial_num"
         ]
      }
   }
}
```

# **Fields**

pydantic model Protocol\_Data

- continuous\_data (Dict[str, list])
- task (autopilot.data.models.protocol.Task\_Params)
- trial\_data (autopilot.data.models.protocol.Trial\_Data)
- trial\_data\_table (autopilot.data.modeling.base.Table)

field task: autopilot.data.models.protocol.Task\_Params [Required]
field trial\_data\_table: autopilot.data.modeling.base.Table [Required]
field trial\_data: autopilot.data.models.protocol.Trial\_Data [Required]
field continuous\_data: Dict[str, list] [Required]

Bases: autopilot.data.modeling.base.Schema

13.6. Transition Status 141

```
{
  "title": "Protocol_Data",
  "description": "A special type of type intended to be a representation of an\
→nabstract structure/schema of data, rather than a live container of\ndata objects
→themselves. This class is used for constructing data containers,\ntranslating.
⇒between formats, etc. rather than momentary data handling",
  "type": "object".
  "properties": {
     "steps": {
        "title": "Steps",
        "type": "array",
        "items": {
            "$ref": "#/definitions/Step_Data"
     }
  },
  "required": [
     "steps"
  "definitions": {
     "Task_Params": {
        "title": "Task_Params".
        "description": "Metaclass for storing task parameters\n\n.. todo::\n\n
→Not yet used in GUI, terminal, and subject classes. Will replace the dictionary
→structure ASAP".
        "type": "object",
        "properties": {}
     },
     "Table": {
        "title": "Table".
        "description": "Tabular data: each field will have multiple values -- in_
→particular an equal number across fields.\n\nUsed for trialwise data, and can be_
→used to create pytables descriptions.\n\n.. todo::\n\n
                                                           To make this usable as
→a live container of data, the fields need to be declared as Lists (eg. instead of
           declaring something an ``int``, it must be specified as a ``List[int]``_
→to pass validation. We should expand this\n model to relax that constraint and
→effectively treat every field as containing a list of values.",
        "type": "object",
        "properties": {}
     "Trial_Data": {
        "title": "Trial_Data".
        "description": "Base class for declaring trial data.\n\nTasks should.
→subclass this and add any additional parameters that are needed.\nThe subject_
→class will then use this to create a table in the hdf5 file.\n\nSee :attr:`.Nafc.
→TrialData` for an example",
        "type": "object",
        "properties": {
            "group": {
               "title": "Group",
               "description": "Path of the parent step group",
               "type": "string"
                                                                      (continues on next page)
```

```
"session": {
               "title": "Session",
               "description": "Current training session, increments every time the...
→task is started",
               "type": "integer"
           "session_uuid": {
               "title": "Session Uuid",
               "description": "Each session gets a unique uuid, regardless of the
→session integer, to enable independent addressing of sessions when session
→numbers might overlap (eg. reassignment)",
              "type": "string"
           },
           "trial_num": {
               "title": "Trial Num",
              "description": "Trial data is grouped within, well, trials, which
→increase (rather than resetting) across sessions within a task",
               "datajoint": {
                 "key": true
               "type": "integer"
           }
        },
        "required": [
           "session",
           "trial_num"
        1
     "Step_Data": {
        "title": "Step_Data",
        "description": "Schema for storing data for a single step of a protocol",
        "type": "object",
        "properties": {
           "task": {
              "$ref": "#/definitions/Task_Params"
           "trial_data_table": {
               "$ref": "#/definitions/Table"
           },
           "trial_data": {
               "$ref": "#/definitions/Trial_Data"
           "continuous_data": {
               "title": "Continuous Data",
               "type": "object",
               "additionalProperties": {
                  "type": "array",
                  "items": {}
              }
           }
        "required": [
```

```
"task",
"trial_data_table",
"trial_data",
"continuous_data"
]
}
}
```

#### **Fields**

• steps (List[autopilot.data.models.protocol.Step\_Data])

field steps: List[autopilot.data.models.protocol.Step\_Data] [Required]

#### researcher

Researcher, lab, institute data structures

Classes:

Researcher

#### pydantic model Researcher

Bases: autopilot.data.modeling.base.Data

```
{
  "title": "Researcher",
  "description": "The top-level container for Data.\n\nSubtypes will define more_
→specific formats and uses of data, but this is the most general\nform used to...
→represent the type and meaning of data.\n\nThe Data class is not intended to.
→contain individual fields, but collections of data that are collected\nas a unit, __
→whether that be a video frame along with its timestamp and encoding, or a single_
→trial of behavioral data.\n\nThis class is also generally not intended to be used.
→for the literal transport of data when performance is\nnecessary: this class by_
→default does type validation on instantiation that takes time (see the `construct
→<https://pydantic-docs.helpmanual.io/usage/models/#creating-models-without-
→validation>`_\nmethod for validation-less creation). It is usually more to_
→specify the type, grouping, and annotation for\na given unit of data -- though_
→users should feel free to dump their data in a :class:`.Data` object if\nit is_
→not particularly performance sensitive.",
  "type": "object".
  "properties": {
     "name": {
        "title": "Name"
        "type": "string"
  },
   "required": [
      "name"
```

(continues on next page)

```
]
```

#### **Fields**

• name (str)

field name: str [Required]

## subject

Data models used by the Subject class

### Classes:

| History           | Table to describe parameter and protocol change history |
|-------------------|---------------------------------------------------------|
| Hashes            | Table to track changes in version over time             |
| Weights           | Class to describe table for weight history              |
| History_Group     | Group for collecting subject history tables.            |
| Protocol_Status   | Status of assigned protocol.                            |
| Subject_Structure | Structure of the Subject class's hdf5 file              |
| Subject_Schema    | Structure of the Subject class's hdf5 file              |

## pydantic model History

Bases: autopilot.data.modeling.base.Table

Table to describe parameter and protocol change history

```
"title": "History",
"description": "Table to describe parameter and protocol change history",
"type": "object",
"properties": {
   "time": {
      "title": "Time",
      "type": "array",
      "items": {
         "type": "string",
         "format": "date-time"
      }
  },
   "type": {
      "title": "Type",
      "type": "array",
      "items": {
         "type": "string"
      }
   },
   "name": {
      "title": "Name",
      "type": "array",
```

```
"items": {
             "type": "string"
      "value": {
         "title": "Value",
         "type": "array",
         "items": {
             "any0f": [
                {
                   "type": "string"
                },
                   "type": "array",
                   "items": {
                      "type": "object"
                }
            ]
         }
   },
   "required": [
      "time",
      "type",
      "name",
      "value"
   ]
}
```

### **Fields**

- name (List[str])
- time (List[datetime.datetime])
- type (List[str])
- value (List[Union[str, List[dict]]])

### **Validators**

• simple\_time » time

# field time: List[datetime.datetime] [Required]

Timestamps for history changes

### Validated by

• simple\_time

# field type: List[str] [Required]

Type of change - protocol, parameter, step

## field name: List[str] [Required]

Which parameter was changed, name of protocol, manual vs. graduation step change

# field value: List[Union[str, List[dict]]] [Required]

What was the parameter/protocol/etc. changed to, step if protocol.

validator simple\_time » time

## pydantic model Hashes

Bases: autopilot.data.modeling.base.Table

Table to track changes in version over time

```
"title": "Hashes",
   "description": "Table to track changes in version over time",
   "type": "object",
   "properties": {
      "time": {
         "title": "Time",
         "type": "array",
         "items": {
            "type": "string",
            "format": "date-time"
         }
      },
      "hash": {
         "title": "Hash",
         "type": "array",
         "items": {
            "type": "string"
      "version": {
         "title": "Version",
         "type": "array",
         "items": {
            "type": "string"
      "id": {
         "title": "Id",
         "type": "array",
         "items": {
            "type": "string"
         }
      }
   },
   "required": [
      "time",
      "hash",
      "version",
      "id"
   ]
}
```

**Fields** 

```
hash (List[str])id (List[str])time (List[datetime.datetime])version (List[str])
```

# field time: List[datetime.datetime] [Required]

Timestamps for entries

## field hash: List[str] [Required]

Hash of the currently checked out commit of the git repository.

# field version: List[str] [Required]

Current Version of autopilot, if not run from a cloned repository

## field id: List[str] [Required]

ID of the agent whose hash we are stashing (we want to keep track of all connected agents, ideally

### pydantic model Weights

Bases: autopilot.data.modeling.base.Table

Class to describe table for weight history

```
{
  "title": "Weights",
  "description": "Class to describe table for weight history",
  "type": "object",
   "properties": {
      "start": {
         "title": "Start",
         "type": "array",
         "items": {
            "type": "number"
         }
      },
      "stop": {
         "title": "Stop",
         "type": "array",
         "items": {
            "type": "number"
      },
      "date": {
         "title": "Date",
         "type": "array",
         "items": {
            "type": "string",
            "format": "date-time"
         }
      },
      "session": {
         "title": "Session",
         "type": "array",
         "items": {
```

(continues on next page)

## **Fields**

- date (List[datetime.datetime])
- session (List[int])
- start (List[float])
- stop (List[float])

#### **Validators**

• simple\_time » date

## field start: List[float] [Required]

Pre-task mass

# field stop: List[float] [Required]

Post-task mass

## field date: List[datetime.datetime] [Required]

Timestamp of task start

# Validated by

• simple\_time

## field session: List[int] [Required]

Session number

validator simple\_time » date

# pydantic model History\_Group

Bases: autopilot.data.modeling.base.Group

Group for collecting subject history tables.

Typically stored in /history in the subject .h5f file

```
{
    "title": "History_Group",
    "description": "Group for collecting subject history tables.\n\nTypically stored_
    in ``/history`` in the subject .h5f file",
    "type": "object",
    "properties": {
        "children": {
```

(continues on next page)

13.6. Transition Status 149

```
"title": "Children",
        "type": "array",
        "items": {
           "$ref": "#/definitions/Node"
     },
     "history": {
        "$ref": "#/definitions/History"
     "hashes": {
        "$ref": "#/definitions/Hashes"
     "weights": {
        "$ref": "#/definitions/Weights"
     "past_protocols": {
        "$ref": "#/definitions/Group"
  },
  "required": [
     "history",
     "hashes",
     "weights",
     "past_protocols"
  "definitions": {
     "Node": {
        "title": "Node",
        "description": "Abstract representation of a Node in a treelike or linked.
→data structure.\nThis should be extended by interfaces when relevant and needed
→to implement\nan abstract representation of their structure.\n\nThis class_
→purposely lacks structure like a path or parents pending further\nusage in_
→interfaces to see what would be the best means of implementing them.",
        "type": "object",
        "properties": {}
     },
     "History": {
        "title": "History",
        "description": "Table to describe parameter and protocol change history",
        "type": "object",
        "properties": {
            "time": {
               "title": "Time".
               "type": "array",
               "items": {
                  "type": "string",
                  "format": "date-time"
               }
           },
            "type": {
               "title": "Type",
               "type": "array",
```

(continues on next page)

```
"items": {
            "type": "string"
      },
      "name": {
         "title": "Name",
         "type": "array",
         "items": {
            "type": "string"
      },
      "value": {
         "title": "Value",
         "type": "array",
         "items": {
            "any0f": [
               {
                  "type": "string"
               },
               {
                  "type": "array",
                  "items": {
                      "type": "object"
               }
            ]
         }
      }
  },
   "required": [
      "time",
      "type",
      "name",
      "value"
   ]
},
"Hashes": {
   "title": "Hashes",
   "description": "Table to track changes in version over time",
   "type": "object",
   "properties": {
      "time": {
         "title": "Time",
         "type": "array",
         "items": {
            "type": "string",
            "format": "date-time"
         }
      },
      "hash": {
         "title": "Hash",
         "type": "array",
```

```
"items": {
            "type": "string"
     },
      "version": {
         "title": "Version",
         "type": "array",
         "items": {
            "type": "string"
     },
      "id": {
         "title": "Id",
         "type": "array",
         "items": {
            "type": "string"
     }
  },
  "required": [
     "time",
      "hash",
     "version",
     "id"
  ]
},
"Weights": {
  "title": "Weights",
   "description": "Class to describe table for weight history",
  "type": "object",
  "properties": {
      "start": {
         "title": "Start",
         "type": "array",
         "items": {
            "type": "number"
     },
      "stop": {
         "title": "Stop",
         "type": "array",
         "items": {
            "type": "number"
     },
      "date": {
         "title": "Date",
         "type": "array",
         "items": {
            "type" "string",
            "format": "date-time"
         }
```

```
},
            "session": {
               "title": "Session",
               "type": "array",
               "items": {
                  "type": "integer"
            }
         },
         "required": [
            "start",
            "stop",
            "date",
            "session"
         ]
      },
      "Group": {
         "title": "Group"
         "description": "A generic representation of a \"Group\" if present in a...
→given interface.\nUseful for when, for example in a given container format you_
→want to\nmake an empty group that will be filled later, or one that has to be\
→npresent for syntactic correctness.\n\nA children attribute is present because it_
→is definitive of groups, but\nshould be overridden by interfaces that use it.",
         "type": "object",
         "properties": {
            "children": {
               "title" "Children".
               "type" "array".
               "items": {
                  "$ref": "#/definitions/Node"
            }
         }
      }
   }
}
```

#### **Fields**

- hashes (autopilot.data.models.subject.Hashes)
- history (autopilot.data.models.subject.History)
- past\_protocols (autopilot.data.modeling.base.Group)
- weights (autopilot.data.models.subject.Weights)

field history: autopilot.data.models.subject.History [Required]

field hashes: autopilot.data.models.subject.Hashes [Required]

field weights: autopilot.data.models.subject.Weights [Required]

field past\_protocols: autopilot.data.modeling.base.Group [Required]

13.6. Transition Status 153

## pydantic model Protocol\_Status

Bases: autopilot.data.modeling.base.Attributes

Status of assigned protocol. Accessible from the Subject.protocol getter/setter

See Subject.assign\_protocol().

```
{
  "title": "Protocol_Status",
  "description": "Status of assigned protocol. Accessible from the :attr:`.Subject.
→protocol` getter/setter\n\nSee :meth:`.Subject.assign_protocol`.",
  "type": "object",
  "properties": {
      "current_trial": {
         "title": "Current Trial",
         "type": "integer"
     },
      "session": {
        "title": "Session",
         "type": "integer"
      "step": {
        "title": "Step",
         "type": "integer"
      "protocol": {
        "title": "Protocol",
         "type": "array",
         "items": {
            "type": "object"
        }
      },
      "protocol_name": {
         "title": "Protocol Name",
         "type": "string"
     },
      "pilot": {
         "title": "Pilot",
         "description": "Pilot that this subject runs on",
         "type": "string"
      "assigned": {
         "title": "Assigned",
         "type": "string",
         "format": "date-time"
     }
  },
  "required": [
      "current_trial",
     "session",
     "step",
      "protocol",
      "protocol_name"
  ]
```

(continues on next page)

}

#### **Fields**

- assigned (datetime.datetime)
- current\_trial (int)
- pilot (Optional[str])
- protocol (List[dict])
- protocol\_name (str)
- session (int)
- step (int)

### field current\_trial: int [Required]

Current or last trial that was run in the particular level of the protocol. Continues to increment across sessions, resets across different levels of the protocol.

### field session: int [Required]

Session number. Increments every time the subject is run.

#### field step: int [Required]

Current step of the protocol that the subject is running.

#### field protocol: List[dict] [Required]

The full definition of the steps (individual tasks) that define the protocol

#### field protocol\_name: str [Required]

Name of the assigned protocol, typically the filename this protocol is stored in minus .json

# field pilot: Optional[str] = None

The ID of the pilot that this subject does their experiment on

Pilot that this subject runs on

## field assigned: datetime.datetime [Optional]

The time that this protocol was assigned. If not passed explicitly, generated each time the protocol status is changed.

### pydantic model Subject\_Structure

Bases: autopilot.data.modeling.base.Schema

Structure of the Subject class's hdf5 file

```
"title": "Subject_Structure",
  "description": "Structure of the :class:`.Subject` class's hdf5 file",
  "type": "object",
  "properties": {
      "info": {
            "title": "Info"
        },
        "data": {
            "title": "Data"
```

(continues on next page)

13.6. Transition Status

```
},
    "protocol": {
        "title": "Protocol"
    },
    "history": {
        "title": "History"
    }
}
```

#### **Fields**

```
make(h5f: tables.file.File)

Make all the nodes!
```

**Parameters h5f** (tables.file.File) – The h5f file to make the groups in!

## pydantic model Subject\_Schema

Bases: autopilot.data.modeling.base.Schema

Structure of the Subject class's hdf5 file

Todo: Convert this into an abstract representation of data rather than literally hdf5 tables.

At the moment twins Subject\_Structure

```
"title": "Subject_Schema",
  "description": "Structure of the :class:`.Subject` class's hdf5 file\n\n...
             Convert this into an abstract representation of data rather than
→literally hdf5 tables.\n\n At the moment twins :class:`.Subject_Structure`",
  "type": "object",
  "properties": {
     "info": {
        "$ref": "#/definitions/Biography"
     },
     "data": {
        "$ref": "#/definitions/Protocol_Data"
     "protocol": {
        "$ref": "#/definitions/Protocol_Status"
     "past_protocols": {
        "title": "Past Protocols",
        "type": "array",
        "items": {
           "$ref": "#/definitions/Protocol_Status"
        }
     "history": {
        "$ref": "#/definitions/History_Group"
```

(continues on next page)

```
},
  "required": [
     "info",
     "data",
     "protocol",
     "past_protocols",
     "history"
  "definitions": {
     "Breeding": {
        "title": "Breeding",
        "description": "Information about the breeding conditions of the subject",
        "type": "object",
        "properties": {
            "parents": {
               "title": "Parents",
               "description": "The IDs of the parents of this subject, if any",
               "type": "array",
               "items": {
                  "type": "string"
           },
           "litter": {
               "title": "Litter",
               "description": "The identifying number or tag of the litter this.
→subject was born in",
               "any0f": [
                  {
                     "type": "string"
                 },
                 {
                     "type": "integer"
                 }
              ]
           }
        },
        "required": [
           "parents",
           "litter"
        1
     },
     "Enclosure": {
        "title": "Enclosure",
        "description": "Where does the subject live?",
        "type": "object",
        "properties": {
           "box": {
               "title": "Box",
               "description": "The number or name of the box this subject lives in,
→if any",
               "any0f": [
                  {
```

```
"type": "string"
                 },
                 {
                     "type": "integer"
                 }
               ]
           },
            "building": {
               "title": "Building",
               "description": "The name of the building that the subject is housed.
⇒in",
               "type": "string"
           },
            "room": {
               "title": "Room",
               "description": "The room number that the animal is housed in",
               "any0f": [
                     "type": "string"
                 },
                     "type": "integer"
                  }
               ]
           }
        }
     },
     "Baselines": {
        "title": "Baselines",
        "description": "Baseline health measurements for animal care regulation.
→In the future this\nwill be integrated with a TrialManager class to titrate.
→trials to ensure experimental\nsubjects remain healthy.",
        "type": "object",
        "properties": {
            "mass": {
               "title": "Mass",
               "description": "Mass (grams) of the animal before any experimental.
→manipulation",
               "type": "number"
            "minimum_pct": {
               "title": "Minimum Pct",
               "description": "The proportion (0-1) of the baseline mass that the
→animal is not allowed to fall under",
               "type": "number"
           }
        }
     },
     "Gene": {
        "title": "Gene",
        "description": "An individual (trans)gene that an animal may have.\n\nI am_
⇔not a geneticist, lmk what this should look like",
```

(continues on next page)

```
"type": "object",
         "properties": {
            "name": {
               "title": "Name"
               "description": "The name of this gene",
               "type": "string"
           },
            "zygosity": {
               "title" "Zygosity".
               "description": "One of typing.Literal['heterozygous', 'homozygous']",
               "enum": [
                  "heterozygous",
                  "homozygous"
               "type": "string"
           }
        },
        "required": [
            "name"
        1
     "Genotype": {
        "title": "Genotype",
        "description": "Genotyping information, information about a subject's.
→background and (potentially multiple) :class:`.Gene` s of interest\n\n.. todo::\n\
      Call Jax's API to get a list of available strain names",
        "type": "object".
         "properties": {
            "strain": {
               "title": "Strain",
               "description": "The strain or background line of this subject, if any
               "type": "string"
           },
            "genes": {
               "title": "Genes",
               "description": "A list of any transgenes that this animal has",
               "type": "array".
               "items": {
                  "$ref": "#/definitions/Gene"
           }
        }
     },
     "Biography": {
        "title": "Biography",
        "description": "The combined biographical, health, genetic, and other_
→details that define an experimental subject.\n\nThis is stored within the ``/
→info`` node in a typical :class:`.Subject` file as\nmetadata attributes, and_
→accessible from :attr:`.Subject.info`\n\n**Development Goals**\n\n- Interface
→with the NWB biographical information schema.",
        "type": "object",
```

```
"properties": {
           "id": {
               "title": "Id"
               "description": "The indentifying string, name, subject_id, etc. for__
→this subject. This value is also used to name the related Subject file, like {id}.
→h5, so these are typically expected to be unique. If None is provided, a uuid.
→uuid4() will be generated (which will be ugly so you probably want to give an id).
'' ,
               "type": "string"
           },
           "start_date": {
               "title": "Start Date".
               "description": "The date that this subject file was created. Not.
→that this is not necessarily the date that the subject began training, which is ___
more reliably determined from the timestamps within the data. If none is provided,
→ generated from current time.",
               "type": "string",
              "format": "date-time"
           "dob": {
               "title": "Dob".
               "description": "The subject's date of birth. A datetime is allowed,
→but hours and minutes are typically not reliable. A time of midnight formally ___
→indicates that the hour and minute is not precise.",
               "type": "string",
               "format": "date-time"
           },
           "sex": {
               "title": "Sex"
               "description": "Sex of the subject, one of typing.Literal['F', 'M',
→ 'U', 'O']. See :data:`.SEX`",
               "default": "U",
               "enum": [
                 "F",
                 "M",
                  "U".
                  "0"
              ٦.
               "type": "string"
           "description": {
               "title": "Description",
               "description": "Some lengthier description of the subject, idk go_
→hogwild.",
               "type": "string"
           },
           "tags": {
               "title": "Tags"
               "description": "Any additional key/value tags that apply to this,
→subject. Idiosyncratic metadata can be stored here, but caution should be taken
→to not overload this field and instead extend the Biography class because these_
→values will not be included in any resulting schema.",
```

(continues on next page)

```
"type": "object"
           },
           "species": {
              "title": "Species",
              "description": "Species of subject, no recommendation common vs._
→latin names, but will be integrated with linked data schemas in the future",
              "type": "string"
           },
           "breeding": {
              "$ref": "#/definitions/Breeding"
           "enclosure": {
              "$ref": "#/definitions/Enclosure"
           "baselines": {
              "$ref": "#/definitions/Baselines"
           "genotype": {
              "$ref": "#/definitions/Genotype"
        }
     },
     "Task_Params": {
        "title": "Task_Params",
        "description": "Metaclass for storing task parameters\n\n.. todo::\n\n
→Not yet used in GUI, terminal, and subject classes. Will replace the dictionary
→structure ASAP".
        "type": "object",
        "properties": {}
     "Table": {
        "title": "Table",
        "description": "Tabular data: each field will have multiple values -- in_
→particular an equal number across fields.\n\nUsed for trialwise data, and can be_
→used to create pytables descriptions.\n\n.. todo::\n\n
                                                          To make this usable as
→a live container of data, the fields need to be declared as Lists (eg. instead of
           declaring something an ``int``, it must be specified as a ``List[int]``...
→to pass validation. We should expand this\n model to relax that constraint and_
→effectively treat every field as containing a list of values.",
        "type": "object",
        "properties": {}
     "Trial_Data": {
        "title": "Trial_Data",
        "description": "Base class for declaring trial data.\n\nTasks should."
→subclass this and add any additional parameters that are needed.\nThe subject.
→class will then use this to create a table in the hdf5 file.\n\nSee :attr:`.Nafc.
→TrialData` for an example",
        "type": "object",
        "properties": {
           "group": {
              "title": "Group",
```

```
"description": "Path of the parent step group",
               "type": "string"
           },
            "session": {
               "title": "Session".
               "description": "Current training session, increments every time the_
→task is started",
               "type": "integer"
           },
            "session_uuid": {
               "title": "Session Uuid",
               "description": "Each session gets a unique uuid, regardless of the
⇒session integer, to enable independent addressing of sessions when session
→numbers might overlap (eg. reassignment)",
               "type": "string"
           },
            "trial_num": {
               "title": "Trial Num",
               "description": "Trial data is grouped within, well, trials, which_
→increase (rather than resetting) across sessions within a task",
               "datajoint": {
                  "key": true
               "type": "integer"
           }
        },
        "required": [
           "session",
            "trial_num"
        ]
     },
     "Step_Data": {
        "title": "Step_Data",
        "description": "Schema for storing data for a single step of a protocol",
        "type": "object",
        "properties": {
            "task": {
               "$ref": "#/definitions/Task_Params"
            "trial_data_table": {
               "$ref": "#/definitions/Table"
            "trial_data": {
               "$ref": "#/definitions/Trial_Data"
           },
            "continuous_data": {
               "title": "Continuous Data",
               "type": "object",
               "additionalProperties": {
                  "type": "array",
                  "items": {}
               }
```

```
}
         "required": [
           "task",
           "trial_data_table",
           "trial_data",
           "continuous_data"
        ]
     },
     "Protocol_Data": {
        "title": "Protocol_Data",
        "description": "A special type of type intended to be a representation of
→an\nabstract structure/schema of data, rather than a live container of\ndata_
→objects themselves. This class is used for constructing data containers,\
→ntranslating between formats, etc. rather than momentary data handling",
        "type": "object",
        "properties": {
           "steps": {
               "title": "Steps",
               "type": "array",
               "items": {
                  "$ref": "#/definitions/Step_Data"
              }
           }
        },
        "required": [
           "steps"
     },
     "Protocol_Status": {
        "title": "Protocol_Status",
        "description": "Status of assigned protocol. Accessible from the :attr:`.
→Subject.protocol` getter/setter\n\nSee :meth:`.Subject.assign_protocol`.",
        "type": "object",
        "properties": {
           "current_trial": {
              "title": "Current Trial",
              "type": "integer"
           },
           "session": {
               "title": "Session",
               "type": "integer"
           },
           "step": {
               "title": "Step",
              "type": "integer"
            "protocol": {
               "title": "Protocol",
               "type": "array",
               "items": {
                  "type": "object"
```

```
}
            "protocol_name": {
               "title": "Protocol Name",
               "type": "string"
           },
           "pilot": {
               "title": "Pilot",
               "description": "Pilot that this subject runs on",
               "type": "string"
           },
           "assigned": {
               "title": "Assigned",
               "type": "string",
               "format": "date-time"
           }
        },
        "required": [
           "current_trial",
           "session",
           "step",
           "protocol",
           "protocol_name"
        1
     },
     "Node": {
        "title": "Node".
        "description": "Abstract representation of a Node in a treelike or linked.
→data structure.\nThis should be extended by interfaces when relevant and needed.
→to implement\nan abstract representation of their structure.\n\nThis class_
→purposely lacks structure like a path or parents pending further\nusage in_
→interfaces to see what would be the best means of implementing them.",
        "type": "object",
        "properties": {}
     "History": {
        "title": "History",
        "description": "Table to describe parameter and protocol change history",
        "type": "object",
        "properties": {
           "time": {
               "title": "Time",
               "type": "array",
               "items": {
                  "type": "string",
                 "format": "date-time"
              }
           },
           "type": {
               "title": "Type",
               "type": "array",
               "items": {
```

(continues on next page)

```
"type": "string"
         }
      },
      "name": {
         "title": "Name",
         "type": "array",
         "items": {
            "type": "string"
         }
      },
      "value": {
         "title": "Value",
         "type": "array",
         "items": {
            "any0f": [
               {
                  "type": "string"
               },
               {
                  "type": "array",
                  "items": {
                      "type": "object"
                  }
               }
            ]
         }
      }
   },
   "required": [
      "time",
      "type",
      "name",
      "value"
   ]
},
"Hashes": {
   "title": "Hashes",
   "description": "Table to track changes in version over time",
   "type": "object",
   "properties": {
      "time": {
         "title": "Time",
         "type": "array",
         "items": {
            "type": "string",
            "format": "date-time"
         }
      },
      "hash": {
         "title": "Hash",
         "type": "array",
         "items": {
```

```
"type": "string"
         }
      },
      "version": {
         "title": "Version",
         "type": "array",
         "items": {
            "type": "string"
         }
      },
      "id": {
         "title": "Id",
         "type": "array",
         "items": {
            "type": "string"
      }
   },
   "required": [
      "time",
      "hash",
      "version",
      "id"
   ]
},
"Weights": {
   "title": "Weights",
   "description": "Class to describe table for weight history",
   "type": "object",
   "properties": {
      "start": {
         "title": "Start",
         "type": "array",
         "items": {
            "type": "number"
         }
      },
      "stop": {
         "title": "Stop",
         "type": "array",
         "items": {
            "type": "number"
         }
      },
      "date": {
         "title": "Date".
         "type": "array",
         "items": {
            "type": "string",
            "format": "date-time"
         }
      },
```

(continues on next page)

```
"session": {
               "title": "Session",
               "type": "array",
               "items": {
                  "type": "integer"
           }
        },
         "required": [
            "start",
            "stop",
            "date",
            "session"
      },
      "Group": {
         "title": "Group",
         "description": "A generic representation of a \"Group\" if present in a...
→given interface.\nUseful for when, for example in a given container format you_
→want to\nmake an empty group that will be filled later, or one that has to be\
→npresent for syntactic correctness.\n\nA children attribute is present because it_
→is definitive of groups, but\nshould be overridden by interfaces that use it.",
         "type": "object",
         "properties": {
            "children": {
               "title": "Children",
               "type": "array".
               "items": {
                  "$ref": "#/definitions/Node"
           }
        }
      },
      "History_Group": {
         "title": "History_Group",
         "description": "Group for collecting subject history tables.\n\nTypically_
→stored in ``/history`` in the subject .h5f file",
         "type": "object",
         "properties": {
            "children": {
               "title": "Children",
               "type": "array",
               "items": {
                  "$ref": "#/definitions/Node"
               }
            },
            "history": {
               "$ref": "#/definitions/History"
            "hashes": {
               "$ref": "#/definitions/Hashes"
            },
```

```
"weights": {
        "$ref": "#/definitions/Weights"
        },
        "past_protocols": {
             "$ref": "#/definitions/Group"
        }
        },
        "required": [
             "history",
             "hashes",
             "weights",
             "past_protocols"
        ]
    }
}
```

## **Fields**

- data (autopilot.data.models.protocol.Protocol\_Data)
- history (autopilot.data.models.subject.History\_Group)
- info (autopilot.data.models.biography.Biography)
- past\_protocols (List[autopilot.data.models.subject.Protocol\_Status])
- protocol (autopilot.data.models.subject.Protocol\_Status)

field info: autopilot.data.models.biography.Biography [Required]

field data: autopilot.data.models.protocol.Protocol\_Data [Required]

field protocol: autopilot.data.models.subject.Protocol\_Status [Required]

field past\_protocols: List[autopilot.data.models.subject.Protocol\_Status]
[Required]

field history: autopilot.data.models.subject.History\_Group [Required]

## 13.6.5 units

**CHAPTER** 

# **FOURTEEN**

# **GUI**

GUI Modules used by the Terminal agent.

Each of the submodules contains GUI objects of different types, and will continue to be refined to allow for extensions by plugins.

- gui.menus Widgets and dialogues available from the Terminal menubar
- gui.plots Widgets and graphical primitives used for task plots
- gui.widgets General purpose widgets that make up the Terminal GUI
- gui.dialog Convenience function for popping standard modal/nonmodal dialogues
- gui.styles Qt Stylesheets (css-like) for the Terminal

These classes implement the GUI used by the Terminal.

The GUI is built using PySide2, a Python wrapper around Qt5.

These classes are all currently used only by the *Terminal*.

If performing any GUI operations in another thread (eg. as a callback from a networking object), the method must be decorated with @gui\_event which will call perform the update in the main thread as required by Qt.

**Note:** Currently, the GUI code is some of the oldest code in the library – in particular much of it was developed before the network infrastructure was mature. As a result, a lot of modules are interdependent (eg. pass objects between each other). This will be corrected before v1.0

## **14.1** menus

# 14.1.1 file

### Classes:

Protocol\_Wizard()

A dialog window to create a new protocol.

## class Protocol\_Wizard

Bases: PySide2.QtWidgets.QDialog

A dialog window to create a new protocol.

**Warning:** This is a heavily overloaded class, and will be split into separate objects to handle parameters separately. For now this is what we got though and it works.

Protocols are collections of multiple tasks (steps) with some graduation criterion for moving between them.

This widget is composed of three windows:

- **left**: possible task types from autopilot.get\_task()
- center: current steps in task
- right: Parameters for currently selected step.

The parameters that are used are of the form used by Task. PARAMS (see Nafc. PARAMS for an example).

**Todo:** Make specific parameter class so this definition is less squishy

its general structure is:

while some parameter types have extra items, eg.:

where k:v pairs are still used with lists to allow parameter values (0, 1) be human readable.

The available types include:

- int integer
- float floating point number
- bool boolean boolbox
- **list** a list of *values* to choose from
- sounds a Sound\_Widget that allows sounds to be defined.
- graduation a Graduation\_Widget that allows graduation criteria to be defined

### **Variables**

- task\_list (QtWidgets.QListWidget) The leftmost window, lists available tasks
- step\_list (QtWidgets.QListWidget) The center window, lists tasks currently in protocol
- param\_layout (QtWidgets.QFormLayout) The right window, allows changing available parameters for currently selected step.
- **steps** (*list*) A list of dictionaries defining the protocol.

# **Methods:**

170 Chapter 14. GUI

| add_step()                   | Loads PARAMS from task object, adds base parame-        |
|------------------------------|---------------------------------------------------------|
|                              | ters to steps list                                      |
| rename_step()                | When the step name widget's text is changed, fire this  |
|                              | function to update step_list which updates steps        |
| remove_step()                | Remove step from step_list and steps                    |
| <pre>populate_params()</pre> | Calls <i>clear_params()</i> and then creates widgets to |
|                              | edit parameter values.                                  |
| clear_params()               | Clears widgets from parameter window                    |
| reorder_steps(*args)         | When steps are dragged into a different order, update   |
|                              | the step dictionary                                     |
| set_param()                  | Callback function connected to the signal each wid-     |
|                              | get uses to signal it has changed.                      |
| set_sounds()                 | Stores parameters that define sounds.                   |
| set_graduation()             | Stores parameters that define graduation criteria in    |
|                              | self.steps                                              |
| check_depends()              | Handle dependencies between parameters, eg.             |
|                              |                                                         |

## **Attributes:**

staticMetaObject

### add\_step()

Loads PARAMS from task object, adds base parameters to steps list

### rename\_step()

When the step name widget's text is changed, fire this function to update step\_list which updates steps

### remove\_step()

Remove step from step\_list and steps

#### populate\_params()

Calls *clear\_params()* and then creates widgets to edit parameter values. Returns:

## clear\_params()

Clears widgets from parameter window

# reorder\_steps(\*args)

When steps are dragged into a different order, update the step dictionary

Parameters \*args - Input from our step\_list 's QtWidgets.QListModel 's reorder signal.

## set\_param()

Callback function connected to the signal each widget uses to signal it has changed.

Identifies the param that was changed, gets the current value, and updates self.steps

## set\_sounds()

Stores parameters that define sounds.

Sound parameters work a bit differently, specifically we have to retrieve Sound\_Widget.sound\_dict.

14.1. menus 171

#### set\_graduation()

Stores parameters that define graduation criteria in self.steps

Graduation parameters work a bit differently, specifically we have to retrieve Graduation\_Widget.param\_dict.

## check\_depends()

Handle dependencies between parameters, eg. if "correction trials" are unchecked, the box that defines the correction trial percentage should be grayed out.

**Todo:** Not implemented.

staticMetaObject = <PySide2.QtCore.QMetaObject object at 0x7f41840ea040>

# 14.1.2 plots

### Classes:

| Psychometric(subjects_protocols) | A Dialog to select subjects, steps, and variables to use in |
|----------------------------------|-------------------------------------------------------------|
|                                  | a psychometric curve plot.                                  |

#### class Psychometric(subjects\_protocols)

Bases: PySide2.QtWidgets.QDialog

A Dialog to select subjects, steps, and variables to use in a psychometric curve plot.

See Terminal.plot\_psychometric()

Parameters subjects\_protocols (dict) - The Terminals Terminal.subjects\_protocols dict

**Variables plot\_params** (*list*) – A list of tuples, each consisting of (subject\_id, step, variable) to be given to viz.plot\_psychometric()

## **Methods:**

| <pre>init_ui()</pre>            |                                                                                            |
|---------------------------------|--------------------------------------------------------------------------------------------|
| populate_steps(subject)         | When a protocol is selected, populate the selection box with the steps that can be chosen. |
| <pre>populate_variables()</pre> | Fill selection boxes with step and variable names                                          |
| check_all()                     | Toggle all checkboxes on or off                                                            |

## **Attributes:**

| plot_params      | Generate parameters for plot to be passed to viz. plot_psychometric() |
|------------------|-----------------------------------------------------------------------|
| staticMetaObject |                                                                       |

#### init\_ui()

172 Chapter 14. GUI

### populate\_steps(subject)

When a protocol is selected, populate the selection box with the steps that can be chosen.

Parameters subject (str) – ID of subject whose steps are being populated

## populate\_variables()

Fill selection boxes with step and variable names

#### check\_all()

Toggle all checkboxes on or off

#### property plot\_params

Generate parameters for plot to be passed to viz.plot\_psychometric()

**Returns** (subject\_name, step\_name, x\_var\_name, n\_trials\_back)

Return type tuple

staticMetaObject = <PySide2.QtCore.QMetaObject object at 0x7f41840ea0c0>

# **14.1.3 plugins**

#### Classes:

| Plugins() | Dialog window that allows plugins to be viewed and in- |
|-----------|--------------------------------------------------------|
|           | stalled.                                               |

## class Plugins

Bases: PySide2.QtWidgets.QDialog

Dialog window that allows plugins to be viewed and installed.

Works by querying the wiki, find anything in the category Autopilot Plugins, clone the related repo, and reload plugins.

At the moment this widget is a proof of concept and will be made functional asap:)

### **Methods:**

```
init_ui()

list_plugins()

download_plugin()

select_plugin_type()

select_plugin()

Attributes:

staticMetaObject
```

14.1. menus 173

```
init_ui()
list_plugins()
download_plugin()
select_plugin_type()
select_plugin()
staticMetaObject = <PySide2.QtCore.QMetaObject object at 0x7f4184d034c0>
```

# 14.1.4 swarm

writer

#### Classes:

```
Stream_Video(pilots, *args, **kwargs)
                                                     Dialogue to stream, display, and save video.
class Stream_Video(pilots: dict, *args, **kwargs)
     Bases: PySide2.QtWidgets.QDialog
     Dialogue to stream, display, and save video.
          Parameters pilots (dict) - The Terminal.pilot_db with the prefs of each pilot (given by Pilot.
              handshake())
     Methods:
       init_ui()
       populate_cameras()
       camera_selected()
       toggle_start()
       write_video()
       1_frame(value)
      closeEvent(self, arg_1)
     Attributes:
       current_pilot
       current_camera
      staticMetaObject
```

174 Chapter 14. GUI

```
comboboxes
buttons
cam_info
init_ui()
property current_pilot: str
property current_camera: str
populate_cameras()
camera_selected()
toggle_start()
write_video()
l_frame(value)
closeEvent(self, arg_1: PySide2.QtGui.QCloseEvent) \rightarrow None
staticMetaObject = <PySide2.QtCore.QMetaObject object at 0x7f417d53aa00>
```

# 14.1.5 tests

## Classes:

| Bandwidth_Test(pilots) | Test the limits of the rate of messaging from the con- |
|------------------------|--------------------------------------------------------|
|                        | nected Pilots.                                         |

# class Bandwidth\_Test(pilots)

Bases: PySide2.QtWidgets.QDialog

Test the limits of the rate of messaging from the connected Pilots.

Asks pilots to send messages at varying rates and with varying payload sizes, and with messages with/without receipts.

Measures drop rates and message latency

# Variables

- rate\_list (list) List of rates (Hz) to test
- payload\_list (list) List of payload sizes (KB) to test
- messages (list) list of messages received during test

**Methods:** 

14.1. menus 175

| Look we're just making the stuff in the window over       |
|-----------------------------------------------------------|
|                                                           |
| here alright? relax.                                      |
| Start the test!!!                                         |
| Send a message describing the test to each of the pi-     |
| <pre>lots in Bandwidth_Test.test_pilots</pre>             |
| Process the results of the test and update the plot win-  |
| dow.                                                      |
| Select save file location for test results (csv) and then |
| save them there                                           |
| Receive message from pilot, stash timestamp, num-         |
| ber and pilot                                             |
|                                                           |
|                                                           |
| Checks that the entries in Bandwidth_Test.rates           |
| and Bandwidth_Test.payloads are well formed.              |
|                                                           |

#### **Attributes:**

staticMetaObject

### init\_ui()

Look we're just making the stuff in the window over here alright? relax.

### start()

Start the test!!!

send\_test(rate: int, payload: int, n\_msg: int, confirm: bool, blosc: bool, random: bool, preserialized: bool)
Send a message describing the test to each of the pilots in Bandwidth\_Test.test\_pilots

#### **Parameters**

- rate (int) Rate of message sending in Hz
- payload (int) Size of message payload in bytes
- **n\_msg** (*int*) Number of messages to send
- confirm (bool) If True, use message confirmation, if False no confirmation.
- **blosc** (*bool*) Use blosc compression?
- random (bool) Use random arrays?
- **preserialized** (bool) Serialize the message once, rather than serializing every time?

## Returns:

process\_test(rate, n\_msg, confirm, blosc, random, preserialized)

Process the results of the test and update the plot window.

Reads message results from messages, appends computed results to results, and starts the next test if any remain.

### **Parameters**

- rate (int) Rate of current test in Hz
- **n\_msg** (*int*) Number of expected messages in this test

176 Chapter 14. GUI

• **confirm** (bool) – Whether message confirmations were enabled for this test.

### save()

Select save file location for test results (csv) and then save them there

### register\_msg(value)

Receive message from pilot, stash timestamp, number and pilot

**Parameters value** (*dict*) – Value should contain

- Pilot
- Timestamp
- · Message number
- · Payload

### update\_pbar(val)

### validate\_list()

Checks that the entries in Bandwidth\_Test.rates and Bandwidth\_Test.payloads are well formed.

ie. that they are of the form 'integer, integer, integer'...

pops a window that warns about ill formed entry and clears line edit if badly formed

If the list validates, stored as either Bandwidth\_Test.rate\_list or Bandwidth\_Test.payload\_list

staticMetaObject = <PySide2.QtCore.QMetaObject object at 0x7f417d53a9c0>

# 14.1.6 tools

#### Classes:

| Calibrate_Water(pilots)                   | A window to calibrate the volume of water dispensed per |
|-------------------------------------------|---------------------------------------------------------|
|                                           | ms.                                                     |
| Reassign(subjects, protocols)             | A dialog that lets subjects be batch reassigned to new  |
|                                           | protocols or steps.                                     |
| Weights(subject_weights, subjects)        | A table for viewing and editing the most recent subject |
|                                           | weights.                                                |
| Pilot_Ports(pilot[, n_clicks, click_dur]) | Created by Calibrate_Water, Each pilot's ports and      |
|                                           | buttons to control repeated release.                    |

### class Calibrate\_Water(pilots)

Bases: PySide2.QtWidgets.QDialog

A window to calibrate the volume of water dispensed per ms.

#### **Parameters**

- pilots (Terminal.pilots) A dictionary of pilots
- message\_fn (Net\_Node.send()) The method the Terminal uses to send messages via its net node.

# **Methods:**

| <pre>init_ui()</pre> |  |  |  |
|----------------------|--|--|--|
|                      |  |  |  |

14.1. menus 177

#### **Attributes:**

staticMetaObject

#### init\_ui()

staticMetaObject = <PySide2.QtCore.QMetaObject object at 0x7f417d49e040>

### class Reassign(subjects, protocols)

Bases: PySide2.QtWidgets.QDialog

A dialog that lets subjects be batch reassigned to new protocols or steps.

#### **Parameters**

• subjects (dict) -

A dictionary that contains each subject's protocol and step, ie.:

```
{'subject_id':['protocol_name', step_int], ... }
```

• **protocols** (*list*) – list of protocol files in the *prefs.get*('*PROTOCOLDIR*'). Not entirely sure why we don't just list them ourselves here.

#### **Methods:**

| init_ui()               | Initializes graphical elements.                     |
|-------------------------|-----------------------------------------------------|
| populate_steps(subject) | When a protocol is selected, populate the selection |
|                         | box with the steps that can be chosen.              |
| set_protocol()          | When the protocol is changed, stash that and call   |
|                         | <pre>Reassign.populate_steps().</pre>               |
| set_step()              | When the step is changed, stash that.               |

### **Attributes:**

staticMetaObject

#### init\_ui()

Initializes graphical elements.

Makes a row for each subject where its protocol and step can be changed.

### populate\_steps(subject)

When a protocol is selected, populate the selection box with the steps that can be chosen.

**Parameters subject** (str) – ID of subject whose steps are being populated

### set\_protocol()

When the protocol is changed, stash that and call Reassign.populate\_steps(). Returns:

#### set\_step()

When the step is changed, stash that.

staticMetaObject = <PySide2.QtCore.QMetaObject object at 0x7f417d5464c0>

### class Weights(subject\_weights, subjects)

Bases: PySide2.QtWidgets.QTableWidget

A table for viewing and editing the most recent subject weights.

#### **Parameters**

- **subject\_weights** (*list*) a list of weights of the format returned by Subject. get\_weight(baseline=True)().
- **subjects** (*dict*) the Terminal's Terminal.subjects dictionary of *Subject* objects.

#### **Methods:**

| init_ui()               | Initialized graphical elements.                 |
|-------------------------|-------------------------------------------------|
| set_weight(row, column) | Updates the most recent weights in gui.Weights. |
|                         | subjects objects.                               |

#### **Attributes:**

staticMetaObject

### init\_ui()

Initialized graphical elements. Literally just filling a table.

### set\_weight(row, column)

Updates the most recent weights in gui. Weights. subjects objects.

**Note:** Only the daily weight measurements can be changed this way - not subject name, baseline weight, etc.

#### **Parameters**

- row (int) row of table
- column (int) column of table

staticMetaObject = <PySide2.QtCore.QMetaObject object at 0x7f417d5466c0>

class Pilot\_Ports(pilot, n\_clicks=1000, click\_dur=30)

Bases: PySide2.QtWidgets.QWidget

Created by Calibrate\_Water, Each pilot's ports and buttons to control repeated release.

#### **Parameters**

- **pilot** (*str*) name of pilot to calibrate
- **n\_clicks** (*int*) number of times to open the port during calibration
- **click\_dur** (*int*) how long to open the port (in ms)

#### **Methods:**

14.1. menus 179

| init_ui()           | Init the layout for one pilot's ports:                   |
|---------------------|----------------------------------------------------------|
| update_volumes()    | Store the result of a volume calibration test in         |
|                     | volumes                                                  |
| start_calibration() | Send the calibration test parameters to the <i>Pilot</i> |
| 1_progress(value)   | Value should contain                                     |

#### **Attributes:**

staticMetaObject

### init\_ui()

Init the layout for one pilot's ports:

- pilot name
- port buttons
- 3 times and vol dispersed

#### **Returns**

# update\_volumes()

Store the result of a volume calibration test in volumes

### start\_calibration()

Send the calibration test parameters to the *Pilot* 

Sends a message with a 'CALIBRATE\_PORT' key, which is handled by Pilot.l\_cal\_port()

### 1\_progress(value)

Value should contain

- Pilot
- Port
- Current Click (click\_num)

Parameters value -

Returns

staticMetaObject = <PySide2.QtCore.QMetaObject object at 0x7f417d546780>

# 14.2 Plots

# 14.2.1 plot

Primary plot widgets that contain items from geom

### **Functions:**

| <pre>gui_event(fn)</pre> | Wrapper/decorator around an event that posts GUI       |
|--------------------------|--------------------------------------------------------|
|                          | events back to the main thread that our window is run- |
|                          | ning in.                                               |
|                          |                                                        |

### Classes:

| Plot_Widget()                  | Main plot widget that holds plots for all pilots                                                      |
|--------------------------------|----------------------------------------------------------------------------------------------------|
| Plot(pilot[, x_width, parent]) | Widget that hosts a pyqtgraph.PlotWidget and manages graphical objects for one pilot depending on the |
|                                | task.                                                                                                 |

### gui\_event(fn)

Wrapper/decorator around an event that posts GUI events back to the main thread that our window is running in.

**Parameters fn** (*callable*) – a function that does something to the GUI

### class Plot\_Widget

Bases: PySide2.QtWidgets.QWidget

Main plot widget that holds plots for all pilots

Essentially just a container to give plots a layout and handle any logic that should apply to all plots.

### Variables

- logger (logging.Logger) The 'main' logger
- plots (dict) mapping from pilot name to Plot

# **Methods:**

| <pre>init_plots(pilot_list)</pre> | For each pilot, instantiate a <i>Plot</i> and add to layout. |
|-----------------------------------|--------------------------------------------------------------|
|                                   |                                                              |

### **Attributes:**

staticMetaObject

### init\_plots(pilot\_list)

For each pilot, instantiate a *Plot* and add to layout.

Parameters pilot\_list (list) - the keys from Terminal.pilots

staticMetaObject = <PySide2.QtCore.QMetaObject object at 0x7f41799d7540>

### class Plot(pilot, x\_width=50, parent=None)

Bases: PySide2.QtWidgets.QWidget

Widget that hosts a pyqtgraph. PlotWidget and manages graphical objects for one pilot depending on the task.

#### listens

| Key     | Method    | Description             |
|---------|-----------|-------------------------|
| 'START' | l_start() | starting a new task     |
| 'DATA'  | l_data()  | getting a new datapoint |
| 'STOP'  | l_stop()  | stop the task           |
| 'PARAM' | l_param() | change some parameter   |

#### **Plot Parameters**

The plot is built from the PLOT={data:plot\_element} mappings described in the *Task* class. Additional parameters can be specified in the PLOT dictionary. Currently:

- **continuous** (bool): whether the data should be plotted against the trial number (False or NA) or against time (True)
- chance\_bar (bool): Whether to draw a red horizontal line at chance level (default: 0.5)
- chance\_level (float): The position in the y-axis at which the chance\_bar should be drawn
- roll\_window (int): The number of trials Roll\_Mean take the average over.

#### **Variables**

• **pilot** (*str*) – The name of our pilot, used to set the identity of our socket, specifically:

```
'P_{pilot}'
```

- infobox (QtWidgets.QFormLayout) Box to plot basic task information like trial number, etc.
- **info** (*dict*) Widgets in infobox:
  - 'N Trials': QtWidgets.QLabel,
  - 'Runtime': Timer,
  - 'Session': QtWidgets.QLabel,
  - 'Protocol': QtWidgets.QLabel,
  - 'Step': QtWidgets.QLabel
- plot (pyqtgraph.PlotWidget) The widget where we draw our plots
- plot\_params (dict) A dictionary of plot parameters we receive from the Task class
- data (dict) A dictionary of the data we've received
- plots (dict) The collection of plots we instantiate based on plot\_params
- node (Net\_Node) Our local net node where we listen for data.
- **state** (*str*) state of the pilot, used to keep plot synchronized.

#### **Parameters**

- **pilot** (*str*) The name of our pilot
- **x\_width** (*int*) How many trials in the past should we plot?

### **Methods:**

| <pre>init_plots()</pre> | Make pre-task GUI objects and set basic visual pa-         |
|-------------------------|------------------------------------------------------------|
|                         | rameters of self.plot                                      |
| 1_start(value)          | Starting a task, initialize task-specific plot objects de- |
|                         | scribed in the Task.PLOT attribute.                        |
| 1_data(value)           | Receive some data, if we were told to plot it, stash the   |
|                         | data and update the assigned plot.                         |
| 1_stop(value)           | Clean up the plot objects.                                 |
| 1_param(value)          |                                                            |

Warning:

Not implemented

1\_state(value) Pilot letting us know its state has changed.

### **Attributes:**

staticMetaObject

### init\_plots()

Make pre-task GUI objects and set basic visual parameters of self.plot

### 1\_start(value)

Starting a task, initialize task-specific plot objects described in the *Task.PLOT* attribute.

Matches the data field name (keys of Task.PLOT) to the plot object that represents it, eg, to make the standard nafc plot:

```
{'target' : 'point',
  'response' : 'segment',
  'correct' : 'rollmean'}
```

**Parameters value** (*dict*) – The same parameter dictionary sent by *Terminal.toggle\_start(*), including

- · current\_trial
- step
- · session
- step\_name
- task\_type

### 1\_data(value)

Receive some data, if we were told to plot it, stash the data and update the assigned plot.

**Parameters value** (*dict*) – Value field of a data message sent during a task.

### 1\_stop(value)

Clean up the plot objects.

**Parameters value** (*dict*) – if "graduation" is a key, don't stop the timer.

### 1\_param(value)

Warning: Not implemented

### Parameters value

### 1\_state(value)

Pilot letting us know its state has changed. Mostly for the case where we think we're running but the pi doesn't.

Parameters value (Pilot.state) - the state of our pilot

staticMetaObject = <PySide2.QtCore.QMetaObject object at 0x7f41799d7b40>

# 14.2.2 geom

Geometric primitives for plots.

### Classes:

| Point([color, size]) | A simple point.                                      |
|----------------------|------------------------------------------------------|
| Line([color, size])  | A simple line                                        |
| Segment(**kwargs)    | A line segment that draws from 0.5 to some endpoint. |
| Roll_Mean            | Shaded area underneath a rolling average.            |
| Shaded(**kwargs)     | Shaded area for a continuous plot                    |
| HLine()              | A Horizontal line.                                   |

# Data:

| PLOT_LIST | A dictionary connecting plot keys to objects. |
|-----------|-----------------------------------------------|

class Point(color=(0, 0, 0), size=5, \*\*kwargs)

 $Bases: \verb|pyqtgraph.graphicsItems.PlotDataItem.PlotDataItem|\\$ 

A simple point.

### Variables

- brush (QtWidgets.QBrush) -
- **pen** (QtWidgets.QPen) -

### **Parameters**

- **color** (*tuple*) RGB color of points
- **size** (int) width in px.

### **Methods:**

update(data)

**Parameters data** (numpy.ndarray) -- an x\_width x 2 array where

#### **Attributes:**

staticMetaObject

### update(data)

**Parameters data** (numpy.ndarray) – an x\_width x 2 array where column 0 is trial number and column 1 is the value, where value can be "L", "C", "R" or a float.

staticMetaObject = <PySide2.QtCore.QMetaObject object at 0x7f4179a2f740>

class Line(color=(0, 0, 0), size=1, \*\*kwargs)

Bases: pyqtgraph.graphicsItems.PlotDataItem.PlotDataItem

A simple line

There are many different ways to create a PlotDataItem.

**Data initialization arguments:** (x,y data only)

| PlotDataItem(x, y)     | x, y: array_like coordinate values                           |
|------------------------|--------------------------------------------------------------|
| PlotDataItem(y)        | y values only – x will be automatically set to range(len(y)) |
| PlotDataItem(x=x, y=y) | x and y given by keyword arguments                           |
| Plot-                  | single numpy array with shape (N, 2), where x=data[:,0] and  |
| DataItem(ndarray(N,2)) | y=data[:,1]                                                  |

**Data initialization arguments:** (x,y data AND may include spot style)

| PlotDataItem(recarray) | numpy record array with dtype=[('x', float), ('y', float), |
|------------------------|------------------------------------------------------------|
|                        | ]                                                          |
| PlotDataItem(list-of-  | [{'x': x, 'y': y,},]                                       |
| dicts)                 |                                                            |
| PlotDataItem(dict-of-  | {'x': [], 'y': [],}                                        |
| lists)                 |                                                            |

Line style keyword arguments:

| con-  | Specifies how / whether vertexes should be connected. See below for details.                               |
|-------|----------------------------------------------------------------------------------------------------|
| nect  |                                                                                                    |
| pen   | Pen to use for drawing the lines between points. Default is solid grey, 1px width. Use None                |
|       | to disable line drawing. May be a QPen or any single argument accepted by mkPen()                          |
| shad- | Pen for secondary line to draw behind the primary line. Disabled by default. May be a QPen                 |
| ow-   | or any single argument accepted by mkPen()                                                                 |
| Pen   |                                                                                                    |
| fil-  | If specified, the area between the curve and fillLevel is filled.                                          |
| lLeve | 1                                                                                                    |
| fill- | (bool) If True, an outline surrounding the <i>fillLevel</i> area is drawn.                                 |
| Out-  |                                                                                                    |
| line  |                                                                                                    |
| fill- | Fill to use in the <i>fillLevel</i> area. May be any single argument accepted by mkBrush()                 |
| Brusl | n e e e e e e e e e e e e e e e e e e e                                                                    |
| step- | (str or None) If specified and not None, a stepped curve is drawn. For 'left' the specified                |
| Mode  | points each describe the left edge of a step. For 'right', they describe the right edge. For               |
|       | 'center', the x coordinates specify the location of the step boundaries. This mode is com-                 |
|       | monly used for histograms. Note that it requires an additional x value, such that $len(x) = \frac{1}{x^2}$ |
|       | len(y) + 1.                                                                                                |

connect supports the following arguments:

- 'all' connects all points.
- 'pairs' generates lines between every other point.
- 'finite' creates a break when a nonfinite points is encountered.
- If an iderray is passed, it should contain *N* int32 values of 0 or 1. Values of 1 indicate that the respective point will be connected to the next.
- In the default 'auto' mode, PlotDataItem will normally use 'all', but if any nonfinite data points are detected, it will automatically switch to 'finite'.

See arrayToQPath() for more details.

Point style keyword arguments: (see ScatterPlotItem.setData() for more information)

| symbol  | Symbol to use for drawing points, or a list of symbols for each. The default is no        |
|---------|-------------------------------------------------------------------------------------------|
|         | symbol.                                                                                   |
| symbol- | Outline pen for drawing points, or a list of pens, one per point. May be any single       |
| Pen     | argument accepted by mkPen().                                                             |
| symbol- | Brush for filling points, or a list of brushes, one per point. May be any single argument |
| Brush   | accepted by mkBrush().                                                                    |
| symbol- | Diameter of symbols, or list of diameters.                                                |
| Size    |                                                                                           |
| pxMode  | (bool) If True, then symbolSize is specified in pixels. If False, then symbolSize is      |
|         | specified in data coordinates.                                                            |

Any symbol recognized by ScatterPlotItem can be specified, including 'o' (circle), 's' (square), 't', 't1', 't2', 't3' (triangles of different orientation), 'd' (diamond), '+' (plus sign), 'x' (x mark), 'p' (pentagon), 'h' (hexagon) and 'star'.

Symbols can also be directly given in the form of a QtGui.QPainterPath instance.

### **Optimization keyword arguments:**

| an-     | (bool) By default, antialiasing is disabled to improve performance. Note that in some cases                  |
|---------|----------------------------------------------------------------------------------------------------|
| tialias | (in particular, when pxMode=True), points will be rendered antialiased even if this is set                   |
|         | to False.                                                                                                    |
| down-   | (int) Reduce the number of samples displayed by the given factor.                                            |
| sam-    |                                                                                                    |
| ple     |                                                                                                    |
| down-   | 'subsample': Downsample by taking the first of N samples. This method is fastest and least                   |
| sam-    | accurate. 'mean': Downsample by taking the mean of N samples. 'peak': Downsample                             |
| pleMe   | hbyl drawing a saw wave that follows the min and max of the original data. This method                       |
|         | produces the best visual representation of the data but is slower.                                           |
| autoDo  | ow(hool) If <i>True</i> , resample the data before plotting to avoid plotting multiple line segments         |
| sam-    | per pixel. This can improve performance when viewing very high-density data, but in-                         |
| ple     | creases the initial overhead and memory usage.                                                               |
| clip-   | (bool) If <i>True</i> , only data visible within the X range of the containing ViewBox is plotted.           |
| ToViev  | v This can improve performance when plotting very large data sets where only a fraction of                   |
|         | the data is visible at any time.                                                                             |
| dy-     | (float or <i>None</i> ) Limit off-screen y positions of data points. <i>None</i> disables the limiting. This |
| nam-    | can increase performance but may cause plots to disappear at high levels of magnification.                   |
| i-      | The default of 1e6 limits data to approximately 1,000,000 times the ViewBox height.                          |
| cRange  | 2-                                                                                                    |
| Limit   |                                                                                                    |
| dy-     | (float) Permits changes in vertical zoom up to the given hysteresis factor (the default is                   |
| nam-    | 3.0) before the limit calculation is repeated.                                                               |
| i-      |                                                                                                    |
| cRange  | 2-                                                                                                    |
| Hyst    |                                                                                                    |
| skipFii | nite Checklefault False) Optimization flag that can speed up plotting by not checking and                    |
|         | compensating for NaN values. If set to <i>True</i> , and NaN values exist, unpredictable behavior            |
|         | will occur. The data may not be displayed or the plot may take a significant performance                     |
|         | hit.                                                                                                    |
|         | In the default 'auto' connect mode, <i>PlotDataItem</i> will apply this setting automatically.               |

### Meta-info keyword arguments:

| nomo  | (string) Name of item for use in the plot legend |
|-------|--------------------------------------------------|
| Haine | (Sumg) Name of item for use in the plot legend   |

### **Notes on performance:**

Plotting lines with the default single-pixel width is the fastest available option. For such lines, translucent colors (alpha < 1) do not result in a significant slowdown.

Wider lines increase the complexity due to the overlap of individual line segments. Translucent colors require merging the entire plot into a single entity before the alpha value can be applied. For plots with more than a few hundred points, this can result in excessive slowdown.

Since version 0.12.4, this slowdown is automatically avoided by an algorithm that draws line segments separately for fully opaque lines. Setting alpha < 1 reverts to the previous, slower drawing method.

For lines with a width of more than 4 pixels, pyqtgraph.mkPen() will automatically create a QPen with *Qt.PenCapStyle.RoundCap* to ensure a smooth connection of line segments. This incurs a small performance penalty.

#### **Methods:**

update() -> None)

### **Attributes:**

staticMetaObject

```
\label{eq:continuous_potential} \begin{tabular}{ll} \textbf{update}(\textit{self}, \textit{rect: PySide2.QtCore.QRectF} = \textit{Default}(\textit{QRectF})) \rightarrow \textit{None} \\ \textbf{update}(\textit{self}, \textit{x: float}, \textit{y: float}, \textit{width: float}, \textit{height: float}) \rightarrow \textit{None} \\ \end{tabular}
```

staticMetaObject = <PySide2.QtCore.QMetaObject object at 0x7f4179a2fa00>

# class Segment(\*\*kwargs)

Bases: pyqtgraph.graphicsItems.PlotDataItem.PlotDataItem

A line segment that draws from 0.5 to some endpoint.

There are many different ways to create a PlotDataItem.

**Data initialization arguments:** (x,y data only)

| PlotDataItem(x, y)     | x, y: array_like coordinate values                           |
|------------------------|--------------------------------------------------------------|
| PlotDataItem(y)        | y values only – x will be automatically set to range(len(y)) |
| PlotDataItem(x=x, y=y) | x and y given by keyword arguments                           |
| Plot-                  | single numpy array with shape (N, 2), where x=data[:,0] and  |
| DataItem(ndarray(N,2)) | y=data[:,1]                                                  |

**Data initialization arguments:** (x,y data AND may include spot style)

| PlotDataItem(recarray) | numpy record array with dtype=[('x', float), ('y', float), |
|------------------------|------------------------------------------------------------|
|                        | ]                                                          |
| PlotDataItem(list-of-  | [{'x': x, 'y': y,},]                                       |
| dicts)                 |                                                            |
| PlotDataItem(dict-of-  | {'x': [], 'y': [],}                                        |
| lists)                 |                                                            |

Line style keyword arguments:

| con-   | Specifies how / whether vertexes should be connected. See below for details.                 |
|--------|----------------------------------------------------------------------------------------------|
| nect   |                                                                                              |
| pen    | Pen to use for drawing the lines between points. Default is solid grey, 1px width. Use None  |
|        | to disable line drawing. May be a QPen or any single argument accepted by mkPen()            |
| shad-  | Pen for secondary line to draw behind the primary line. Disabled by default. May be a QPen   |
| ow-    | or any single argument accepted by mkPen()                                                   |
| Pen    |                                                                                              |
| fil-   | If specified, the area between the curve and fillLevel is filled.                            |
| lLevel |                                                                                              |
| fill-  | (bool) If True, an outline surrounding the <i>fillLevel</i> area is drawn.                   |
| Out-   |                                                                                              |
| line   |                                                                                              |
| fill-  | Fill to use in the <i>fillLevel</i> area. May be any single argument accepted by mkBrush()   |
| Brush  | 1                                                                                            |
| step-  | (str or None) If specified and not None, a stepped curve is drawn. For 'left' the specified  |
| Mode   | points each describe the left edge of a step. For 'right', they describe the right edge. For |
|        | 'center', the x coordinates specify the location of the step boundaries. This mode is com-   |
|        | monly used for histograms. Note that it requires an additional x value, such that $len(x) =$ |
|        | len(y) + 1.                                                                                  |

#### connect supports the following arguments:

- 'all' connects all points.
- 'pairs' generates lines between every other point.
- 'finite' creates a break when a nonfinite points is encountered.
- If an ideray is passed, it should contain *N* int32 values of 0 or 1. Values of 1 indicate that the respective point will be connected to the next.
- In the default 'auto' mode, PlotDataItem will normally use 'all', but if any nonfinite data points are detected, it will automatically switch to 'finite'.

See arrayToQPath() for more details.

### Point style keyword arguments: (see ScatterPlotItem.setData() for more information)

| symbol  | Symbol to use for drawing points, or a list of symbols for each. The default is no        |
|---------|-------------------------------------------------------------------------------------------|
|         | symbol.                                                                                   |
| symbol- | Outline pen for drawing points, or a list of pens, one per point. May be any single       |
| Pen     | argument accepted by mkPen().                                                             |
| symbol- | Brush for filling points, or a list of brushes, one per point. May be any single argument |
| Brush   | accepted by mkBrush().                                                                    |
| symbol- | Diameter of symbols, or list of diameters.                                                |
| Size    |                                                                                           |
| pxMode  | (bool) If True, then symbolSize is specified in pixels. If False, then symbolSize is      |
|         | specified in data coordinates.                                                            |

Any symbol recognized by ScatterPlotItem can be specified, including 'o' (circle), 's' (square), 't', 't1', 't2', 't3' (triangles of different orientation), 'd' (diamond), '+' (plus sign), 'x' (x mark), 'p' (pentagon), 'h' (hexagon) and 'star'.

Symbols can also be directly given in the form of a QtGui.QPainterPath instance.

### **Optimization keyword arguments:**

| an-     | (bool) By default, antialiasing is disabled to improve performance. Note that in some cases                  |
|---------|----------------------------------------------------------------------------------------------------|
| tialias | (in particular, when pxMode=True), points will be rendered antialiased even if this is set                   |
|         | to False.                                                                                                    |
| down-   | (int) Reduce the number of samples displayed by the given factor.                                            |
| sam-    |                                                                                                    |
| ple     |                                                                                                    |
| down-   | 'subsample': Downsample by taking the first of N samples. This method is fastest and least                   |
| sam-    | accurate. 'mean': Downsample by taking the mean of N samples. 'peak': Downsample                             |
| pleMet  | hby drawing a saw wave that follows the min and max of the original data. This method                        |
|         | produces the best visual representation of the data but is slower.                                           |
| autoDo  | ow(hool) If <i>True</i> , resample the data before plotting to avoid plotting multiple line segments         |
| sam-    | per pixel. This can improve performance when viewing very high-density data, but in-                         |
| ple     | creases the initial overhead and memory usage.                                                               |
| clip-   | (bool) If <i>True</i> , only data visible within the X range of the containing ViewBox is plotted.           |
| ToViev  | v This can improve performance when plotting very large data sets where only a fraction of                   |
|         | the data is visible at any time.                                                                             |
| dy-     | (float or <i>None</i> ) Limit off-screen y positions of data points. <i>None</i> disables the limiting. This |
| nam-    | can increase performance but may cause plots to disappear at high levels of magnification.                   |
| i-      | The default of 1e6 limits data to approximately 1,000,000 times the ViewBox height.                          |
| cRange  | <del>2</del> -                                                                                               |
| Limit   |                                                                                                    |
| dy-     | (float) Permits changes in vertical zoom up to the given hysteresis factor (the default is                   |
| nam-    | 3.0) before the limit calculation is repeated.                                                               |
| i-      |                                                                                                    |
| cRange  | 2-                                                                                                    |
| Hyst    |                                                                                                    |
| skipFii | niteChecklefault False) Optimization flag that can speed up plotting by not checking and                     |
|         | compensating for NaN values. If set to <i>True</i> , and NaN values exist, unpredictable behavior            |
|         | will occur. The data may not be displayed or the plot may take a significant performance                     |
|         | hit.                                                                                                    |
|         | In the default 'auto' connect mode, <i>PlotDataItem</i> will apply this setting automatically.               |

### Meta-info keyword arguments:

| nomo  | (string) Name of item for use in the plot legend |
|-------|--------------------------------------------------|
| Haine | (Sumg) Name of item for use in the plot legend   |

### **Notes on performance:**

Plotting lines with the default single-pixel width is the fastest available option. For such lines, translucent colors (alpha < 1) do not result in a significant slowdown.

Wider lines increase the complexity due to the overlap of individual line segments. Translucent colors require merging the entire plot into a single entity before the alpha value can be applied. For plots with more than a few hundred points, this can result in excessive slowdown.

Since version 0.12.4, this slowdown is automatically avoided by an algorithm that draws line segments separately for fully opaque lines. Setting alpha < 1 reverts to the previous, slower drawing method.

For lines with a width of more than 4 pixels, pyqtgraph.mkPen() will automatically create a QPen with *Qt.PenCapStyle.RoundCap* to ensure a smooth connection of line segments. This incurs a small performance penalty.

#### **Methods:**

| update(data) | data is doubled and then every other value is set to 0.5, then setData() is used with <i>connect='pairs'</i> to make line segments. |
|--------------|----------------------------------------------------------------------------------------------------|
| Attributes:  |                                                                                                    |

# update(data)

staticMetaObject

data is doubled and then every other value is set to 0.5, then setData() is used with *connect='pairs'* to make line segments.

**Parameters data** (numpy.ndarray) – an x\_width x 2 array where column 0 is trial number and column 1 is the value, where value can be "L", "C", "R" or a float.

staticMetaObject = <PySide2.QtCore.QMetaObject object at 0x7f41799d71c0>

#### class Roll\_Mean

Bases: pyqtgraph.graphicsItems.PlotDataItem.PlotDataItem

Shaded area underneath a rolling average.

Typically used as a rolling mean of corrects, so area above and below 0.5 is drawn.

Parameters winsize (int) – number of trials in the past to take a rolling mean of

#### **Methods:**

Parameters data (numpy.ndarray) -an x\_width x 2 array where

### **Attributes:**

staticMetaObject

### update(data)

**Parameters data** (numpy.ndarray) – an x\_width x 2 array where column 0 is trial number and column 1 is the value.

staticMetaObject = <PySide2.QtCore.QMetaObject object at 0x7f41799d7240>

### class Shaded(\*\*kwargs)

Bases: pyqtgraph.graphicsItems.PlotDataItem.PlotDataItem

Shaded area for a continuous plot

There are many different ways to create a PlotDataItem.

**Data initialization arguments:** (x,y data only)

| PlotDataItem(x, y)     | x, y: array_like coordinate values                           |  |
|------------------------|--------------------------------------------------------------|--|
| PlotDataItem(y)        | y values only – x will be automatically set to range(len(y)) |  |
| PlotDataItem(x=x, y=y) | x and y given by keyword arguments                           |  |
| Plot-                  | single numpy array with shape (N, 2), where x=data[:,0] and  |  |
| DataItem(ndarray(N,2)) | y=data[:,1]                                                  |  |

**Data initialization arguments:** (x,y data AND may include spot style)

| PlotDataItem(recarray) | numpy record array with dtype=[('x', float), ('y', float), |  |
|------------------------|------------------------------------------------------------|--|
|                        | ]                                                          |  |
| PlotDataItem(list-of-  | [{'x': x, 'y': y,},]                                       |  |
| dicts)                 |                                                            |  |
| PlotDataItem(dict-of-  | {'x': [], 'y': [],}                                        |  |
| lists)                 |                                                            |  |

### Line style keyword arguments:

| con-  | Specifies how / whether vertexes should be connected. See below for details.                   |
|-------|------------------------------------------------------------------------------------------------|
| nect  |                                                                                                |
| pen   | Pen to use for drawing the lines between points. Default is solid grey, 1px width. Use None    |
|       | to disable line drawing. May be a QPen or any single argument accepted by mkPen()              |
| shad- | Pen for secondary line to draw behind the primary line. Disabled by default. May be a QPen     |
| ow-   | or any single argument accepted by mkPen()                                                     |
| Pen   |                                                                                                |
| fil-  | If specified, the area between the curve and fillLevel is filled.                              |
| lLeve | 1                                                                                              |
| fill- | (bool) If True, an outline surrounding the <i>fillLevel</i> area is drawn.                     |
| Out-  |                                                                                                |
| line  |                                                                                                |
| fill- | Fill to use in the <i>fillLevel</i> area. May be any single argument accepted by mkBrush()     |
| Brush | 1                                                                                              |
| step- | (str or None) If specified and not None, a stepped curve is drawn. For 'left' the specified    |
| Mode  | e points each describe the left edge of a step. For 'right', they describe the right edge. For |
|       | 'center', the x coordinates specify the location of the step boundaries. This mode is com-     |
|       | monly used for histograms. Note that it requires an additional x value, such that $len(x) =$   |
|       | len(y) + 1.                                                                                    |

connect supports the following arguments:

- 'all' connects all points.
- 'pairs' generates lines between every other point.
- 'finite' creates a break when a nonfinite points is encountered.
- If an idarray is passed, it should contain *N* int32 values of 0 or 1. Values of 1 indicate that the respective point will be connected to the next.
- In the default 'auto' mode, PlotDataItem will normally use 'all', but if any nonfinite data points are detected, it will automatically switch to 'finite'.

See arrayToQPath() for more details.

# Point style keyword arguments: (see ScatterPlotItem.setData() for more information)

| symbol  | Symbol to use for drawing points, or a list of symbols for each. The default is no        |
|---------|-------------------------------------------------------------------------------------------|
|         | symbol.                                                                                   |
| symbol- | Outline pen for drawing points, or a list of pens, one per point. May be any single       |
| Pen     | argument accepted by mkPen().                                                             |
| symbol- | Brush for filling points, or a list of brushes, one per point. May be any single argument |
| Brush   | accepted by mkBrush().                                                                    |
| symbol- | Diameter of symbols, or list of diameters.                                                |
| Size    |                                                                                           |
| pxMode  | (bool) If True, then symbolSize is specified in pixels. If False, then symbolSize is      |
|         | specified in data coordinates.                                                            |

Any symbol recognized by ScatterPlotItem can be specified, including 'o' (circle), 's' (square), 't', 't1', 't2', 't3' (triangles of different orientation), 'd' (diamond), '+' (plus sign), 'x' (x mark), 'p' (pentagon), 'h' (hexagon) and 'star'.

Symbols can also be directly given in the form of a QtGui.QPainterPath instance.

### **Optimization keyword arguments:**

| an-     | (bool) By default, antialiasing is disabled to improve performance. Note that in some cases         |
|---------|----------------------------------------------------------------------------------------------------|
| tialias | (in particular, when pxMode=True), points will be rendered antialiased even if this is set          |
|         | to False.                                                                                           |
| down-   | (int) Reduce the number of samples displayed by the given factor.                                   |
| sam-    |                                                                                                    |
| ple     |                                                                                                    |
| down-   | 'subsample': Downsample by taking the first of N samples. This method is fastest and least          |
| sam-    | accurate. 'mean': Downsample by taking the mean of N samples. 'peak': Downsample                    |
| pleMe   | thou drawing a saw wave that follows the min and max of the original data. This method              |
|         | produces the best visual representation of the data but is slower.                                  |
| autoDo  | w(hool) If <i>True</i> , resample the data before plotting to avoid plotting multiple line segments |
| sam-    | per pixel. This can improve performance when viewing very high-density data, but in-                |
| ple     | creases the initial overhead and memory usage.                                                      |
| clip-   | (bool) If <i>True</i> , only data visible within the X range of the containing ViewBox is plotted.  |
| ToViev  | w This can improve performance when plotting very large data sets where only a fraction of          |
|         | the data is visible at any time.                                                                    |
| dy-     | (float or None) Limit off-screen y positions of data points. None disables the limiting. This       |
| nam-    | can increase performance but may cause plots to disappear at high levels of magnification.          |
| i-      | The default of 1e6 limits data to approximately 1,000,000 times the ViewBox height.                 |
| cRange  | e-                                                                                                  |
| Limit   |                                                                                                    |
| dy-     | (float) Permits changes in vertical zoom up to the given hysteresis factor (the default is          |
| nam-    | 3.0) before the limit calculation is repeated.                                                      |
| i-      |                                                                                                    |
| cRange  | e-                                                                                                  |
| Hyst    |                                                                                                    |
| skipFii | ni(b6becklefault False) Optimization flag that can speed up plotting by not checking and            |
|         | compensating for NaN values. If set to <i>True</i> , and NaN values exist, unpredictable behavior   |
|         | will occur. The data may not be displayed or the plot may take a significant performance            |
|         | hit.                                                                                                |
|         | In the default 'auto' connect mode, <i>PlotDataItem</i> will apply this setting automatically.      |

# Meta-info keyword arguments:

| name | (string) Name of item for use in the plot legend     |
|------|------------------------------------------------------|
|      | (string) I talle of Item for also in the prot regent |

### Notes on performance:

Plotting lines with the default single-pixel width is the fastest available option. For such lines, translucent colors (alpha < 1) do not result in a significant slowdown.

Wider lines increase the complexity due to the overlap of individual line segments. Translucent colors require merging the entire plot into a single entity before the alpha value can be applied. For plots with more than a few hundred points, this can result in excessive slowdown.

Since version 0.12.4, this slowdown is automatically avoided by an algorithm that draws line segments separately for fully opaque lines. Setting alpha < 1 reverts to the previous, slower drawing method.

For lines with a width of more than 4 pixels, pyqtgraph.mkPen() will automatically create a QPen with *Qt.PenCapStyle.RoundCap* to ensure a smooth connection of line segments. This incurs a small performance penalty.

#### **Methods:**

update(data)

Parameters data (numpy.ndarray) -- an x\_width x 2 array where

#### **Attributes:**

staticMetaObject

### update(data)

**Parameters data** (numpy.ndarray) – an x\_width x 2 array where column 0 is time and column 1 is the value.

staticMetaObject = <PySide2.QtCore.QMetaObject object at 0x7f41799d7300>

#### class HLine

Bases: PySide2.QtWidgets.QFrame

A Horizontal line.

#### **Attributes:**

staticMetaObject

staticMetaObject = <PySide2.QtCore.QMetaObject object at 0x7f41799d75c0>

A dictionary connecting plot keys to objects.

**Todo:** Just reference the plot objects.

# 14.2.3 info

Widgets for displaying non-plot information from within the terminal

### Classes:

Timer() A simple timer that counts.

### class Timer

Bases: PySide2.QtWidgets.QLabel

A simple timer that counts... time...

Uses a QtCore.QTimer connected to Timer.update\_time().

#### **Methods:**

| start_timer([update_interval]) | Parameters update_interval (float) How often (in ms) the timer should be updated. |
|--------------------------------|-----------------------------------------------------------------------------------|
| stop_timer()                   | you can read the sign ya punk                                                     |
| update_time()                  | Called every (update_interval) milliseconds to set the text of the timer.         |

### **Attributes:**

```
staticMetaObject
```

start\_timer(update\_interval=1000)

**Parameters update\_interval** (*float*) – How often (in ms) the timer should be updated.

stop\_timer()

you can read the sign ya punk

update\_time()

Called every (update\_interval) milliseconds to set the text of the timer.

staticMetaObject = <PySide2.QtCore.QMetaObject object at 0x7f4179a2f8c0>

# 14.2.4 video

Classes for displaying streamed video

#### Classes:

| Video(videos[, fps])                              | Display Video data as it is collected.                     |
|---------------------------------------------------|------------------------------------------------------------|
| <pre>ImageItem_TimedUpdate(*args, **kwargs)</pre> | Reclass of pyqtgraph.ImageItem to update with a fixed fps. |

### class Video(videos, fps=None)

Bases: PySide2.QtWidgets.QWidget

Display Video data as it is collected.

Uses the *ImageItem\_TimedUpdate* class to do timed frame updates.

#### **Parameters**

- videos (list, tuple) Names of video streams that will be displayed
- **fps** (*int*) if None, draw according to prefs.get('DRAWFPS'). Otherwise frequency of widget update

#### Variables

- videos (list, tuple) Names of video streams that will be displayed
- **fps** (*int*) if None, draw according to **prefs.get**('DRAWFPS'). Otherwise frequency of widget update
- **ifps** (*int*) 1/fps, duration of frame in s
- qs (dict) Dictionary of :class: `~queue.Queue`s in which frames will be dumped
- quitting (threading. Event) Signal to quit drawing
- update\_thread (threading.Thread) Thread with target=:meth:~.Video.\_update\_frame
- layout (PySide2.QtWidgets.QGridLayout) Widget layout
- vid\_widgets (dict) dict containing widgets for each of the individual video streams.

#### **Methods:**

| init_gui()                |                                                |
|---------------------------|------------------------------------------------|
| update_frame(video, data) | Put a frame for a video stream into its queue. |
| release()                 |                                                |

### **Attributes:**

staticMetaObject

# init\_gui()

#### update\_frame(video, data)

Put a frame for a video stream into its queue.

If there is a waiting frame, pull it from the queue first – it's old now.

#### **Parameters**

- video (str) name of video stream
- data (numpy.ndarray) video frame

release()

staticMetaObject = <PySide2.QtCore.QMetaObject object at 0x7f417d53a400>

### class ImageItem\_TimedUpdate(\*args, \*\*kwargs)

Bases: pyqtgraph.graphicsItems.ImageItem.ImageItem

Reclass of pyqtgraph. ImageItem to update with a fixed fps.

Rather than calling update() every time a frame is updated, call it according to the timer.

fps is set according to prefs.get('DRAWFPS'), if not available, draw at 10fps

**Variables** timer (QTimer) – Timer held in globals() that synchronizes frame updates across image items

See setOpts() for further keyword arguments and and setImage() for information on supported formats.

image: array Image data

#### **Methods:**

| setImage([image, autoLevels]) | Updates the image displayed by this ImageItem. |
|-------------------------------|------------------------------------------------|
| <pre>update_img()</pre>       | Call update()                                  |

#### **Attributes:**

staticMetaObject

### setImage(image=None, autoLevels=None, \*\*kargs)

Updates the image displayed by this ImageItem. For more information on how the image is processed before displaying, see makeARGB().

For backward compatibility, image data is assumed to be in column-major order (column, row) by default. However, most data is stored in row-major order (row, column). It can either be transposed before assignment:

```
imageitem.setImage(imagedata.T)
```

or the interpretation of the data can be changed locally through the axisOrder keyword or by changing the *imageAxisOrder* global configuration option.

All keywords supported by setOpts() are also allowed here.

**image: array** Image data given as NumPy array with an integer or floating point dtype of any bit depth. A 2-dimensional array describes single-valued (monochromatic) data. A 3-dimensional array is used to give individual color components. The third dimension must be of length 3 (RGB) or 4 (RGBA).

rect: QRectF, QRect or list\_like of floats [x, y, w, h], optional If given, sets translation and scaling to display the image within the specified rectangle. See setRect().

**autoLevels: bool, optional** If *True*, ImageItem will automatically select levels based on the maximum and minimum values encountered in the data. For performance reasons, this search subsamples the images and may miss individual bright or or dark points in the data set.

If False, the search will be omitted.

The default is *False* if a levels keyword argument is given, and *True* otherwise.

**levelSamples: int, default 65536** When determining minimum and maximum values, ImageItem only inspects a subset of pixels no larger than this number. Setting this larger than the total number of pixels considers all values.

# 14.3 widgets

# 14.3.1 input

Widgets for representing input widgets for different types.

The metaclass {class}`.Input` represents the basic structure, which each of the inheriting classes override. Subclasses can be retrieved and instantiated with the overloaded *from\_type()* method:

```
# retrieve the class
int_input_class = Input.from_type(int)
# instantiate the class -- some subtypes (see :class:`.LiteralInput` ) need arguments on_
instantiation.
int_input = int_input_class()
```

and can then be used to make and manipulate Qt Widgets:

```
# make the literal ``QWidget`` to be used
widget = int_input.make()
# get/set the value of the created widget
value = int_input.value()
int_input.setValue(value)
```

This allows the ModelWidget class to provide a uniform interface to fill end edit models.

#### Classes:

```
Input([args, kwargs, range])
                                                      Metaclass to parametrically spawn a Qt Input widget for
                                                      a given type.
 BoolInput([args, kwargs, range])
 IntInput([args, kwargs, range])
 FloatInput([args, kwargs, range])
 StrInput([args, kwargs, range])
 DatetimeInput([args, kwargs, range])
 ListInput([args, kwargs, range])
 DictInput([args, kwargs, range])
LiteralInput(choices[, default])
class Input(args: Optional[list] = None, kwargs: Optional[dict] = None, range: Optional[Tuple[Union[int,
             float], Union[int, float]]] = None)
     Bases: abc.ABC
     Metaclass to parametrically spawn a Qt Input widget for a given type.
     Primarily for the purpose of making a unified widget creation and value retreival syntax within the ModelWidget
     class
     widget: ClassVar[Type[PySide2.QtWidgets.QWidget]] = None
          The widget that is made with the make () method
     validator: ClassVar[Optional[Type[PySide2.QtGui.QValidator]]] = None
          The validator applied to the input widget
     method_calls: ClassVar[Optional[List[Tuple[str, List]]]] = None
          Names of methods to call after instantiation, passed as a tuple of (method_name, [method_args])
     python_type: ClassVar[Type]
          The python type that this input provides interface for
     permissiveness: ClassVar[int] = 0
          When a type is annotated with a Union, the more permissive (higher number) one will be chosen. Arbitrary
          units.
     args: Optional[list] = FieldInfo(default=PydanticUndefined, default_factory=<class</pre>
     'list'>, extra={})
          Args to pass to the widget on creation
     kwargs: Optional[dict] = FieldInfo(default=PydanticUndefined,
     default_factory=<class 'dict'>, extra={})
          Kwargs to pass to the widget on creation
     range: Optional[Tuple[Union[int, float], Union[int, float]]] = None
          Limit numerical types to a specific range
     classmethod from_type(type_{-}: Type[bool]) \rightarrow Type[BoolInput]
```

14.3. widgets 199

methods.

```
classmethod from_type(type_{-}: Type[int]) \rightarrow Type[IntInput]
           classmethod from_type(type_{-}: Type[float]) \rightarrow Type[FloatInput]
           \textbf{classmethod from\_type}(\textit{type\_: Type[str]}) \rightarrow \texttt{Type}[\textit{StrInput}]
           classmethod from_type(type: Type[datetime.datetime]) \rightarrow Type[DatetimeInput]
           classmethod from_type(type_{:} Type[list_{:}) \rightarrow Type[List_{:}Input]
                      Get a subclass of Input that represents a given type.
                               Parameters type_ (typing.Type) - The type (eg. float, int) to be represented
                               Returns An appropriate Input subclass
                               Raises ValueError -
           abstract setValue(value: Any)
                      Set a value in the created widget
                      After the Input .make() method is called, returning a widget, the Input instance will store a reference to
                      it. This method then allows its value to be set, doing appropriate type conversions and invoking the correct
                      methods.
           abstract value() → Any
                      Retrieve the value from the widget!
                      After the Input .make () method is called, returning a widget, the Input instance will store a reference to
                      it. This method then returns the value, doing appropriate type conversion.
           make(widget\_kwargs: Optional[dict] = None, validator\_kwargs: Optional[dict] = None) \rightarrow
                        PySide2.QtWidgets.QWidget
                      Make the appropriate widget for this input.
                      Stores the made widget in the private _widget attr, which is then used in subsequent Input.value() and
                      Input.setValue() calls.
                               Parameters
                                        • widget_kwargs (dict) – Optional: kwargs given to the widget on instantiation
                                        • validator_kwargs (dict) – Optional: kwargs given to the validator on instantiation
                               Returns Subclass of QWidget according to Input type
                               Return type PySide2.QtWidgets.QWidget
{\bf class \ BoolInput} (args: Optional[list] = None, kwargs: Optional[dict] = None, range: Optional[Tuple[Union[int, wargs]]] = None, range: Optional[Tuple[Union[int, wargs]]] = None, range: Optional[list] = None, range: Optional[list] = None, r
                                       float], Union[int, float]]] = None)
           Bases: autopilot.gui.widgets.input.Input
           widget
                      alias of PySide2.QtWidgets.QCheckBox
           python_type
                      alias of bool
           setValue(value: bool)
                      Set a value in the created widget
                      After the Input .make () method is called, returning a widget, the Input instance will store a reference to
```

200 Chapter 14. GUI

it. This method then allows its value to be set, doing appropriate type conversions and invoking the correct

```
value() \rightarrow bool
           Retrieve the value from the widget!
           After the Input .make () method is called, returning a widget, the Input instance will store a reference to
           it. This method then returns the value, doing appropriate type conversion.
class IntInput(args: Optional[list] = None, kwargs: Optional[dict] = None, range: Optional[Tuple[Union[int,
                  float], Union[int, float]]] = None)
     Bases: autopilot.gui.widgets.input.Input
     widget
           alias of PySide2.QtWidgets.QLineEdit
     validator
           alias of PySide2.QtGui.QIntValidator
     permissiveness: ClassVar[int] = 1
           When a type is annotated with a Union, the more permissive (higher number) one will be chosen. Arbitrary
           units.
     python_type
           alias of int
     setValue(value: int)
           Set a value in the created widget
           After the Input .make() method is called, returning a widget, the Input instance will store a reference to
           it. This method then allows its value to be set, doing appropriate type conversions and invoking the correct
           methods.
     value() \rightarrow int
           Retrieve the value from the widget!
           After the Input .make() method is called, returning a widget, the Input instance will store a reference to
           it. This method then returns the value, doing appropriate type conversion.
class FloatInput(args: Optional[list] = None, kwargs: Optional[dict] = None, range:
                     Optional[Tuple[Union[int, float], Union[int, float]]] = None)
     Bases: autopilot.gui.widgets.input.Input
     widget
           alias of PySide2.QtWidgets.QLineEdit
     validator
           alias of PySide2.QtGui.QIntValidator
     permissiveness: ClassVar[int] = (2,)
           When a type is annotated with a Union, the more permissive (higher number) one will be chosen. Arbitrary
           units.
     python_type
           alias of float
     setValue(value: float)
           Set a value in the created widget
```

14.3. widgets 201

methods.

After the *Input.make()* method is called, returning a widget, the Input instance will store a reference to it. This method then allows its value to be set, doing appropriate type conversions and invoking the correct

methods.

 $value() \rightarrow datetime.datetime$ 

Retrieve the value from the widget!

```
value() \rightarrow float
           Retrieve the value from the widget!
           After the Input .make() method is called, returning a widget, the Input instance will store a reference to
           it. This method then returns the value, doing appropriate type conversion.
class StrInput(args: Optional[list] = None, kwargs: Optional[dict] = None, range: Optional[Tuple[Union[int,
                  float], Union[int, float]]] = None)
     Bases: autopilot.gui.widgets.input.Input
     widget
           alias of PySide2.QtWidgets.QLineEdit
     permissiveness: ClassVar[int] = 3
           When a type is annotated with a Union, the more permissive (higher number) one will be chosen. Arbitrary
           units.
     python_type
           alias of str
     setValue(value: str)
           Set a value in the created widget
           After the Input .make() method is called, returning a widget, the Input instance will store a reference to
           it. This method then allows its value to be set, doing appropriate type conversions and invoking the correct
           methods.
     value() \rightarrow str
           Retrieve the value from the widget!
           After the Input .make() method is called, returning a widget, the Input instance will store a reference to
           it. This method then returns the value, doing appropriate type conversion.
class DatetimeInput(args: Optional[list] = None, kwargs: Optional[dict] = None, range:
                         Optional[Tuple[Union[int, float], Union[int, float]]] = None)
     Bases: autopilot.gui.widgets.input.Input
     widget
           alias of PySide2.QtWidgets.QDateTimeEdit
     method_calls: ClassVar[Optional[List[Tuple[str, List]]]] = [('setCalendarPopup',
     [True])]
           Names of methods to call after instantiation, passed as a tuple of (method_name, [method_args])
     python_type
           alias of datetime.datetime
     setValue(value: datetime.datetime)
           Set a value in the created widget
           After the Input .make() method is called, returning a widget, the Input instance will store a reference to
           it. This method then allows its value to be set, doing appropriate type conversions and invoking the correct
```

After the *Input.make()* method is called, returning a widget, the Input instance will store a reference to it. This method then returns the value, doing appropriate type conversion.

```
{\bf class\ ListInput}(args:\ Optional[list] = None, kwargs:\ Optional[dict] = None, range:\ Optional[Tuple[Union[int,
                                        float], Union[int, float]]] = None)
            Bases: autopilot.gui.widgets.input.Input
            widget
                       alias of PySide2.QtWidgets.QLineEdit
            python_type
                       alias of list
            setValue(value: list)
                       Set a value in the created widget
                       After the Input .make() method is called, returning a widget, the Input instance will store a reference to
                       it. This method then allows its value to be set, doing appropriate type conversions and invoking the correct
                       methods.
            value() \rightarrow list
                       Retrieve the value from the widget!
                       After the Input.make() method is called, returning a widget, the Input instance will store a reference to
                       it. This method then returns the value, doing appropriate type conversion.
\textbf{class DictInput}(args:\ Optional[list] = None,\ kwargs:\ Optional[dict] = None,\ range:\ Optional[Tuple[Union[int, wargs]]) = None,\ range:\ Optional[list] = None,\ range:\ Optional[list] = None,\ range:\ Optional[list
                                        float], Union[int, float]]] = None)
            Bases: autopilot.gui.widgets.input.Input
            widget
                       alias of PySide2.QtWidgets.QLineEdit
            python_type
                       alias of dict
            setValue(value: dict)
                       Set a value in the created widget
                       After the Input .make () method is called, returning a widget, the Input instance will store a reference to
                       it. This method then allows its value to be set, doing appropriate type conversions and invoking the correct
                       methods.
            value() \rightarrow dict
                       Retrieve the value from the widget!
                       After the Input .make() method is called, returning a widget, the Input instance will store a reference to
                       it. This method then returns the value, doing appropriate type conversion.
class LiteralInput(choices: list, default: Optional[Any] = None, **kwargs)
            Bases: autopilot.gui.widgets.input.Input
            widget
                       alias of PySide2.QtWidgets.QComboBox
            python_type(*args, **kwds): ClassVar[Type] = typing.Literal
                       The python type that this input provides interface for
            choices: list
                       Args are not optional for literal input types
```

14.3. widgets 203

### default: Optional[Any] = None

If one of the entries in the literal type should be default, set this on widget creation

 $\begin{tabular}{ll} \textbf{make}(widget\_kwargs: Optional[dict] = None, validator\_kwargs: Optional[dict] = None) \rightarrow \\ PySide2.QtWidgets.QComboBox \\ \end{tabular}$ 

Call the superclass make method, but then set the options for the combobox based on our LiteralInput. args attribute.

#### **Parameters**

- widget\_kwargs (dict) Optional: kwargs given to the widget on instantiation
- validator kwargs (dict) Optional: kwargs given to the validator on instantiation

Returns PySide2.QtWidgets.QComboBox

```
setValue(value: Any)
```

Set a value in the created widget

After the *Input.make()* method is called, returning a widget, the Input instance will store a reference to it. This method then allows its value to be set, doing appropriate type conversions and invoking the correct methods.

```
value() \rightarrow Any
```

Retrieve the value from the widget!

After the *Input.make()* method is called, returning a widget, the Input instance will store a reference to it. This method then returns the value, doing appropriate type conversion.

### 14.3.2 model

Widget to fill fields for a pydantic model

#### Classes:

| <pre>ModelWidget(model[, optional, scroll])</pre> | Recursive collection of all inputs for a given model. |
|---------------------------------------------------|-------------------------------------------------------|
| ListModelWidget(model[, optional, scroll])        | Container class to make lists of ModelWidget s for    |
|                                                   | when a field is a List                                |
| Model_Filler_Dialogue(model, **kwargs)            | Dialogue wrapper around ModelWidget                   |

**class ModelWidget**(model: Union[pydantic.main.BaseModel, Type[pydantic.main.BaseModel]], optional: bool = False, scroll: bool = True, \*\*kwargs)

Bases: PySide2.QtWidgets.QWidget

Recursive collection of all inputs for a given model.

Each attribute that has a single *Input* (eg. a single number, string, and so on) that can be resolved by  $resolve\_type()$  is represented by a Model\_Input.

Otherwise, attributes that are themselves other models are recursively added additional ModelWidget s.

When a model's field is typing.Optional, passed as ModelWidget.optional, The groupbox for the model has a checkbox. When it is unchecked, the model fields are inactive and it is returned by ModelWidget.value() as None. (Shouldn't be used with a top-level model.)

#### **Parameters**

• model (pydantic.BaseModel) – The model to represent. Can either be a model class or an instantiated model. If an instantiated model, the fields are filled with the current values.

- **optional** (bool) If True, the enclosing groupbox has a checkbox that when unchecked causes ModelWidget.value() to return None. If False, ModelWidget.value() always attempts to return the model
- **scroll** (*bool*) Whether the widget should be within a scrollbar. True by default, but should probably be False for child models.
- \*\*kwargs passed to superclass

#### **Methods:**

| setValue(model)            | Set all values of the form given an instantiated model. |
|----------------------------|---------------------------------------------------------|
| value()                    | Return an instance of the model populated with val-     |
|                            | ues from dict()                                         |
| dict()                     | Return a (recursive) dictionary of all current model    |
|                            | values.                                                 |
| validate([kwargs, dialog]) | Test whether the given inputs pass model validation,    |
|                            | and if not return which fail                            |

#### **Attributes:**

staticMetaObject

#### inputs

**setValue**(*model: Union*[*pydantic.main.BaseModel, dict*])

Set all values of the form given an instantiated model.

To set values of individual inputs, use Input.setValue()

 $value() \rightarrow ['BaseModel', None]$ 

Return an instance of the model populated with values from dict()

If model fails to validate, pop a dialog with the validation errors and return None (see validate())

Returns pydantic.BaseModel of the type specified in ModelWidget.model

**dict()** → Optional[dict]

Return a (recursive) dictionary of all current model values.

**Returns** dict None: if model is optional and unchecked.

 $\begin{tabular}{ll} \textbf{validate}(\textit{kwargs: Optional[autopilot.gui.widgets.model.ModelWidget.dict]} = None, \textit{dialog: bool} = \textit{False}) \\ \rightarrow & Union[List[autopilot.gui.widgets.model.ModelWidget.dict]}, \textit{autopilot.root.Autopilot\_Type}, \\ & pydantic.main.BaseModel] \end{tabular}$ 

Test whether the given inputs pass model validation, and if not return which fail

**Parameters dialog** (*bool*) – Whether or not to pop a dialogue showing which fields failed to validate

staticMetaObject = <PySide2.QtCore.QMetaObject object at 0x7f4184e2a280>

class ListModelWidget(model: Union[pydantic.main.BaseModel, Type[pydantic.main.BaseModel]], optional: <math>bool = False, scroll: bool = True, \*\*kwargs)

Bases: PySide2.QtWidgets.QWidget

Container class to make lists of ModelWidget s for when a field is a List

14.3. widgets 205

#### **Parameters**

- model (pydantic.BaseModel) The model to represent. Can either be a model class or an instantiated model. If an instantiated model, the fields are filled with the current values.
- optional (bool) If True, the enclosing groupbox has a checkbox that when unchecked causes ModelWidget.value() to return None. If False, ModelWidget.value() always attempts to return the model
- **scroll** (*bool*) Whether the widget should be within a scrollbar. True by default, but should probably be False for child models
- \*\*kwargs

#### **Variables**

- model\_layout (QVBoxLayout) Layout containing model widgets
- add\_button (QPushButton) Button pressed to add new models
- remove\_button (QPushButton) Button pressed to remove the bottom-most model

#### **Methods:**

| dict()                      | Sort of a misnomer, but return a list of dictionaries |
|-----------------------------|-------------------------------------------------------|
|                             | that contain the values to be used in the model       |
| value()                     | A list of instantiated models                         |
| add_model([checked, model]) | When the add_button is pressed, add an additional     |
|                             | ModelWidget                                           |
| remove_model([checked])     | When the remove_button is pressed, remove the         |
|                             | last-added ModelWidget                                |
| setValue(value)             | Create and set values for a list of instantiated data |
|                             | models.                                               |

### **Attributes:**

staticMetaObject

# model\_widgets

 $dict() \rightarrow List[dict]$ 

Sort of a misnomer, but return a list of dictionaries that contain the values to be used in the model

 $value() \rightarrow List[pydantic.main.BaseModel]$ 

A list of instantiated models

add\_model(checked: bool = False, model: Optional[pydantic.main.BaseModel] = None)

When the add\_button is pressed, add an additional ModelWidget

#### **Parameters**

- **checked** (*bool*) Whether the button is checked (from the clicked signal)
- model (pydantic.BaseModel) Manually override the model to construct. (default is to use the .model attribute)

remove\_model(checked: bool = False)

When the remove\_button is pressed, remove the last-added ModelWidget

**Parameters checked** (bool) – Whether the button is checked (from the clicked signal)

setValue(value: List[pydantic.main.BaseModel])

Create and set values for a list of instantiated data models.

First clears any existing models that have been made.

**Parameters value** (*list[BaseModel]*) – List of instantiated base models.

staticMetaObject = <PySide2.QtCore.QMetaObject object at 0x7f4184e2a240>

 ${\bf class}\ {\bf Model\_Filler\_Dialogue} ({\it model: Union[Type[} {\it autopilot.root.} {\it Autopilot\_Type]},$ 

Type[pydantic.main.BaseModel]], \*\*kwargs)

Bases: PySide2.QtWidgets.QDialog
Dialogue wrapper around ModelWidget

**Attributes:** 

staticMetaObject

staticMetaObject = <PySide2.QtCore.QMetaObject object at 0x7f4184e2a580>

# 14.3.3 protocol

Widget to fill fields for a pydantic model

#### Classes:

| ModelWidget(model[, optional, scroll])     | Recursive collection of all inputs for a given model. |
|--------------------------------------------|-------------------------------------------------------|
| ListModelWidget(model[, optional, scroll]) | Container class to make lists of ModelWidget s for    |
|                                            | when a field is a List                                |
| Model_Filler_Dialogue(model, **kwargs)     | Dialogue wrapper around ModelWidget                   |

**class ModelWidget**(model: Union[pydantic.main.BaseModel, Type[pydantic.main.BaseModel]], optional: bool = False, scroll: bool = True, \*\*kwargs)

Bases: PySide2.QtWidgets.QWidget

Recursive collection of all inputs for a given model.

Each attribute that has a single *Input* (eg. a single number, string, and so on) that can be resolved by  $resolve\_type()$  is represented by a Model\_Input.

Otherwise, attributes that are themselves other models are recursively added additional ModelWidget s.

When a model's field is typing.Optional, passed as ModelWidget.optional, The groupbox for the model has a checkbox. When it is unchecked, the model fields are inactive and it is returned by ModelWidget.value() as None. (Shouldn't be used with a top-level model.)

#### **Parameters**

• model (pydantic.BaseModel) – The model to represent. Can either be a model class or an instantiated model. If an instantiated model, the fields are filled with the current values.

14.3. widgets 207

- **optional** (bool) If True, the enclosing groupbox has a checkbox that when unchecked causes ModelWidget.value() to return None. If False, ModelWidget.value() always attempts to return the model
- **scroll** (*bool*) Whether the widget should be within a scrollbar. True by default, but should probably be False for child models.
- \*\*kwargs passed to superclass

#### **Attributes:**

| inputs           |  |  |  |
|------------------|--|--|--|
| staticMetaObject |  |  |  |

#### **Methods:**

| setValue(model)            | Set all values of the form given an instantiated model. |
|----------------------------|---------------------------------------------------------|
| value()                    | Return an instance of the model populated with val-     |
|                            | ues from dict()                                         |
| dict()                     | Return a (recursive) dictionary of all current model    |
|                            | values.                                                 |
| validate([kwargs, dialog]) | Test whether the given inputs pass model validation,    |
|                            | and if not return which fail                            |

### inputs

setValue(model: Union[pydantic.main.BaseModel, dict])

Set all values of the form given an instantiated model.

To set values of individual inputs, use Input.setValue()

 $value() \rightarrow ['BaseModel', None]$ 

Return an instance of the model populated with values from dict()

If model fails to validate, pop a dialog with the validation errors and return None (see validate())

Returns pydantic.BaseModel of the type specified in ModelWidget.model

**dict()** → Optional[dict]

Return a (recursive) dictionary of all current model values.

**Returns** dict None: if model is optional and unchecked.

 $\begin{tabular}{ll} \textbf{validate}(\textit{kwargs: Optional[autopilot.gui.widgets.model.ModelWidget.dict]} = None, \textit{dialog: bool} = \textit{False}) \\ &\rightarrow Union[List[autopilot.gui.widgets.model.ModelWidget.dict]}, \textit{autopilot.root.Autopilot\_Type}, \\ &pydantic.main.BaseModel] \end{tabular}$ 

Test whether the given inputs pass model validation, and if not return which fail

**Parameters dialog** (*bool*) – Whether or not to pop a dialogue showing which fields failed to validate

staticMetaObject = <PySide2.QtCore.QMetaObject object at 0x7f4184e2a280>

Bases: PySide2.QtWidgets.QWidget

Container class to make lists of ModelWidget's for when a field is a List

#### **Parameters**

- model (pydantic.BaseModel) The model to represent. Can either be a model class or an instantiated model. If an instantiated model, the fields are filled with the current values.
- **optional** (bool) If True, the enclosing groupbox has a checkbox that when unchecked causes ModelWidget.value() to return None. If False, ModelWidget.value() always attempts to return the model
- **scroll** (*bool*) Whether the widget should be within a scrollbar. True by default, but should probably be False for child models
- \*\*kwargs

### Variables

- model\_layout (QVBoxLayout) Layout containing model widgets
- add\_button (QPushButton) Button pressed to add new models
- remove\_button (QPushButton) Button pressed to remove the bottom-most model

### **Attributes:**

| model_widgets    |  |  |
|------------------|--|--|
| staticMetaObject |  |  |

### **Methods:**

| dict()                                 | Sort of a misnomer, but return a list of dictionaries |
|----------------------------------------|-------------------------------------------------------|
|                                        | that contain the values to be used in the model       |
| value()                                | A list of instantiated models                         |
| <pre>add_model([checked, model])</pre> | When the add_button is pressed, add an additional     |
|                                        | ModelWidget                                           |
| remove_model([checked])                | When the remove_button is pressed, remove the         |
|                                        | last-added ModelWidget                                |
| setValue(value)                        | Create and set values for a list of instantiated data |
|                                        | models.                                               |
|                                        |                                                       |

### model\_widgets

### $dict() \rightarrow List[dict]$

Sort of a misnomer, but return a list of dictionaries that contain the values to be used in the model

 $value() \rightarrow List[pydantic.main.BaseModel]$ 

A list of instantiated models

add\_model(checked: bool = False, model: Optional[pydantic.main.BaseModel] = None)

When the add\_button is pressed, add an additional ModelWidget

#### **Parameters**

14.3. widgets 209

- **checked** (*bool*) Whether the button is checked (from the clicked signal)
- model (pydantic.BaseModel) Manually override the model to construct. (default is to use the .model attribute)

remove\_model(checked: bool = False)

When the remove\_button is pressed, remove the last-added ModelWidget

**Parameters checked** (bool) – Whether the button is checked (from the clicked signal)

**setValue**(value: List[pydantic.main.BaseModel])

Create and set values for a list of instantiated data models.

First clears any existing models that have been made.

**Parameters value** (*list[BaseModel]*) – List of instantiated base models.

staticMetaObject = <PySide2.QtCore.QMetaObject object at 0x7f4184e2a240>

 ${\bf class\ Model\_Filler\_Dialogue} ({\it model:\ Union[Type[autopilot.root.Autopilot\_Type]},$ 

Type[pydantic.main.BaseModel]], \*\*kwargs)

Bases: PySide2.QtWidgets.QDialog
Dialogue wrapper around ModelWidget

**Attributes:** 

staticMetaObject

staticMetaObject = <PySide2.QtCore.QMetaObject object at 0x7f4184e2a580>

### **14.3.4** subject

### Classes:

| <pre>New_Subject_Wizard()</pre> | A popup that prompts you to define variables for a new |
|---------------------------------|--------------------------------------------------------|
|                                 | subject.Subject object                                 |

# class New\_Subject\_Wizard

Bases: PySide2.QtWidgets.QDialog

A popup that prompts you to define variables for a new subject. Subject object

Called by <code>Control\_Panel.create\_subject()</code> , which handles actually creating the subject file and updating the <code>Terminal.pilots</code> dict and file.

Contains two tabs - Biography\_Tab - to set basic biographical information about a subject - *Task\_Tab* - to set the protocol and step to start the subject on

#### **Variables**

- **protocol\_dir** (*str*) A full path to where protocols are stored, received from **prefs**. get('PROTOCOLDIR')
- bio\_tab (Biography\_Tab) Sub-object to set and store biographical variables
- task\_tab (*Task\_Tab*) Sub-object to set and store protocol and step assignment

#### Classes:

| Task_Tab() | A tab for selecting a task and step to assign to the |
|------------|------------------------------------------------------|
|            | subject.                                             |
|            |                                                      |

#### **Attributes:**

staticMetaObject

#### class Task\_Tab

Bases: PySide2.QtWidgets.QWidget

A tab for selecting a task and step to assign to the subject.

Reads available tasks from prefs.get(`PROTOCOLDIR'), lists them, and creates a spinbox to select from the available steps.

**Warning:** Like Biography\_Tab, these are not the actual instance attributes. Values are stored in a *values* dictionary.

#### **Variables**

- **protocol** (*str*) the name of the assigned protocol, filename without .json extension
- **step** (*int*) current step to assign.

### **Methods:**

| update_step_box()  | Clears any steps that might be in the step selection |
|--------------------|------------------------------------------------------|
|                    | box, loads the protocol file and repopulates it.     |
| protocol_changed() | When the protocol is changed, save the value and     |
|                    | <pre>call update_step_box().</pre>                   |
| step_changed()     | When the step is changed, save it.                   |

# **Attributes:**

staticMetaObject

# update\_step\_box()

Clears any steps that might be in the step selection box, loads the protocol file and repopulates it.

#### protocol\_changed()

When the protocol is changed, save the value and call *update\_step\_box()*.

### step\_changed()

When the step is changed, save it.

staticMetaObject = <PySide2.QtCore.QMetaObject object at 0x7f4184e2a7c0>

staticMetaObject = <PySide2.QtCore.QMetaObject object at 0x7f4184e1b040>

14.3. widgets 211

# 14.3.5 terminal

#### Classes:

| Control_Panel(subjects, start_fn, ping_fn,)              | A QtWidgets.QWidget that contains the controls for all pilots.                                                            |
|----------------------------------------------------------|----------------------------------------------------------------------------------------------------|
| Subject_List([subjects, drop_fn])                        | A trivial modification of QListWidget that updates <i>pilots</i> when an item in the list is dragged to another location. |
| <pre>Pilot_Panel([pilot, subject_list, start_fn,])</pre> | A little panel with                                                                                                    |
| Pilot_Button([pilot, subject_list,])                     | A subclass of (toggled) QtWidgets.QPushButton that                                                                        |
|                                                          | incorporates the style logic of a start/stop button - ie.                                                                 |

# class Control\_Panel(subjects, start\_fn, ping\_fn, pilots)

Bases: PySide2.QtWidgets.QWidget

A QtWidgets.QWidget that contains the controls for all pilots.

#### **Parameters**

- **subjects** (*dict*) See Control\_Panel.subjects
- **start\_fn** (toggle\_start()) the Terminal's toggle\_start function, propagated down to each Pilot\_Button
- pilots Usually the Terminal's pilots dict. If not passed, will try to load params. PILOT DB

#### Variables

- **subjects** (*dict*) A dictionary with subject ID's as keys and data.subject.Subject objects as values. Shared with the Terminal object to manage access conflicts.
- **start\_fn** (toggle\_start()) See Control\_Panel.start\_fn
- **pilots** (*dict*) A dictionary with pilot ID's as keys and nested dictionaries containing subjects, IP, etc. as values
- subject\_lists (dict) A dict mapping subject ID to subject\_List
- layout (QGridLayout) Layout grid for widget
- panels (dict) A dict mapping pilot name to the relevant Pilot\_Panel

Specifically, for each pilot, it contains

- one subject\_List: A list of the subjects that run in each pilot.
- one Pilot\_Panel: A set of button controls for starting/stopping behavior

This class should not be instantiated outside the context of a *Terminal* object, as they share the subjects dictionary.

### **Methods:**

| init_ui()                                  | Called on init, creates the UI components.          |
|--------------------------------------------|-----------------------------------------------------|
| <pre>add_pilot(pilot_id[, subjects])</pre> | Add a Pilot_Panel for a new pilot, and populate a   |
|                                            | Subject_List for it :Parameters: * pilot_id (str)   |
|                                            | ID of new pilot * subjects (list) Optional, list of |
|                                            | any subjects that the pilot has.                    |
| <pre>create_subject(pilot)</pre>           | Becomes Pilot_Panel.create_fn.                      |
| update_db([pilots])                        | Gathers any changes in Subject_List s and dumps     |
|                                            | <pre>pilots to prefs.get('PILOT_DB')</pre>          |

#### **Attributes:**

staticMetaObject

#### init\_ui()

Called on init, creates the UI components.

Specifically, for each pilot in *pilots*, make a subject\_List: and *Pilot\_Panel*:, set size policies and connect Qt signals.

# add\_pilot(pilot\_id: str, subjects: Optional[list] = None)

Add a *Pilot\_Panel* for a new pilot, and populate a *Subject\_List* for it :Parameters: \* **pilot\_id** (*str*) – ID of new pilot

• **subjects** (*list*) – Optional, list of any subjects that the pilot has.

Returns:

## create\_subject(pilot)

Becomes Pilot\_Panel.create\_fn. Opens a <code>New\_Subject\_Wizard</code> to create a new subject file and assign protocol. Finally, adds the new subject to the pilots database and updates it.

**Parameters pilot** (*str*) – Pilot name passed from *Pilot\_Pane1*, added to the created Subject object.

# update\_db(pilots: Optional[dict] = None, \*\*kwargs)

Gathers any changes in Subject\_List s and dumps pilots to prefs.get('PILOT\_DB')

Parameters kwargs – Create new pilots by passing a dictionary with the structure

```
new={'pilot_name':'pilot_values'}
```

where 'pilot\_values' can be nothing, a list of subjects, or any other information included in the pilot db

staticMetaObject = <PySide2.QtCore.QMetaObject object at 0x7f4184e2a840>

## class Subject\_List(subjects=None, drop\_fn=None)

Bases: PySide2.QtWidgets.QListWidget

A trivial modification of QListWidget that updates *pilots* when an item in the list is dragged to another location.

Should not be initialized except by <code>Control\_Panel</code> .

#### Variables

• **subjects** (list) – A list of subjects ID's passed by Control\_Panel

14.3. widgets 213

• **drop\_fn** (Control\_Panel.update\_db()) – called on a drop event

#### **Parameters**

- subjects see subjects. Can be *None* for an empty list
- drop\_fn see drop\_fn(). Passed from Control\_Panel

#### **Methods:**

| <pre>populate_list()</pre> | Adds each item in Subject_List.subjects to the   |
|----------------------------|--------------------------------------------------|
|                            | list.                                            |
| dropEvent(event)           | A trivial redefinition of QtWidgets.QListWidget. |
|                            | dropEvent() that calls the parent dropEvent and  |
|                            | then calls drop_fn                               |

#### **Attributes:**

staticMetaObject

## populate\_list()

Adds each item in Subject\_List.subjects to the list.

## dropEvent(event)

A trivial redefinition of QtWidgets.QListWidget.dropEvent() that calls the parent *dropEvent* and then calls drop\_fn

**Parameters event** – A QtCore.QEvent simply forwarded to the superclass.

staticMetaObject = <PySide2.QtCore.QMetaObject object at 0x7f4184e2a880>

**class Pilot\_Panel**(pilot=None, subject\_list=None, start\_fn=None, ping\_fn=None, create\_fn=None)

Bases: PySide2.QtWidgets.QWidget

A little panel with

- the name of a pilot,
- A Pilot\_Button to start and stop the task
- Add and remove buttons to create\_subject() and Pilot\_Panel.remove\_subject()

**Note:** This class should not be instantiated except by *Control\_Panel* 

#### **Parameters**

- **pilot** (*str*) The name of the pilot this panel controls
- **subject\_list** (*Subject\_List*) The *Subject\_List* we control
- **start\_fn** (toggle\_start()) Passed by Control\_Panel
- **create\_fn** (Control\_Panel.create\_subject()) Passed by Control\_Panel

## Variables

- layout (QtWidgets.QGridLayout) Layout for UI elements
- **button** (*Pilot\_Button*) button used to control a pilot

214 Chapter 14. GUI

# **Methods:**

| init_ui()                   | Initializes UI elements - creates widgets and adds to |
|-----------------------------|-------------------------------------------------------|
|                             | Pilot_Panel.layout.                                   |
| remove_subject()            | Remove the currently selected subject in              |
|                             | Pilot_Panel.subject_list, and calls the               |
|                             | <pre>Control_Panel.update_db() method.</pre>          |
| <pre>create_subject()</pre> | <pre>Just calls Control_Panel.create_subject()</pre>  |
|                             | with our <i>pilot</i> as the argument                 |

#### **Attributes:**

staticMetaObject

#### init\_ui()

Initializes UI elements - creates widgets and adds to Pilot\_Panel.layout. Called on init.

## remove\_subject()

Remove the currently selected subject in Pilot\_Panel.subject\_list, and calls the *Control\_Panel.update\_db()* method.

## create\_subject()

Just calls Control\_Panel.create\_subject() with our pilot as the argument

staticMetaObject = <PySide2.QtCore.QMetaObject object at 0x7f4184e2a900>

**class Pilot\_Button**(*pilot=None*, *subject\_list=None*, *start\_fn=None*, *ping\_fn=None*)

Bases: PySide2.QtWidgets.QPushButton

A subclass of (toggled) QtWidgets.QPushButton that incorporates the style logic of a start/stop button - ie. color, text.

Starts grayed out, turns green if contact with a pilot is made.

#### **Parameters**

- **pilot** (*str*) The ID of the pilot that this button controls
- subject\_list (Subject\_List) The Subject list used to determine which subject is starting/stopping
- start\_fn (toggle\_start()) The final resting place of the toggle\_start method

**Variables** state(str) – The state of our pilot, reflected in our graphical properties. Mirrors state , with an additional "DISCONNECTED" state for before contact is made with the pilot.

#### **Methods:**

| toggle_start()                        | Minor window dressing to call the start_fn() with       |
|---------------------------------------|---------------------------------------------------------|
| , , , , , , , , , , , , , , , , , , , | the appropriate pilot, subject, and whether the task is |
|                                       | starting or stopping                                    |
| set_state(state)                      | Set the button's appearance and state                   |

## **Attributes:**

14.3. widgets 215

staticMetaObject

## toggle\_start()

Minor window dressing to call the start\_fn() with the appropriate pilot, subject, and whether the task is starting or stopping

#### set\_state(state)

Set the button's appearance and state

Parameters state (str) – one of '('IDLE', 'RUNNING', 'STOPPING', 'DISCONNECTED')

**Todo:** There is some logic duplication in this class, ie. if the button state is changed it also emits a start/stop signal to the pi, which is undesirable. This class needs to be reworked.

Returns:

staticMetaObject = <PySide2.QtCore.QMetaObject object at 0x7f4184e2a980>

## 14.3.6 list

#### Classes:

| Drag_List() | A QtWidgets.QListWidget that is capable of having |
|-------------|---------------------------------------------------|
|             | files dragged & dropped.                          |

## class Drag\_List

Bases: PySide2.QtWidgets.QListWidget

A QtWidgets.QListWidget that is capable of having files dragged & dropped.

copied with much gratitude from stackoverflow

Primarily used in Sound\_Widget to be able to drop sound files.

To use: connect *fileDropped* to a method, that method will receive a list of files dragged onto this widget.

**Variables fileDropped** (QtCore.Signal) – A Qt signal that takes a list

## **Attributes:**

| fileDropped(*args, **kwargs) | Call self as a function. |  |
|------------------------------|--------------------------|--|
| staticMetaObject             |                          |  |

## **Methods:**

216 Chapter 14. GUI

| dragEnterEvent(e)    | When files are dragged over us, if they have paths in |
|----------------------|-------------------------------------------------------|
|                      | them, accept the event.                               |
| dragMoveEvent(event) | If the dragEnterEvent was accepted, while the drag    |
|                      | is being moved within us, setDropAction to QtCore.    |
|                      | Qt.CopyAction                                         |
| dropEvent(event)     | When the files are finally dropped, if they contain   |
|                      | paths, emit the list of paths through the fileDropped |
|                      | signal.                                               |

# fileDropped(\*args, \*\*kwargs)

Call self as a function.

#### dragEnterEvent(e)

When files are dragged over us, if they have paths in them, accept the event.

**Parameters** e (QtCore.QEvent) – containing the drag information.

## dragMoveEvent(event)

If the dragEnterEvent was accepted, while the drag is being moved within us, setDropAction to QtCore. Qt.CopyAction

**Parameters event** (QtCore.QEvent) – containing the drag information.

## dropEvent(event)

When the files are finally dropped, if they contain paths, emit the list of paths through the *fileDropped* signal.

**Parameters event** (QtCore.QEvent) – containing the drag information.

staticMetaObject = <PySide2.QtCore.QMetaObject object at 0x7f4184e2ab00>

# 14.4 dialog

## **Functions:**

| <pre>pop_dialog(message[, details, buttons,])</pre> | Convenience function to pop a :class:`.QtGui.QDialog |
|-----------------------------------------------------|------------------------------------------------------|
|                                                     | window to display a message.                         |

 $pop\_dialog(message: str, details: str = ", buttons: tuple = ('Ok',), modality: str = 'nonmodal', msg\_type: str = 'info') \rightarrow PySide2.QtWidgets.QMessageBox$ 

Convenience function to pop a :class:`.QtGui.QDialog window to display a message.

**Note:** This function does *not* call .exec\_ on the dialog so that it can be managed by the caller.

14.4. dialog 217

## **Examples**

```
box = pop_dialog( message='Hey what up', details='i got something to tell you', buttons = ('Ok', 'Cancel'))
ret = box.exec_() if ret == box.Ok:
    print("user answered 'Ok'")
else: print("user answered 'Cancel'")
```

#### **Parameters**

- message (str) message to be displayed
- **details** (*str*) Additional detailed to be added to the displayed message
- buttons (list) A list specifying which QtWidgets.QMessageBox.StandardButton s to display. Use a string matching the button name, eg. "Ok" gives QtWidgets.QMessageBox. Ok

The full list of available buttons is:

```
['NoButton', 'Ok', 'Save', 'SaveAll', 'Open', 'Yes', 'YesToAll', 'No', 'NoToAll', 'Abort', 'Retry', 'Ignore', 'Close', 'Cancel', 'Discard', 'Help', 'Apply', 'Reset', 'RestoreDefaults', 'FirstButton', 'LastButton', 'YesAll', 'NoAll', 'Default', 'Escape', 'FlagMask', 'ButtonMask']
```

- **modality** (*str*) Window modality to use, one of "modal", "nonmodal" (default). Modal windows block nonmodal windows don't.
- msg\_type (str) "info" (default), "question", "warning", or "error" to use QtGui. QMessageBox.information(), QtGui.QMessageBox.question(), QtGui.QMessageBox.warning(), or QtGui.QMessageBox.error(), respectively

Returns QtWidgets.QMessageBox

218 Chapter 14. GUI

**CHAPTER** 

# FIFTEEN

# **HARDWARE**

Classes that manage hardware logic.

Each hardware class should be able to operate independently - ie. not be dependent on a particular task class, etc. Other than that there are very few design requirements:

- Every class should have a .release() method that releases any system resources in use by the object, eg. objects that use pigpio must have their *pigpio.pi* client stopped; LEDs should be explicitly turned off.
- The very minimal class attributes are described in the *Hardware* metaclass.
- Hardware methods are typically called in their own threads, so care should be taken to make any long-running operations internally threadsafe.

**Note:** This software was primarily developed for the Raspberry Pi, which has two types of numbering schemes, "board" numbering based on physical position (e.g. pins 1-40, in 2 rows of 20 pins) and "bcm" numbering based on the broadcom chip numbering scheme (e.g. GPIO2, GPIO27).

Board numbering is easier to use, but pigpio , which we use as a bridge between Python and the GPIOs, uses the BCM scheme. As such each class that uses the GPIOs takes a board number as its argument and converts it to a BCM number in the init method.

If there is sufficient demand to make this more flexible, we can implement an additional *pref* to set the numbering scheme, but the current solution works without getting too muddy.

#### Data:

| BOARD_TO_BCM | Mapping from board (physical) numbering to BCM numbering. |
|--------------|-----------------------------------------------------------|
| BCM_TO_BOARD | The inverse of BOARD_TO_BCM.                              |

## Classes:

| <pre>Hardware([name, group])</pre> | Generic class inherited by all hardware. |
|------------------------------------|------------------------------------------|

```
BOARD_TO_BCM = { 3: 2, 5: 3, 7: 4, 8: 14, 10: 15, 11: 17, 12: 18, 13: 27, 15: 22, 16: 23, 18: 24, 19: 10, 21: 9, 22: 25, 23: 11, 24: 8, 26: 7, 29: 5, 31: 6, 32: 12, 33: 13, 35: 19, 36: 16, 37: 26, 38: 20, 40: 21}
```

Mapping from board (physical) numbering to BCM numbering.

See this pinout.

Hardware objects take board numbered pins and convert them to BCM numbers for use with pigpio.

```
Type dict
```

```
BCM_TO_BOARD = { 2: 3, 3: 5, 4: 7, 5: 29, 6: 31, 7: 26, 8: 24, 9: 21, 10: 19, 11: 23, 12: 32, 13: 33, 14: 8, 15: 10, 16: 36, 17: 11, 18: 12, 19: 35, 20: 38, 21: 40, 22: 15, 23: 16, 24: 18, 25: 22, 26: 37, 27: 13}
```

The inverse of BOARD\_TO\_BCM.

Type dict

class Hardware(name=None, group=None, \*\*kwargs)

Bases: object

Generic class inherited by all hardware. Should not be instantiated on its own (but it won't do anything bad so go nuts i guess).

Primarily for the purpose of defining necessary attributes.

#### **Variables**

- name (str) unique name used to identify this object within its group.
- **group** (str) hardware group, corresponds to key in prefs.json "HARDWARE": {"GROUP": {"ID": {\*\*params}}}
- **is\_trigger** (bool) Is this object a discrete event input device? or, will this device be used to trigger some event? If *True*, will be given a callback by *Task*, and *assign\_cb()* must be redefined.
- **pin** (*int*) The BCM pin used by this device, or None if no pin is used.
- **type** (*str*) What is this device known as in .*prefs*? Not required.
- **input** (*boo1*) Is this an input device?
- **output** (*bool*) Is this an output device?

## **Attributes:**

| is_trigger  |                                          |
|-------------|------------------------------------------|
| pin         |                                          |
| type        |                                          |
| input       |                                          |
| output      |                                          |
| calibration | Calibration used by the hardware object. |
| Calibration | Candration used by the nardware object.  |

**Methods:** 

| release()                             | Every hardware device needs to redefine release(),            |
|---------------------------------------|---------------------------------------------------------------|
|                                       | and must                                                      |
| assign_cb(trigger_fn)                 | Every hardware device that is a trigger must re-              |
|                                       | define this to accept a function (typically Task.             |
|                                       | <pre>handle_trigger()) that is called when that trigger</pre> |
|                                       | is activated.                                                 |
| <pre>get_name()</pre>                 | Usually Hardware is only instantiated with its pin            |
|                                       | number, but we can get its name from prefs                    |
| <pre>init_networking([listens])</pre> | Spawn a Net_Node to Hardware.node for stream-                 |
|                                       | ing or networked command                                      |

```
is_trigger = False
pin = None
type = ''
input = False
output = False
logger: logging.Logger
release()
```

Every hardware device needs to redefine release(), and must

- Safely unload any system resources used by the object, and
- Return the object to a neutral state eg. LEDs turn off.

When not redefined, a warning is given.

## assign\_cb(trigger\_fn)

Every hardware device that is a trigger must redefine this to accept a function (typically *Task.handle\_trigger()*) that is called when that trigger is activated.

When not redefined, a warning is given.

#### get\_name()

Usually Hardware is only instantiated with its pin number, but we can get its name from prefs

## init\_networking(listens=None, \*\*kwargs)

Spawn a Net\_Node to Hardware.node for streaming or networked command

#### **Parameters**

- **listens** (*dict*) Dictionary mapping message keys to handling methods
- \*\*kwargs Passed to Net\_Node

Returns:

## property calibration: Optional[dict]

Calibration used by the hardware object.

Attempt to read from prefs.get('CALIBRATIONDIR')/group.name.json , if Hardware.group is None, attempt to read from prefs.get('CALIBRATIONDIR')/name.json

Setting the attribute (over)writes the calibration to disk as a .json file

Will be different for each hardware type, subclasses should document this property separately (eg. by overwriting Hardware.calibration.\_\_doc\_\_

**Returns** if calibration is found, a dictionary of calibration for each property. None if no calibration found

Return type (dict)

# 15.1 cameras

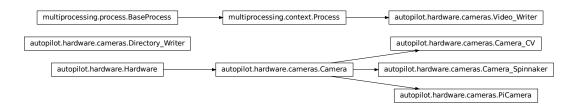

#### Classes:

| Camera([fps, timed, crop, rotate])                         | Metaclass for Camera objects.                             |
|------------------------------------------------------------|-----------------------------------------------------------|
| PiCamera([camera_idx, sensor_mode,])                       | Interface to the Raspberry Pi Camera Module via picam-    |
|                                                            | era                                                       |
| Camera_CV([camera_idx])                                    | Capture Video from a webcam with OpenCV                   |
| Camera_Spinnaker([serial, camera_idx])                     | Capture video from a FLIR brand camera with the Spin-     |
|                                                            | naker SDK.                                                |
| <pre>Video_Writer(q, path[, fps, timestamps, blosc])</pre> | Encode frames as they are acquired in a separate process. |

#### **Functions:**

| list_spinnaker_cameras() | List | all   | available | Spinnaker | cameras | and | their |
|--------------------------|------|-------|-----------|-----------|---------|-----|-------|
|                          | Devi | .ceIı | nformatio | n         |         |     |       |

## OPENCV\_LAST\_INIT\_TIME = <Synchronized wrapper for c\_double(0.0)>

Time the last OpenCV camera was initialized (seconds, from time.time()).

v4l2 has an extraordinarily obnoxious  $\dots$  feature – if you try to initialize two cameras at ~the same time, you will get a neverending stream of informative error messages: VIDIOC\_QBUF: Invalid argument

The workaround seems to be relatively simple, we just wait ~2 seconds if another camera was just initialized.

class Camera(fps=None, timed=False, crop=None, rotate: int = 0, \*\*kwargs)

Bases: autopilot.hardware.Hardware

Metaclass for Camera objects. Should not be instantiated on its own.

#### **Parameters**

• **fps** (*int*) – Framerate of video capture

- **timed** (*bool*, *int*, *float*) If False (default), camera captures indefinitely. If int or float, captures for this many seconds
- rotate (int) Number of times to rotate image clockwise (default 0). Note that image rotation should happen in \_grab() or be otherwise implemented in each camera subclass, because it's a common enough operation many cameras have some optimized way of doing it.
- \*\*kwargs -

Arguments to stream(), write(), and queue() can be passed as dictionaries, eg.:

```
stream={'to':'T', 'ip':'localhost'}
```

When the camera is instantiated and *capture()* is called, the class uses a series of methods that should be overwritten in subclasses. Further details for each can be found in the relevant method documentation.

It is highly recommended to instantiate Cameras with a Hardware.name, as it is used in output\_filename and to identify the network stream

Three methods are required to be overwritten by all subclasses:

- init\_cam() required used by cam, instantiating the camera object so that it can be queried and configured
- \_grab() required grab a frame from the cam
- \_timestamp() required get a timestamp for the frame

The other methods are optional and depend on the particular camera:

- capture\_init() optional any required routine to prepare the camera after it is instantiated but before it begins to capture
- \_process() optional the wrapper around a full acquisition cycle, including streaming, writing, and queueing frames
- \_write\_frame() optional how to write an individual frame to disk
- \_write\_deinit() optional any required routine to finish writing to disk after acquisition
- capture\_deinit() optional any required routine to stop acquisition but not release the camera instance.

## Variables

- **frame** (tuple) The current captured frame as a tuple (timestamp, frame).
- **shape** (tuple) Shape of captured frames (height, width, channels)
- **blosc** (bool) If True (default), use blosc compression when
- cam The object used to interact with the camera
- **fps** (*int*) Framerate of video capture
- **timed** (*bool*, *int*, *float*) If False (default), camera captures indefinitely. If int or float, captures for this many seconds
- q (Queue) Queue that allows frames to be pulled by other objects
- **queue\_size** (*int*) How many frames should be buffered in the queue.
- initialized (threading.Event) Called in init\_cam() to indicate the camera has been initialized
- **stopping** (*threading.Event*) Called to signal that capturing should stop. when set, ends the threaded capture loop

15.1. cameras 223

- capturing (threading. Event) Set when camera is actively capturing
- **streaming** (*threading* . *Event*) Set to indicate that the camera is streaming data over the network
- writing (threading. Event) Set to indicate that the camera is writing video locally
- queueing (threading. Event) Indicates whether frames are being put into q
- **indicating** (*threading*. *Event*) Set to indicate that capture progress is being indicated in stdout by tqdm

## **Parameters**

- fps
- timed
- **crop** (*tuple*) (x, y of top left corner, width, height)
- \*\*kwargs

#### **Attributes:**

| input           | test documenting input          |
|-----------------|---------------------------------|
| type            | what are we anyway?             |
| cam             | Camera object.                  |
| output_filename | Filename given to video writer. |

## **Methods:**

| capture([timed])                            | Spawn a thread to begin capturing.                            |
|---------------------------------------------|---------------------------------------------------------------|
| <pre>stream([to, ip, port, min_size])</pre> | Enable streaming frames on capture.                           |
| 1_start(val)                                | Begin capturing by calling Camera.capture()                   |
| 1_stop(val)                                 | Stop capture by calling Camera.release()                      |
| write([output_filename, timestamps, blosc]) | Enable writing frames locally on capture                      |
| queue([queue_size])                         | Enable stashing frames in a queue for a local con-            |
|                                             | sumer.                                                        |
| <pre>init_cam()</pre>                       | Method to initialize camera object                            |
| capture_init()                              | Optional: Prepare <i>cam</i> after initialization, but before |
|                                             | capture                                                       |
| capture_deinit()                            | Optional: Return cam to an idle state after capturing,        |
|                                             | but before releasing                                          |
| stop()                                      | Stop capture by setting stopping                              |
| release()                                   | Release resources held by Camera.                             |
|                                             |                                                               |

# input = True

test documenting input

## type = 'CAMERA'

what are we anyway?

Type (str)

# capture(timed=None)

Spawn a thread to begin capturing.

**Parameters timed** (*None*, *int*, *float*) – if None, record according to timed (default). If numeric, record for timed seconds.

stream(to='T', ip=None, port=None, min\_size=5, \*\*kwargs)

Enable streaming frames on capture.

Spawns a Net\_Node with Hardware.init\_networking(), and creates a streaming queue with Net\_Node.get\_stream() according to args.

Sets Camera.streaming

#### **Parameters**

- **to** (*str*) ID of the recipient. Default 'T' for Terminal.
- **ip** (*str*) IP of recipient. If None (default), 'localhost'. If None and to is 'T', prefs. get('TERMINALIP')
- **port** (*int*, *str*) Port of recipient socket. If None (default), prefs.get('MSGPORT'). If None and to is 'T', prefs.get('TERMINALPORT').
- min\_size (int) Number of frames to collect before sending (default: 5). use 1 to send frames as soon as they are available, sacrificing the efficiency from compressing multiple frames together
- \*\*kwargs passed to Hardware.init\_networking() and thus to Net\_Node

#### 1\_start(val)

Begin capturing by calling Camera.capture()

Parameters val - unused

#### 1\_stop(val)

Stop capture by calling Camera.release()

Parameters val - unused

write(output\_filename=None, timestamps=True, blosc=True)

Enable writing frames locally on capture

Spawns a Video\_Writer to encode video, sets writing

#### **Parameters**

- **output\_filename** (*str*) path and filename of the output video. extension should be .mp4, as videos are encoded with libx264 by default.
- **timestamps** (*bool*) if True, (timestamp, frame) tuples will be put in the \_write\_q. if False, timestamps will be generated by *Video\_Writer* (not recommended at all).
- **blosc** (*bool*) if true, compress frames with **blosc.pack\_array()** before putting in \_write\_q.

queue(queue\_size=128)

Enable stashing frames in a queue for a local consumer.

Other objects can get frames as they are acquired from q

**Parameters queue\_size** (int) – max number of frames that can be held in q

## property cam

Camera object.

If \_cam hasn't been initialized yet, use init\_cam() to do so

15.1. cameras 225

Returns Camera object, different for each camera.

## property output\_filename

Filename given to video writer.

If explicitly set, returns as expected.

If None, or path already exists while the camera isn't capturing, a new filename is generated in the user directory.

Returns (str) \_output\_filename

#### init\_cam()

Method to initialize camera object

Must be overridden by camera subclass

Returns camera object

#### capture\_init()

Optional: Prepare cam after initialization, but before capture

Returns None

## capture\_deinit()

Optional: Return cam to an idle state after capturing, but before releasing

Returns None

#### stop()

Stop capture by setting stopping

#### release()

Release resources held by Camera.

Must be overridden by subclass.

Does not raise exception in case some general camera release logic should be put here...

```
class PiCamera_idx: int = 0, sensor\_mode: int = 0, resolution: Tuple[int, int] = (1280, 720), fps: int = 30, format: str = 'rgb', *args, **kwargs)
```

Bases: autopilot.hardware.cameras.Camera

Interface to the Raspberry Pi Camera Module via picamera

Parameters of the picamera.PiCamera class can be set after initialization by modifying the PiCamera.cam attribute, eg PiCamera().cam.exposure\_mode = 'fixedfps' - see the picamera.PiCamera documentation for full documentation.

Note that some parameters, like resolution, can't be changed after starting capture().

The Camera Module is a slippery little thing, and fps and resolution are just requests to the camera, and aren't necessarily followed with 100% fidelity. The possible framerates and resolutions are determined by the sensor\_mode parameter, which by default tries to guess the best sensor mode based on the fps and resolution. See the Sensor Modes documentation for more details.

This wrapper uses a subclass, *PiCamera\_PiCamera\_Writer* to capture frames decoded by the gpu directly from the preallocated buffer object. Currently the restoration from the buffer assumes that RGB, or generally shape[2] == 3, images are being captured. See this stackexchange post by Dave Jones, author of the picamera module, for a strategy for capturing grayscale images quickly.

This class also currently uses the default *Video\_Writer* object, but it could be more performant to use the picamera.PiCamera.start\_recording() method's built-in ability to record video to a file — try it out!

**Todo:** Currently timestamps are constructed with datetime.datetime.now.isoformat(), which is not altogether accurate. Timestamps should be gotten from the frame attribute, which depends on the clock\_mode

#### References

- https://blog.robertelder.org/recording-660-fps-on-raspberry-pi-camera/
- Fast capture from the author of picamera https://raspberrypi.stackexchange.com/a/58941/112948
- More on fast capture and processing, see last example in section https://picamera.readthedocs.io/en/release-1.12/recipes2.html#rapid-capture

#### **Parameters**

- camera\_idx (int) Index of picamera (default: 0, >=1 only supported on compute module)
- sensor\_mode (*int*) Sensor mode, default 0 detects automatically from resolution and fps, note that sensor\_mode will affect the available resolutions and framerates, see Sensor Modes for more information
- **resolution** (*tuple*) a tuple of (width, height) integers, but mind the note in the above documentation regarding the sensor\_mode property and resolution
- fps (int) frames per second, but again mind the note on sensor\_mode
- **format** (*str*) Format passed to :class`picamera.PiCamera.start\_recording` one of ('rgb' (default), 'grayscale') The 'grayscale' format uses the 'yuv' format, and extracts the luminance channel
- \*args () passed to superclass
- \*\*kwargs () passed to superclass

## **Attributes:**

| sensor_mode | Sensor mode, default 0 detects automatically from     |
|-------------|-------------------------------------------------------|
|             | resolution and fps, note that sensor_mode will affect |
|             | the available resolutions and framerates, see Sensor  |
|             | Modes for more information.                           |
| resolution  | A tuple of ints, (width, height).                     |
| fps         | Frames per second                                     |
| rotation    | Rotation of the captured image, derived from          |
|             | Camera.rotate * 90.                                   |
|             |                                                       |

#### **Methods:**

| <pre>init_cam()</pre> | Initialize and return the picamera.PiCamera ob- |  |  |
|-----------------------|-------------------------------------------------|--|--|
|                       | ject.                                           |  |  |
| capture_init()        | Spawn a PiCamera.PiCamera_Writer ob-            |  |  |
|                       | ject to PiCamerapicam_writer and                |  |  |
|                       | start_recording() in the set format             |  |  |
| capture_deinit()      | stop_recording() and close() the camera, re-    |  |  |
|                       | leasing its resources.                          |  |  |
| release()             | Release resources held by Camera.               |  |  |

15.1. cameras 227

#### Classes:

| PiCamera_Writer(resolution[, format]) | Writer object for processing individual frames, see: |
|---------------------------------------|------------------------------------------------------|
|                                       | https://raspberrypi.stackexchange.com/a/58941/       |
|                                       | 112948                                               |

#### property sensor\_mode: int

Sensor mode, default 0 detects automatically from resolution and fps, note that sensor\_mode will affect the available resolutions and framerates, see Sensor Modes for more information.

When set, if the camera has been initialized, will change the attribute in PiCamera.cam

#### Returns int

## property resolution: Tuple[int, int]

A tuple of ints, (width, height).

Resolution can't be changed while the camera is capturing.

See Sensor Modes for more information re: how resolution relates to picamera.PiCamera.sensor\_mode

**Returns** tuple of ints, (width, height)

## property fps: int

Frames per second

See Sensor Modes for more information re: how fps relates to picamera.PiCamera.sensor\_mode

Returns int - fps

#### property rotation: int

Rotation of the captured image, derived from Camera.rotate \* 90.

Must be one of (0, 90, 180, 270)

Rotation can be changed during capture

Returns int - Current rotation

#### **init\_cam()** → picamera.PiCamera

Initialize and return the picamera. PiCamera object.

Uses the stored camera\_idx, resolution, fps, and sensor\_mode attributes on init.

Returns picamera.PiCamera

#### capture\_init()

Spawn a PiCamera.PiCamera\_Writer object to PiCamera.\_picam\_writer and start\_recording() in the set format

# capture\_deinit()

stop\_recording() and close() the camera, releasing its resources.

#### release()

Release resources held by Camera.

Must be overridden by subclass.

Does not raise exception in case some general camera release logic should be put here...

class PiCamera\_Writer(resolution: Tuple[int, int], format: str = 'rgb')

Bases: object

Writer object for processing individual frames, see: https://raspberrypi.stackexchange.com/a/58941/112948

Parameters resolution (tuple) – (width, height) tuple used when making numpy array from buffer

#### **Variables**

- **grab\_event** (threading.Event) Event set whenever a new frame is captured, cleared by the parent class when the frame is consumed.
- frame (numpy.ndarray) Captured frame
- **timestamp** (*str*) Isoformatted timestamp of time of capture.

#### Methods:

| write(buf) | Reconstutute the buffer into a numpy array in |
|------------|-----------------------------------------------|
|            | PiCamera_Writer.frame and make a times-       |
|            | tamp in PiCamera_Writer.timestamp, then set   |
|            | the PiCamera_Writer.grab_event                |

## write(buf)

Reconstitute the buffer into a numpy array in PiCamera\_Writer.frame and make a timestamp in PiCamera\_Writer.timestamp, then set the PiCamera\_Writer.grab\_event

Parameters buf () – Buffer given by PiCamera

class Camera\_idx=0, \*\*kwargs)

Bases: autopilot.hardware.cameras.Camera

Capture Video from a webcam with OpenCV

By default, OpenCV will select a suitable backend for the indicated camera. Some backends have difficulty operating multiple cameras at once, so the performance of this class will be variable depending on camera type.

**Note:** OpenCV must be installed to use this class! A Prebuilt opency binary is available for the raspberry pi, but it doesn't take advantage of some performance-enhancements available to OpenCV. Use autopilot.setup.run\_script opency to compile OpenCV with these enhancements.

If your camera isn't working and you're using v4l2, to print debugging information you can run:

```
# set the debug log level
echo 3 > /sys/class/video4linux/videox/dev_debug

# check logs
dmesg
```

#### **Parameters**

- camera\_idx (int) The index of the desired camera
- \*\*kwargs Passed to the Camera metaclass.

## Variables

15.1. cameras 229

- camera\_idx (int) The index of the desired camera
- last\_opencv\_init (float) See OPENCV\_LAST\_INIT\_TIME
- last\_init\_lock (threading.Lock) Lock for setting last\_opencv\_init

## **Attributes:**

| fps      | Attempts to get FPS with cv2.CAP_PROP_FPS, uses 30fps as a default                                              |
|----------|----------------------------------------------------------------------------------------------------|
| shape    | Attempts to get image shape from cv2.  CAP_PROP_FRAME_WIDTH and HEIGHT :returns:  (width, height) :rtype: tuple |
| backend  | capture backend used by OpenCV for this camera                                                                  |
| v4l_info | Device information from v412-ct1                                                                                |

## **Methods:**

| init_cam() | Initializes OpenCV Camera         |
|------------|-----------------------------------|
| release()  | Release resources held by Camera. |

#### property fps

Attempts to get FPS with cv2.CAP\_PROP\_FPS, uses 30fps as a default

Returns framerate

Return type int

## property shape

Attempts to get image shape from cv2.CAP\_PROP\_FRAME\_WIDTH and HEIGHT :returns: (width, height) :rtype: tuple

## property backend

capture backend used by OpenCV for this camera

Returns name of capture backend used by OpenCV for this camera

Return type str

#### init\_cam()

Initializes OpenCV Camera

To avoid overlapping resource allocation requests, checks the last time any *Camera\_CV* object was instantiated and makes sure it has been at least 2 seconds since then.

Returns camera object

Return type cv2.VideoCapture

#### release()

Release resources held by Camera.

Must be overridden by subclass.

Does not raise exception in case some general camera release logic should be put here...

# property v4l\_info

Device information from v412-ct1

**Returns** Information for all devices available through v4l2

## Return type dict

class Camera\_Spinnaker(serial=None, camera\_idx=None, \*\*kwargs)

Bases: autopilot.hardware.cameras.Camera

Capture video from a FLIR brand camera with the Spinnaker SDK.

#### **Parameters**

- serial (str) Serial number of desired camera
- camera\_idx (int) If no serial provided, select camera by index. Using serial is HIGHLY RECOMMENDED.
- \*\*kwargs passed to Camera metaclass

**Note:** PySpin and the Spinnaker SDK must be installed to use this class. Please use the install\_pyspin.sh script in setup

See the documentation for the Spinnaker SDK and PySpin here:

https://www.flir.com/products/spinnaker-sdk/

#### **Variables**

- **serial** (*str*) Serial number of desired camera
- camera\_idx (int) If no serial provided, select camera by index. Using serial is HIGHLY RECOMMENDED.
- **system** (PySpin.System) The PySpin System object
- cam\_list (PySpin.CameraList) The list of PySpin Cameras available to the system
- nmap A reference to the nodemap from the GenICam XML description of the device
- base\_path (str) The directory and base filename that images will be written to if object is writing. eg:

base\_path = '/home/user/capture\_directory/capture\_' image\_path = base\_path + 'image1.png'

• img\_opts (PySpin.PNGOption) — Options for saving .png images, made by write()

#### **Attributes:**

| ATTR_TYPES          | Conversion from data types to pointer types            |
|---------------------|--------------------------------------------------------|
| ATTR_TYPE_NAMES     | Conversion from data types to human-readable           |
|                     | names                                                  |
| RW_MODES            | bool, 'write':bool} descriptor                         |
| bin                 | Camera Binning.                                        |
| exposure            | Set Exposure of camera                                 |
| fps                 | Acquisition Framerate                                  |
| frame_trigger       | Set camera to lead or follow hardware triggers         |
| acquisition_mode    | Image acquisition mode                                 |
| readable_attributes | All device attributes that are currently readable with |
|                     | get()                                                  |
| writable_attributes | All device attributes that are currently writeable wth |
|                     | set()                                                  |
| device_info         | Get all information about the camera                   |

15.1. cameras 231

## **Methods:**

| Initialize the Spinnaker Camera                         |
|---------------------------------------------------------|
| Prepare the camera for acquisition                      |
| De-initializes the camera after acquisition             |
| Sets camera to save acquired images to a directory for  |
| later encoding.                                         |
| Get a camera attribute.                                 |
| Set a camera attribute                                  |
| List the possible values of a camera attribute.         |
| Release all PySpin objects and wait on writer, if still |
| active.                                                 |
|                                                         |

#### $ATTR_TYPES = \{\}$

Conversion from data types to pointer types

## $ATTR_TYPE_NAMES = \{\}$

Conversion from data types to human-readable names

## $RW\_MODES = \{\}$

bool, 'write':bool} descriptor

**Type** Conversion from read/write mode to {'read'

#### init\_cam()

Initialize the Spinnaker Camera

Initializes the camera, system, cam\_list, node map, and the camera methods and attributes used by get() and set()

Returns The Spinnaker camera object

Return type PySpin.Camera

## capture\_init()

Prepare the camera for acquisition

calls the camera's BeginAcquisition method and populate shape

## capture\_deinit()

De-initializes the camera after acquisition

write(output\_filename=None, timestamps=True, blosc=True)

Sets camera to save acquired images to a directory for later encoding.

For performance, rather than encoding during acquisition, save each image as a (lossless) .png image in a directory generated by *output\_filename*.

After capturing is complete, a Directory\_Writer encodes the images to an x264 encoded .mp4 video.

#### **Parameters**

- **output\_filename** (*str*) Directory to write images to. If None (default), generated by *output\_filename*
- timestamps (bool) Not used, timestamps are always appended to filenames.
- **blosc** (*bool*) Not used, images are directly saved.

#### property bin

Camera Binning.

Attempts to bin on-device, and use averaging if possible. If averaging not available, uses summation.

**Parameters tuple** – tuple of integers, (Horizontal, Vertical binning)

**Returns** (Horizontal, Vertical binning)

Return type tuple

## property exposure

Set Exposure of camera

Can be set with

- 'auto' automatic exposure control. note that this will limit framerate
- float from 0-1 exposure duration proportional to fps. eg. if fps = 10, setting exposure = 0.5 means exposure will be set as 50ms
- float or int >1 absolute exposure time in microseconds

**Returns** If exposure has been set, return set value. Otherwise return .get('ExposureTime')

Return type str, float

## property fps

Acquisition Framerate

Set with integer. If set with None, ignored (superclass sets FPS to None on init)

**Returns** from cam.AcquisitionFrameRate.GetValue()

Return type int

# property frame\_trigger

Set camera to lead or follow hardware triggers

If 'lead', Camera will send TTL pulses from Line 2.

If 'follow', Camera will follow triggers from Line 3.

#### See also:

- https://www.flir.com/support-center/iis/machine-vision/application-note/ configuring-synchronized-capture-with-multiple-cameras
- https://www.flir.com/support-center/iis/machine-vision/knowledge-base/ what-external-iidc-trigger-modes-are-supported-by-my-camera/

# property acquisition\_mode

Image acquisition mode

One of

- 'continuous' continuously acquire frame camera
- 'single' acquire a single frame
- 'multi' acquire a finite number of frames.

15.1. cameras 233

Warning: Only 'continuous' has been tested.

## property readable\_attributes

All device attributes that are currently readable with get()

Returns A dictionary of attributes that are readable and their current values

Return type dict

## property writable\_attributes

All device attributes that are currently writeable wth set()

Returns A dictionary of attributes that are writeable and their current values

Return type dict

## get(attr)

Get a camera attribute.

Any value in *readable\_attributes* can be read. Attempts to get numeric values with .GetValue, otherwise gets a string with .ToString, so be cautious with types.

If attr is a method (ie. in .\_camera\_methods, execute the method and return the value

**Parameters attr** (str) – Name of a readable attribute or executable method

Returns Value of attr

Return type float, int, str

#### set(attr, val)

Set a camera attribute

Any value in writeable\_attributes can be set. If attribute has a .SetValue method, (ie. accepts numeric values), attempt to use it, otherwise use .FromString.

#### **Parameters**

- attr (str) Name of attribute to be set
- val (str, int, float) Value to set attribute

## list\_options(name)

List the possible values of a camera attribute.

**Parameters name** (str) – name of attribute to query

**Returns** Dictionary with {available options: descriptions}

Return type dict

## property device\_info

Get all information about the camera

Note that this is distinct from camera *attributes* like fps, instead this is information like serial number, version, firmware revision, etc.

**Returns** {feature name: feature value}

Return type dict

## release()

Release all PySpin objects and wait on writer, if still active.

**class Video\_Writer**(q, path, fps=None, timestamps=True, blosc=True)

Bases: multiprocessing.context.Process

Encode frames as they are acquired in a separate process.

Must call start() after initialization to begin encoding.

Encoding continues until 'END' is put in q.

Timestamps are saved in a .csv file with the same path as the video.

#### **Parameters**

- q (Queue) Queue into which frames will be dumped
- path (str) output path of video
- **fps** (*int*) framerate of output video
- **timestamps** (*bool*) if True (default), input will be of form (timestamp, frame). if False, input will just be frames and timestamps will be generated as the frame is encoded (**not recommended**)
- blosc (bool) if True, frames in the q will be compressed with blosc. if False, uncompressed

Variables timestamps (list) - Timestamps for frames, written to .csv on completion of encoding

#### **Methods:**

| run() | Open a skvideo.io.FFmpegWriter and begin pro- |
|-------|-----------------------------------------------|
|       | cessing frames from q                         |

#### run()

Open a skvideo.io.FFmpegWriter and begin processing frames from q

Should not be called by itself, overwrites the multiprocessing.Process.run() method, so should call Video\_Writer.start()

Continue encoding until 'END' put in queue.

## list\_spinnaker\_cameras()

List all available Spinnaker cameras and their DeviceInformation

**Returns** list of dictionaries of device information for each camera.

Return type list

# 15.2 gpio

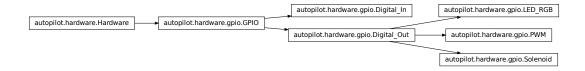

Hardware that uses the GPIO pins of the Raspi. These classes rely on pigpio, whose daemon (pigpiod) must be

15.2. gpio 235

running in the background – typically this is handled with a launch script/system daemon (see the launch\_pilot.sh script generated by setup\_autopilot.py)

Autopilot uses a custom version of pigpio (https://github.com/sneakers-the-rat/pigpio) that returns isoformatted timestamps rather than tick numbers in callbacks. See the setup\_pilot.sh script.

**Note:** Autopilot uses the "Board" rather than "Broadcom" numbering system, see *the numbering note*. *GPIO* objects convert internally between board and bcm numbers using *GPIO.pin*, GPIO.pin\_bcm, *BOARD\_TO\_BCM*, and *BCM\_TO\_BOARD*.

Note: This module does not include hardware that uses the GPIO pins over a specific protocol like i2c

#### Data:

| TRIGGER_MAP         | Maps user input descriptions of triggers to the corresponding pigpio object. |
|---------------------|------------------------------------------------------------------------------|
| INVERSE_TRIGGER_MAP | Inverse of TRIGGER_MAP.                                                      |
| PULL_MAP            | Maps user input descriptions of internal resistor                            |
|                     | pullups/downs to the corresponding pigpio object.                            |
| INVERSE_PULL_MAP    | Inverse of PULL_MAP, mapping pigpio objects for inter-                       |
|                     | nal resistor pullups/downs to their canonical form ('U',                     |
|                     | 'D', None for pullup, pulldown, or no pull)                                  |
| ENABLED             | False if pigpio cannot be imported and GPIO devices                          |
|                     | cannot be used.                                                              |

#### **Functions:**

| <i>clear_scripts</i> ([max_scripts]) Stop and delete all scripts running on the pigpio client. |                                         |                                                           |
|------------------------------------------------------------------------------------------------|-----------------------------------------|-----------------------------------------------------------|
|                                                                                                | <pre>clear_scripts([max_scripts])</pre> | Stop and delete all scripts running on the pigpio client. |

## Classes:

| GPIO([pin, polarity, pull, trigger])         | Metaclass for hardware that uses GPIO.                 |
|----------------------------------------------|--------------------------------------------------------|
| Digital_Out([pin, pulse_width, polarity])    | TTL/Digital logic out through a GPIO pin.              |
| Digital_In(pin[, event, record, max_events]) | Record digital input and call one or more callbacks on |
|                                              | logic transition.                                      |
| PWM(pin[, range])                            | PWM output from GPIO.                                  |
| LED_RGB([pins, r, g, b, polarity, blink])    | An RGB LED, wrapper around three PWM objects.          |
| Solenoid(pin[, polarity, duration, vol])     | Solenoid valve for water delivery.                     |
|                                              |                                                        |

 $TRIGGER\_MAP = \{0: 1, 1: 0, 'B': 2, 'D': 1, 'U': 0, (0, 1): 2\}$ 

Maps user input descriptions of triggers to the corresponding pigpio object.

 $INVERSE\_TRIGGER\_MAP = \{0: 'U', 1: 'D', 2: 'B'\}$ 

Inverse of TRIGGER\_MAP. Used to assign canonical references to triggers – ie. it is possible to take multiple params (1, True, 'U') -> pigpio trigger objects, but there is one preferred way to refer to a pigpio object.

 $PULL_MAP = \{None: 0, 0: 1, 1: 2, 'D': 1, 'U': 2\}$ 

Maps user input descriptions of internal resistor pullups/downs to the corresponding pigpio object.

#### $INVERSE\_PULL\_MAP = \{0: None, 1: 'D', 2: 'U'\}$

Inverse of *PULL\_MAP*, mapping pigpio objects for internal resistor pullups/downs to their canonical form ('U', 'D', None for pullup, pulldown, or no pull)

#### ENABLED = True

False if pigpio cannot be imported – and GPIO devices cannot be used.

True if pigpio can be imported

## clear\_scripts(max\_scripts=256)

Stop and delete all scripts running on the pigpio client.

To be called, eg. between tasks to ensure none are left hanging by badly behaved GPIO devices

**Parameters max\_scripts** (*int*) – maximum number of scripts allowed by pigpio. Set in pigpio.c and not exported to the python module, so have to hardcode it again here, default for pigpio fork is 256

**class GPIO**(pin=None, polarity=1, pull=None, trigger=None, \*\*kwargs)

Bases: autopilot.hardware.Hardware

Metaclass for hardware that uses GPIO. Should not be instantiated on its own.

Handles initializing pigpio and wraps some of its commonly used methods

#### **Parameters**

- **pin** (*int*) The Board-numbered GPIO pin of this object.
- **polarity** (*int*) Logic direction. if 1: on=High=1, off=Low=0; if 0: off=Low=0, on=High=1
- **pull** (*str*, *int*) state of pullup/down resistor. Can be set as 'U'/'D' or 1/0 to pull up/down. See *PULL\_MAP*
- **trigger** (*str*, *int*, *bool*) whether callbacks are triggered on rising ('U', 1, True), falling ('D', 0, False), or both edges ('B', (0,1))
- **kwargs** passed to the *Hardware* superclass.

#### **Variables**

- **pig** (pigpio.pi) An object that manages connection to the pigpio daemon. See docs at http://abyz.me.uk/rpi/pigpio/python.html
- **CONNECTED** (*boo1*) Whether the connection to pigpio was successful
- pigpiod Reference to the pigpiod process launched by external.start\_pigpiod()
- pin (int) The Board-numbered GPIO pin of this object.
- **pin\_bcm** (*int*) The BCM number of the connected pin used by pigpio. Converted from pin passed as argument on initialization, which is assumed to be the board number.
- **pull** (*str*, *int*) state of pullup/down resistor. Can be set as 'U'/'D' or 1/0 to pull up/down
- **polarity** (int) Logic direction. if 1: on=High=1, off=Low=0; if 0: off=Low=0, on=High=1
- on (int) if polarity == 1, high/1. if polarity == 0, low/0
- **off** (*int*) if polarity == 1, low/0. if polarity == 0, high/1
- **trigger** (*str*, *int*, *bool*) whether callbacks are triggered on rising ('U', 1, True), falling ('D', 0, False), or both edges ('B', (0,1))

15.2. gpio 237

• **trigger\_edge** – The pigpio object representing RISING\_EDGE, FALLING\_EDGE, BOTH\_EDGES. Set by :attr`.trigger`

#### **Methods:**

| <pre>init_pigpio()</pre> | Create a socket connection to the pigpio daemon and |
|--------------------------|-----------------------------------------------------|
|                          | set as GPIO.pig                                     |
| release()                | Release the connection to the pigpio daemon.        |

## **Attributes:**

| pin      | //raspberrypi.stackexchange.com/a/12967>`_ GPIO   |
|----------|---------------------------------------------------|
|          | pin.                                              |
| state    | Instantaneous state of GPIO pin, on (True) or off |
|          | (False)                                           |
| pul1     | State of internal pullup/down resistor.           |
| polarity | on=High=1, off=Low=0; if 0: off=Low=0,            |
|          | on=High=1.                                        |
| trigger  | Maps strings (('U',1,True), ('D',0,False),        |
|          | ('B',[0,1])) to pigpio edge types (RISING_EDGE,   |
|          | FALLING_EDGE, EITHER_EDGE), respectively.         |

## $init_pigpio() \rightarrow bool$

Create a socket connection to the pigpio daemon and set as GPIO.pig

Returns True if connection was successful, False otherwise

Return type bool

## property pin

//raspberrypi.stackexchange.com/a/12967>`\_ GPIO pin.

When assigned, also updates *pin\_bcm* with the BCM-numbered pin.

**Type** `Board-numbered < https

## property state: bool

Instantaneous state of GPIO pin, on (True) or off (False)

Returns bool

## property pull

State of internal pullup/down resistor.

See *PULL\_MAP* for possible values.

**Returns** 'U'/'D'/None for pulled up, down or not set.

Return type int

## property polarity

on=High=1, off=Low=0; if 0: off=Low=0, on=High=1.

When set, updates on and off accordingly

Type Logic direction. if 1

## property trigger

Maps strings (('U',1,True), ('D',0,False), ('B',[0,1])) to pigpio edge types (RISING\_EDGE, FALLING\_EDGE, EITHER\_EDGE), respectively.

Type dict

#### release()

Release the connection to the pigpio daemon.

Note: the Hardware metaclass will call this method on object deletion.

class Digital\_Out(pin=None, pulse\_width=100, polarity=1, \*\*kwargs)

Bases: autopilot.hardware.gpio.GPIO

TTL/Digital logic out through a GPIO pin.

#### **Parameters**

- pin (int) The Board-numbered GPIO pin of this object
- pulse\_width (int) Width of digital output pulse() (us). range: 1-100
- **polarity** (*bool*) Whether 'on' is High (1, default) and pulses bring the voltage High, or vice versa (0)

#### Variables

- **scripts** (*dict*) maps script IDs to pigpio script handles
- **pigs\_function** (*bytes*) when using pigpio scripts, what function is used to set the value of the output? (eg. 'w' for digital out, 'gdc' for pwm, more info here: http://abyz.me.uk/rpi/pigpio/pigs.html)
- **script\_counter** (itertools.count) generate script IDs if not explicitly given to *series()*. generated IDs are of the form 'series\_#'

#### **Attributes:**

output

type

pigs\_function

**Methods:** 

15.2. gpio 239

| set(value[, result])                | Set pin logic level.                                     |
|-------------------------------------|----------------------------------------------------------|
| turn([direction])                   | Change output state using on/off parlance.               |
| toggle()                            | If pin is High, set Low, and vice versa.                 |
| pulse([duration])                   | Send a timed on pulse.                                   |
| store_series(id, **kwargs)          | Create, and store a pigpio script for a series of output |
|                                     | values to be called by series()                          |
| series([id, delete])                | Execute a script that sets the pin to a series of values |
|                                     | for a series of durations.                               |
| <pre>delete_script(script_id)</pre> | spawn a thread to delete a script with id script_id      |
| delete_all_scripts()                | Stop and delete all scripts                              |
| stop_script([id])                   | Stops a running pigpio script                            |
| release()                           | Stops and deletes all scripts, sets to off, and calls    |
|                                     | <pre>GPIO.release()</pre>                                |
|                                     |                                                          |

```
output = True
```

type = 'DIGITAL\_OUT'

pigs\_function = b'w'

 $set(value: bool, result: bool = True) \rightarrow bool$ 

Set pin logic level.

Default uses pigpio.pi.write(), but can be overwritten by inheriting classes

Stops the last running script when called.

#### **Parameters**

- value (int, bool) (1, True) to set High, (0, False) to set Low.
- **result** (*bool*) If True (default), wait for response from pigpiod to give an error code. If False, don't wait, but also don't receive confirmation that the pin was written to

#### turn(direction='on')

Change output state using on/off parlance. logic direction varies based on Digital\_Out.polarity Stops the last running script when called.

Parameters direction (str, bool) - 'on', 1, or True to turn to on and vice versa for off

# toggle()

If pin is High, set Low, and vice versa.

Stops the last running script when called.

## pulse(duration=None)

Send a timed on pulse.

**Parameters duration** (*int*) – If None (default), uses duration, otherwise duration of pulse from 1-100us.

## store\_series(id, \*\*kwargs)

Create, and store a pigpio script for a series of output values to be called by series()

#### **Parameters**

- id (str) shorthand key used to call this series with series()
- kwargs passed to \_series\_script()

```
series(id=None, delete=None, **kwargs)
```

Execute a script that sets the pin to a series of values for a series of durations.

See \_series\_script() for series parameterization.

Ideally one would use *store\_series()* and use the returned id to call this function. Otherwise, this method calls *store\_series()* and runs it.

#### **Parameters**

- **id** (*str*, *int*) ID of the script, if not already created, created with store\_script(). If None (default), an ID is generated with script\_counter of the form 'script\_#'
- **kwargs** passed to \_series\_script()

# delete\_script(script\_id)

spawn a thread to delete a script with id script\_id

This is a 'soft' deletion – it checks if the script is running, and waits for up to 10 seconds before actually deleting it.

The script is deleted from the pigpio daemon, from script\_handles and from scripts

**Parameters** script id (str) – a script ID in Digital\_Out.script\_handles

# delete\_all\_scripts()

Stop and delete all scripts

This is a "hard" deletion – the script will be immediately stopped if it's running.

#### stop\_script(id=None)

Stops a running pigpio script

**Parameters id** (*str*, *none*) – If None, stops the last run script. if str, stops script with that id.

#### release()

Stops and deletes all scripts, sets to off, and calls *GPIO.release()* 

```
pig: Optional[pigpio.pi]
```

logger: logging.Logger

class Digital\_In(pin, event=None, record=True, max\_events=256, \*\*kwargs)

Bases: autopilot.hardware.gpio.GPIO

Record digital input and call one or more callbacks on logic transition.

#### **Parameters**

- **pin** (*int*) Board-numbered GPIO pin.
- **event** (threading.Event) For callbacks assigned with <code>assign\_cb()</code> with <code>evented = True</code>, set this event whenever the callback is triggered. Can be used to handle stage transition logic here instead of the <code>Task</code> object, as is typical.
- **record** (*bool*) Whether all logic transitions should be recorded as a list of ('EVENT', 'Timestamp') tuples.
- max\_events (int) Maximum size of the events deque
- \*\*kwargs passed to GPIO

15.2. gpio 241

Sets the internal pullup/down resistor to Digital\_In.off and Digital\_In.trigger to Digital\_In.on upon instantiation.

**Note:** pull and trigger are set by polarity on initialization in digital inputs, unlike other GPIO classes. They are not mutually synchronized however, ie. after initialization if any one of these attributes are changed, the other two will remain the same.

#### **Variables**

- **pig** (pigpio.pi()) The pigpio connection.
- pin (int) Broadcom-numbered pin, converted from the argument given on instantiation
- callbacks (list) A list of :meth: pigpio.callback's kept to clear them on exit
- **polarity** (*int*) Logic direction, if 1: off=0, on=1, pull=low, trigger=high and vice versa for 0
- events (list) if record is True, a deque of ('EVENT', 'TIMESTAMP') tuples of length max\_events

#### **Attributes:**

| is_trigger |  |  |  |
|------------|--|--|--|
| type       |  |  |  |
| input      |  |  |  |

## **Methods:**

| <pre>assign_cb(callback_fn[, add, evented,])</pre> | Sets callback_fn to be called when Digital_In.           |
|----------------------------------------------------|----------------------------------------------------------|
|                                                    | trigger is detected.                                     |
| clear_cb()                                         | Tries to call .cancel() on each of the callbacks in      |
|                                                    | callbacks                                                |
| record_event(pin, level, timestamp)                | On either direction of logic transition, record the time |
| release()                                          | Clears any callbacks and calls GPIO.release()            |
|                                                    |                                                          |

```
is_trigger = True
type = 'DIGI_IN'
input = True
```

assign\_cb(callback\_fn, add=True, evented=False, manual\_trigger=None)

Sets callback\_fn to be called when Digital\_In.trigger is detected.

callback\_fn must accept three parameters:

- GPIO (int, 0-31): the BCM number of the pin that was triggered
- level (0-2):
  - 0: change to low (falling)
  - 1: change to high (rising)

- 2: no change (watchdog timeout)
- timestamp (str): If using the Autopilot version of pigpio, an isoformatted timestamp

#### **Parameters**

- callback\_fn (callable) The function to be called when triggered
- add (bool) Are we adding another callback? If False, the previous callbacks are cleared.
- **evented** (*bool*) Should triggering this event also set the internal **event**? Note that Digital\_In.event must have been passed.
- manual\_trigger ('U', 'D', 'B') Override Digital\_In.trigger if needed.

#### clear\_cb()

Tries to call .cancel() on each of the callbacks in callbacks

record\_event(pin, level, timestamp)

On either direction of logic transition, record the time

#### **Parameters**

- **pin** (*int*) BCM numbered pin passed from pigpio
- level (bool) High/Low status of current pin
- **timestamp** (*str*) isoformatted timestamp

## release()

Clears any callbacks and calls GPIO.release()

pig: Optional[pigpio.pi]

logger: logging.Logger

class PWM(pin, range=255, \*\*kwargs)

Bases: autopilot.hardware.gpio.Digital\_Out

PWM output from GPIO.

## **Parameters**

- **pin** (*int*) Board numbered GPIO pin
- range (int) Maximum value of PWM duty-cycle. Default 255.
- \*\*kwargs passed to Digital\_Out

## **Attributes:**

| output        |                                 |
|---------------|---------------------------------|
| type          |                                 |
| pigs_function |                                 |
| range         | Maximum value of PWM dutycycle. |
| polarity      | Logic direction.                |

#### **Methods:**

15.2. gpio 243

| set(value) | Sets PWM duty cycle normalized to polarity and |
|------------|------------------------------------------------|
|            | transformed by _clean_value()                  |
| release()  | Turn off and call Digital_Out.release()        |

```
output = True
```

type = 'PWM'

pigs\_function = b'pwm'

set(value)

Sets PWM duty cycle normalized to polarity and transformed by \_clean\_value()

Stops the last running script

Parameters value (int, float) -

- if int > 1, sets value (or *PWM.range*-value if *PWM.polarity* is inverted).
- if 0 <= float <= 1, transforms to a proportion of *range* (inverted if needed as well).

## property range

Maximum value of PWM dutycycle.

Doesn't set duration of PWM, but set values will be divided by this range. eg. if range == 200, calling PWM.set(100)() would result in a 50% duty cycle

**Parameters** (int) – 25-40000

# property polarity

Logic direction.

- if 1: on=High=:attr:~PWM.range, off=Low=0;
- if 0: off=Low=0, on=High=:attr:~PWM.range.

When set, updates on and off

## release()

Turn off and call Digital\_Out.release()

Returns:

pig: Optional[pigpio.pi]

logger: logging.Logger

**class LED\_RGB**(pins=None, r=None, g=None, b=None, polarity=1, blink=True, \*\*kwargs)

 $Bases:\ autopilot.hardware.gpio.Digital\_Out$ 

An RGB LED, wrapper around three PWM objects.

## **Parameters**

- pins (list) A list of (board) pin numbers. Either pins OR all r, g, b must be passed.
- $\mathbf{r}$  (int) Board number of Red pin must be passed with g and b
- $\mathbf{g}(int)$  Board number of Green pin must be passed with r and b
- **b** (int) Board number of Blue pin must be passed with r and g:
- **polarity** (0, 1) 0: common anode (low turns LED on) 1: common cathode (low turns LED off)

- **blink** (bool) Flash RGB at the end of init to show we're alive and bc it's real cute.
- \*\*kwargs passed to Digital\_Out

**Variables channels** (dict) – The three PWM objects, {'r':PWM, ... etc}

#### **Attributes:**

| output  |                                                       |
|---------|-------------------------------------------------------|
| -       |                                                       |
|         |                                                       |
| type    |                                                       |
|         |                                                       |
|         | B                                                     |
| range   | Returns: dict: ranges for each of the LED_RGB.        |
|         | channels                                              |
| pin     | Diet of the board nin number of each channel "[lul.   |
| pin     | Dict of the board pin number of each channel, ``{'r': |
|         | self.channels['r'].pin, .                             |
| pin_bcm | Dict of the broadcom pin number of each channel,      |
|         | ``{'r': self.channels['r'].pin_bcm, .                 |
| pull    | State of internal pullup/down resistor.               |

## **Methods:**

| set([value, r, g, b])                | Set the color of the LED.                               |
|--------------------------------------|---------------------------------------------------------|
| toggle()                             | If pin is High, set Low, and vice versa.                |
| pulse([duration])                    | Send a timed on pulse.                                  |
| flash(duration[, frequency, colors]) | Specify a color series by total duration and flash fre- |
|                                      | quency.                                                 |
| release()                            | Release each channel and stop pig without calling su-   |
|                                      | perclass.                                               |

## output = True

type = 'LEDS'

## property range: dict

Returns: dict: ranges for each of the LED\_RGB.channels

set(value=None, r=None, g=None, b=None)

Set the color of the LED.

# Can either pass

- a full (R, G, B) tuple to value,
- a single value that is applied to each channel,
- if value is not passed, individual r, g, or b values can be passed (any combination can be set in a single call)

Stops the last run script

#### **Parameters**

- **value** (*int, float, tuple, list*) If list or tuple, an (R, G, B) color. If float or int, applied to each color channe. Can be set with floats 0-1, or ints >= 1 (See *PWM.range*). If None, use r, g, and b.
- **r** (*float*, *int*) value to set red channel

15.2. gpio 245

```
• g (float, int) – value to set green channel
                   • b (float, int) – value to set blue channel
     pig: Optional[pigpio.pi]
     logger: logging.Logger
     toggle()
           If pin is High, set Low, and vice versa.
           Stops the last running script when called.
     pulse(duration=None)
           Send a timed on pulse.
               Parameters duration (int) – If None (default), uses duration, otherwise duration of pulse from
                   1-100us.
     flash(duration, frequency=10, colors=((1, 1, 1), (0, 0, 0)))
           Specify a color series by total duration and flash frequency.
           Largely a convenience function for on/off flashes.
               Parameters
                   • duration (int, float) – Duration of flash in ms.
                   • frequency (int, float) – Frequency of flashes in Hz
                   • colors (list) –
                     A list of RGB values 0-255 like:
                      [[255,255,255],[0,0,0]]
     release()
           Release each channel and stop pig without calling superclass.
     property pin
           Dict of the board pin number of each channel, {'r' : self.channels['r'].pin, ...}
     property pin_bcm
           Dict of the broadcom pin number of each channel, {'r' : self.channels['r'].pin_bcm, ... }
     property pull
           State of internal pullup/down resistor.
           See PULL_MAP for possible values.
               Returns 'U'/'D'/None for pulled up, down or not set.
               Return type int
class Solenoid(pin, polarity=1, duration=20, vol=None, **kwargs)
     Bases: autopilot.hardware.gpio.Digital_Out
     Solenoid valve for water delivery.
           Parameters
                 • pin (int) – Board pin number, converted to BCM on init.
```

• **polarity** (0, 1) – Whether HIGH opens the port (1) or closes it (0)

- **duration** (*int*, *float*) duration of open, ms.
- **vol** (*int*, *float*) desired volume of reward in uL, must have computed calibration results, see *calibrate\_ports()*
- \*\*kwargs passed to Digital\_Out

Only NC solenoids should be used, as there is no way to guarantee that a pin will maintain its voltage when it is released, and you will spill water all over the place.

#### **Variables**

- calibration (dict) Dict with with line coefficients fitting volume to open duration, see calibrate\_ports(). Retrieved from prefs, specifically prefs. get('PORT\_CALIBRATION')[name]
- mode ('DURATION', 'VOLUME') Whether open duration is given in ms, or computed from calibration
- **duration** (*int*, *float*) Duration of valve opening, in ms. When set, creates a script 'open' that is used to open the valve for a precise amount of time

## **Attributes:**

| output       |                                |
|--------------|--------------------------------|
| type         |                                |
| DURATION_MIN | Minimum allowed duration in ms |
| duration     |                                |

## **Methods:**

| dur_from_vol(vol) | Given a desired volume, compute an open duration. |
|-------------------|---------------------------------------------------|
| open([duration])  | Open the valve.                                   |

```
pig: Optional[pigpio.pi]
logger: logging.Logger
output = True
type = 'SOLENOID'

DURATION_MIN = 2
    Minimum allowed duration in ms
property duration
dur_from_vol(vol)
    Given a desired volume, compute an open duration.
    Must have calibration available in prefs, see calibrate_ports().
    Parameters vol (float, int) - desired reward volume in uL
```

**Returns** computed opening duration for given volume

Return type int

15.2. gpio 247

open(duration=None)

Open the valve.

Uses the 'open' script created when assigning duration.

**Parameters duration** (*float*) – If provided, open for this duration instead of the duration stored on instantiation.

# 15.3 i2c

#### Classes:

| I2C_9D0F([accel, gyro, mag, gyro_hpf,])        | A Sparkfun 9DOF combined accelerometer, magne- |
|------------------------------------------------|------------------------------------------------|
|                                                | tometer, and gyroscope.                        |
| MLX90640([fps, integrate_frames, interpolate]) | A MLX90640 Temperature sensor.                 |

class I2C\_9D0F(accel: bool = True, gyro: bool = True, mag: bool = True, gyro\_hpf: float = 0.2, accel\_range=16, kalman\_mode: str = 'both', invert\_gyro=False, \*args, \*\*kwargs)

Bases: autopilot.hardware.Hardware

A Sparkfun 9DOF combined accelerometer, magnetometer, and gyroscope.

Sensor Datasheet: https://cdn.sparkfun.com/assets/learn\_tutorials/3/7/3/LSM9DS1\_Datasheet.pdf

Hardware Datasheet: https://github.com/sparkfun/9DOF\_Sensor\_Stick

**Documentation on calculating position values:** https://arxiv.org/pdf/1704.06053.pdf

This device uses I2C, so must be connected accordingly:

- VCC: 3.3V (pin 2)
- Ground: (any ground pin
- SDA: I2C.1 SDA (pin 3)
- SCL: I2C.1 SCL (pin 5)

This class uses code from the Adafruit Circuitfun library, modified to use pigpio

Note: use this for processing?? https://www.ncbi.nlm.nih.gov/pmc/articles/PMC6111698/

#### **Parameters**

- ullet accel (bool) Whether the accelerometer should be made active (default: True)
- **gyro** (*bool*) Whether the gyroscope should be made active (default: True) accel must be true if gyro is true
- mag (bool) Whether the magnetomete should be made active (default: True)
- **gyro\_hpf** (*int*, *float*) Highpass filter cutoff for onboard gyroscope filter. One of *GYRO\_HPF\_CUTOFF* (default: 4), or False to disable
- **kalman\_mode** ('both', 'accel', None) Whether to use a kalman filter that integrates accelerometer and gyro readings ('both', default), a kalman filter with just the accelerometer values ('accel'), or just return the raw calculated orientation values from *rotation*

• **invert\_gyro** (*list*, *tuple*) – if not False (default), a list/tuple of the numerical axis index to invert on the gyroscope. eg. passing (1, 2) will invert the y and z axes.

## **Attributes:**

| ACCELRANGE_2G                          |                                                                                                    |
|----------------------------------------|----------------------------------------------------------------------------------------------------|
| ACCELRANGE_16G                         |                                                                                                    |
| ACCELRANGE_4G                          |                                                                                                    |
| ACCELRANGE_8G                          |                                                                                                    |
| MAGGAIN_4GAUSS                         |                                                                                                    |
| MAGGAIN_8GAUSS                         |                                                                                                    |
| MAGGAIN_12GAUSS                        |                                                                                                    |
| MAGGAIN_16GAUSS                        |                                                                                                    |
| GYROSCALE_245DPS                       |                                                                                                    |
| GYROSCALE_500DPS                       |                                                                                                    |
| GYROSCALE_2000DPS                      |                                                                                                    |
| GYRO_HPF_CUTOFF                        | Highpass-filter cutoff frequencies (keys, in Hz) mapped to binary flag.                                 |
| accel_range                            | The accelerometer range.                                                                                |
| mag_gain                               | The magnetometer gain.                                                                                  |
| gyro_scale                             | The gyroscope scale.                                                                                    |
| gyro_filter                            | Set the high-pass filter for the gyroscope.                                                             |
| gyro_polarity                          | C 1                                                                                                    |
| acceleration                           | The calibrated x, y, z acceleration in m/s^2                                                            |
| magnetic                               | The magnetometer X, Y, Z axis values as a 3-tuple of gauss values.                                      |
| gyro                                   | The gyroscope X, Y, Z axis values as a 3-tuple of degrees/second values.                                |
| rotation                               | Return roll (rotation around x axis) and pitch (rotation around y axis) computed from the accelerometer |
| temperature                            | Returns: float: Temperature in Degrees C                                                                |
| Methods:                               |                                                                                                    |
| calibrate([what, samples, sample_dur]) | Calibrate sensor readings to correct for bias and scale errors                                          |

 $ACCELRANGE_2G = 0$ 

 $ACCELRANGE_16G = 8$ 

15.3. i2c 249

```
ACCELRANGE_4G = 16

ACCELRANGE_8G = 24

MAGGAIN_4GAUSS = 0

MAGGAIN_8GAUSS = 32

MAGGAIN_12GAUSS = 64

MAGGAIN_16GAUSS = 96

GYROSCALE_245DPS = 0

GYROSCALE_500DPS = 8

GYROSCALE_2000DPS = 24

GYRO_HPF_CUTOFF = {0.1: 9, 0.2: 8, 0.5: 7, 1: 6, 2: 5, 4: 4, 8: 3, 15: 2, 30: 1, 57: 0}
```

Highpass-filter cutoff frequencies (keys, in Hz) mapped to binary flag.

**Note:** the frequency of a given binary flag is dependent on the output frequency (952Hz by default, changing frequency is not currently exposed in this object). See Table 52 of the sensor datasheet for more.

#### property accel\_range

The accelerometer range. Must be one of: - I2C\_9DOF.ACCELRANGE\_2G - I2C\_9DOF.ACCELRANGE\_4G - I2C\_9DOF.ACCELRANGE\_8G - I2C\_9DOF.ACCELRANGE\_16G

#### property mag\_gain

The magnetometer gain. Must be a value of: - I2C\_9DOF.MAGGAIN\_4GAUSS - I2C\_9DOF. MAGGAIN\_8GAUSS - I2C\_9DOF.MAGGAIN\_12GAUSS - I2C\_9DOF.MAGGAIN\_16GAUSS

## property gyro\_scale

The gyroscope scale. Must be a value of: - I2C\_9DOF.GYROSCALE\_245DPS - I2C\_9DOF.GYROSCALE\_500DPS - I2C\_9DOF.GYROSCALE\_2000DPS

## property gyro\_filter: Union[int, float, bool]

Set the high-pass filter for the gyroscope.

**Note:** the frequency of a given binary flag is dependent on the output frequency (952Hz by default, changing frequency is not currently exposed in this object). See Table 52 of the sensor datasheet for more.

**Parameters gyro\_filter** (*int, float, False*) – Filter frequency (in *GYRO\_HPF\_CUTOFF*) or False to disable

Returns current HPF cutoff or False if disabled

Return type float, bool

property gyro\_polarity

## property acceleration

The calibrated x, y, z acceleration in m/s^2

**Returns** x, y, z acceleration

**Return type** accel (tuple)

#### property magnetic

The magnetometer X, Y, Z axis values as a 3-tuple of gauss values.

**Returns** x, y, z gauss values

**Return type** (tuple)

#### property gyro

The gyroscope X, Y, Z axis values as a 3-tuple of degrees/second values.

#### property rotation

Return roll (rotation around x axis) and pitch (rotation around y axis) computed from the accelerometer

Uses transform. geometry. IMU\_Orientation to fuse accelerometer and gyroscope with Kalman filter

**Returns** np.ndarray - [roll, pitch]

#### property temperature

Returns: float: Temperature in Degrees C

**calibrate**(what: str = 'accelerometer', samples: int = 10000,  $sample\_dur: Optional[float] = None) <math>\rightarrow$  dict Calibrate sensor readings to correct for bias and scale errors

**Note:** Currently only calibrating the accelerometer is implemented.

The accelerometer is calibrated by rotating the sensor slowly in all three rotational dimensions in such a way that minimizes linear acceleration (not due to gravity). A perfect sensor would output a sphere of points centered at 0

#### **Parameters**

- what (str) which sensor is to be calibrated (currently only "accelerometer" implemented)
- samples (int) number of samples that should be used to compute the calibration
- **sample\_dur** (*float*) number of seconds to sample for, overrides **samples** if not None (default)

**Returns** calibration dictionary (also saved to disk using *Hardware.calibration*)

Return type dict

logger: logging.Logger

**class MLX90640** (fps=64, integrate\_frames=64, interpolate=3, \*\*kwargs)

Bases: autopilot.hardware.cameras.Camera

A MLX90640 Temperature sensor.

#### **Parameters**

- fps (int) Acquisition framerate, must be one of MLX90640. ALLOWED\_FPS
- integrate frames (int) Number of frames to average over
- interpolate (int) Interpolation multiplier 3 "increases the resolution" 3x

15.3. i2c 251

• \*\*kwargs - passed to Camera

#### Variables

- **shape** (tuple) :attr:`~MLX90640.SHAPE\_SENSOR
- integrate\_frames (int) Number of frames to average over
- **interpolate** (*int*) Interpolation multiplier 3 "increases the resolution" 3x
- **\_grab\_event** (threading.Event) capture thread sets every time it gets a frame, \_grab waits every time, keeps us from returning same frame twice

This device uses I2C, so must be connected accordingly:

- VCC: 3.3V (pin 2)
- Ground: (any ground pin
- SDA: I2C.1 SDA (pin 3)
- SCL: I2C.1 SCL (pin 5)

Uses a modified version of the MLX90640 Library that is capable of outputting 64fps. You must install the library separately, see the setup\_mlx90640.sh script.

Capture works a bit differently from other Cameras — the <code>capture\_init()</code> method spawns a <code>\_threaded\_capture()</code> thread, which continually puts frames in the <code>\_frames</code> array which serves as a ring buffer. The <code>\_grab()</code> method then awaits the <code>\_grab\_event</code> to be set by the capture thread, and when it is set returns the mean across frames of the ring buffer.

**Note:** The setup script modifies the systemwide i2c baudrate to 1MHz, which may interfere with other I2C devices. It can be returned to 400kHz (default) by editing /config/boot.txt to read dtparam=i2c\_arm\_baudrate=400000

#### **Attributes:**

| type             | what are we anyway?                              |
|------------------|--------------------------------------------------|
| ALLOWED_FPS      | FPS must be one of these                         |
| SHAPE_SENSOR     | (H, W) Output shape of this sensor is always the |
|                  | same.                                            |
| fps              |                                                  |
|                  |                                                  |
| integrate_frames |                                                  |

# interpolate

#### **Methods:**

| <pre>init_cam()</pre>               | Set the camera object to use our MLX90640. fps      |
|-------------------------------------|-----------------------------------------------------|
| capture_init()                      | Spawn a _threaded_capture() thread                  |
| <pre>interpolate_frame(frame)</pre> | Interpolate frame according to interpolate using    |
|                                     | <pre>scipy.interpolate.griddata()</pre>             |
| release()                           | Stops the capture thread, cleans up the camera, and |
|                                     | calls the superclass release method.                |

```
type = 'MLX90640'
    what are we anyway?
        Type (str)
ALLOWED_FPS = (1, 2, 4, 8, 16, 32, 64)
    FPS must be one of these
SHAPE\_SENSOR = (32, 24)
    (H, W) Output shape of this sensor is always the same. May differ from MLX90640.shape if interpolate
    >1
logger: logging.Logger
property fps
property integrate_frames
property interpolate
init_cam()
    Set the camera object to use our MLX90640. fps
capture_init()
    Spawn a _threaded_capture() thread
interpolate_frame(frame)
    Interpolate frame according to interpolate using scipy.interpolate.griddata()
        Parameters frame (numpy.ndarray) - Frame to interpolate
        Returns Interpolated Frame
        Return type (numpy.ndarray)
release()
    Stops the capture thread, cleans up the camera, and calls the superclass release method.
```

## 15.4 usb

Hardware that uses USB

Uses a USB computer mouse.

Classes:

15.4. usb 253

Warning: 'vel' thresh\_type not implemented

## **Parameters**

- mouse\_idx (int)
- **fs** (*int*)
- thresh (int)
- thresh\_type ('dist')
- start (bool)
- **digi\_out** (*Digital\_Out*, bool)
- mode ('vel\_total')
- $integrate\_dur(int)$

## **Attributes:**

| input        |  |
|--------------|--|
| type         |  |
| trigger      |  |
| THRESH_TYPES |  |
| MODES        |  |
| MOVE DTVDE   |  |
| MOVE_DTYPE   |  |

## **Methods:**

| start()                                   |                                                                                                    |  |
|-------------------------------------------|----------------------------------------------------------------------------------------------------|--|
| check_thresh(move)                        | Updates thresh_val and checks whether it's above/below threshold                                                                                                    |  |
| <pre>calc_move(move[, thresh_type])</pre> | Calculate distance move depending on type (x, y, total dist)                                                                                                    |  |
| thresh_trig()                             |                                                                                                    |  |
| assign_cb(trigger_fn)                     | Every hardware device that is a trigger must redefine this to accept a function (typically <i>Task</i> . handle_trigger()) that is called when that trigger is activated. |  |
| 1_measure(value)                          | Task has signaled that we need to start measuring movements for a trigger                                                                                                 |  |
| l_clear(value)                            | Stop measuring!                                                                                                    |  |
| 1_stop(value)                             | Stop measuring and clear system resources :Parameters: <b>value</b> ()                                                                                                    |  |
| release()                                 | Every hardware device needs to redefine <i>release()</i> , and must                                                                                                    |  |

```
input = True
type = 'Wheel'
trigger = False
THRESH_TYPES = ['dist', 'x', 'y', 'vel']
MODES = ('vel_total', 'steady', 'dist', 'timed')
MOVE_DTYPE = [('vel', 'i4'), ('dir', 'U5'), ('timestamp', 'f8')]
start()
check_thresh(move)
     Updates thresh_val and checks whether it's above/below threshold
         Parameters move (np.array) – Structured array with fields ('vel', 'dir', 'timestamp')
     Returns:
calc_move(move, thresh_type=None)
     Calculate distance move depending on type (x, y, total dist)
         Parameters
             • move ()
             • thresh_type ()
     Returns:
thresh_trig()
assign_cb(trigger_fn)
     Every hardware device that is a trigger must redefine this to accept a function (typically Task.
     handle_trigger()) that is called when that trigger is activated.
     When not redefined, a warning is given.
1_measure(value)
     Task has signaled that we need to start measuring movements for a trigger
         Parameters value ()
1_clear(value)
     Stop measuring!
         Parameters value ()
     Returns:
1_stop(value)
     Stop measuring and clear system resources: Parameters: value ()
     Returns:
release()
     Every hardware device needs to redefine release(), and must

    Safely unload any system resources used by the object, and

       • Return the object to a neutral state - eg. LEDs turn off.
```

15.4. usb 255

When not redefined, a warning is given.

```
logger: logging.Logger
```

class Scale(model='stamps.com', vendor\_id=None, product\_id=None)

Bases: autopilot.hardware.Hardware

**Note:** Not implemented, working on using a digital scale to make weighing faster.

#### **Parameters**

- model
- vendor\_id
- product\_id

## **Attributes:**

MODEL

```
MODEL = {'stamps.com': {'product_id': 27251, 'vendor_id': 5190}}
```

logger: logging.Logger

**CHAPTER** 

## SIXTEEN

## NETWORKING

Classes for network communication.

There are two general types of network objects -

- autopilot.networking.Station and its children are independent processes that should only be instantiated once per piece of hardware. They are used to distribute messages between Net\_Node s, forward messages up the networking tree, and responding to messages that don't need any input from the Pilot or Terminal.
- Net\_Node is a pop-in networking class that can be given to any other object that wants to send or receive
  messages.

The Message object is used to serialize and pass messages. When sent, messages are JSON serialized (with some special magic to compress/encode numpy arrays) and sent as zmq multipart messages.

Each serialized message, when sent, can have n frames of the format:

```
[hop_0, hop_1, ... hop_n, final_recipient, serialized_message]
```

Or, messages can have multiple "hops" (a typical message will have one 'hop' specified by the to field), the second to last frame is always the final intended recipient, and the final frame is the serialized message. Note that the to field of a Message object will always be the final recipient even if a list is passed for to when sending. This lets Station objects efficiently forward messages without deserializing them at every hop.

## **Functions:**

| serialize_array(array) | Pack an array with blosc.pack_array() and serialize |
|------------------------|-----------------------------------------------------|
|                        | with base64.b64encode()                             |

#### serialize\_array(array)

Pack an array with blosc.pack\_array() and serialize with base64.b64encode()

Parameters array (numpy.ndarray) - Array to serialize

**Returns** {'NUMPY\_ARRAY': base-64 encoded, blosc-compressed array.}

Return type dict

## 16.1 station

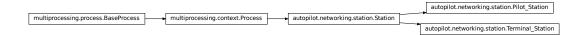

#### Classes:

| Station([id, push_ip, push_port, push_id,]) | Independent networking class used for messaging be- |
|---------------------------------------------|-----------------------------------------------------|
|                                             | tween computers.                                    |
| Terminal_Station(pilots)                    | Station object used by <i>Terminal</i> objects.     |
| Pilot_Station()                             | Station object used by <i>Pilot</i> objects.        |

Bases: multiprocessing.context.Process

Independent networking class used for messaging between computers.

These objects send and handle networking. Message s by using a dictionary of listens, or methods that are called to respond to different types of messages.

Each sent message is given an ID, and a thread is spawned to periodically resend it (up until some time-to-live, typically 5 times) until confirmation is received.

By default, the only listen these objects have is  $l\_confirm()$ , which responds to message confirmations. Accordingly, *listens* should be added by using dict.update() rather than reassigning the attribute.

Station objects can be made with or without a pusher, a zmq.DEALER socket that connects to the zmq.ROUTER socket of an upstream Station object.

This class can be instantiated on its own if all of the required arguments are supplied, but the intended pattern of use is to subclass it with any custom listen methods for handling message types and other logic that would be specific for an agent type that uses it.

**Note:** This object will likely be deprecated in v0.5.0, as the gains of a separate messaging process are not as great as the complications caused by having two different kinds of networking object in the system. In the future we will move to having a single type of networking object that can either be spawned as a separate process or as a thread.

Args are similar to the documented Attributes, and so only those that differ from attributes are documented here

**Parameters pusher** (*bool*) – If True, create a zmq.DEALER socket connected to push\_ip, push\_port, and push\_id. (Default: False).

#### Variables

- context (zmq.Context) zeromq context
- loop (tornado.ioloop.IOLoop) a tornado ioloop
- pusher (zmq.Socket) pusher socket a dealer socket that connects to other routers

- **push\_ip** (*str*) If we have a dealer, IP to push messages to
- **push\_port** (*str*) If we have a dealer, port to push messages to
- push\_id (str) identity of the Router we push to
- listener (zmq.Socket) The main router socket to send/recv messages
- listen\_port (str) Port our router listens on
- **logger** (logging.Logger) Used to log messages and network events.
- **id** (*str*) What are we known as? What do we set our **identity** as?
- ip (str) Device IP
- **listens** (*dict*) Dictionary of functions to call for different types of messages. keys match the Message.key.
- **senders** (*dict*) Identities of other sockets (keys, ie. directly connected) and their state (values) if they keep one
- push\_outbox (dict) Messages that have been sent but have not been confirmed to our Station.pusher
- **send\_outbox** (*dict*) Messages that have been sent but have not been confirmed to our Station.listener
- timers (dict) dict of threading. Timer s that will check in on outbox messages
- msg\_counter (itertools.count) counter to index our sent messages
- **file\_block** (threading.Event) Event to signal when a file is being received.

## **Attributes:**

repeat\_interval

#### **Methods:**

| run()                                                       | A zmq.Context and tornado.IOLoop are                      |
|-------------------------------------------------------------|-----------------------------------------------------------|
|                                                             | spawned, the listener and optionally the pusher are       |
|                                                             | instantiated and connected to <pre>handle_listen()</pre>  |
|                                                             | using on_recv().                                          |
| <pre>prepare_message(to, key, value[, repeat, flags])</pre> | If a message originates with us, a Message class is       |
|                                                             | instantiated, given an ID and the rest of its attributes. |
| send([to, key, value, msg, repeat, flags])                  | Send a message via our listener, ROUTER socket.           |
| <pre>push([to, key, value, msg, repeat, flags])</pre>       | Send a message via our <i>pusher</i> , DEALER socket.     |
| repeat()                                                    | Periodically (according to repeat_interval) re-           |
|                                                             | send messages that haven't been confirmed                 |
| 1_confirm(msg)                                              | Confirm that a message was received.                      |
| l_stream(msg)                                               | Reconstitute the original stream of messages and call     |
|                                                             | their handling methods                                    |
| 1_ki11(msg)                                                 | Terminal wants us to die :(                               |
| handle_listen(msg)                                          | Upon receiving a message, call the appropriate listen     |
|                                                             | method in a new thread.                                   |
| <pre>get_ip()</pre>                                         | Find our IP address                                       |
| release()                                                   |                                                           |
|                                                             |                                                           |

16.1. station 259

```
repeat_interval = 5.0
```

loop: Optional[tornado.ioloop.IOLoop]

pusher: Union[bool, zmq.sugar.socket.Socket]

run()

A zmq.Context and tornado.IOLoop are spawned, the listener and optionally the pusher are instantiated and connected to <code>handle\_listen()</code> using on\_recv().

The process is kept open by the tornado. IOLoop.

prepare\_message(to, key, value, repeat=True, flags=None)

If a message originates with us, a Message class is instantiated, given an ID and the rest of its attributes.

#### **Parameters**

- flags
- · repeat
- to (str) The identity of the socket this message is to
- **key** (*str*) The type of message used to select which method the receiver uses to process this message.
- value Any information this message should contain. Can be any type, but must be JSON serializable

**send**(to=None, key=None, value=None, msg=None, repeat=True, flags=None)

Send a message via our listener, ROUTER socket.

Either an already created *Message* should be passed as *msg*, or at least *to* and *key* must be provided for a new message created by *prepare\_message()*.

A threading. Timer is created to resend the message using repeat() unless repeat is False.

#### **Parameters**

- flags
- to (str) The identity of the socket this message is to
- **key** (*str*) The type of message used to select which method the receiver uses to process this message.
- value Any information this message should contain. Can be any type, but must be JSON serializable.
- msg (.Message) An already created message.
- repeat (bool) Should this message be resent if confirmation is not received?

push(to=None, key=None, value=None, msg=None, repeat=True, flags=None)

Send a message via our pusher, DEALER socket.

Unlike *send()*, *to* is not required. Every message is always sent to push\_id. *to* can be included to send a message further up the network tree to a networking object we're not directly connected to.

Either an already created Message should be passed as msg, or at least key must be provided for a new message created by prepare\_message().

A threading. Timer is created to resend the message using repeat() unless repeat is False.

#### **Parameters**

```
    flags
```

- to (str) The identity of the socket this message is to. If not included, sent to  $push\_id()$
- **key** (*str*) The type of message used to select which method the receiver uses to process this message.
- value Any information this message should contain. Can be any type, but must be JSON serializable.
- msg (.Message) An already created message.
- repeat (bool) Should this message be resent if confirmation is not received?

#### repeat()

Periodically (according to repeat\_interval) resend messages that haven't been confirmed

TTL is decremented, and messages are resent until their TTL is 0.

#### 1\_confirm(msg)

Confirm that a message was received.

**Parameters msg** (*Message*) − A confirmation message - note that this message has its own unique ID, so the value of this message contains the ID of the message that is being confirmed

#### 1\_stream(msg)

Reconstitute the original stream of messages and call their handling methods

The msg should contain an inner\_key that indicates the key, and thus the handling method.

**Parameters** msg (dict) – Compressed stream sent by Net\_Node.\_stream()

```
1_kill(msg: autopilot.networking.message.Message)
```

Terminal wants us to die :(

Stop the Station.loop

#### Parameters msg (Message)

#### handle\_listen(msg: List[bytes])

Upon receiving a message, call the appropriate listen method in a new thread.

If the message is to us, send confirmation.

If the message is not to us, attempt to forward it.

**Parameters** msg (str) – JSON Message.serialize() d message.

#### get\_ip()

Find our IP address

returns (str): our IPv4 address.

release()

#### class Terminal\_Station(pilots)

Bases: autopilot.networking.station.Station

Station object used by *Terminal* objects.

Spawned without a pusher.

Listens

16.1. station 261

| Key         | Method        | Description                                   |
|-------------|---------------|-----------------------------------------------|
| 'PING'      | l_ping()      | We are asked to confirm that we are alive     |
| 'INIT'      | l_init()      | Ask all pilots to confirm that they are alive |
| 'CHANGE'    | l_change()    | Change a parameter on the Pi                  |
| 'STOPALL'   | l_stopall()   | Stop all pilots and plots                     |
| 'KILL'      | l_kill()      | Terminal wants us to die :(                   |
| 'DATA'      | l_data()      | Stash incoming data from a Pilot              |
| 'STATE'     | l_state()     | A Pilot has changed state                     |
| 'HANDSHAKE' | l_handshake() | A Pi is telling us it's alive and its IP      |
| 'FILE'      | l_file()      | The pi needs some file from us                |

**Parameters pilots** (*dict*) – The *Terminal.pilots* dictionary.

#### **Attributes:**

```
plot_timer
sent_plot
```

#### **Methods:**

| start_plot_timer()       | Start a timer that controls how often streamed video |
|--------------------------|------------------------------------------------------|
| 5 car c_pro c_ crimer () | frames are sent to gui. Video plots.                 |
| 1_ping(msg)              | We are asked to confirm that we are alive            |
| 1_init(msg)              | Ask all pilots to confirm that they are alive        |
| 1_change(msg)            | Change a parameter on the Pi                         |
| 1_stopall(msg)           | Stop all pilots and plots                            |
| 1_data(msg)              | Stash incoming data from a Pilot                     |
| 1_continuous(msg)        | Handle the storage of continuous data                |
| 1_state(msg)             | A Pilot has changed state.                           |
| 1_handshake(msg)         | A Pi is telling us it's alive and its IP.            |
| 1_file(msg)              | A Pilot needs some file from us.                     |

```
plot_timer = None
sent_plot = {}
pusher: Union[bool, zmq.sugar.socket.Socket]
loop: Optional[tornado.ioloop.IOLoop]
start_plot_timer()
```

Start a timer that controls how often streamed video frames are sent to gui. Video plots.

**l\_ping**(*msg*: autopilot.networking.message.Message)

We are asked to confirm that we are alive

Respond with a blank 'STATE' message.

Parameters msg (Message)

## **l\_init**(*msg*: autopilot.networking.message.Message)

Ask all pilots to confirm that they are alive

Sends a "PING" to everyone in the pilots dictionary.

#### Parameters msg (Message)

#### **1\_change**(*msg*: autopilot.networking.message.Message)

Change a parameter on the Pi

Warning: Not Implemented

#### Parameters msg (Message)

## **1\_stopall**(*msg*: autopilot.networking.message.Message)

Stop all pilots and plots

#### Parameters msg (Message)

## **1\_data**(*msg*: autopilot.networking.message.Message)

Stash incoming data from a Pilot

Just forward this along to the internal terminal object ('\_T') and a copy to the relevant plot.

#### Parameters msg (Message)

## **1\_continuous**(*msg*: autopilot.networking.message.Message)

Handle the storage of continuous data

Forwards all data on to the Terminal's internal Net\_Node, send to *Plot* according to update rate in prefs.get('DRAWFPS')

Parameters msg (Message) – A continuous data message

#### **1\_state**(*msg*: autopilot.networking.message.Message)

A Pilot has changed state.

Stash in 'state' field of pilot dict and send along to \_T

### Parameters msg (Message)

#### **1\_handshake**(*msg*: autopilot.networking.message.Message)

A Pi is telling us it's alive and its IP.

Send along to \_T

## Parameters msg (Message)

## **1\_file**(*msg*: autopilot.networking.message.Message)

A Pilot needs some file from us.

Send it back after base64.b64encode() ing it.

**Todo:** Split large files into multiple messages...

**Parameters msg** (Message) – The value field of the message should contain some relative path to a file contained within prefs.get('SOUNDDIR') . eg. '/songs/sadone.wav' would return 'os.path.join(prefs.get('SOUNDDIR')/songs.sadone.wav'

16.1. station 263

## class Pilot\_Station

Bases: autopilot.networking.station.Station

Station object used by *Pilot* objects.

Spawned with a *pusher* connected back to the *Terminal* .

#### Listens

| Key          | Method     | Description                                                           |
|--------------|------------|-----------------------------------------------------------------------|
| 'STATE' 'CO- | l_state()  | Pilot has changed state Make sure our data and the Terminal's         |
| HERE' 'PING' | l_cohere() | match. The Terminal wants to know if we're listening We are           |
| 'START'      | l_ping()   | being sent a task to start We are being told to stop the current task |
| 'STOP'       | l_start()  | The Terminal is changing some task parameter We are receiving         |
| 'PARAM'      | l_stop()   | a file                                                                |
| 'FILE'       | l_change() |                                                                       |
|              | l_file()   |                                                                       |

#### **Attributes:**

#### **Methods:**

| 1_noop(msg)       |                                                        |
|-------------------|--------------------------------------------------------|
| l_state(msg)      | Pilot has changed state                                |
| 1_cohere(msg)     | Send our local version of the data table so the termi- |
|                   | nal can double check                                   |
| 1_ping([msg])     | The Terminal wants to know our status                  |
| 1_start(msg)      | We are being sent a task to start                      |
| 1_stop(msg)       | Tell the pi to stop the task                           |
| 1_change(msg)     | The terminal is changing a parameter                   |
| 1_file(msg)       | We are receiving a file.                               |
| 1_continuous(msg) | Forwards continuous data sent by children back to ter- |
|                   | minal.                                                 |
| 1_child(msg)      | Tell one or more children to start running a task.     |
| 1_forward(msg)    | Just forward the message to the pi.                    |

pusher: Union[bool, zmq.sugar.socket.Socket]

## 1\_noop(msg)

**1\_state**(*msg*: autopilot.networking.message.Message)

Pilot has changed state

Stash it and alert the Terminal

Parameters msg (Message)

**1\_cohere**(*msg*: autopilot.networking.message.Message)

Send our local version of the data table so the terminal can double check

Warning: Not Implemented

#### Parameters msg (Message)

#### **1\_ping**(*msg*: *Optional*[autopilot.networking.message.Message] = *None*)

The Terminal wants to know our status

Push back our current state.

#### Parameters msg (Message)

#### **l\_start**(*msg*: autopilot.networking.message.Message)

We are being sent a task to start

If we need any files, request them.

Then send along to the pilot.

**Parameters msg** (Message) – value will contain a dictionary containing a task description.

## loop: Optional[tornado.ioloop.IOLoop]

#### **1\_stop**(*msg*: autopilot.networking.message.Message)

Tell the pi to stop the task

## Parameters msg (Message)

#### **1\_change**(*msg*: autopilot.networking.message.Message)

The terminal is changing a parameter

Warning: Not implemented

## Parameters msg (Message)

## **1\_file**(*msg*: autopilot.networking.message.Message)

We are receiving a file.

Decode from b64 and save. Set the file\_block.

**Parameters** msg (Message) – value will have 'path' and 'file', where the path determines where in prefs.get('SOUNDDIR') the b64 encoded 'file' will be saved.

#### **1\_continuous**(*msg*: autopilot.networking.message.Message)

Forwards continuous data sent by children back to terminal.

Continuous data sources from this pilot should be streamed directly to the terminal.

Parameters msg (Message) – Continuous data message

## **1\_child**(*msg*: autopilot.networking.message.Message)

Tell one or more children to start running a task.

By default, the *key* argument passed to *self.send* is 'START'. However, this can be overriden by providing the desired string as *msg.value['KEY']*.

This checks the pref *CHILDID* to get the names of one or more children. If that pref is a string, sends the message to just that child. If that pref is a list, sends the message to each child in the list.

Parameters msg () – A message to send to the child or children.

Returns nothing

16.1. station 265

**1\_forward**(*msg*: autopilot.networking.message.Message)

Just forward the message to the pi.

## 16.2 node

#### Classes:

| <pre>Net_Node(id, upstream, port, listens[,])</pre> | Drop in networking object to be given to any sub-object |
|-----------------------------------------------------|---------------------------------------------------------|
|                                                     | behind some external-facing <i>Station</i> object.      |

Bases: object

Drop in networking object to be given to any sub-object behind some external-facing Station object.

**To minimize the complexity of the network topology, the typical way to use** "Net\_Node"s is through a *Station* ROUTER, rather than

addressing each other directly. Practically, this means that all messages are sent first to the parent networking. Station object, which then handles them, forwards them, etc. This proved to be horribly misguided and will be changed in v0.5.0 to support simplified messaging to a agent\_id.netnode\_id address. Until then the networking modules will be in a bit of flux.

To receive messages directly at this Net\_Node, pass the router\_port which will bind a zmq.ROUTER socket, and messages will be handled as regular 'listens' Note that Net\_Nodes assume that they are the final recipients of messages, and so don't handle forwarding messages (unless a listen method explicitly does so), and will automatically deserialize them on receipt.

**Note:** Listen methods currently receive only the value of a message, this will change in v0.5.0, where they will receive the full message like networking. Station objects.

## Parameters

- **id** (*str*) What are we known as? What do we set our **identity** as?
- upstream (str) The identity of the ROUTER socket used by our upstream Station object.
- port (int) The port that our upstream ROUTER socket is bound to
- listens (dict) Dictionary of functions to call for different types of messages. keys match the Message.key.
- **instance** (bool) Should the node try and use the existing zmq context and tornado loop?
- **upstream\_ip** (*str*) If this Net\_Node is being used on its own (ie. not behind a *Station*), it can directly connect to another node at this IP. Otherwise use 'localhost' to connect to a station.
- **router\_port** (*int*) Typically, Net\_Nodes only have a single Dealer socket and receive messages from their encapsulating *Station*, but if you want to take this node offroad and use it independently, an int here binds a Router to the port.
- daemon (bool) Run the IOLoop thread as a daemon (default: True)

#### Variables

- context (zmq.Context) zeromq context
- loop (tornado.ioloop.IOLoop) a tornado ioloop
- sock (zmq.Socket) Our DEALER socket.
- **id** (*str*) What are we known as? What do we set our **identity** as?
- **upstream** (*str*) The identity of the ROUTER socket used by our upstream *Station* object.
- port (int) The port that our upstream ROUTER socket is bound to
- **listens** (*dict*) Dictionary of functions to call for different types of messages. keys match the Message.key.
- outbox (dict) Messages that have been sent but have not been confirmed
- timers (dict) dict of threading. Timer s that will check in on outbox messages
- **logger** (logging.Logger) Used to log messages and network events.
- msg\_counter (itertools.count) counter to index our sent messages
- loop\_thread (threading.Thread) Thread that holds our loop. initialized with daemon=True

#### **Attributes:**

| repeat_interval |                     |  |
|-----------------|---------------------|--|
| ip              | Find our IP address |  |

## **Methods:**

| <pre>init_networking()</pre>                          | Creates socket, connects to specified port on local-    |
|-------------------------------------------------------|---------------------------------------------------------|
|                                                       | host, and starts the threaded_loop() as a daemon        |
|                                                       | thread.                                                 |
| threaded_loop()                                       | Run in a thread, either starts the IOLoop, or if it is  |
|                                                       | already started (ie.                                    |
| handle_listen(msg)                                    | Upon receiving a message, call the appropriate listen   |
|                                                       | method in a new thread and send confirmation it was     |
|                                                       | received.                                               |
| send([to, key, value, msg, repeat, flags,])           | Send a message via our sock, DEALER socket.             |
| repeat()                                              | Periodically (according to repeat_interval) re-         |
|                                                       | send messages that haven't been confirmed               |
| 1_confirm(value)                                      | Confirm that a message was received.                    |
| 1_stream(msg)                                         | Reconstitute the original stream of messages and call   |
|                                                       | their handling methods                                  |
| <pre>prepare_message(to, key, value, repeat[,])</pre> | Instantiate a Message class, give it an ID and the rest |
|                                                       | of its attributes.                                      |
| <pre>get_stream(id, key[, min_size, upstream,])</pre> | Make a queue that another object can dump data into     |
| _                                                     | that sends on its own socket.                           |
| release()                                             |                                                         |
|                                                       |                                                         |

16.2. node 267

```
repeat_interval = 5
context: zmq.sugar.context.Context
loop: tornado.ioloop.IOLoop
closing: threading.Event
listens: Dict[str, Callable]
id: str
upstream: str
port: int
router: Optional[zmq.sugar.socket.Socket]
loop_thread: Optional[threading.Thread]
senders: Dict[bytes, str]
init_networking()
```

Creates socket, connects to specified port on localhost, and starts the threaded\_loop() as a daemon thread.

#### threaded loop()

Run in a thread, either starts the IOLoop, or if it is already started (ie. running in another thread), breaks.

#### handle\_listen(msg: List[bytes])

Upon receiving a message, call the appropriate listen method in a new thread and send confirmation it was received.

**Note:** Unlike *Station.handle\_listen()*, only the Message.value is given to listen methods. This was initially intended to simplify these methods, but this might change in the future to unify the messaging system.

**Parameters msg** (*list*) – JSON Message.serialize() d message.

```
send(to: Optional[Union[str, list]] = None, key: Optional[str] = None, value: Optional[Any] = None, msg: Optional[autopilot.networking.message.Message] = None, repeat: bool = False, flags=None, force_to: bool = False, blosc: bool = False)
```

Send a message via our sock, DEALER socket.

to is not required.

- If the node doesn't have a router, (or the recipient is not in the Net\_Node.senders dict) every message is always sent to upstream. to can be included to send a message further up the network tree to a networking object we're not directly connected to.
- If the node has a router, since messages can only be sent on router sockets after the recipient has first sent us a message, if the to is in the *senders* dict, it will be directly sent via *Net\_Node.router*
- If the force\_to arg is True, send to the to recipient directly via the dealer Net\_Node.sock
- If to is a list, or is intended to be sent as a multihop message with an explicit path, then networking objects will attempt to forward it along that path (disregarding implicit topology).

Either an already created Message should be passed as msg, or at least key must be provided for a new message created by prepare\_message().

A threading. Timer is created to resend the message using repeat() unless repeat is False.

#### **Parameters**

- to (str, list) The identity of the socket this message is to. If not included, sent to upstream().
- **key** (*str*) The type of message used to select which method the receiver uses to process this message.
- value Any information this message should contain. Can be any type, but must be JSON serializable.
- msg (.Message) An already created message.
- repeat (bool) Should this message be resent if confirmation is not received?
- flags (dict)
- **force\_to** (*bool*) If we really really want to use the 'to' field to address messages (eg. node being used for direct communication), overrides default behavior of sending to upstream.
- **blosc** (bool) Tell the message to compress its serialized contents with blosc

#### repeat()

Periodically (according to repeat\_interval) resend messages that haven't been confirmed

TTL is decremented, and messages are resent until their TTL is 0.

#### 1\_confirm(value)

Confirm that a message was received.

**Parameters value** (*str*) – The ID of the message we are confirming.

#### 1\_stream(msg)

Reconstitute the original stream of messages and call their handling methods

The msg should contain an inner\_key that indicates the key, and thus the handling method.

**Parameters** msg (dict) – Compressed stream sent by Net\_Node.\_stream()

prepare\_message(to, key, value, repeat, flags=None, blosc: bool = False)

Instantiate a Message class, give it an ID and the rest of its attributes.

#### **Parameters**

- · flags
- repeat
- to (str) The identity of the socket this message is to
- **key** (*str*) The type of message used to select which method the receiver uses to process this message.
- value Any information this message should contain. Can be any type, but must be JSON serializable.
- blosc (bool) Whether or not the message should be compressed with blosc

16.2. node 269

Make a queue that another object can dump data into that sends on its own socket. Smarter handling of continuous data than just hitting 'send' a shitload of times. :returns: Place to dump ur data :rtype: Queue

```
property ip: str
```

Find our IP address

**Todo:** this is a copy of the *Station.get\_ip()* method – unify this in v0.5.0

returns (str): our IPv4 address.

release()

## 16.3 Message

## Classes:

Message([msg, expand\_arrays, blosc])

A formatted message that takes value, sends it to id, who should call the listen method indicated by the key.

class Message(msg=None, expand\_arrays=False, blosc: bool = True, \*\*kwargs)

Bases: object

A formatted message that takes value, sends it to id, who should call the listen method indicated by the key.

Additional message behavior can be indicated by passing flags

Numpy arrays given in the value field are automatically serialized and deserialized when sending and receiving using bas64 encoding and blosc compression.

*id*, *to*, *sender*, and *key* are required attributes, but any other key-value pair passed on init is added to the message's attributes and included in the message. All arguments not indicated in the signature are passed in as kwargs and stored as attributes.

Can be indexed and set like a dictionary (message['key'], etc.)

#### Variables

- **id** (*str*) ID that uniquely identifies a message. format {sender.id}\_{number}
- to (str) ID of socket this message is addressed to
- sender (str) ID of socket where this message originates
- **key** (str) Type of message, used to select a listen method to process it
- **value** Body of message, can be any type but must be JSON serializable.
- **timestamp** (*str*) Timestamp of message creation
- ttl (int) Time-To-Live, each message is sent this many times at max, each send decrements ttl.
- **flags** (*dict*) Flags determine additional message behavior. If a flag has no value associated with it, add it as a key with None as the value (eg. self.flags['MINPRINT'] = None), the value doesn't matter.

- MINPRINT don't print the value in logs (eg. when a large array is being sent)
- NOREPEAT sender will not seek, and recipients will not attempt to send message receipt confirmations
- NOLOG don't log this message! for streaming, or other instances where the constant printing of the logger is performance prohibitive

#### **Parameters**

- msg (str) A serialized message made with serialize(). Optional can be passed rather than the message attributes themselves if, for example, we're receiving and reconstituting this message.
- **expand\_arrays** (*bool*) If given a serialized message, if True, expand and deserialize the arrays. Otherwise leave serialized. For speed of message forwarding don't deserialize if we're just forwarding this message.
- **blosc** (*bool*) If True (default), When serializing arrays, also compress with blosc. Stored as a flag
- \*args
- \*\*kwargs

#### **Methods:**

| getitem(key)               |                                                                                   |
|----------------------------|-----------------------------------------------------------------------------------|
|                            | Parameters key                                                                    |
| setitem(key, value)        |                                                                                   |
| setitem(key, value)        | Parameters                                                                        |
|                            | • key                                                                             |
| expand()                   | Don't decompress numpy arrays by default for faster                               |
|                            | IO, explicitly expand them when needed                                            |
| delitem(key)               |                                                                                   |
|                            | Parameters key                                                                    |
| contains(key)              |                                                                                   |
|                            | Parameters key                                                                    |
| <pre>get_timestamp()</pre> | Get a Python timestamp                                                            |
| validate()                 | Checks if <i>id</i> , <i>to</i> , <i>sender</i> , and <i>key</i> are all defined. |
| serialize()                | Serializes all attributes indict using json.                                      |

\_\_getitem\_\_(key)

Parameters key

\_\_setitem\_\_(key, value)

#### **Parameters**

- key
- value

## expand()

Don't decompress numpy arrays by default for faster IO, explicitly expand them when needed

16.3. Message 271

```
Returns
__delitem__(key)
         Parameters key
__contains__(key)
         Parameters key
get_timestamp()
     Get a Python timestamp
         Returns Isoformatted timestamp from datetime
         Return type str
validate()
     Checks if id, to, sender, and key are all defined.
         Returns Does message have all required attributes set?
         Return type bool (True)
serialize()
     Serializes all attributes in __dict__ using json.
         Returns JSON serialized message.
         Return type str
```

**CHAPTER** 

## **SEVENTEEN**

## STIM

## 17.1 managers

This is a scrappy first draft of a stimulus manager that will be built out to incorporate arbitrary stimulus logic. For now you can subclass *Stim\_Manager* and redefine *next\_stim* 

**Todo:** Make this more general, for more than just sounds.

#### **Functions:**

init\_manager(stim)

#### Classes:

| Stim_Manager([stim])                    | Yield sounds according to some set of rules.           |
|-----------------------------------------|--------------------------------------------------------|
| Proportional(stim)                      | Present groups of stimuli with a particular frequency. |
| Bias_Correction([mode, thresh, window]) | Basic Bias correction module.                          |

#### init\_manager(stim)

## class Stim\_Manager(stim=None)

Bases: object

Yield sounds according to some set of rules.

Currently implemented:

- correction trials If a subject continually answers to one side incorrectly, keep the correct answer on the other side until they answer in that direction
- · bias correction above some bias threshold, skew the correct answers to the less-responded side

#### Variables

• **stimuli** (*dict*) – Dictionary of instantiated stimuli like:

```
{'L': [Tone1, Tone2, ...], 'R': [Tone3, Tone4, ...]}
```

- target ('L', 'R') What is the correct port?
- **distractor** ('L', 'R') What is the incorrect port?

- **response** ('L', 'R') What was the last response?
- **correct** (0, 1) Was the last response correct?
- last\_stim What was the last stim? (one of *self.stimuli*)
- **correction** (*bool*) Are we doing correction trials?
- **correction\_trial** (*bool*) Is this a correction trial?
- last\_was\_correction (bool) Was the last trial a correction trial?
- **correction\_pct** (*float*) proportion of trials that are correction trials
- bias False, or a bias correction mode.

## Parameters stim (dict) –

Dictionary describing sound stimuli, in a format like:

```
{
'L': [{'type':'tone',...},{...}],
'R': [{'type':'tone',...},{...}]
}
```

**Methods:** 

274 Chapter 17. stim

| <pre>do_correction([correction_pct])</pre> | Called to set correction trials to True and correction  |
|--------------------------------------------|---------------------------------------------------------|
|                                            | percent.                                                |
| do_bias(**kwargs)                          | Instantiate a Bias_Correction module                    |
| init_sounds(sound_dict)                    | Instantiate sound objects, using the 'type' value to    |
|                                            | <pre>choose an object from autopilot.get('sound')</pre> |
|                                            |                                                         |
| set_triggers(trig_fn)                      | Give a callback function to all of our stimuli for when |
|                                            | the stimulus ends.                                      |
| <pre>make_punishment(type, duration)</pre> |                                                         |

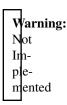

## play\_punishment()

| V  | /arning |
|----|---------|
| N  | ot      |
| Ir | n-      |
| pl | e-      |
| m  | ented   |
|    | l       |

| next_stim()                     | Compute and return the next stimulus                     |
|---------------------------------|----------------------------------------------------------|
| <pre>compute_correction()</pre> | If self.correction is true, compute correction trial     |
|                                 | logic during next_stim.                                  |
| update(response, correct)       | At the end of a trial, update the status of our internal |
|                                 | variables with the outcome of the trial.                 |
| end()                           | End all of our stim.                                     |

## do\_correction(correction\_pct=0.5)

Called to set correction trials to True and correction percent.

**Parameters correction\_pct** (*float*) – Proportion of trials that should randomly be set to be correction trials.

## do\_bias(\*\*kwargs)

Instantiate a Bias\_Correction module

**Parameters** kwargs – parameters to initialize Bias\_Correction with.

## init\_sounds(sound\_dict)

Instantiate sound objects, using the 'type' value to choose an object from autopilot.get('sound').

Parameters sound\_dict (dict) -

```
a dictionary like:: { 'L': [{'type':'tone',...},{...}], 'R': [{'type':'tone',...},{...}] }
```

#### set\_triggers(trig\_fn)

Give a callback function to all of our stimuli for when the stimulus ends.

17.1. managers 275

**Note:** Stimuli need a *set\_trigger* method.

**Parameters trig\_fn** (callable) – A function to be given to stimuli via set\_trigger

make\_punishment(type, duration)

Warning: Not Implemented

#### **Parameters**

- type
- duration

### play\_punishment()

Warning: Not Implemented

## next\_stim()

Compute and return the next stimulus

If we are doing correction trials, compute that.

Same thing with bias correction.

Otherwise, randomly select a stimulus to present.

**Returns** ('L'/'R' Target, 'L'/'R' distractor, Stimulus to present)

## compute\_correction()

If self.correction is true, compute correction trial logic during next\_stim.

- If the last trial was a correction trial and the response to it wasn't correct, return True
- If the last trial was a correction trial and the response was correct, return False
- If the last trial as not a correction trial, but a randomly generated float is less than *correction\_pct*, return True.

**Returns** whether this trial should be a correction trial.

Return type bool

#### update(response, correct)

At the end of a trial, update the status of our internal variables with the outcome of the trial.

#### **Parameters**

- response ('L', 'R') How the subject responded
- **correct** (0, 1) Whether the response was correct.

#### end()

End all of our stim. Stim should have an .end() method of their own

276 Chapter 17. stim

#### class Proportional(stim)

Bases: autopilot.stim.managers.Stim\_Manager

Present groups of stimuli with a particular frequency.

Frequencies do not need to add up to 1, groups will be selected with the frequency (frequency)/(sum(frequencies)).

**Parameters stim** (*dict*) – Dictionary with the structure:

```
{'manager': 'proportional',
 'type': 'sounds',
 'groups': (
     {'name':'group_name',
      'frequency': 0.2,
      'sounds':{
          'L': [{Tone1_params}, {Tone2_params}...],
          'R': [{Tone3_params}, {Tone4_params}...]
      }
    },
    {'name':'second_group',
      'frequency': 0.8,
      'sounds':{
          'L': [{Tone1_params}, {Tone2_params}...],
          'R': [{Tone3_params}, {Tone4_params}...]
      }
    })
}
```

## Variables

- **stimuli** (*dict*) A dictionary of stimuli organized into groups
- groups (dict) A dictionary mapping group names to frequencies

#### Parameters stim (dict) –

Dictionary describing sound stimuli, in a format like:

```
{
    'L': [{'type':'tone',...},{...}],
    'R': [{'type':'tone',...},{...}]
}
```

#### **Methods:**

| Instantiate sound objects similarly to                  |
|---------------------------------------------------------|
| Stim_Manager, just organizes them into groups.          |
| Initialize sounds with individually set presentation    |
| frequencies.                                            |
| store groups and frequencies                            |
| Give a callback function to all of our stimuli for when |
| the stimulus ends.                                      |
| Compute and return the next stimulus                    |
|                                                         |

## init\_sounds\_grouped(sound\_stim)

Instantiate sound objects similarly to Stim\_Manager, just organizes them into groups.

17.1. managers 277

**Parameters sound\_stim** (*tuple*, *list*) – an iterator like:

## init\_sounds\_individual(sound\_stim)

Initialize sounds with individually set presentation frequencies.

**Todo:** This method reflects the need for managers to have a unified schema, which will be built in a future release of Autopilot.

Returns:

### store\_groups(stim)

store groups and frequencies

#### set\_triggers(trig\_fn)

Give a callback function to all of our stimuli for when the stimulus ends.

**Note:** Stimuli need a *set\_trigger* method.

**Parameters trig fn** (callable) – A function to be given to stimuli via set trigger

#### next\_stim()

Compute and return the next stimulus

If we are doing correction trials, compute that.

Same thing with bias correction.

Otherwise, randomly select a stimulus to present, weighted by its group frequency.

**Returns** ('L'/'R' Target, 'L'/'R' distractor, Stimulus to present)

class Bias\_Correction(mode='thresholded\_linear', thresh=0.2, window=100)

Bases: object

278 Chapter 17. stim

Basic Bias correction module. Modifies the threshold of random stimulus choice based on history of biased responses.

#### **Variables**

- responses (collections.deque) History of prior responses
- targets (collections.deque) History of prior targets.

#### **Parameters**

- **mode** One of the following:
  - 'thresholded linear' [above some threshold, do linear bias correction] eg. if response rate 65% left, make correct be right 65% of the time
- thresh (float) threshold above chance, ie. 0.2 means has to be 70% biased in window
- window (int) number of trials to calculate bias over

#### **Methods:**

| next_bias()              | Compute the next bias depending on self.mode             |
|--------------------------|----------------------------------------------------------|
| thresholded_linear()     | If we are above the threshold, linearly correct the rate |
|                          | of presentation to favor the rarely responded side.      |
| update(response, target) | Store some new response and target values                |

#### next\_bias()

Compute the next bias depending on self.mode

**Returns** Some threshold *Stim\_Manager* uses to decide left vs right.

Return type float

## thresholded\_linear()

If we are above the threshold, linearly correct the rate of presentation to favor the rarely responded side.

eg. if response rate 65% left, make correct be right 65% of the time

**Returns** 0.5-bias, where bias is the difference between the mean response and mean target.

Return type float

## update(response, target)

Store some new response and target values

#### **Parameters**

- response ('R', 'L') Which side the subject responded to
- **target** (R', L') The correct side.

17.1. managers 279

## 17.2 sound

Module for generating and playing sounds.

This module contains the following files:

sounds.py: Defines classes for generating sounds jackclient.py: Define the interface to the jack client pyoserver.py: Defines the interface to the pyo server

The use of pyoserver is discouraged in favor of jackclient. This is controlled by the pref AUDIOSERVER.

## 17.2.1 jackclient

Client that dumps samples directly to the jack client with the jack package.

**Note:** The latest version of raspiOS (bullseye) causes a lot of problems with the Jack audio that we have not figured out a workaround for. If you intend to use sound, we recommend sticking with Buster for now (available from their legacy downloads section).

#### Data:

| SERVER                      | After initializing, JackClient will register itself with this                                                |
|-----------------------------|----------------------------------------------------------------------------------------------------|
|                             | variable.                                                                                                    |
| FS                          | Sampling rate of the active server                                                                           |
| BLOCKSIZE                   | Blocksize, or the amount of samples processed by jack                                                        |
|                             | <pre>per each JackClient.process() call.</pre>                                                               |
| QUEUE                       | Queue to be loaded with frames of BLOCKSIZE audio.                                                           |
| Q_LOCK                      | Lock that enforces a single writer to the QUEUE at a                                                         |
|                             | time.                                                                                                    |
| COMMITMICALIC               |                                                                                                    |
| CONTINUOUS                  | Event that (when set) signals the sound server should                                                        |
| CONTINUOUS                  | Event that (when set) signals the sound server should play some sound continuously rather than remain silent |
| CONTINUOUS                  |                                                                                                    |
| CONTINUOUS CONTINUOUS_QUEUE | play some sound continuously rather than remain silent                                                       |
|                             | play some sound continuously rather than remain silent<br>by default (eg.                                    |
| CONTINUOUS_QUEUE            | play some sound continuously rather than remain silent<br>by default (eg.<br>Queue that                      |

#### Classes:

| JackClient([name, outchannels,]) | Client that dumps frames of audio directly into a running |
|----------------------------------|-----------------------------------------------------------|
|                                  | jackd client.                                             |

## SERVER = None

After initializing, JackClient will register itself with this variable.

Type JackClient

#### FS = 192000

Sampling rate of the active server

Type int

280 Chapter 17. stim

#### BLOCKSIZE = 1024

Blocksize, or the amount of samples processed by jack per each JackClient.process() call.

Type int

#### QUEUE = None

Queue to be loaded with frames of BLOCKSIZE audio.

Type multiprocessing.Queue

## PLAY = <multiprocessing.synchronize.Event object at 0x7f41b9c73dc0>

Event used to trigger loading samples from *QUEUE*, ie. playing.

Type multiprocessing. Event

## STOP = <multiprocessing.synchronize.Event object at 0x7f41799d5d60>

Event that is triggered on the end of buffered audio.

**Note:** NOT an event used to stop audio.

Type multiprocessing. Event

#### $Q_LOCK = None$

Lock that enforces a single writer to the *QUEUE* at a time.

Type multiprocessing.Lock

#### CONTINUOUS = None

Event that (when set) signals the sound server should play some sound continuously rather than remain silent by default (eg. play a background sound).

Type multiprocessing. Event

#### CONTINUOUS\_QUEUE = None

Oueue that

Type multiprocessing.Queue

## CONTINUOUS\_LOOP = None

Event flag that is set when frames dropped into the CONTINUOUS\_QUEUE should be looped (eg. in the case of stationary background noise), otherwise they are played and then discarded (ie. the sound is continuously generating and submitting samples)

Type multiprocessing. Event

```
class JackClient(name='jack\_client', outchannels: Optional[list] = None, debug\_timing: bool = False, play_q_size: int = 2048, disable_gc=False)
```

Bases: multiprocessing.context.Process

Client that dumps frames of audio directly into a running jackd client.

See the *process()* method to see how the client works in detail, but as a narrative overview:

- The client interacts with a running jackd daemon, typically launched with external.start\_jackd() The jackd process is configured with the JACKDSTRING pref, which by default is built from other parameters like the FS sampling rate et al.
- multiprocessing. Event objects are used to synchronize state within the client, eg. the play event signals that the client should begin to pull frames from the sound queue

17.2. sound 281

- multiprocessing. Queue objects are used to send samples to the client, specifically chunks samples with length BLOCKSIZE
- The general pattern of using both together is to load a queue with chunks of samples and then set the play event.
- Jackd will call the process method repeatedly, within which this class will check the state of the event flags and pull from the appropriate queues to load the samples into jackd's audio buffer

When first initialized, sets module level variables above, which are the public hooks to use the client. Within autopilot, the module-level variables are used, but if using the jackclient or sound system outside of a typical autopilot context, you can instantiate a JackClient and then pass it to sounds as jack\_client.

#### **Parameters**

- **name** (*str*) name of client, default "jack\_client"
- **outchannels** (*list*) Optionally manually pass outchannels rather than getting from prefs. A list of integers corresponding to output channels to initialize. if None (default), get 'OUTCHANNELS' from prefs
- play\_q\_size (int) Number of frames that can be buffered (with buffer()) at a time
- disable\_gc (bool) If True, turn off garbage collection in the jack client process (experimental)

#### **Variables**

- q (Queue) Queue that stores buffered frames of audio
- **q\_lock** (Lock) Lock that manages access to the Queue
- play\_evt (multiprocessing.Event) Event used to trigger loading samples from *QUEUE*, ie. playing.
- stop\_evt (multiprocessing.Event) Event that is triggered on the end of buffered audio
- quit\_evt (multiprocessing.Event) Event that causes the process to be terminated.
- client (jack.Client) Client to interface with jackd
- **blocksize** (*int*) The blocksize ie. samples processed per *JackClient.process()* call.
- **fs** (*int*) Sampling rate of client
- **zero\_arr** (numpy.ndarray) cached array of zeroes used to fill jackd pipe when not processing audio.
- continuous\_cycle (itertools.cycle) cycle of frames used for continuous sounds
- mono\_output (bool) True or False depending on if the number of output channels is 1 or >1, respectively. detected and set in JackClient.boot\_server(), initialized to True (which is hopefully harmless)

#### Parameters name

#### **Attributes:**

| play_started | set after the first frame of a sound is buffered, used |
|--------------|--------------------------------------------------------|
|              | to keep track internally when sounds are started and   |
|              | stopped.                                               |

282 Chapter 17. stim

#### **Methods:**

| boot_server()           | Called by JackClient.run() to boot the server        |
|-------------------------|------------------------------------------------------|
|                         | upon starting the process.                           |
| run()                   | Start the process, boot the server, start processing |
|                         | frames and wait for the end.                         |
| quit()                  | Set the JackClient.quit_evt                          |
| process(frames)         | Process a frame of audio.                            |
| write_to_outports(data) | Write the sound in <i>data</i> to the outport(s).    |

#### play\_started

set after the first frame of a sound is buffered, used to keep track internally when sounds are started and stopped.

#### boot\_server()

Called by JackClient.run() to boot the server upon starting the process.

Activates the client and connects it to the physical speaker outputs as determined by *prefs.get*('OUTCHANNELS').

This is the interpretation of OUTCHANNELS: \* empty string

'mono' audio: the same sound is always played to all channels. Connect a single virtual outport to every physical channel. If multi-channel sound is provided, raise an error.

- a single int (example: J) This is equivalent to [J]. The first virtual outport will be connected to physical channel J. Note this is NOT the same as 'mono', because only one speaker plays, instead of all speakers.
- a list (example: [I, J]) The first virtual outport will be connected to physical channel I. The second virtual outport will be connected to physical channel J. And so on. If 1-dimensional sound is provided, play the same to all speakers (like mono mode). If multi-channel sound is provided and the number of channels is different form the length of this list, raise an error.

jack.Client s can't be kept alive, so this must be called just before processing sample starts.

#### run()

Start the process, boot the server, start processing frames and wait for the end.

#### quit()

Set the JackClient.quit\_evt

#### process(frames)

Process a frame of audio.

If the JackClient.play\_evt is not set, fill port buffers with zeroes.

Otherwise, pull frames of audio from the JackClient.q until it's empty.

When it's empty, set the JackClient.stop\_evt and clear the JackClient.play\_evt.

Parameters frames – number of frames (samples) to be processed. unused. passed by jack client

#### write\_to\_outports(data)

Write the sound in *data* to the outport(s).

## If self.mono\_output:

**If data is 1-dimensional:** Write that data to the single outport, which goes to all speakers.

17.2. sound 283

Otherwise, raise an error.

## If not self.mono\_output:

If data is 1-dimensional: Write that data to every outport

**If data is 2-dimensional:** Write one column to each outport, raising an error if there is a different number of columns than outports.

## 17.2.2 pyoserver

#### **Functions:**

| <pre>pyo_server([debug])</pre> | Returns a booted and started pyo audio server |
|--------------------------------|-----------------------------------------------|

#### pyo\_server(debug=False)

Returns a booted and started pyo audio server

**Warning:** Use of pyo is generally discouraged due to dropout issues and the general opacity of the module.

**Parameters debug** (*bool*) – If true, setVerbosity of pyo server to 8.

#### 17.2.3 base - sound

Base classes for sound objects, depending on the selected audio backend. Use the 'AUDIOSERVER' pref to select, or else use the default\_sound\_class() function.

#### Classes:

| Sound([fs, duration])     | Dummy metaclass for sound base-classes.             |
|---------------------------|-----------------------------------------------------|
| Pyo_Sound()               | Metaclass for pyo sound objects.                    |
| Jack_Sound([jack_client]) | Base class for sounds that use the JackClient audio |
|                           | server.                                             |

## **Functions:**

| <pre>get_sound_class([server_type])</pre> | Get           | the | default | sound | class | as | defined | by |
|-------------------------------------------|---------------|-----|---------|-------|-------|----|---------|----|
|                                           | 'AUDIOSERVER' |     |         |       |       |    |         |    |

**class Sound**(fs: int = None, duration: float = None, \*\*kwargs)

Bases: autopilot.stim.stim.Stim

Dummy metaclass for sound base-classes. Allows Sounds to be used without a backend to, eg. synthesize waveforms and the like.

Placeholder pending a full refactoring of class structure

#### **Attributes:**

284 Chapter 17. stim

| PARAMS      |  |  |  |
|-------------|--|--|--|
| type        |  |  |  |
| server_type |  |  |  |

### **Methods:**

| <pre>get_nsamples()</pre> | given our fs and duration, how many samples do we |
|---------------------------|---------------------------------------------------|
|                           | need?                                             |

```
PARAMS = []
type = None
server_type = 'dummy'
```

table: Optional[numpy.ndarray]

get\_nsamples()

given our fs and duration, how many samples do we need?

literally:

```
np.ceil((self.duration/1000.)*self.fs).astype(int)
```

# class Pyo\_Sound

Bases: autopilot.stim.stim.Stim

Metaclass for pyo sound objects.

**Note:** Use of pyo is generally discouraged due to dropout issues and the general opacity of the module. As such this object is intentionally left undocumented.

#### **Methods:**

| play()                        |                                                                                                    |
|-------------------------------|----------------------------------------------------------------------------------------------------|
| table_wrap(audio[, duration]) | Records a PyoAudio generator into a sound table, returns a tableread object which can play the audio with .out() |
| set_trigger(trig_fn)          | Parameters trig_fn                                                                                               |

#### play()

#### table\_wrap(audio, duration=None)

Records a PyoAudio generator into a sound table, returns a tableread object which can play the audio with .out()

#### **Parameters**

17.2. sound 285

- · audio
- duration

set\_trigger(trig\_fn)

#### Parameters trig\_fn

**class** Jack\_Sound(jack\_client: Optional[autopilot.stim.sound.jackclient.JackClient] = None, \*\*kwargs)

Bases: autopilot.stim.stim.Stim

Base class for sounds that use the JackClient audio server.

#### Variables

- PARAMS (list) List of strings of parameters that need to be defined for this sound
- **type** (*str*) Human readable name of sound type
- duration (float) Duration of sound in ms
- **amplitude** (*float*) Amplitude of sound as proportion of 1 (eg 0.5 is half amplitude)
- table (numpy.ndarray) A Numpy array of samples
- **chunks** (list) table split up into chunks of BLOCKSIZE
- trigger (callable) A function that is called when the sound completes
- **nsamples** (*int*) Number of samples in the sound
- **padded** (*bool*) Whether the sound had to be padded with zeros when split into chunks (ie. sound duration was not a multiple of BLOCKSIZE).
- **fs** (*int*) sampling rate of client from *jackclient.FS*
- blocksize (int) blocksize of client from jackclient.BLOCKSIZE
- server (Jack\_Client) Current Jack Client
- q (multiprocessing.Queue) Audio Buffer queue from jackclient.QUEUE
- q\_lock (multiprocessing.Lock) Audio Buffer lock from jackclient.Q\_LOCK
- play\_evt (multiprocessing.Event) play event from jackclient.PLAY
- **stop\_evt** (multiprocessing.Event) stop event from *jackclient.STOP*
- **buffered** (*bool*) has this sound been dumped into the q?
- **buffered\_continuous** (*bool*) Has the sound been dumped into the **continuous\_q**?

Initialize a new Jack Sound

This sets sound-specific parameters to None, set jack-specific parameters to their equivalents in jackclient, initializes some other flags and a logger.

#### **Attributes:**

| PARAMS      | list of strings of parameters to be defined     |
|-------------|-------------------------------------------------|
| type        | string human readable name of sound             |
| server_type | type of server, always 'jack' for Jack_Sound s. |

#### **Methods:**

286 Chapter 17. stim

| <pre>init_sound()</pre>      | Abstract method to initialize sound.                   |
|------------------------------|--------------------------------------------------------|
| chunk([pad])                 | Split our table up into a list of Jack_Sound.          |
| (- <u>1</u>                  | blocksize chunks.                                      |
| set_trigger(trig_fn)         | Set a trigger function to be called when the stop_evt  |
|                              | is set.                                                |
| wait_trigger()               | Wait for the stop_evt trigger to be set for at least a |
|                              | second after the sound should have ended.              |
| <pre>get_nsamples()</pre>    | given our fs and duration, how many samples do we      |
|                              | need?                                                  |
| quantize_duration([ceiling]) | Extend or shorten a sound so that it is a multiple of  |
|                              | jackclient.BLOCKSIZE                                   |
| buffer()                     | Dump chunks into the sound queue.                      |
| buffer_continuous()          | Dump chunks into the continuous sound queue for        |
|                              | looping.                                               |
| play()                       | Play ourselves.                                        |
| play_continuous([loop])      | Play the sound continuously.                           |
| iter_continuous()            | Continuously yield frames of audio.                    |
| stop_continuous()            | Stop playing a continuous sound                        |
| end()                        | Release any resources held by this sound               |
|                              | • • •                                                  |

### PARAMS = []

list of strings of parameters to be defined

Type list

# type = None

string human readable name of sound

Type str

### server\_type = 'jack'

type of server, always 'jack' for Jack\_Sound s.

Type str

### abstract init\_sound()

Abstract method to initialize sound. Should set the table attribute

Todo: ideally should standardize by returning an array, but pyo objects don't return arrays necessarily...

## chunk(pad=True)

Split our *table* up into a list of Jack\_Sound.blocksize chunks.

#### **Parameters**

- pad (bool) If the sound is not evenly divisible into chunks,
- pad with zeros (True, default)
- with its continuous sound

# set\_trigger(trig\_fn)

Set a trigger function to be called when the stop\_evt is set.

Parameters trig\_fn (callable) – Some callable

17.2. sound 287

#### wait\_trigger()

Wait for the stop\_evt trigger to be set for at least a second after the sound should have ended.

Call the trigger when the event is set.

#### get\_nsamples()

given our fs and duration, how many samples do we need?

literally:

```
np.ceil((self.duration/1000.)*self.fs).astype(int)
```

#### quantize\_duration(ceiling=True)

Extend or shorten a sound so that it is a multiple of jackclient.BLOCKSIZE

**Parameters ceiling** (*bool*) – If true, extend duration, otherwise decrease duration.

#### buffer()

Dump chunks into the sound queue.

After the last chunk, a *None* is put into the queue. This tells the jack server that the sound is over and that it should clear the play flag.

#### buffer\_continuous()

Dump chunks into the continuous sound queue for looping.

Continuous should should always have full frames - ie. the number of samples in a sound should be a multiple of <code>jackclient.BLOCKSIZE</code>.

This method will call *quantize\_duration()* to force duration such that the sound has full frames.

An exception will be raised if the sound has been padded.

#### play()

Play ourselves.

If we're not buffered, be buffered.

Otherwise, set the play event and clear the stop event.

If we have a trigger, set a Thread to wait on it.

#### play\_continuous(loop=True)

Play the sound continuously.

Sound will be paused if another sound has its 'play' method called.

Currently - only looping is implemented: the full sound is loaded by the jack client and repeated indefinitely.

In the future, sound generation methods will be refactored as python generators so sounds can be continuously generated and played.

**Parameters loop** (*bool*) – whether the sound will be stored by the jack client and looped (True), or whether the sound will be continuously streamed (False, not implemented)

Returns:

todo:

merge into single play method that changes behavior if continuous or not

288 Chapter 17. stim

#### **iter\_continuous()** → Generator

Continuously yield frames of audio. If this method is not overridden, just wraps *table* in a itertools. cycle object and returns from it.

**Returns** A single frame of audio

Return type np.ndarray

### stop\_continuous()

Stop playing a continuous sound

Should be merged into a general stop method

end()

Release any resources held by this sound

**get\_sound\_class**( $server\_type: Optional[str] = None$ )  $\rightarrow$  Union[Type[autopilot.stim.sound.base.Sound], Type[ $autopilot.stim.sound.base.Pyo\_Sound$ ]]

Get the default sound class as defined by 'AUDIOSERVER'

This function is also a convenience class for testing whether a particular audio backend is available Returns:

#### 17.2.4 sounds

This module defines classes to generate different sounds.

These classes are currently implemented: \* Tone : a sinuosoidal pure tone \* Noise : a burst of white noise \* File : read from a file \* Speech \* Gap

The behavior of this module depends on prefs.get('AUDIOSERVER'). \* If this is 'jack', or True:

Then import jack, define Jack Sound, and all sounds inherit from that.

- If this is 'pyo': Then import pyo, define PyoSound, and all sounds inherit from that.
- If this is 'docs': Then import both jack and pyo, define both Jack\_Sound and PyoSound, and all sounds inherit from *object*.
- Otherwise: Then do not import jack or pyo, or define either Jack\_Sound or PyoSound, and all sounds inherit from *object*.

**Todo:** Implement sound level and filter calibration

# Classes:

| Tone(frequency, duration[, amplitude])       | The Humble Sine Wave                                    |
|----------------------------------------------|---------------------------------------------------------|
| Noise(duration[, amplitude, channel])        | Generates a white noise burst with specified parameters |
| File(path[, amplitude])                      | A .wav file.                                            |
| Gap(duration, **kwargs)                      | A silent sound that does not pad its final chunk used   |
|                                              | for creating precise silent gaps in a continuous noise. |
| Gammatone(frequency, duration[, amplitude,]) | Gammatone filtered noise, using timeseries.             |
|                                              | Gammatone see that class for the filter documentation.  |

#### Data:

17.2. sound 289

| STRING_PARAMS                  | These parameters should be given string columns rather than float columns. |
|--------------------------------|----------------------------------------------------------------------------|
| Functions:                     |                                                                            |
| <pre>int_to_float(audio)</pre> | Convert 16 or 32 bit integer audio to 32 bit float.                        |

class Tone(frequency, duration, amplitude=0.01, \*\*kwargs)

Bases: autopilot.stim.sound.base.Sound

The Humble Sine Wave

#### **Parameters**

- **frequency** (*float*) frequency of sin in Hz
- duration (float) duration of the sin in ms
- amplitude (*float*) amplitude of the sound as a proportion of 1.
- \*\*kwargs extraneous parameters that might come along with instantiating us

#### **Attributes:**

# PARAMS

type

#### **Methods:**

| <pre>init_sound()</pre> | Create a sine wave table using pyo or numpy, depend- |
|-------------------------|------------------------------------------------------|
|                         | ing on the server type.                              |

```
PARAMS = ['frequency', 'duration', 'amplitude']
type = 'Tone'
init_sound()
```

Create a sine wave table using pyo or numpy, depending on the server type.

### table: Optional[numpy.ndarray]

class Noise(duration, amplitude=0.01, channel=None, \*\*kwargs)

Bases: autopilot.stim.sound.base.Sound

Generates a white noise burst with specified parameters

The *type* attribute is always "Noise".

Initialize a new white noise burst with specified parameters.

The sound itself is stored as the attribute *self.table*. This can be 1-dimensional or 2-dimensional, depending on *channel*. If it is 2-dimensional, then each channel is a column.

#### **Parameters**

• **duration** (*float*) – duration of the noise

290 Chapter 17. stim

- amplitude (*float*) amplitude of the sound as a proportion of 1.
- **channel** (*int or None*) which channel should be used If 0, play noise from the first channel If 1, play noise from the second channel If None, send the same information to all channels ("mono")
- \*\*kwargs extraneous parameters that might come along with instantiating us

#### Attributes:

PARAMS

type

#### **Methods:**

| init_sound()                 | Defines <i>self.table</i> , the waveform that is played. |
|------------------------------|----------------------------------------------------------|
| <pre>iter_continuous()</pre> | Continuously yield frames of audio.                      |

PARAMS = ['duration', 'amplitude', 'channel']

type = 'Noise'

#### init\_sound()

Defines *self.table*, the waveform that is played.

The way this is generated depends on *self.server\_type*, because parameters like the sampling rate cannot be known otherwise.

The sound is generated and then it is "chunked" (zero-padded and divided into chunks). Finally *self.initialized* is set True.

#### $iter\_continuous() \rightarrow Generator$

Continuously yield frames of audio. If this method is not overridden, just wraps *table* in a itertools. cycle object and returns from it.

**Returns** A single frame of audio

Return type np.ndarray

table: Optional[numpy.ndarray]

class File(path, amplitude=0.01, \*\*kwargs)

Bases: autopilot.stim.sound.base.Sound

A .wav file.

**Todo:** Generalize this to other audio types if needed.

#### **Parameters**

- path (str) Path to a .wav file relative to the prefs.get('SOUNDDIR')
- amplitude (*float*) amplitude of the sound as a proportion of 1.
- \*\*kwargs extraneous parameters that might come along with instantiating us

17.2. sound 291

#### **Attributes:**

PARAMS
type

#### **Methods:**

| <pre>init_sound()</pre> | Load the wavfile with scipy.io.wavfile, convert- |
|-------------------------|--------------------------------------------------|
|                         | ing int to float as needed.                      |

```
PARAMS = ['path', 'amplitude']
type = 'File'
init_sound()
```

Load the wavfile with scipy.io.wavfile, converting int to float as needed.

Create a sound table, resampling sound if needed.

### table: Optional[numpy.ndarray]

### class Gap(duration, \*\*kwargs)

Bases: autopilot.stim.sound.base.Sound

A silent sound that does not pad its final chunk – used for creating precise silent gaps in a continuous noise.

Parameters duration (float) – duration of gap in ms

**Variables** gap\_zero (bool) - True if duration is zero, effectively do nothing on play.

### **Attributes:**

type
PARAMS

#### **Methods:**

| Create and chunk an array of zeros according to Gap. |
|------------------------------------------------------|
| duration                                             |
| If gap is not duration == 0, call parent chunk.      |
|                                                      |
|                                                      |

play()

```
type = 'Gap'
PARAMS = ['duration']
table: Optional[numpy.ndarray]
```

292 Chapter 17. stim

```
init_sound()
          Create and chunk an array of zeros according to Gap.duration
     chunk(pad=False)
          If gap is not duration == 0, call parent chunk. :Parameters: pad (bool) – unused, passed to parent chunk
     buffer()
     play()
class Gammatone(frequency: float, duration: float, amplitude: float = 0.01, channel: Optional[int] = None,
                  filter_kwargs: Optional[dict] = None, **kwargs)
     Bases: autopilot.stim.sound.sounds.Noise
     Gammatone filtered noise, using timeseries. Gammatone – see that class for the filter documentation.
          Parameters
                 • frequency (float) – Center frequency of filter, in Hz
                 • duration (float) – Duration of sound, in ms
                 • amplitude (float) – Amplitude scaling of sound (absolute value 0-1, default is .01)
                 • filter_kwargs (dict) - passed on to timeseries. Gammatone
     Attributes:
       type
      PARAMS
     type = 'Gammatone'
     PARAMS = ['frequency', 'duration', 'amplitude', 'channel']
     table: Optional[numpy.ndarray]
STRING_PARAMS = ['path', 'type', 'speaker', 'vowel', 'token', 'consonant']
     These parameters should be given string columns rather than float columns.
     Bother Jonny to do this better bc it's really bad.
int_to_float(audio)
     Convert 16 or 32 bit integer audio to 32 bit float.
          Parameters audio (numpy.ndarray) – a numpy array of audio
          Returns Audio that has been rescaled and converted to a 32 bit float.
          Return type numpy.ndarray
```

17.2. sound 293

294 Chapter 17. stim

**CHAPTER** 

# **EIGHTEEN**

# **TASKS**

# 18.1 task

Classes:

Task(\*args, \*\*kwargs)

Generic Task metaclass

```
class Task(*args, **kwargs)

Bases: object
```

Generic Task metaclass

#### Variables

• PARAMS (collections.OrderedDict) - Params to define task, like:

• HARDWARE (dict) – dict for necessary hardware, like:

```
HARDWARE = {
    'POKES':{
        'L': hardware.Beambreak, ...
},
    'PORTS':{
        'L': hardware.Solenoid, ...
}
```

• **PLOT** (*dict*) – Dict of plotting parameters, like:

```
PLOT = {
    'data': {
        'target' : 'point',
        'response' : 'segment',
        'correct' : 'rollmean'
    },
    'chance_bar' : True, # Draw a red bar at 50%
```

(continues on next page)

(continued from previous page)

```
'roll_window' : 50 # number of trials to roll window over
}
```

• Trial\_Data (tables.IsDescription) – Data table description, like:

```
class TrialData(tables.IsDescription):
    trial_num = tables.Int32Col()
    target = tables.StringCol(1)
    response = tables.StringCol(1)
    correct = tables.Int32Col()
    correction = tables.Int32Col()
    RQ_timestamp = tables.StringCol(26)
    DC_timestamp = tables.StringCol(26)
    bailed = tables.Int32Col()
```

- **STAGE\_NAMES** (*list*) List of stage method names
- stage\_block (threading.Event) Signal when task stages complete.
- punish\_stim (bool) Do a punishment stimulus
- **stages** (*iterator*) Some generator or iterator that continuously returns the next stage method of a trial
- **triggers** (*dict*) Some mapping of some pin to callback methods
- **pins** (*dict*) Dict to store references to hardware
- pin\_id (dict) Reverse dictionary, pin numbers back to pin letters.
- punish\_block (threading.Event) Event to mark when punishment is occurring
- logger (logging.Logger) gets the 'main' logger for now.

#### **Parameters**

- **subject** (*str*) Name of subject running the task
- **current trial** (*int*) Current trial number, default 0
- \*args ()
- \*\*kwargs ()

#### **Attributes:**

TrialData()

PARAMS

HARDWARE

STAGE\_NAMES

PLOT

Classes:

#### **Methods:**

| init_hardware()                    | Use the HARDWARE dict that specifies what we            |
|------------------------------------|---------------------------------------------------------|
|                                    | need to run the task alongside the HARDWARE sub-        |
|                                    | dict in prefs to tell us how they're plugged in to the  |
|                                    | pi                                                      |
| set_reward([vol, duration, port])  | Set the reward value for each of the 'PORTS'.           |
| handle_trigger(pin[, level, tick]) | All GPIO triggers call this function with the pin num-  |
|                                    | ber, level (high, low), and ticks since booting pigpio. |
| set_leds([color_dict])             | Set the color of all LEDs at once.                      |
| flash_leds()                       | flash lights for punish_dir                             |
| end()                              | Release all hardware objects                            |

PARAMS = OrderedDict()

 $HARDWARE = \{\}$ 

 $STAGE_NAMES = []$ 

 $PLOT = \{\}$ 

#### class TrialData

Bases: tables.description.IsDescription

#### **Attributes:**

columns

columns = { 'session': Int32Col(shape=(), dflt=0, pos=None), 'trial\_num':
Int32Col(shape=(), dflt=0, pos=None)}

#### init\_hardware()

Use the HARDWARE dict that specifies what we need to run the task alongside the HARDWARE subdict in prefs to tell us how they're plugged in to the pi

Instantiate the hardware, assign it Task.handle\_trigger() as a callback if it is a trigger.

set\_reward(vol=None, duration=None, port=None)

Set the reward value for each of the 'PORTS'.

#### **Parameters**

- vol (float, int) Volume of reward in uL
- **duration** (*float*) Duration to open port in ms
- port (None, Port\_ID) If None, set everything in 'PORTS', otherwise only set port

handle\_trigger(pin, level=None, tick=None)

All GPIO triggers call this function with the pin number, level (high, low), and ticks since booting pigpio.

Calls any trigger assigned to the pin in self.triggers, unless during punishment (returns).

#### **Parameters**

- **pin** (*int*) BCM Pin number
- level (bool) True, False high/low

18.1. task 297

```
• tick (int) – ticks since booting pigpio

set_leds(color_dict=None)

Set the color of all LEDs at once.

Parameters color_dict (dict) – If None, turn LEDs off, otherwise like:
{'pin': [R,G,B], 'pin2: [R,G,B]}

flash_leds()

flash lights for punish_dir

end()

Release all hardware objects
```

# 18.2 children

Sub-tasks that serve as children to other tasks.

**Note:** The Child agent will be formalized in an upcoming release, until then these classes remain relatively undocumented as their design will likely change.

### Classes:

| Child()                                                  | Just a placeholder class for now to work with |
|----------------------------------------------------------|-----------------------------------------------|
|                                                          | <pre>autopilot.get()</pre>                    |
| Wheel_Child([stage_block, fs, thresh])                   |                                               |
|                                                          |                                               |
| Video_Child([cams, stage_block, start_now])              |                                               |
|                                                          | Parameters cams (dict, list)                  |
|                                                          |                                               |
| <pre>Transformer(transform[, operation, node_id,])</pre> |                                               |
|                                                          | Parameters                                    |
|                                                          | <ul> <li>transform</li> </ul>                 |
|                                                          |                                               |

# class Child

Bases: object

Just a placeholder class for now to work with autopilot.get()

class Wheel\_Child(stage\_block=None, fs=10, thresh=100, \*\*kwargs)

Bases: autopilot.tasks.children.Child

**Attributes:** 

STAGE\_NAMES

PARAMS

HARDWARE

```
Methods:
      noop()
      end()
     STAGE_NAMES = ['collect']
     PARAMS = OrderedDict([ ('fs', {'tag': 'Velocity Reporting Rate (Hz)', 'type':
     'int'}), ('thresh', {'tag': 'Distance Threshold', 'type': 'int'})])
     HARDWARE = { 'OUTPUT': <class 'autopilot.hardware.gpio.Digital_Out'>, 'WHEEL':
     <class 'autopilot.hardware.usb.Wheel'>}
    noop()
    end()
class Video_Child(cams=None, stage_block=None, start_now=True, **kwargs)
     Bases: autopilot.tasks.children.Child
         Parameters cams (dict, list) –
             Should be a dictionary of camera parameters or a list of dicts. Dicts should have, at least:
             {
                  'type': 'string_of_camera_class',
                  'name': 'name_of_camera_in_task',
                  'param1': 'first_param'
             }
     Attributes:
      PARAMS
     Methods:
      start()
      stop()
      noop()
     PARAMS = OrderedDict([ ( 'cams', { 'tag': 'Dictionary of camera params, or list of
     dicts', 'type': ('dict', 'list')})])
     start()
     stop()
```

18.2. children 299

noop()

Bases: autopilot.tasks.children.Child

#### **Parameters**

- · transform
- **operation** (str) either
  - "trigger", where the last transform is a Condition

and a trigger is returned to sender only when the return value of the transformation changes, or \* "stream", where each result of the transformation is returned to sender

- · return id
- return\_ip
- return\_port
- return\_key
- router\_port (None, int) If not None (default), spawn the node with a route port to receieve
- · stage\_block
- value\_subset (str) Optional subset a value from from a dict/list sent to 1\_process()
- **forward\_what** (*str*) one of 'input', 'output', or 'both' (default) that determines what is forwarded
- \*\*kwargs

#### Methods:

```
noop()

1_process(value)

forward([input, output])

noop()

1_process(value)

forward(input=None, output=None)
```

# 18.3 free\_water

#### Classes:

| Free_Water([stage_block, current_trial,]) | Randomly light up one of the ports, then dispense water |
|-------------------------------------------|---------------------------------------------------------|
|                                           | when the subject pokes there                            |

class Free\_Water(stage\_block=None, current\_trial=0, reward=50, allow\_repeat=False, \*\*kwargs)

Bases: autopilot.tasks.task.Task

Randomly light up one of the ports, then dispense water when the subject pokes there

Two stages:

- · waiting for response, and
- reporting the response afterwards

#### Variables

- target ('L', 'C', 'R') The correct port
- **trial\_counter** (itertools.count) Counts trials starting from current\_trial specified as argument
- **triggers** (*dict*) Dictionary mapping triggered pins to callable methods.
- num\_stages (int) number of stages in task (2)
- **stages** (itertools.cycle) iterator to cycle indefinitely through task stages.

#### **Parameters**

- **stage\_block** (threading.Event) used to signal to the carrying Pilot that the current trial stage is over
- **current\_trial** (*int*) If not zero, initial number of *trial\_counter*
- reward (int) ms to open solenoids
- allow\_repeat (bool) Whether the correct port is allowed to repeat between trials
- \*\*kwargs

#### **Attributes:**

| STAGE_NAMES |  |
|-------------|--|
|             |  |
| PARAMS      |  |
|             |  |
|             |  |
| DATA        |  |
|             |  |
|             |  |
| HARDWARE    |  |
|             |  |
|             |  |
| PLOT        |  |
|             |  |
|             |  |

Classes:

18.3. free\_water 301

```
TrialData()
```

#### **Methods:**

```
water(*args, **kwargs)First stage of task - open a port if it's poked.response()Just have to alert the Terminal that the current trial has ended and turn off any lights.end()When shutting down, release all hardware objects and turn LEDs off.
```

```
STAGE_NAMES = ['water', 'response']
PARAMS = OrderedDict([ ('reward', {'tag': 'Reward Duration (ms)', 'type': 'int'}),
( 'allow_repeat', {'tag': 'Allow Repeated Ports?', 'type': 'bool'})])
DATA = { 'target': {'plot': 'target', 'type': 'S1'}, 'timestamp': {'type':
'S26'}, 'trial_num': {'type': 'i32'}}
class TrialData
    Bases: tables.description.IsDescription
    Attributes:
     columns
    columns = { 'target': StringCol(itemsize=1, shape=(), dflt=b'', pos=None),
    'timestamp': StringCol(itemsize=26, shape=(), dflt=b'', pos=None), 'trial_num':
    Int32Col(shape=(), dflt=0, pos=None)}
HARDWARE = { 'LEDS': { 'C': <class 'autopilot.hardware.gpio.LED_RGB'>, 'L': <class</pre>
'autopilot.hardware.gpio.LED_RGB'>, 'R': <class 'autopilot.hardware.gpio.LED_RGB'>},
'POKES': { 'C': <class 'autopilot.hardware.gpio.Digital_In'>, 'L': <class
'autopilot.hardware.gpio.Digital_In'>, 'R': <class</pre>
'autopilot.hardware.gpio.Digital_In'>}, 'PORTS': { 'C': <class</pre>
'autopilot.hardware.gpio.Solenoid'>, 'L': <class</pre>
'autopilot.hardware.gpio.Solenoid'>, 'R': <class
'autopilot.hardware.gpio.Solenoid'>}}
PLOT = {'data': {'target': 'point'}}
water(*args, **kwargs)
    First stage of task - open a port if it's poked.
```

#### **Returns**

Data dictionary containing:

```
'target': ('L', 'C', 'R') - correct response
'timestamp': isoformatted timestamp
'trial_num': number of current trial
```

### Return type dict

#### response()

Just have to alert the Terminal that the current trial has ended and turn off any lights.

#### end()

When shutting down, release all hardware objects and turn LEDs off.

# 18.4 graduation

Object that implement Graduation criteria to move between different tasks in a protocol.

#### Classes:

| Graduation([id])                   | Base Graduation object.                            |
|------------------------------------|----------------------------------------------------|
| Accuracy([threshold, window])      | Graduate stage based on percent accuracy over some |
|                                    | window of trials.                                  |
| NTrials(n_trials[, current_trial]) | Graduate after doing n trials                      |

### class Graduation(id: Optional[str] = None)

Bases: autopilot.root.Autopilot\_Object

Base Graduation object.

All Graduation objects need to populate PARAMS, COLS, and define an update method.

#### **Attributes:**

| PARAMS | list of parameters to be defined                    |
|--------|-----------------------------------------------------|
| COLS   | list of any data columns that this object should be |
|        | given.                                              |

#### **Methods:**

| Parameters                          |
|-------------------------------------|
| :class:`~tables.tableextension.Row` |
| Trial row                           |
|                                     |

# PARAMS = []

list of parameters to be defined

Type list

COLS = []

list of any data columns that this object should be given.

Type list

abstract update(row: Row)

Parameters :class:`~tables.tableextension.Row` - Trial row

18.4. graduation 303

#### class Accuracy(threshold=0.75, window=500, \*\*kwargs)

Bases: autopilot.tasks.graduation.Graduation

Graduate stage based on percent accuracy over some window of trials.

#### **Parameters**

- threshold (float) Accuracy above this threshold triggers graduation
- window (int) number of trials to consider in the past.
- \*\*kwargs should have 'correct' corresponding to the corrects/incorrects of the past.

#### **Attributes:**

| PARAMS | list of parameters to be defined                    |
|--------|-----------------------------------------------------|
| COLS   | list of any data columns that this object should be |
|        | given.                                              |

#### **Methods:**

### PARAMS = ['threshold', 'window']

list of parameters to be defined

Type list

### COLS = ['correct']

list of any data columns that this object should be given.

Type list

#### update(row)

Get 'correct' from the row object. If this trial puts us over the threshold, return True, else False.

Parameters row (Row) - Trial row

**Returns** Did we \_graduate this time or not?

Return type bool

#### class NTrials(n\_trials, current\_trial=0, \*\*kwargs)

Bases: autopilot.tasks.graduation.Graduation

Graduate after doing n trials

**Variables counter** (itertools.count) – Counts the trials.

#### **Parameters**

- **n\_trials** (*int*) Number of trials to \_graduate after
- **current\_trial** (*int*) If not starting from zero, start from here
- \*\*kwargs

#### **Attributes:**

| PARAMS | list of parameters to be defined |
|--------|----------------------------------|

#### **Methods:**

| update(row) | If we're past n_trials in this trial, return True, else |
|-------------|---------------------------------------------------------|
|             | False.                                                  |

#### PARAMS = ['n\_trials', 'current\_trial']

list of parameters to be defined

Type list

update(row)

If we're past n\_trials in this trial, return True, else False.

Parameters row - ignored

**Returns** Did we \_graduate or not?

Return type bool

# 18.5 nafc

#### Classes:

Nafc([stage\_block, stim, reward, ...])

A Two-alternative forced choice task.

class Nafc(stage\_block=None, stim=None, reward=50, req\_reward=False, punish\_stim=False, punish\_dur=100, correction=False, correction\_pct=50.0, bias\_mode=False, bias\_threshold=20, stim\_light=True, \*\*kwargs)

Bases: autopilot.tasks.task.Task

A Two-alternative forced choice task.

(can't have number as first character of class.)

#### **Stages**

- request compute stimulus, set request trigger in center port.
- discrim respond to input, set reward/punishment triggers on target/distractor ports
- reinforcement deliver reward/punishment, end trial.

#### Variables

- target ("L", "R") Correct response
- **distractor** ("L", "R") Incorrect response
- **stim** Current stimulus
- response ("L", "R") Response to discriminand
- **correct** (0, 1) Current trial was correct/incorrect
- correction\_trial (bool) If using correction trials, last trial was a correction trial
- trial\_counter (itertools.count) Which trial are we on?
- **discrim\_playing** (bool) Is the stimulus playing?
- bailed (0, 1) Subject answered before stimulus was finished playing.

18.5. nafc 305

• **current\_stage** (int) – As each stage is reached, update for asynchronous event reference

#### **Parameters**

- stage\_block (threading.Event) Signal when task stages complete.
- **stim** (*dict*) –

Stimuli like:

```
"sounds": {
    "L": [{"type": "Tone", ...}],
    "R": [{"type": "Tone", ...}]
}
```

- reward (float) duration of solenoid open in ms
- req\_reward (bool) Whether to give a water reward in the center port for requesting trials
- punish\_stim (bool) Do a white noise punishment stimulus
- punish\_dur (float) Duration of white noise in ms
- **correction** (*bool*) Should we do correction trials?
- **correction\_pct** (*float*) (0-1), What proportion of trials should randomly be correction trials?
- bias\_mode (False, "thresholded\_linear") False, or some bias correction type (see managers.Bias\_Correction)
- bias\_threshold (float) If using a bias correction mode, what threshold should bias be corrected for?
- **current\_trial** (*int*) If starting at nonzero trial number, which?
- **stim\_light** (*bool*) Should the LED be turned blue while the stimulus is playing?
- \*\*kwargs

#### **Attributes:**

| STAGE_NAMES |                                                            |
|-------------|------------------------------------------------------------|
| PARAMS      |                                                            |
| 1 munio     |                                                            |
| PLOT        |                                                            |
| HARDWARE    |                                                            |
| Classes:    |                                                            |
| TrialData   | Trialwise Data for a Two-Alternative Forced Choice<br>Task |

**Methods:** 

| request(*args, **kwargs)       | Stage 0: compute stimulus, set request trigger in cen- |
|--------------------------------|--------------------------------------------------------|
|                                | ter port.                                              |
| discrim(*args, **kwargs)       | Stage 1: respond to input, set reward/punishment       |
|                                | triggers on target/distractor ports                    |
| reinforcement(*args, **kwargs) | Stage 2 - deliver reward/punishment, end trial.        |
| punish()                       | Flash lights, play punishment sound if set             |
| respond(pin)                   | Set self.response                                      |
| stim_start()                   | mark discrim_playing = true                            |
| stim_end()                     | called by stimulus callback                            |
| flash_leds()                   | flash lights for punish_dir                            |
|                                |                                                        |

```
STAGE_NAMES = ['request', 'discrim', 'reinforcement']
```

```
PARAMS = OrderedDict([ ('reward', {'tag': 'Reward Duration (ms)', 'type': 'int'}), ('req_reward', {'tag': 'Request Rewards', 'type': 'bool'}), ( 'punish_stim', {'tag': 'White Noise Punishment', 'type': 'bool'}), ( 'punish_dur', {'tag': 'Punishment Duration (ms)', 'type': 'int'}), ('correction', {'tag': 'Correction Trials', 'type': 'bool'}), ( 'correction_pct', { 'depends': {'correction': True}, 'tag': '% Correction Trials', 'type': 'int'}), ( 'bias_mode', { 'tag': 'Bias Correction Mode', 'type': 'list', 'values': { 'None': 0, 'Proportional': 1, 'Thresholded Proportional': 2}}), ( 'bias_threshold', { 'depends': {'bias_mode': 2}, 'tag': 'Bias Correction Threshold (%)', 'type': 'int'}), ('stim', {'tag': 'Sounds', 'type': 'sounds'})])

PLOT = { 'chance_bar': True, 'data': {'correct': 'rollmean', 'response': 'segment', 'target': 'point'}, 'roll_window': 50}

pydantic model TrialData
```

#### ancie moder irraidata

Bases: autopilot.data.models.protocol.Trial\_Data

Trialwise Data for a Two-Alternative Forced Choice Task

```
"title": "TrialData",
  "description": "Trialwise Data for a Two-Alternative Forced Choice Task",
  "type" "object".
  "properties": {
     "group": {
        "title": "Group".
        "description": "Path of the parent step group",
        "type": "string"
     },
     "session": {
        "title": "Session",
        "description": "Current training session, increments every time the
→task is started",
        "type": "integer"
     "session_uuid": {
        "title": "Session Uuid",
        "description": "Each session gets a unique uuid, regardless of the...
→session integer, to enable independent addressing of sessions when session
→numbers might overlap (eg. reassignment)",
```

(continues on next page)

18.5. nafc 307

(continued from previous page)

```
"type": "string"
     },
     "trial_num": {
        "title": "Trial Num",
        "description": "Trial data is grouped within, well, trials, which_
→increase (rather than resetting) across sessions within a task",
        "datajoint": {
           "key": true
        "type": "integer"
     },
     "target": {
        "title": "Target",
        "description": "Which side is the correct side this trial",
        "datajoint": {
           "datatype": "enum",
           "kwargs": {
               "args": [
                  "L",
                  "R"
           }
        },
        "enum": [
           "L",
           "R"
        "type": "string"
     },
     "response": {
        "title": "Response",
        "description": "The side that was poked",
        "datajoint": {
           "datatype": "enum",
            "kwargs": {
               "args": [
                  "L",
                  "R"
               ]
           }
        },
        "enum": [
           "L",
           "R"
        "type": "string"
     },
     "correct": {
        "title": "Correct",
        "description": "Whether the subject's response matched the target",
        "type": "boolean"
     },
```

(continues on next page)

(continued from previous page)

```
"correction": {
         "title": "Correction",
         "description": "Whether this trial was a correction trial or not",
         "type": "boolean"
     },
      "RQ_timestamp": {
         "title": "Rq Timestamp",
         "description": "The time where the stimulus was presented and the_
→trial was requested",
         "type": "string",
         "format": "date-time"
      "DC_timestamp": {
         "title": "Dc Timestamp",
         "description": "The time when the subject responded",
         "type" "string"
         "format": "date-time"
     },
      "bailed": {
         "title": "Bailed",
         "description": "Whether the subject bailed the trial from a timeout or_
→any other reason they did not finish",
         "type": "boolean"
     }
   },
   "required": [
     "session".
     "trial_num",
      "target",
      "response",
     "correct",
      "correction",
      "RQ_timestamp".
     "DC_timestamp",
      "bailed"
   ]
}
```

#### **Fields**

- DC\_timestamp (datetime.datetime)
- RQ\_timestamp (datetime.datetime)
- bailed (bool)
- correct (bool)
- correction (bool)
- response (Literal['L', 'R'])
- target (Literal['L', 'R'])

18.5. nafc 309

```
field target: Literal['L', 'R'] [Required]
        Which side is the correct side this trial
    field response: Literal['L', 'R'] [Required]
         The side that was poked
    field correct: bool [Required]
        Whether the subject's response matched the target
    field correction: bool [Required]
         Whether this trial was a correction trial or not
    field RQ_timestamp: datetime.datetime [Required]
         The time where the stimulus was presented and the trial was requested
    field DC_timestamp: datetime.datetime [Required]
        The time when the subject responded
    field bailed: bool [Required]
        Whether the subject bailed the trial from a timeout or any other reason they did not finish
HARDWARE = { 'LEDS': {'C': 'LED_RGB', 'L': 'LED_RGB', 'R': 'LED_RGB'}, 'POKES':
{'C': 'Digital_In', 'L': 'Digital_In', 'R': 'Digital_In'}, 'PORTS': {'C':
'Solenoid', 'L': 'Solenoid', 'R': 'Solenoid'}}
request(*args, **kwargs)
    Stage 0: compute stimulus, set request trigger in center port.
        Returns
            With fields:
             'target': self.target,
             'trial_num' : self.current_trial,
             'correction': self.correction_trial,
            'type': stimulus type,
            **stim.PARAMS
        Return type data (dict)
discrim(*args, **kwargs)
    Stage 1: respond to input, set reward/punishment triggers on target/distractor ports
         Returns
            With fields:: { 'RQ_timestamp':
                                                datetime.datetime.now().isoformat(), 'trial num':
              self.current_trial, }
        Return type data (dict)
reinforcement(*args, **kwargs)
    Stage 2 - deliver reward/punishment, end trial.
        Returns
            With fields:
```

```
'DC_timestamp': datetime.datetime.now().isoformat(),
   'response': self.response,
   'correct': self.correct,
   'bailed': self.bailed,
   'trial_num': self.current_trial,
   'TRIAL_END': True
Return type data (dict)
```

# punish()

Flash lights, play punishment sound if set

# respond(pin)

Set self.response

**Parameters** pin – Pin to set response to

#### stim\_start()

mark discrim\_playing = true

### stim\_end()

called by stimulus callback

set outside lights blue

### flash\_leds()

flash lights for punish\_dir

18.5. nafc 311

**CHAPTER** 

# **NINETEEN**

# **TRANSFORMATIONS**

Data transformations.

Composable transformations from one representation of data to another. Used as the lubricant and glue between hardware objects. Some hardware objects disagree about the way information should be represented – eg. cameras are very partial to letting position information remain latent in a frame of a video, but some other object might want the actual [x,y] coordinates. Transformations help negotiate (but don't resolve their irreparably different worldviews:()

Transformations are organized by modality, but this API is quite immature.

Transformations have a process method that accepts and returns a single object. They must also define the format of their inputs and outputs (format\_in and format\_out). That API is also a sketch.

The \_\_add\_\_() method allows transforms to be combined, eg.:

```
from autopilot import transform as t
transform_me = t.Image.DLC('model_directory')
transform_me += t.selection.DLCSlice('point')
transform_me.process(frame)
# ... etcetera
```

**Todo:** This is a first draft of this module and it purely synchronous at the moment. It will be expanded to ... \* support multiple asynchronous processing rhythms \* support automatic value coercion \* make recursion checks – make sure a child hasn't already been added to a processing chain. \* idk participate at home! list your own shortcomings of this module, don't be shy it likes it.

#### **Functions:**

```
make_transform(transforms)
```

Make a transform from a list of iterator specifications.

**make\_transform**(transforms: Union[List[dict], Tuple[dict]])  $\rightarrow autopilot.transform.transforms.Transform$  Make a transform from a list of iterator specifications.

Parameters transforms (list) -

A list of Transform's and parameterizations in the form:

```
[
    {'transform': Transform,
    'args': (arg1, arg2,), # optional
    'kwargs': {'key1':'val1', ...}, # optional
    {'transform': ...}
]
```

#### Returns Transform

Data transformations.

Experimental module.

Reusable transformations from one representation of data to another. eg. converting frames of a video to locations of objects, or locations of objects to area labels

**Todo:** This is a preliminary module and it purely synchronous at the moment. It will be expanded to ... \* support multiple asynchronous processing rhythms \* support automatic value coercion

The following design features need to be added \* recursion checks – make sure a child hasn't already been added to a processing chain.

#### Classes:

TransformRhythm(value)

**ivar FIFO** First-in-first-out, process inputs as they are received, potentially slowing down the transformation pipeline

Transform(rhythm, \*args, \*\*kwargs)

Metaclass for data transformations

#### class TransformRhythm(value)

Bases: enum. Enum

#### Variables

- **FIFO** First-in-first-out, process inputs as they are received, potentially slowing down the transformation pipeline
- **FILO** First-in-last-out, process the most recent input, ignoring previous (lossy transformation)

#### **Attributes:**

FIFO

FILO

FIFO = 1

FILO = 2

**class Transform**(rhythm: autopilot.transform.transforms.TransformRhythm = <TransformRhythm.FILO: 2>, \*args, \*\*kwargs)

Bases: object

Metaclass for data transformations

Each subclass should define the following

• *process()* - a method that takes the input of the transoformation as its single argument and returns the transformed output

- format\_in a dict that specifies the input format
- format\_out a dict that specifies the output format

**Parameters** rhythm (*TransformRhythm*) – A rhythm by which the transformation object processes its inputs

**Variables** (class (child) – Transform): Another Transform object chained after this one

#### **Attributes:**

| rhythm     |                                                                               |
|------------|-------------------------------------------------------------------------------|
| format_in  |                                                                               |
| format_out |                                                                               |
| parent     | If this Transform is in a chain of transforms, the transform that precedes it |

#### **Methods:**

| process(input)          |                                                   |
|-------------------------|---------------------------------------------------|
| reset()                 | If a transformation is stateful, reset state.     |
| check_compatible(child) | Check that this Transformation's format_out is    |
|                         | compatible with another's format_in               |
| add(other)              | Add another Transformation in the chain to make a |
|                         | processing pipeline                               |

property rhythm: autopilot.transform.transforms.TransformRhythm

property format\_in: dict
property format\_out: dict

property parent: Optional[autopilot.transform.transforms.Transform]

If this Transform is in a chain of transforms, the transform that precedes it

Returns Transform, None if no parent.

process(input)

reset()

If a transformation is stateful, reset state.

**check\_compatible**(*child:* autopilot.transform.transforms.Transform)

Check that this Transformation's format\_out is compatible with another's format\_in

**Todo:** Check for types that can be automatically coerced into one another and set \_coercion to appropriate function

Parameters child (Transform) – Transformation to check compatibility

Returns bool

\_\_add\_\_(other)

Add another Transformation in the chain to make a processing pipeline

Parameters other (Transformation) – The transformation to be chained

# 19.1 Coercion

placeholder... objects to make type and shape coercion seamless....

# 19.2 Geometry

#### Classes:

| Distance([pairwise, n_dim, metric, squareform])       | Given an n_samples x n_dimensions array, compute          |
|-------------------------------------------------------|-----------------------------------------------------------|
| D13 carree ([pair wise, ii_aim, inetrie, squareform]) | •                                                         |
|                                                       | pairwise or mean distances                                |
| Angle([abs, degrees])                                 | Get angle between line formed by two points and hori-     |
|                                                       | zontal axis                                               |
| <pre>IMU_Orientation([use_kalman, invert_gyro])</pre> | Compute absolute orientation (roll, pitch) from ac-       |
|                                                       | celerometer and gyroscope measurements (eg from           |
|                                                       | <pre>hardware.i2c.I2C_9DOF)</pre>                         |
| Rotate([dims, rotation_type, degrees,])               | Rotate in 3 dimensions using scipy.spatial.               |
|                                                       | transform.Rotation                                        |
| Spheroid([target, source, fit])                       | Fit and transform 3d coordinates according to some        |
|                                                       | spheroid.                                                 |
| Order_Points([closeness_threshold])                   | Order x-y coordinates into a line, such that each point   |
|                                                       | (row) in an array is ordered next to its nearest points   |
| Linefit_Prasad([return_metrics])                      | Given an ordered series of x/y coordinates (see           |
|                                                       | Order_Points ), use D.Prasad et al.'s parameter-free      |
|                                                       | line fitting algorithm to make a simplified, fitted line. |

class Distance(pairwise: bool = False,  $n\_dim$ : int = 2, metric: str = 'euclidean', squareform: bool = True, \*args, \*\*kwargs)

Bases: autopilot.transform.transforms.Transform

Given an n\_samples x n\_dimensions array, compute pairwise or mean distances

#### **Parameters**

- pairwise (bool) If False (default), return mean distance. if True, return all distances
- n\_dim (int) number of dimensions (input array will be filtered like input[:,0:n\_dim]
- metric (str) any metric acceptable to :func: scipy.spatial.distance.pdist
- **squareform** (bool) if pairwise is True, if True return square distance matrix, otherwise return compressed distance matrix (dist(X[i], X[j] = y[i\*j])
- \*args
- \*\*kwargs

#### **Attributes:**

```
format_in
      format_out
     Methods:
      process(input)
     format_in = {'type': <class 'numpy.ndarray'>}
     format_out = {'type': <class 'numpy.ndarray'>}
     process(input: numpy.ndarray)
class Angle(abs=True, degrees=True, *args, **kwargs)
     Bases: autopilot.transform.transforms.Transform
     Get angle between line formed by two points and horizontal axis
     Attributes:
      format_in
      format_out
     Methods:
      process(input)
     format_in = {'type': <class 'numpy.ndarray'>}
     format_out = {'type': <class 'float'>}
     process(input)
class IMU_Orientation(use kalman: bool = True, invert gyro: bool = False, *args, **kwargs)
     Bases: autopilot.transform.transforms.Transform
     Compute absolute orientation (roll, pitch) from accelerometer and gyroscope measurements (eg from hardware.
     i2c.I2C_9D0F)
     Uses a timeseries. Kalman filter, and implements [PPT+18] to fuse the sensors
```

Can be used with accelerometer data only, or with combined accelerometer/gyroscope data for greater accuracy

#### **Parameters**

- **invert\_gyro** (*bool*) if the gyroscope's orientation is inverted from accelerometer measurement, multiply gyro readings by -1 before using
- **use\_kalman** (*bool*) Whether to use kalman filtering (True, default), or return raw trigonometric transformation of accelerometer readings (if provided, gyroscope readings will be ignored)

19.2. Geometry 317

Variables kalman (transform.timeseries.Kalman) - If use\_kalman == True , the Kalman
Filter.

#### References

[PPT+18] [ABCO15]

#### **Methods:**

process(accelgyro)

**Parameters accelgyro** (tuple, numpy. ndarray) -- tuple of (accelerometer[x,y,z], gyro[x,y,z]) readings as arrays, or

 $process(accelgyro: Union[Tuple[numpy.ndarray], numpy.ndarray]) \rightarrow numpy.ndarray)) \rightarrow numpy.ndarray$ 

**Parameters accelegyro** (tuple, numpy.ndarray) – tuple of (accelerometer[x,y,z], gyro[x,y,z]) readings as arrays, or an array of just accelerometer[x,y,z]

**Returns** filtered [roll, pitch] calculations in degrees

Return type numpy.ndarray

 $\textbf{class Rotate}(\textit{dims}='xyz', \textit{rotation\_type}='\textit{euler'}, \textit{degrees}=True, \textit{inverse}='', \textit{rotation}=None, *args, **kwargs)$ 

Bases: autopilot.transform.transforms.Transform

Rotate in 3 dimensions using scipy.spatial.transform.Rotation

#### **Parameters**

- dims ("xyz") string specifying which axes the rotation will be around, eg "xy", "xyz"`
- **rotation\_type** (*str*) Format of rotation input, must be one available to the Rotation class (but currently only euler angles are supported)
- degrees (bool) whether to output rotation in degrees (True, default) or radians
- **inverse** ("xyz") dimensions in the "rotation" input to Rotate.process() to inverse before applying rotation
- **rotation** (tuple, list, numpy.ndarray, None) If supplied, use the same rotation for all processed data. If None, *Rotate.process()* will expect a tuple of (data, rotation).

### **Methods:**

process(input)

Parameters input (tuple, numpy.
 ndarray) -- a tuple of (input[x,y,z],
 rotation[x,y,z]) where input is to be
 rotated

process(input)

**Parameters input** (tuple, numpy.ndarray) – a tuple of (input[x,y,z], rotation[x,y,z]) where input is to be rotated according to the axes in rotation (indicated in Rotate.dims). If only an input array is provided, a static rotation array must have been provided in the constructor (otherwise the most recent rotation will be used)

Returns numpy.ndarray - rotated input array

```
class Spheroid(target=(1, 1, 1, 0, 0, 0), source: tuple = (None, None, N
```

```
Bases: autopilot.transform.transforms.Transform
```

Fit and transform 3d coordinates according to some spheroid.

Eg. for calibrating accelerometer readings by transforming them from their uncalibrated spheroid to the expected sphere with radius == 9.8m/s/s centered at (0,0,0).

Does not estimate/correct for rotation of the spheroid.

# **Examples**

```
# Calibrate an accelerometer by transforming
# readings to a 9.8-radius sphere centered at 0
>>> sphere = Spheroid(target=(9.8,9.8,9.8,0,0,0))

# take some readings...
# imagine we're taking them from some sensor idk
# say our sensor slightly exaggerates gravity
# in the z-axis...
>>> readings = np.array((0.,0.,10.5))

# fit our object (need >>1 sample)
>>> sphere.fit(readings)

# transform to proper gravity
>>> sphere.process(readings)
[0., 0., 9.8]
```

#### **Parameters**

• **target** (*tuple*) – parameterization of spheroid to transform to, if none is passed, transform to unit circle centered at (0,0,0). parameterized as:

```
(a, # radius of x dimension
```

b, # radius of y dimension c, # radius of z dimension x, # x-offset y, # y-offset z) # z-offset

- **source** (*tuple*) parameterization of spheroid to transform from in the same 6-tuple form as target, if None is passed, assume we will use *Spheroid.fit()*
- **fit** (None, numpy.ndarray) Initialize with values to fit, if None assume fit will be called later.

19.2. Geometry 319

#### References

- https://jekel.me/2020/Least-Squares-Ellipsoid-Fit/
- http://www.juddzone.com/ALGORITHMS/least\_squares\_3D\_ellipsoid.html

#### **Methods:**

| fit(points, **kwargs)                  | Fit a spheroid from a set of noisy measurements    |
|----------------------------------------|----------------------------------------------------|
| process(input)                         | Transform input (x,y,z) points such that points in |
|                                        | source are mapped to those in target               |
| <pre>generate(n[, which, noise])</pre> | Generate random points from the ellipsoid          |

fit(points, \*\*kwargs)

Fit a spheroid from a set of noisy measurements

updates the \_scale and \_offset private arrays used to manipulate input data

**Note:** It's usually important to pass bounds to scipy.optimize.curve\_fit() !!! passed as a 2-tuple of ((min\_a, min\_b, ...), (max\_a, max\_b...)) In particular such that a, b, and c are positive. If no bounds are passed, assume at least that much.

#### **Parameters**

- points (numpy.ndarray) (M, 3) array of points to fit
- \*\*kwargs () passed on to scipy.optimize.curve\_fit()

**Returns** parameters of fit ellipsoid (a,b,c,x,y,z)

Return type tuple

process(input: numpy.ndarray)

Transform input (x,y,z) points such that points in source are mapped to those in target

**Parameters input** (numpy.ndarray) – x, y, and z coordinates

Returns coordinates transformed according to the spheroid requested

Return type numpy.ndarray

generate(n: int, which: str = 'source', noise: float = 0)

Generate random points from the ellipsoid

#### **Parameters**

- **n** (*int*) number of points to generate
- which ('str') which spheroid to generate from? ('source' default, or 'target')
- **noise** (*float*) noise to add to points

**Returns** (n, 3) array of generated points

Return type numpy.ndarray

class Order\_Points(closeness\_threshold: float = 1, \*\*kwargs)

Bases: autopilot.transform.transforms.Transform

Order x-y coordinates into a line, such that each point (row) in an array is ordered next to its nearest points

Useful for when points are extracted from an image, but need to be treated as a line rather than disordered points!

Starting with a point, find the nearest point and add that to a deque. Once all points are found on the 'forward pass', start the initial point again goind the 'other direction.'

The threshold parameter tunes the (percentile) distance consecutive points may be from one another. The default threshold of 1 will connect all the points but won't necessarily find a very compact line. Lower thresholds make more sensible lines, but may miss points depending on how line-like the initial points are.

Note that the first point chosen (first in the input array) affects the line that is formed with the points do not form an unambiguous line. I am not surehow to arbitrarily specify a point to start from, but would love to hear what people want!

### **Examples**

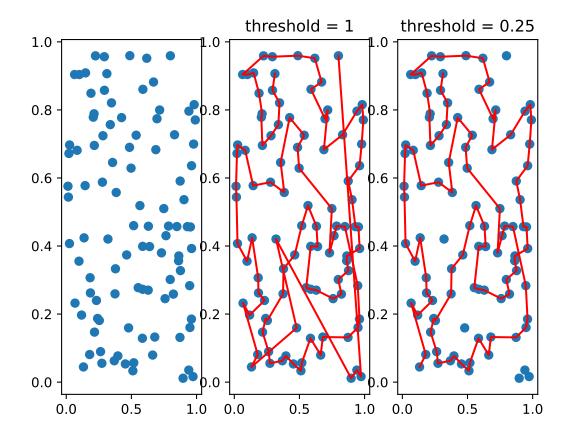

**Parameters closeness\_threshold** (*float*) – The percentile of distances beneath which to consider connecting points, from 0 to 1. Eg. 0.5 would allow points that are closer than 50% of all distances between all points to be connected. Default is 1, which allows all points to be connected.

**Methods:** 

19.2. Geometry 321

process(input)

Parameters input (numpy.ndarray) -an n x 2 array of x/y points

**process**(*input: numpy.ndarray*) → numpy.ndarray

**Parameters input** (numpy.ndarray) – an n x 2 array of x/y points

Returns numpy.ndarray Array of points, reordered into a line

class Linefit\_Prasad(return\_metrics: bool = False, \*\*kwargs)

Bases: autopilot.transform.transforms.Transform

Given an ordered series of x/y coordinates (see  $Order\_Points$ ), use D.Prasad et al.'s parameter-free line fitting algorithm to make a simplified, fitted line.

Optimized from the original MATLAB code, including precomputing some of the transformation matrices. The attribute names are from the original, and due to the nature of code transcription doesn't follow some of Autopilot's usual structural style.

Parameters return\_metrics (bool)

### **Examples**

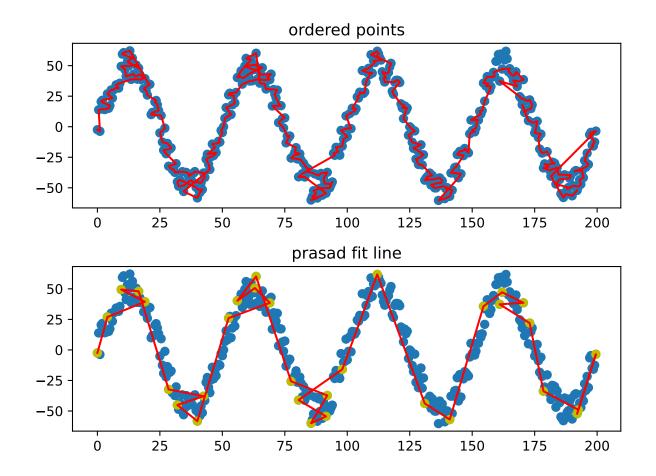

### References

[PQLC11] Original MATLAB Implementation: https://docs.google.com/open?id= 0B10RxHxW3I92dG9SU0pNMV84alk

**Methods:** 

process(input) Given an n x 2 array of ordered x/y points, return

**process**(*input: numpy.ndarray*) → numpy.ndarray

Given an n x 2 array of ordered x/y points, return

Parameters input (numpy.ndarray) - n x 2 array of ordered x/y points

Returns numpy.ndarray an m x 2 simplified array of line segments

## **19.3 Image**

### Classes:

| Image([shape])              | Metaclass for transformations of images      |
|-----------------------------|----------------------------------------------|
| DLC([model_dir, model_zoo]) | Do pose estimation with DeepLabCut-Live!!!!! |

class Image(shape=None, \*args, \*\*kwargs)

Bases: autopilot.transform.transforms.Transform

Metaclass for transformations of images

**Attributes:** 

format\_in

format\_out

shape

property format\_in: dict

property format\_out: dict

property shape: Tuple[int, int]

class DLC(model\_dir: Optional[str] = None, model\_zoo: Optional[str] = None, \*args, \*\*kwargs)

 $Bases:\ autopilot.transform.image.Image$ 

Do pose estimation with DeepLabCut-Live!!!!!

Specify a model\_dir (relative to <BASEDIR>/dlc or absolute) or a model name from the DLC model zoo.

All other args and kwargs are passed on to dlclive.DLCLive, see its documentation for details: https://github.com/DeepLabCut/DeepLabCut-live

Variables

19.3. Image 323

- model\_type (str, 'local' or 'zoo') whether a directory (local) or a modelzoo name (zoo) was passed
- live (dlclive.DLCLive) the DLCLive object

Must give either model\_dir or model\_zoo

### **Parameters**

- model\_dir (str) directory of model, either absolute or relative to <BASEDIR>/dlc. if None, use model\_zoo
- model\_zoo (str) name of modelzoo model. if None, use model\_dir
- \*args passed to DLCLive and superclass
- \*\*kwargs passed to DLCLive and superclass

### **Methods:**

| process(input)                    |                                                                                          |
|-----------------------------------|------------------------------------------------------------------------------------------|
| list_modelzoo()                   | List available modelzoo model names in loca deeplabcut version                           |
| <pre>import_dlc()</pre>           |                                                                                          |
| <pre>create_modelzoo(model)</pre> |                                                                                          |
| load_model()                      |                                                                                          |
| export_model()                    |                                                                                          |
|                                   |                                                                                          |
| node1                             |                                                                                          |
|                                   |                                                                                          |
|                                   | paths used by dlc in manipulating/using models                                           |
| model_dir                         | paths used by dlc in manipulating/using models {prefs.get('BASE_DIR')}/dlc :returns: str |
| model_dir dlc_paths               |                                                                                          |

 $\textbf{process}(\textit{input: numpy.ndarray}) \rightarrow \text{numpy.ndarray}$ 

property model: str
property model\_dir: str
property dlc\_paths: dict

paths used by dlc in manipulating/using models

- config: <model\_dir>/config.yaml
- train\_pose\_cfg: <model\_dir>/dlc-models/iteration-<n>/<name>/train/pose\_cfg.yaml,

```
• export_pose_cfg: <model_dir>/exported-models/<name>/pose_cfg.yaml
```

• export\_dir: <model\_dir>/exported-models/<name>

### Returns dict

property format\_out: dict

## 19.4 Logical

### Classes:

| Condition([minimum, maximum, elementwise]) | Compare the input against some condition              |
|--------------------------------------------|-------------------------------------------------------|
| Compare(compare_fn, *args, **kwargs)       | Compare processed values using some function that re- |
|                                            | turns a boolean                                       |

class Condition(minimum=None, maximum=None, elementwise=False, \*args, \*\*kwargs)

Bases: autopilot.transform.transforms.Transform

Compare the input against some condition

### **Parameters**

- minimum
- maximum
- **elementwise** (*bool*) if False, return True only if *all* values are within range. otherwise return bool for each tested value
- \*args
- \*\*kwargs

### **Methods:**

process(input)

19.4. Logical 325

# **Attributes:** minimum maximum format\_in format\_out process(input) property minimum: [<class 'numpy.ndarray'>, <class 'float'>] property maximum: [<class 'numpy.ndarray'>, <class 'float'>] property format\_in: dict property format\_out: dict class Compare(compare\_fn: callable, \*args, \*\*kwargs) Bases: autopilot.transform.transforms.Transform Compare processed values using some function that returns a boolean ie. process will return compare\_fn(\*args) from process. it is expected that input will be an iterable with len > 1 **Parameters** • compare\_fn (callable) - Function used to compare the values given to Compare. process() • \*args () • \*\*kwargs ()

### **Methods:**

process(input)

process(input)

## 19.5 Selection

### Classes:

| Slice(select, *args, **kwargs)                 | Generic selection processor                                   |
|------------------------------------------------|---------------------------------------------------------------|
| <pre>DLCSlice(select[, min_probability])</pre> | Select x,y coordinates of <i>DLC</i> output based on the name |
|                                                | of the tracked parts                                          |

```
class Slice(select, *args, **kwargs)
     Bases: autopilot.transform.transforms.Transform
     Generic selection processor
           Parameters
                 • select (slice, tuple[slice], int, tuple[int]) – a slice, tuple of slices, int, or tuple of ints! any-
                   thing you can use inside of a pair of [square brackets].
                 *args
                 **kwargs
     Attributes:
       format_in
       format_out
     Methods:
       process(input)
     format_in = {'type':
     format_out = {'type': 'any'}
     process(input)
class DLCSlice(select: Union[str, tuple, list], min_probability: float = 0, *args, **kwargs)
     Bases: autopilot.transform.selection.Slice
     Select x,y coordinates of DLC output based on the name of the tracked parts
     note that min_probability is undefined when a list or tuple of part names are defined: the form of the returned
     array is ambiguous (how to tell which part is which when some might be excluded?)
           Parameters
                 • select (slice, tuple[slice], int, tuple[int]) – a slice, tuple of slices, int, or tuple of ints! any-
                   thing you can use inside of a pair of [square brackets].
                 *args
                 • **kwargs
     Attributes:
```

**Methods:** 

format\_in

format\_out

19.5. Selection 327

```
check_slice(select)

process(input)

format_in = { 'parent': <class 'autopilot.transform.image.DLC'>, 'type': <class 'numpy.ndarray'>}

format_out = {'type': <class 'numpy.ndarray'>}

check_slice(select)

process(input: numpy.ndarray)
```

### 19.6 Timeseries

Timeseries transformations, filters, etc.

#### Classes:

| Simple wrapper around scipy.signal.iirfilter() |
|------------------------------------------------|
| Single gammatone filter based on [Sla97]       |
| Kalman filter!!!!!                             |
|                                                |
|                                                |

```
class Filter_IIR(ftype='butter', buffer_size=256, coef_type='sos', axis=0, *args, **kwargs)
    Bases: autopilot.transform.transforms.Transform
    Simple wrapper around scipy.signal.iirfilter()
```

Creates a streaming filter – takes in single values, stores them, and uses them to filter future values.

### **Parameters**

- **ftype** (*str*) filter type, see **ftype** of scipy.signal.iirfilter() for available filters
- **buffer\_size** (*int*) number of samples to store when filtering
- **coef\_type** (*f'ba'*, *'sos')*) type of filter coefficients to use (see scipy.signal.sosfilt() and scipy.signal.lfilt())
- axis (*int*) which axis to filter over? (default: 0 because when passing arrays to filter, want to filter samples over time)
- \*\*kwargs passed on to scipy.signal.iirfilter(), eg.
  - N filter order
  - Wn array or scalar giving critical frequencies
  - btype type of band: ['bandpass', 'lowpass', 'highpass', 'bandstop']

### Variables

- coefs (np.ndarray) filter coefficients, depending on coef\_type
- **buffer** (collections.deque) buffer of stored values to filter

- **coef\_type** (*str*) type of filter coefficients to use (see scipy.signal.sosfilt() and scipy.signal.lfilt())
- **axis** (*int*) which axis to filter over? (default: 0 because when passing arrays to filter, want to filter samples over time)
- **ftype** (*str*) filter type, see **ftype** of scipy.signal.iirfilter() for available filters

#### Methods:

| process(input) | Filter the new value based on the values stored in |
|----------------|----------------------------------------------------|
|                | Filter.buffer                                      |

### process(input: float)

Filter the new value based on the values stored in Filter.buffer

**Parameters input** (*float*) – new value to filter!

**Returns** the filtered value!

Return type float

**class Gammatone**(freq: float, fs: int, ftype: str = 'iir', filtfilt: bool = True, order: Optional[int] = None, numtaps: Optional[int] = None, axis: int = -1, \*\*kwargs)

Bases: autopilot.transform.transforms.Transform

Single gammatone filter based on [Sla97]

Thin wrapper around scipy.signal.gammatone!! (started rewriting this and realized they had made a legible version <3 ty scipy team, additional implementations in the references)

### **Examples**

### References

- [Sla97]
- Brian2hears implementation
- · detly/gammatone

### **Parameters**

- **freq** (*float*) Center frequency of the filter in Hz
- **fs** (*int*) Sampling rate of the signal to process
- ftype(str) Type of filter to return from scipy.signal.gammatone()
- filtfilt (bool) If True (default), use scipy.signal.filtfilt(), else use scipy. signal.lfilt()
- **order** (*int*) From scipy docs: The order of the filter. Only used when ftype='fir'. Default is 4 to model the human auditory system. Must be between 0 and 24.
- **numtaps** (*int*) From scipy docs: Length of the filter. Only used when ftype='fir'. Default is fs\*0.015 if fs is greater than 1000, 15 if fs is less than or equal to 1000.
- axis (int) Axis of input signal to apply filter over (default -1)
- \*\*kwargs passed to scipy.signal.filtfilt() or scipy.signal.lfilt()

19.6. Timeseries 329

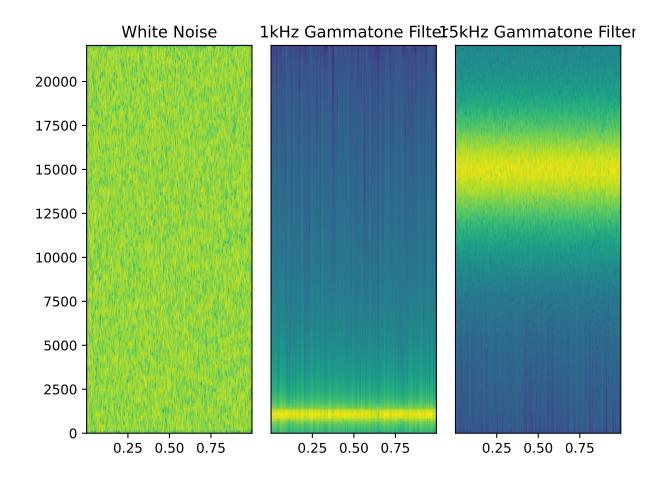

### **Methods:**

process(input)

**process**(input: Union[numpy.ndarray, list])  $\rightarrow$  numpy.ndarray

class Kalman( $dim\_state$ : int,  $dim\_measurement$ : Optional[int] = None,  $dim\_control$ : int = 0, \*args, \*\*kwargs)

Bases: autopilot.transform.transforms.Transform

Kalman filter!!!!!

Adapted from https://github.com/rlabbe/filterpy/blob/master/filterpy/kalman/kalman\_filter.py simplified and optimized lovingly <3

Each of the arrays is named with its canonical letter and a short description, (eg. the x\_state vector x\_state is self.x\_state

#### **Parameters**

- dim\_state (int) Dimensions of the state vector
- **dim\_measurement** (*int*) Dimensions of the measurement vector
- dim\_control (int) Dimensions of the control vector

### **Variables**

- **x\_state** (numpy.ndarray) Current state vector
- **P\_cov** (numpy.ndarray) Uncertainty Covariance
- **Q\_proc\_var** (numpy.ndarray) Process Uncertainty
- **B\_control** (numpy.ndarray) Control transition matrix
- **F\_state\_trans** (numpy.ndarray) State transition matrix
- $\bullet \ \ \textbf{H\_measure} \ (\texttt{numpy.ndarray}) Measurement \ function$
- $\bullet \ \ \textbf{R\_measure\_var} \ \, (\texttt{numpy.ndarray}) Measurement \ \, uncertainty$
- M\_proc\_measure\_xcor (numpy.ndarray) process-measurement cross correlation
- z\_measure (numpy.ndarray) -
- K (numpy.ndarray) Kalman gain
- y (numpy.ndarray) -
- S (numpy.ndarray) System uncertainty
- SI (numpy.ndarray) Inverse system uncertainty
- **x\_prior** (numpy.ndarray) State prior
- **P\_prior** (numpy.ndarray) Uncertainty prior
- **x\_post** (numpy.ndarray) State posterior probability
- P\_post (numpy.ndarray) Uncertainty posterior probability

19.6. Timeseries 331

### References

Roger Labbe. "Kalman and Bayesian Filters in Python" - https://github.com/rlabbe/Kalman-and-Bayesian-Filters-in-Python Roger Labbe. "FilterPy" - https://github.com/rlabbe/filterpy

### **Methods:**

| predict([u, B, F, Q])   | Predict next x_state (prior) using the Kalman filter |
|-------------------------|------------------------------------------------------|
|                         | x_state propagation equations.                       |
| update(z[, R, H])       | Add a new measurement (z_measure) to the Kalman      |
|                         | filter.                                              |
| process(z, **kwargs)    | Call predict and update, passing the relevant kwargs |
| residual_of(z)          | Returns the residual for the given measurement       |
|                         | (z_measure).                                         |
| measurement_of_state(x) | Helper function that converts a x_state into a mea-  |
|                         | surement.                                            |

### **Attributes:**

| alpha | Fading memory setting. |
|-------|------------------------|

predict(u=None, B=None, F=None, Q=None)

Predict next x state (prior) using the Kalman filter x state propagation equations.

Update our state and uncertainty priors, x\_prior and P\_prior

- u [np.array, default 0] Optional control vector.
- **B** [np.array(dim\_state, dim\_u), or None] Optional control transition matrix; a value of None will cause the filter to use *self.B\_control*.
- **F** [np.array(dim\_state, dim\_state), or None] Optional x\_state transition matrix; a value of None will cause the filter to use *self.F\_state\_trans*.
- **Q** [np.array(dim\_state, dim\_state), scalar, or None] Optional process noise matrix; a value of None will cause the filter to use *self.Q\_proc\_var*.

**update**( $z: numpy.ndarray, R=None, H=None) \rightarrow numpy.ndarray$ 

Add a new measurement (z measure) to the Kalman filter.

If z\_measure is None, nothing is computed. However, x\_post and P\_post are updated with the prior (x\_prior, P\_prior), and self.z\_measure is set to None.

### **Parameters**

- z (numpy.ndarray) measurement for this update. z\_measure can be a scalar if dim\_measurement is 1, otherwise it must be convertible to a column vector.
  - If you pass in a value of H\_measure, z\_measure must be a column vector the of the correct size.
- **R** (numpy.ndarray, int, None) Optionally provide R\_measure\_var to override the measurement noise for this one call, otherwise self.R\_measure\_var will be used.
- **H** (numpy.ndarray, None) Optionally provide H\_measure to override the measurement function for this one call, otherwise self.H\_measure will be used.

```
process(z, **kwargs)
```

Call predict and update, passing the relevant kwargs

### **Parameters**

- z()
- \*\*kwargs ()

**Returns** self.x\_state

Return type np.ndarray

### residual\_of(z)

Returns the residual for the given measurement (z\_measure). Does not alter the x\_state of the filter.

### measurement\_of\_state(x)

Helper function that converts a x\_state into a measurement.

- **x** [np.array] kalman x\_state vector
- **z\_measure** [(dim\_measurement, 1): array\_like] measurement for this update. z\_measure can be a scalar if dim\_measurement is 1, otherwise it must be convertible to a column vector.

### property alpha

Fading memory setting. 1.0 gives the normal Kalman filter, and values slightly larger than 1.0 (such as 1.02) give a fading memory effect - previous measurements have less influence on the filter's estimates. This formulation of the Fading memory filter (there are many) is due to Dan Simon [1]\_.

```
class Integrate(decay=1, dt_scale=False, *args, **kwargs)
```

Bases: autopilot.transform.transforms.Transform

### **Methods:**

process(input)

process(input)

### **19.7 Units**

For converting between things that are the same thing but have different numbers and shapes

### Classes:

| Rescale([in_range, out_range, clip])            | Rescale values from one range to another   |
|-------------------------------------------------|--------------------------------------------|
| Colorspaces(value)                              | An enumeration.                            |
| Color(convert_from, convert_to[, output_scale]) | Convert colors using the colorsys module!! |

class Rescale( $in\_range$ : Tuple[float, float] = (0, 1),  $out\_range$ : Tuple[float, float] = (0, 1), clip=False, \*args, \*\*kwargs)

Bases: autopilot.transform.transforms.Transform

Rescale values from one range to another

**Attributes:** 

19.7. Units 333

```
format_in
       format_out
     Methods:
      process(input)
                                                       Subtract input minimum, multiple by output/input
                                                       size ratio, add output minimum
     format_in = { 'type': ( <class 'numpy.ndarray'>, <class 'float'>, <class 'int'>,
     <class 'tuple'>, <class 'list'>)}
     format_out = {'type': <class 'numpy.ndarray'>}
     process(input)
          Subtract input minimum, multiple by output/input size ratio, add output minimum
class Colorspaces(value)
     Bases: enum. Enum
     An enumeration.
     Attributes:
      HSV
      RGB
      YIQ
      HLS
     HSV = 1
     RGB = 2
     YIQ = 3
     HLS = 4
class Color(convert_from: autopilot.transform.units.Colorspaces = <Colorspaces.HSV: 1>, convert_to:
             autopilot.transform.units.Colorspaces = <Colorspaces.RGB: 2>, output_scale=255, *args,
             **kwargs)
     Bases: autopilot.transform.transforms.Transform
     Convert colors using the colorsys module!!
     Note: All inputs must be scaled (0,1) and all outputs will be (0,1)
     Attributes:
```

```
format_in

format_out

CONVERSIONS

Methods:

process(input, *args)

format_in = {'type': <class 'tuple'>}

format_out = {'type': <class 'tuple'>}

CONVERSIONS = { <Colorspaces.HSV: 1>: { <Colorspaces.RGB: 2>: <function hsv_to_rgb at 0x7f41b5c5d8b0>}, <Colorspaces.RGB: 2>: { <Colorspaces.HSV: 1>: <function rgb_to_hsv at 0x7f41b5c5d820>, <Colorspaces.YIQ: 3>: <function rgb_to_yiq at 0x7f41c6d33040>, <Colorspaces.HLS: 4>: <function rgb_to_hls at 0x7f41b5c5d670>}, <Colorspaces.YIQ: 3>: <function yi_to_rgb at 0x7f41b5c5d5e0>}, <Colorspaces.HLS: 4>: { <Colorspaces.RGB: 2>: <function yiq_to_rgb at 0x7f41b5c5d5e0>}, <Colorspaces.HLS: 4>: { <Colorspaces.RGB: 2>: <function hls_to_rgb at 0x7f41b5c5d700>}}

process(input, *args)
```

19.7. Units 335

## **TWENTY**

## **UTILS**

Utility functions!

## 20.1 Common Utils

Generic utility functions that are used in multiple places in the library that for now don't have a clear other place to be **Functions:** 

| list_classes(module)                          | List all classes within a module/package without import-   |
|-----------------------------------------------|------------------------------------------------------------|
|                                               | ing by parsing the syntax tree directly with ast.          |
| find_class(cls_str)                           | Given a full package.module.ClassName string, return       |
|                                               | the relevant class                                         |
| recurse_subclasses(cls[, leaves_only])        | Given some class, find its subclasses recursively          |
| list_subjects([pilot_db])                     | Given a dictionary of a pilot_db, return the subjects that |
|                                               | are in it.                                                 |
| load_pilotdb([file_name, reverse])            | Try to load the file_db                                    |
| coerce_discrete(df, col[, mapping])           | Coerce a discrete/string column of a pandas dataframe      |
|                                               | into numeric values                                        |
| find_key_recursive(key, dictionary)           | Find all instances of a key in a dictionary, recursively.  |
| find_key_value(dicts, key, value[, single])   | Find an entry in a list of dictionaries where dict[key] == |
|                                               | value.                                                     |
| walk_dicts(adict[, keys])                     | Recursively yield key/value pairs, returning keys as tu-   |
|                                               | ples corresponding to the recursive keys in the dict       |
| <pre>flatten_dict(nested[, keys, skip])</pre> | Flatten a nested dictionary to a dictionary with tuples of |
|                                               | the nested keys                                            |

### Classes:

| ReturnThread([group, target, name, args,]) | Thread whose .join() method returns the value from the   |
|--------------------------------------------|----------------------------------------------------------|
|                                            | function thx to https://stackoverflow.com/a/6894023      |
| NumpyEncoder(*[, skipkeys, ensure_ascii,]) | Allow json serialization of objects containing numpy ar- |
|                                            | rays.                                                    |
| NumpyDecoder(*args, **kwargs)              | Allow json deserialization of objects containing numpy   |
|                                            | arrays.                                                  |

### $list\_classes(module) \rightarrow List[Tuple[str, str]]$

List all classes within a module/package without importing by parsing the syntax tree directly with as t.

**Parameters module** (*module*, *str*) – either the imported module to be queried, or its name as a string. if passed a string, attempt to import with importlib.import\_module()

**Returns** list of tuples [('ClassName', 'module1.module2.ClassName')] a la inspect. getmembers()

### find\_class(cls str: str)

Given a full package.module.ClassName string, return the relevant class

Parameters cls\_str (str) - a full package.module.ClassName string, like 'autopilot.hardware. Hardware'

**Returns** the class indicated by cls\_str

### recurse\_subclasses(cls, $leaves\_only=False$ ) $\rightarrow$ list

Given some class, find its subclasses recursively

See: https://stackoverflow.com/a/17246726/13113166

**Parameters leaves\_only** (*bool*) – If True, only include classes that have no further subclasses, if False (default), return all subclasses.

Returns list of subclasses

class ReturnThread(group=None, target=None, name=None, args=(), kwargs={}, Verbose=None)

Bases: threading. Thread

Thread whose .join() method returns the value from the function thx to https://stackoverflow.com/a/6894023

This constructor should always be called with keyword arguments. Arguments are:

group should be None; reserved for future extension when a ThreadGroup class is implemented.

target is the callable object to be invoked by the run() method. Defaults to None, meaning nothing is called.

*name* is the thread name. By default, a unique name is constructed of the form "Thread-N" where N is a small decimal number.

args is the argument tuple for the target invocation. Defaults to ().

kwargs is a dictionary of keyword arguments for the target invocation. Defaults to {}.

If a subclass overrides the constructor, it must make sure to invoke the base class constructor (Thread.\_\_init\_\_()) before doing anything else to the thread.

### **Methods:**

| run()           | Method representing the thread's activity. |
|-----------------|--------------------------------------------|
| join([timeout]) | Wait until the thread terminates.          |

#### run()

Method representing the thread's activity.

You may override this method in a subclass. The standard run() method invokes the callable object passed to the object's constructor as the target argument, if any, with sequential and keyword arguments taken from the args and kwargs arguments, respectively.

### join(timeout=None)

Wait until the thread terminates.

This blocks the calling thread until the thread whose join() method is called terminates – either normally or through an unhandled exception or until the optional timeout occurs.

When the timeout argument is present and not None, it should be a floating point number specifying a timeout for the operation in seconds (or fractions thereof). As join() always returns None, you must call is\_alive() after join() to decide whether a timeout happened – if the thread is still alive, the join() call timed out.

When the timeout argument is not present or None, the operation will block until the thread terminates.

A thread can be join()ed many times.

join() raises a RuntimeError if an attempt is made to join the current thread as that would cause a deadlock. It is also an error to join() a thread before it has been started and attempts to do so raises the same exception.

### list\_subjects(pilot\_db=None)

Given a dictionary of a pilot\_db, return the subjects that are in it.

```
Parameters pilot_db (dict) – a pilot_db. if None tried to load pilot_db with :method:`.load_pilotdb`
```

**Returns** a list of currently active subjects

Return type subjects (list)

load\_pilotdb(file\_name=None, reverse=False)

Try to load the file\_db

#### **Parameters**

- reverse
- file name

Returns:

```
coerce_discrete(df, col, mapping={'L': 0, 'R': 1})
```

Coerce a discrete/string column of a pandas dataframe into numeric values

Default is to map 'L' to 0 and 'R' to 1 as in the case of Left/Right 2AFC tasks

### **Parameters**

- **df** (pandas.DataFrame) dataframe with the column to transform
- col (str) name of column
- mapping (dict) mapping of strings to numbers

Returns transformed dataframe

**Return type** df (pandas.DataFrame)

### find\_key\_recursive(key, dictionary)

Find all instances of a key in a dictionary, recursively.

#### **Parameters**

- key
- dictionary

Returns list

```
find_key_value(dicts: List[dict], key: str, value: str, single=True)
```

Find an entry in a list of dictionaries where dict[key] == value.

#### **Parameters**

• dicts ()

20.1. Common Utils 339

- key ()
- value ()
- single (bool) if True (default), raise an exception if multiple results are matched

```
walk\_dicts(adict, keys: Optional[List] = None) \rightarrow tuple
```

Recursively yield key/value pairs, returning keys as tuples corresponding to the recursive keys in the dict

**Parameters adict** (*dict*) – dict to walk over

Yields tuple of key value pairs

```
flatten_dict(nested: dict, keys=(), skip=()) \rightarrow dict
```

Flatten a nested dictionary to a dictionary with tuples of the nested keys

Similar to walk\_dicts(), excepts not a generator, and returns a flattened dictionary rather than a series of tuples.

### **Examples**

```
nested_dict = {
    'a': 1,
    'b': {
        'c': 2,
        'd': {
             'e': 3
        },
    'f': 4
    }
}
flatten_dict(nested_dict)
{
    ('a',): 1,
    ('b', 'c'): 2,
    ('b', 'd', 'e'): 3,
    ('b', 'f'): 4
}
```

#### **Parameters**

- **nested** (dict) A nested dictionary
- keys (tuple) A tuple of keys used in the recursive function to create the returned key
- **skip** (*tuple*[*str*]) Tuple of keys to skip flattening

**Returns** A flattened dictionary

Return type dict

**class NumpyEncoder**(\*, skipkeys=False, ensure\_ascii=True, check\_circular=True, allow\_nan=True, sort\_keys=False, indent=None, separators=None, default=None)

Bases: json.encoder.JSONEncoder

Allow json serialization of objects containing numpy arrays.

Use like json.dump(obj, fp, cls=NumpyEncoder)

Deserialize with NumpyDecoder

### References

- https://stackoverflow.com/a/49677241/13113166
- https://github.com/mpld3/mpld3/issues/434#issuecomment-340255689
- https://gist.github.com/massgh/297a73f2dba017ffd28dbc34b9a40e90

Constructor for JSONEncoder, with sensible defaults.

If skipkeys is false, then it is a TypeError to attempt encoding of keys that are not str, int, float or None. If skipkeys is True, such items are simply skipped.

If ensure\_ascii is true, the output is guaranteed to be str objects with all incoming non-ASCII characters escaped. If ensure\_ascii is false, the output can contain non-ASCII characters.

If check\_circular is true, then lists, dicts, and custom encoded objects will be checked for circular references during encoding to prevent an infinite recursion (which would cause an OverflowError). Otherwise, no such check takes place.

If allow\_nan is true, then NaN, Infinity, and -Infinity will be encoded as such. This behavior is not JSON specification compliant, but is consistent with most JavaScript based encoders and decoders. Otherwise, it will be a ValueError to encode such floats.

If sort\_keys is true, then the output of dictionaries will be sorted by key; this is useful for regression tests to ensure that JSON serializations can be compared on a day-to-day basis.

If indent is a non-negative integer, then JSON array elements and object members will be pretty-printed with that indent level. An indent level of 0 will only insert newlines. None is the most compact representation.

If specified, separators should be an (item\_separator, key\_separator) tuple. The default is (', ', ': ') if *indent* is None and (',', ': ') otherwise. To get the most compact JSON representation, you should specify (',', ':') to eliminate whitespace.

If specified, default is a function that gets called for objects that can't otherwise be serialized. It should return a JSON encodable version of the object or raise a TypeError.

### **Methods:**

| default(obj) | Implement this method in a subclass such that it re-     |
|--------------|----------------------------------------------------------|
|              | turns a serializable object for o, or calls the base im- |
|              | plementation (to raise a TypeError).                     |

### default(obj)

Implement this method in a subclass such that it returns a serializable object for o, or calls the base implementation (to raise a TypeError).

For example, to support arbitrary iterators, you could implement default like this:

```
def default(self, o):
    try:
        iterable = iter(o)
    except TypeError:
        pass
    else:
        return list(iterable)
    # Let the base class default method raise the TypeError
    return JSONEncoder.default(self, o)
```

20.1. Common Utils 341

### class NumpyDecoder(\*args, \*\*kwargs)

Bases: json.decoder.JSONDecoder

Allow json deserialization of objects containing numpy arrays.

Use like json.load(fp, cls=NumpyDecoder)

Serialize with NumpyEncoder

### References

- https://stackoverflow.com/a/49677241/13113166
- https://github.com/mpld3/mpld3/issues/434#issuecomment-340255689
- https://gist.github.com/massgh/297a73f2dba017ffd28dbc34b9a40e90

object\_hook, if specified, will be called with the result of every JSON object decoded and its return value will be used in place of the given dict. This can be used to provide custom deserializations (e.g. to support JSON-RPC class hinting).

object\_pairs\_hook, if specified will be called with the result of every JSON object decoded with an ordered list of pairs. The return value of object\_pairs\_hook will be used instead of the dict. This feature can be used to implement custom decoders. If object\_hook is also defined, the object\_pairs\_hook takes priority.

parse\_float, if specified, will be called with the string of every JSON float to be decoded. By default this is equivalent to float(num\_str). This can be used to use another datatype or parser for JSON floats (e.g. decimal.Decimal).

parse\_int, if specified, will be called with the string of every JSON int to be decoded. By default this is equivalent to int(num\_str). This can be used to use another datatype or parser for JSON integers (e.g. float).

parse\_constant, if specified, will be called with one of the following strings: -Infinity, Infinity, NaN. This can be used to raise an exception if invalid JSON numbers are encountered.

If strict is false (true is the default), then control characters will be allowed inside strings. Control characters in this context are those with character codes in the 0-31 range, including '\t' (tab), '\n', '\r' and '\0'.

### Methods:

object\_hook(obj)

object\_hook(obj)

### 20.2 Decorators

Decorators for Autopilot classes

Add functionality to autopilot classes without entering into or depending on the inheritance hierarchy.

### Classes:

| Introspect() | Decorator to be used around methods (particularly |
|--------------|---------------------------------------------------|
|              | init) to store arguments given on call.           |

### class Introspect

```
Bases: object
```

Decorator to be used around methods (particularly \_\_init\_\_) to store arguments given on call.

```
Stores args and kwargs in self._introspect[wrapped_function.__name__] = {'kwarg_1': val_1,
'kwarg_2': val_2}
```

Note that this will unpack positional arguments into keyword arguments. If the topmost class is given positional arguments, they will be stored in the special field 'args': [arg1,arg2,...]

Works by wrapping the method in such a way that self is preserved, and can patch into the existing MRO.

**Note:** This class was intended for use on \_\_init\_\_ methods and has not been tested on other methods. Though they should work in theory, there may be unexpected behavior in introspecting across multiple frames, as the check is for whether we are within the calling object's calling hierarchy.

For example, given a Superclass and a Subclass (and a mock Introspect object) like this:

```
class Introspect:
    def __call__(self, func) -> typing.Callable:
        @wraps(func)
        def wrapped_fn(wrapped_self, *args, **kwargs):
            print('2. start of introspection')
            ret = func(wrapped_self, *args, **kwargs)
            print('4. end of introspection')
            return ret
        return wrapped_fn
class Superclass:
    @Introspect()
    def __init__(self, *args, **kwargs):
        self.args = args
        self.kwargs = kwargs
        print(f"3. superclass function call")
class Subclass(Superclass):
    def __init__(self, *args, **kwargs):
        print('1. inheriting class, pre super call')
        super(Subclass, self).__init__(*args, **kwargs)
        print('5. inheriting class, post super call')
```

One would get the following output:

```
>>> instance = Subclass('a', 'b', 'c')
1. inheriting class, pre super call
2. start of introspection
3. superclass function call
4. end of introspection
5. inheriting class, post super call
```

To hoist the call back up into the (potentially multiple) subclass frames, we use inspect and iterate through frames, grabbing their arguments, until we reach a frame that is no longer in our calling hierarchy.

20.2. Decorators 343

## 20.3 Hydration

Functions to be able to make sending and recreating autopilot objects by sending compressed representations of their instantiation.

### **Examples**

```
>>> import autopilot
>>> from pprint import pprint
```

```
>>> Noise = autopilot.get('sound', 'Noise')
>>> a_noise = Noise(duration=1000, amplitude=0.01, fs=44100)
```

```
>>> dehydrated_noise = dehydrate(a_noise)
>>> pprint(dehydrated_noise)
{'class': 'autopilot.stim.sound.sounds.Noise',
   'kwargs': {'amplitude': 0.01,
        'channel': None,
        'duration': 1000,
        'fs': 44100}}
```

```
>>> b_noise = hydrate(dehydrated_noise)
```

```
>>> a_noise
<autopilot.stim.sound.sounds.Noise object at 0x12d76f400>
>>> b_noise
<autopilot.stim.sound.sounds.Noise object at 0x12d690310>
```

```
>>> a_noise._introspect['__init__']
{'fs': 44100, 'duration': 1000, 'amplitude': 0.01, 'channel': None}
>>> b_noise._introspect['__init__']
{'fs': 44100, 'duration': 1000, 'amplitude': 0.01, 'channel': None}
```

### **Functions:**

| dehydrate(obj)    | Get a dehydrated version of an object that has its |
|-------------------|----------------------------------------------------|
|                   | init method wrapped with                           |
| hydrate(obj_dict) | Rehydrate an object description from dehydrate()   |

 $dehydrate(obj) \rightarrow dict$ 

Get a dehydrated version of an object that has its \_\_init\_\_ method wrapped with utils.decorators.

Introspect for sending across the wire/easier reinstantiation and provenance.

**Parameters obj** – The (instantiated) object to dehydrate

### Returns

a dictionary that can be used with *hydrate()*, of the form:

```
{
    'class': 'autopilot.submodule.Class',
    'kwargs': {'kwarg_1': 'value1', ... }
}
```

### Return type dict

```
hydrate(obj_dict: dict)
```

Rehydrate an object description from *dehydrate()* 

### 20.4 GUI Invoker

### **Classes:**

| InvokeEvent(fn, *args, **kwargs) | Sends signals to the main QT thread from spawned message threads |
|----------------------------------|------------------------------------------------------------------|
| Invoker                          | Wrapper that calls an evoked event made by<br>InvokeEvent        |

### **Functions:**

```
get_invoker()
```

### class InvokeEvent(fn, \*args, \*\*kwargs)

Bases: PySide2.QtCore.QEvent

Sends signals to the main QT thread from spawned message threads

See stackoverflow

Accepts a function, its args and kwargs and wraps them as a QtCore.QEvent

### **Attributes:**

```
EVENT_TYPE
```

### EVENT\_TYPE = PySide2.QtCore.QEvent.Type(65533)

### class Invoker

 $Bases: {\tt PySide2.QtCore.QObject}$ 

Wrapper that calls an evoked event made by InvokeEvent

### **Methods:**

```
event(event)

Parameters event
```

### **Attributes:**

20.4. GUI Invoker 345

staticMetaObject

event(event)

Parameters event

staticMetaObject = <PySide2.QtCore.QMetaObject object at 0x7f418f4a8640>

get\_invoker()

## 20.5 loggers

### **Functions:**

| 1 1 7 75                                         | Y 1. 1                                  |  |
|--------------------------------------------------|-----------------------------------------|--|
| <pre>init_logger([instance, module_name,])</pre> | Initialize a logger                     |  |
| THE TOUGHT UNISHING, INDUING HAIRS, I)           | 111111111111111111111111111111111111111 |  |
| ,,,,,,,,,,,,,,,,                                 |                                         |  |

### **Exceptions:**

| ParseError | Error parsing a logfile |
|------------|-------------------------|
|            |                         |

### Classes:

Log\_Format(format, example[, conversions])

| LogEntry | Single entry in a log                 |
|----------|---------------------------------------|
| Log      | Representation of a logfile in memory |

### Data:

| LOG_FORMATS     | //github.com/r1chardj0n3s/parse>`_              |
|-----------------|-------------------------------------------------|
| MESSAGE_FORMATS | Additional parsing patterns for logged messages |

 $\label{logger} \begin{tabular}{ll} \textbf{init_logger} (instance=None, module\_name=None, class\_name=None, object\_name=None) \rightarrow logging. Logger \\ \textbf{Initialize a logger} \end{tabular}$ 

Loggers are created such that...

- There is one logger per module (eg. all gpio objects will log to hardware.gpio)
- If the passed object has a name attribute, that name will be prefixed to its log messages in the file
- The loglevel for the file handler and the stdout is determined by prefs.get('LOGLEVEL'), and if none is provided WARNING is used by default
- logs are rotated according to prefs.get('LOGSIZE') (in bytes) and prefs.get('LOGNUM') (number of backups of prefs.get('LOGSIZE') to cycle through)

Logs are stored in prefs.get('LOGDIR'), and are formatted like:

```
"%(asctime)s - %(name)s - %(levelname)s : %(message)s"
```

Loggers can be initialized either by passing an object to the first instance argument, or by specifying any of module\_name, class\_name, or object\_name (at least one must be specified) which are combined with periods like module.class\_name.object\_name

### **Parameters**

- instance The object that we are creating a logger for! if None, at least one of module, class\_name, or object\_name must be passed
- module\_name (*None*, *str*) If no instance passed, the module name to create a logger for
- class\_name (None, str) If no instance passed, the class name to create a logger for
- **object\_name** (*None, str*) If no instance passed, the object name/id to create a logger for

Returns logging.logger

### exception ParseError

Bases: RuntimeError Error parsing a logfile

 $\textbf{class Log\_Format}(format:\ str,\ example:\ str,\ conversions:\ Union[Dict[str,\ Callable],\ NoneType] = None)$ 

Bases: object

### **Attributes:**

| format      | A format string parseable by parse                 |
|-------------|----------------------------------------------------|
| example     | An example string (that allows for testing)        |
| conversions | A dictionary matching keys in the format string to |
|             | callables for post-parsing coercion                |

### **Methods:**

```
parse(log_entry)
```

#### format: str

A format string parseable by parse

### example: str

An example string (that allows for testing)

### conversions: Optional[Dict[str, Callable]] = None

A dictionary matching keys in the format string to callables for post-parsing coercion

```
parse(log\ entry:\ str) \rightarrow dict
```

```
LOG_FORMATS = ( Log_Format(format='{timestamp:Timestamp} - {name} - {level} : {message}', example="2022-03-07 16:56:48,954 - networking.node.Net_Node._T - DEBUG : RECEIVED: ID: _testpi_9879; TO: T; SENDER: _testpi; KEY: DATA; FLAGS: {'NOREPEAT': True}; VALUE: {'trial_num': 1197, 'timestamp': '2022-03-01T23:52:16.995387', 'frequency': 45255.0, 'amplitude': 0.1, 'ramp': 5.0, 'pilot': 'testpi', 'subject': '0895'}", conversions={'Timestamp': <function _convert_asc_timestamp at 0x7f41afa0ea60>}), Log_Format(format='[{timestamp:Timestamp}] {level} [{name}]: {message}', example='[2022-03-09 16:13:43,224] INFO [networking.node]: parent, module-level logger created: networking.node', conversions={'Timestamp': <function _convert_asc_timestamp at 0x7f41afa0ea60>}))
```

20.5. loggers 347

//github.com/r1chardj0n3s/parse>`\_

Type Possible formats of logging messages (to allow change over versions) as a `parse string <a href="https://example.com/https://example.com/http

```
MESSAGE_FORMATS = { 'node_msg_recv': '{action}: ID: {message_id}; TO: {to}; SENDER:
{sender}; ' 'KEY: {key}; FLAGS: {flags}; VALUE: {value}', 'node_msg_sent': '{action} -
ID: {message_id}; TO: {to}; SENDER: {sender}; ' 'KEY: {key}; FLAGS: {flags}; VALUE:
{value}'}
```

Additional parsing patterns for logged messages

• node\_msg: Logging messages from networking.node.Net\_Node

### pydantic model LogEntry

Bases: autopilot.root.Autopilot\_Type

Single entry in a log

```
"title": "LogEntry",
"description": "Single entry in a log",
"type": "object",
"properties": {
   "timestamp": {
      "title": "Timestamp",
      "type": "string",
      "format": "date-time"
   },
   "name": {
      "title": "Name".
      "type": "string"
   },
   "level": {
      "title": "Level",
      "enum": [
         "DEBUG",
         "INFO",
         "WARNING",
         "ERROR"
      "type": "string"
   },
   "message": {
      "title": "Message",
      "any0f": [
            "type": "string"
         },
            "type": "object"
         }
      1
   }
},
"required": [
```

(continues on next page)

(continued from previous page)

```
"timestamp",
    "name",
    "level",
    "message"
]
```

### **Fields**

- level (Literal['DEBUG', 'INFO', 'WARNING', 'ERROR'])
- message (Union[str, dict])
- name (str)
- timestamp (datetime.datetime)

field timestamp: datetime.datetime [Required]

field name: str [Required]

field level: Literal['DEBUG', 'INFO', 'WARNING', 'ERROR'] [Required]

field message: Union[str, dict] [Required]

parse\_message(format: List[str])

Parse the message using a format string specified as a key in the MESSAGE\_FORMATS dictionary (or a format string itself)

replaces the message attribute.

If parsing unsuccessful, no exception is raised because there are often messages that are not parseable in the logs!

**Parameters format** (*typing.List[str]*) – List of format strings to try!

Returns:

```
classmethod from_string(entry: str, parse_message: Optional[List[str]] = None) \rightarrow autopilot.utils.loggers.LogEntry
```

Create a LogEntry by parsing a string.

Try to parse using any of the possible .LOG\_FORMATS, raising a ParseError if none are successful

### **Parameters**

- **entry** (*str*) single line of a logging file
- parse\_message (Optional[str]) Parse messages with the MESSAGE\_FORMATS key or format string

Returns LogEntry

Raises .ParseError -

### pydantic model Log

Bases: autopilot.root.Autopilot\_Type

Representation of a logfile in memory

20.5. loggers 349

```
"title": "Log",
"description": "Representation of a logfile in memory",
"type": "object",
"properties": {
   "entries": {
      "title" "Entries".
      "type": "array",
      "items": {
         "$ref": "#/definitions/LogEntry"
   }
},
"required": [
   "entries"
"definitions": {
   "LogEntry": {
      "title": "LogEntry",
      "description": "Single entry in a log",
      "type": "object",
      "properties": {
         "timestamp": {
            "title": "Timestamp",
            "type": "string",
            "format": "date-time"
         "name": {
            "title": "Name",
            "type": "string"
         },
         "level": {
            "title": "Level",
            "enum": [
               "DEBUG",
               "INFO",
               "WARNING",
               "ERROR"
            ],
            "type": "string"
         },
         "message": {
            "title": "Message",
            "any0f": [
               {
                   "type": "string"
               },
                   "type": "object"
            ]
         }
      },
                                                                      (continues on next page)
```

(continued from previous page)

```
"required": [
    "timestamp",
    "name",
    "level",
    "message"
    ]
    }
}
```

### **Fields**

entries (List[autopilot.utils.loggers.LogEntry])

field entries: List[autopilot.utils.loggers.LogEntry] [Required]

**classmethod from\_logfile**(file: Union[pathlib.Path, str], include\_backups: bool = True, parse\_messages: Optional[List[str]] = None)

Load a logfile (and maybe its backups) from a logfile location

### **Parameters**

- **file** (pathlib.Path, str) If string, converted to Path. If relative (and relative file is not found), then attempts to find relative to prefs.LOGDIR
- **include\_backups** (*bool*) if True (default), try and load all of the backup logfiles (that have .1, .2, etc appended)
- parse\_messages (Optional[str]) Parse messages with the MESSAGE\_FORMATS key or format string

Returns Log

## 20.6 Log Parsers

Utility functions to parse logging files, extracting data, separating by ID, etc.

See also autopilot.utils.loggers and the autopilot.utils.loggers.Log class

### Classes:

```
Data_Extract(*args, **kwargs)
```

### **Functions:**

```
extract_data(logfile[, include_backups, ...])
```

Extract data from networking logfiles.

class Data\_Extract(\*args, \*\*kwargs)

Bases: dict

**Attributes:** 

20.6. Log Parsers 351

header
data

header: dict

data: pandas.core.frame.DataFrame

**extract\_data**( $logfile: pathlib.Path, include\_backups: bool = True, output\_dir: Optional[pathlib.Path] = None) <math>\rightarrow$  List[autopilot.utils.log\_parsers.Data\_Extract]

Extract data from networking logfiles.

#### **Parameters**

- logfile (pathlib.Path) Logfile to parse
- include\_backups (bool) Include log backups (default True), eg. logfile.log.1, logfile.log.2
- **output\_dir** (*Path*) If present, save output to directory as a . json file with header information from the 'START' message, and a csv file with the trial data

**Returns** List of extracted data and headers

**Return type** *List*[*Data\_Extract*]

## 20.7 Plugins

Utility functions for handling plugins, eg. importing, downloading, listing, confirming, etc.

### **Functions:**

| <pre>import_plugins([plugin_dir])</pre> | Import all plugins in the plugin (or supplied) directory.  |
|-----------------------------------------|------------------------------------------------------------|
| unload_plugins()                        | Un-import imported plugins (mostly for testing purposes)   |
| list_wiki_plugins()                     | List plugins available on the wiki using utils.wiki. ask() |

 $import_plugins(plugin\_dir: Optional[pathlib.Path] = None) \rightarrow dict$ 

Import all plugins in the plugin (or supplied) directory.

There is no specific form for a plugin at the moment, so this function will recursively import all modules and packages within the directory.

Plugins can then be accessed by the *get()* registry functions.

**Parameters plugin\_dir** (None, pathlib.Path) — Directory to import. if None (default), use prefs.get('PLUGINDIR').

**Returns** of imported objects with form {"class\_name": class\_object}

Return type dict

### unload\_plugins()

Un-import imported plugins (mostly for testing purposes)

### list\_wiki\_plugins()

```
List plugins available on the wiki using utils.wiki.ask()
```

```
Returns {'plugin_name': {'plugin_prop':'prop_value',...}
```

Return type dict

## 20.8 Registry

Registry for programmatic access to autopilot classes and plugins

When possible, rather than importing and using an object directly, access it using the get methods in this module. This makes it possible for plugins to be integrated across the system.

#### Classes:

| REGISTRIES(value) | Types of registries that are currently supported, ie. |
|-------------------|-------------------------------------------------------|

### **Functions:**

| <pre>get(base_class[, class_name, plugins, ast,])</pre>  | Get an autopilot object.                               |
|----------------------------------------------------------|--------------------------------------------------------|
| <pre>get_names(base_class[, class_name, plugins,])</pre> | get() but return a list of object names instead of the |
|                                                          | objects themselves                                     |
| <pre>get_hardware([class_name, plugins, ast])</pre>      | Get a hardware class by name.                          |
| <pre>get_task([class_name, plugins, ast])</pre>          | Get a task class by name.                              |

### class REGISTRIES(value)

Bases: str, enum. Enum

Types of registries that are currently supported, ie. the possible values of the first argument of registry.get()

Values are the names of the autopilot classes that are searched for inheriting classes, eg. HARDWARE == "autopilot.hardware.Hardware" for autopilot.Hardware

### **Attributes:**

| HARDWARE   |  |
|------------|--|
| TASK       |  |
| GRADUATION |  |
| TRANSFORM  |  |
| CHILDREN   |  |
| SOUND      |  |
| SOUND      |  |

HARDWARE = 'autopilot.hardware.Hardware'

TASK = 'autopilot.tasks.Task'

20.8. Registry 353

```
GRADUATION = 'autopilot.tasks.graduation.Graduation'
     TRANSFORM = 'autopilot.transform.transforms.Transform'
     CHILDREN = 'autopilot.tasks.children.Child'
     SOUND = 'autopilot.stim.sound.sounds.BASE_CLASS'
get(base_class: Union[autopilot.utils.registry.REGISTRIES, str, type], class_name: Optional[str] = None, plugins:
    bool = True, ast: bool = True, include\_base: bool = False) \rightarrow Union[type, List[type]]
     Get an autopilot object.
           Parameters
               base_class (REGISTRIES, str, type) - Class to search its subclasses for the indicated object. One of the values in the
                   or else one of its keys (eg. 'HARDWARE'). If given a full module. Class Name string (eg.
                   "autopilot.tasks.Task") attempt to get the indicated object. If given an object, use
                   that.
               class_name (str, None): Name of class that inherits from base_class that is to be returned.
                   if None (default), return all found subclasses of base_class
               plugins (bool): If True (default), ensure contents of PLUGINDIR are loaded (with import_plugins())
                   and are included in results. If False, plugins are not explicitly imported, but if any have
                   been imported elsewhere, they will be included anyway because we can't control all the
                   different ways to subclass in Python.
               ast (bool): If True (default), if an imported object isn't found that matches class_name,
                   parse the syntax trees of submodules of base_class with utils.common.
                   list_classes() without importing to try and find it. If a match is found, it is
                   imported and checked whether or not it is indeed a subclass of the base_class. if False,
                   do not parse ast trees (will miss any modules that aren't already imported).
               include_base (bool): If False (default), remove the base_class before returning
           Returns Either the requested items, or a list of all the relevant items
get_names(base class: Union[autopilot.utils.registry.REGISTRIES, str, type], class name: Optional[str] = None,
            plugins: bool = True, ast: bool = True, full\_name: bool = False) \rightarrow List[str]
     get () but return a list of object names instead of the objects themselves
     See get () for documentation of base arguments.
              While technically you can call this function with a class_name, by default [class_name] ==
     get_names(base_class, class_name), but if full_name == False it could be used to get the fully qual-
     ified package.module name in a pretty roundabout way.
           Parameters full_name (bool) - if False (default), return just the class name. if True, return the
               full package.subpackage.module.Class_Name name.
           Returns a list of names
           Return type List[str]
get_hardware(class_name: Optional[str] = None, plugins: bool = True, ast: bool = True) \rightarrow
                Union[Type[Hardware], List[Type[Hardware]]]
     Get a hardware class by name.
     Alias for registry.get()
```

### **Parameters**

- class\_name (str) Name of hardware class to get
- **plugins** (*bool*) If True (default) ensure plugins are loaded and return from them. see *registry.get()* for more details about the behavior of this argument
- **ast** (*bool*) If True (default) parse the syntax tree of all modules within *hardware*. see *registry.get()* for more details about the behavior of this argument

#### Returns Hardware

 $get_task(class\_name: Optional[str] = None, plugins: bool = True, ast: bool = True) \rightarrow Union[Type[Task], List[Type[Task]]]$ 

Get a task class by name.

Alias for registry.get()

#### **Parameters**

- class\_name (str) Name of task class to get
- **plugins** (*bool*) If True (default) ensure plugins are loaded and return from them. see *registry.get()* for more details about the behavior of this argument
- **ast** (*bool*) If True (default) parse the syntax tree of all modules within *tasks*. see *registry.get()* for more details about the behavior of this argument

**Returns** Task

## 20.9 Requires

Stub module for specifying dependencies for Autopilot objects.

Draft for now, to be integrated in v0.5.0

### Classes:

| Requirement(name, version)                   | Base class for different kinds of requirements              |
|----------------------------------------------|-------------------------------------------------------------|
| Git_Spec(url[, branch, commit, tag])         | Specify a git repository or its subcomponents: branch,      |
|                                              | commit, or tag                                              |
| Python_Package(name, version, package_name,) |                                                             |
|                                              | ivar package_name If a package is named                     |
|                                              | differently in package repositories                         |
|                                              | than it is imported,                                        |
| System_Library(name, version)                | System-level package                                        |
| Requirements(requirements)                   | Dataclass for a collection of requirements for a particular |
|                                              | object.                                                     |

**class Requirement**(name: str, version: packaging.specifiers.SpecifierSet = <SpecifierSet(")>)

Bases: abc.ABC

Base class for different kinds of requirements

**Attributes:** 

20.9. Requires 355

```
name
       version
                                                        Check if a requirement is met
      met
     Methods:
                                                        Try and resolve a requirement by getting packages,
      resolve()
                                                        changing system settings, etc.
     name:
             str
     version: packaging.specifiers.SpecifierSet = <SpecifierSet('')>
     abstract property met: bool
          Check if a requirement is met
              Returns True if met, False otherwise
              Return type bool
     abstract resolve() \rightarrow bool
          Try and resolve a requirement by getting packages, changing system settings, etc.
              Returns True if successful!
              Return type bool
class Git_Spec(url: autopilot.utils.types.URL, branch: Optional[str] = None, commit: Optional[str] = None,
                 tag: Optional[str] = None)
     Bases: object
     Specify a git repository or its subcomponents: branch, commit, or tag
     Attributes:
       url
       branch
       commit
       tag
     url: autopilot.utils.types.URL
     branch: Optional[str] = None
     commit: Optional[str] = None
     tag: Optional[str] = None
```

Bases: autopilot.utils.requires.Requirement

### Variables

- package\_name (str) If a package is named differently in package repositories than it is imported, specify the package\_name (default is package\_name == name). The name will be used to test whether the package can be imported, and package\_name used to install from the specified repository if not
- **repository** (*URL*) The URL of a python package repository to use to install. Defaults to pypi
- (class (git) .Git\_Spec): Specify a package comes from a particular git repository, commit, or branch instead of from a package repository. If git is present, repository is ignored.

### **Attributes:**

| repository      |                                                 |
|-----------------|-------------------------------------------------|
|                 |                                                 |
| git             |                                                 |
| import_spec     | The importlib.machinery.ModuleSpec for          |
|                 | name, if present, otherwise False               |
| package_version | The version of the installed package, if found. |
| met             | Return True if python package is found in the   |
|                 | PYTHONPATH that satisfies the SpecifierSet      |

### **Methods:**

| resolve() | We're not supposed to Returns: |
|-----------|--------------------------------|

package\_name: Optional[str] = None

repository: autopilot.utils.types.URL = 'https://pypi.org/simple'

git: Optional[autopilot.utils.requires.Git\_Spec] = None

property import\_spec: Union[ModuleSpec, bool]

The importlib.machinery.ModuleSpec for name, if present, otherwise False

Returns importlib.machinery.ModuleSpec or False

# property package\_version: Union[str, bool]

The version of the installed package, if found. Uses *package\_name* (name when installing, eg. auto-pi-lot) which can differ from the *name* (eg. autopilot) of a package (used when importing)

**Returns** 'x.x.x' or False if not found

Return type str

20.9. Requires 357

```
property met: bool
          Return True if python package is found in the PYTHONPATH that satisfies the SpecifierSet
     resolve() \rightarrow bool
          We're not supposed to Returns:
     name: str
class System_Library(name: str, version: packaging.specifiers.SpecifierSet = <SpecifierSet(")>)
     Bases: autopilot.utils.requires.Requirement
     System-level package
       Warning: not implemented
     Attributes:
     name:
             str
class Requirements(requirements: List[autopilot.utils.requires.Requirement])
     Bases: object
     Dataclass for a collection of requirements for a particular object. Each object should have at most one
     Requirements object, which may have many sub-requirements
          Variables requirements (list[Requirement]) – List of requirements. (a singular requirement
              should have an identical API to requirements, the met and resolve methods)
     Attributes:
      requirements
      met
                                                         Checks if the specified requirements are met
     Methods:
      resolve()
         _add__(other)
                                                         Add requirement sets together
     requirements: List[autopilot.utils.requires.Requirement]
     property met: bool
```

358 Chapter 20. Utils

Checks if the specified requirements are met

Return type bool

 $resolve() \rightarrow bool$ 

Returns True if requirements are met, False if not

**\_\_add\_\_**(*other*)

Add requirement sets together

Warning: Not Implemented

Parameters other ()

Returns:

# **20.10 Types**

Basic types for a basic types of bbs

### Classes:

URL(content)

### class URL(content)

Bases: str

# 20.11 Wiki

Utility functions for dealing with the wiki (https://wiki.auto-pi-lot.com).

See the docstrings of the ask() function, as well as the guide\_wiki\_plugins section in the user guide for use.

### **Functions:**

| ask(filters[, properties])                                  | Perform an API call to the wiki using the ask API and |
|-------------------------------------------------------------|-------------------------------------------------------|
|                                                             | simplify to a list of dictionaries                    |
| <pre>browse(search[, browse_type, params])</pre>            | Use the browse api of the wiki to search for specific |
|                                                             | pages, properties, and so on.                         |
| <pre>make_ask_string(filters[, properties, full_url])</pre> | Create a query string to request semantic information |
|                                                             | from the Autopilot wiki                               |
| <pre>make_browse_string(search[, browse_type,])</pre>       |                                                       |
|                                                             |                                                       |

 $ask(filters: Union[List[str], str], properties: Union[None, List[str], str] = None) \rightarrow List[dict]$ 

Perform an API call to the wiki using the ask API and simplify to a list of dictionaries

### **Parameters**

- **filters** (*list*, *str*) A list of strings or a single string of semantic mediawiki formatted property filters. See *make\_ask\_string()* for more information
- **properties** (*None*, *list*, *str*) Properties to return from filtered pages, See make\_ask\_string() for more information

Returns:

20.10. Types 359

**browse**(search: str, browse\_type: str = 'page', params: Optional[dict] = None)

Use the browse api of the wiki to search for specific pages, properties, and so on.

### **Parameters**

- search (str) the search string! \* can be used as a wildcard.
- **browse\_type** (*str*) The kind of browsing we're doing, one of:
  - page
  - subject
  - property
  - pvalue
  - category
  - concept
- params (dict) Additional params for the browse given as a dictionary, see the smw docs for usage.

Returns dict, list of dicts of results

```
make\_ask\_string(filters: Union[List[str], str], properties: Union[None, List[str], str] = None, full\_url: bool = True) \rightarrow str
```

Create a query string to request semantic information from the Autopilot wiki

#### **Parameters**

- filters (list, str) A list of strings or a single string of semantic mediawiki formatted property filters, eg "[[Category:Hardware]]" or "[[Has Contributor::sneakers-the-rat]]". Refer to the semantic mediawiki documentation for more information on syntax
- **properties** (*None*, *list*, *str*) Properties to return from filtered pages, see the available properties on the wiki and the semantic mediawiki documentation for more information on syntax. If None (default), just return the names of the pages
- **full\_url** (bool) If True (default), prepend f'{WIKI\_URL}api.php? action=ask&query=' to the returned string to make it ready for an API call

Returns the formatted query string

Return type str

make\_browse\_string(search, browse\_type='page', params=None, full\_url: bool = True)

360 Chapter 20. Utils

**CHAPTER** 

# **TWENTYONE**

# **SETUP**

After initial setup, configure autopilot: create an autopilot directory and a prefs.json file

### **Functions:**

| make_dir(adir[, permissions])                        | Make a directory if it doesn't exist and set its permissions to 0777            |  |
|------------------------------------------------------|---------------------------------------------------------------------------------|--|
| <pre>make_alias(launch_script[, bash_profile])</pre> | Make an alias so that calling autopilot calls autopilot_dir/launch_autopilot.sh |  |
| <pre>parse_manual_prefs(manual_prefs)</pre>          |                                                                                 |  |
| parse_args()                                         |                                                                                 |  |
| locate_user_dir(args)                                |                                                                                 |  |
| run_form(prefs)                                      |                                                                                 |  |
| <pre>make_launch_script(prefs[, prefs_fn,])</pre>    |                                                                                 |  |
| <pre>make_systemd(prefs, launch_file)</pre>          |                                                                                 |  |
| results_string(env_results, config_msgs,)            |                                                                                 |  |
| make_ectopic_dirnames(basedir)                       |                                                                                 |  |
| main()                                               |                                                                                 |  |

 $make\_dir(adir: pathlib.Path, permissions: int = 511)$ 

Make a directory if it doesn't exist and set its permissions to 0777

# **Parameters**

- adir (str) Path to the directory
- **permissions** (*int*) an octal integer used to set directory permissions (default **0**0777)

 $make\_alias(launch\_script: pathlib.Path, bash\_profile: Optional[str] = None) \rightarrow Tuple[bool, str]$ 

Make an alias so that calling autopilot calls autopilot\_dir/launch\_autopilot.sh

# **Parameters**

• launch\_script (str) – the path to the autopilot launch script to be aliased

• **bash\_profile** (*str*, *None*) — Optional, location of shell profile to edit. if None, use .bashrc then .bash\_profile if they exist

```
parse_manual_prefs(manual_prefs: List[str]) → dict

parse_args()

locate_user_dir(args) → pathlib.Path

run_form(prefs: dict) → Tuple[dict, List[str]]

make_launch_script(prefs: dict, prefs_fn=None, launch_file=None, permissions: int = 509) → pathlib.Path

make_systemd(prefs: dict, launch_file: pathlib.Path) → Tuple[bool, str]

results_string(env_results: dict, config_msgs: List[str], error_msgs: List[str], prefs_fn: str, prefs) → str

make_ectopic_dirnames(basedir: pathlib.Path) → dict

main()
```

# 21.1 scripts

Scripts used in *run\_script* and *setup\_autopilot* to install packages and configure the system environment Scripts are contained in the *scripts.SCRIPTS* dictionary, and each script is of the form:

The commands in each commands list are concatenated with && and run sequentially (see *run\_script.call\_series()*). Certain commands that are expected to fail but don't impact the outcome of the rest of the script – eg. making a directory that already exists – can be made optional by using the syntax:

```
[
    'required command',
    {'command':'optional command', 'optional': True}
]
```

This concatenates the command with a "; " which doesn't raise an error if the command fails and allows the rest of the script to proceed.

**Note:** The above syntax will be used in the future for additional parameterizations that need to be made to scripts (though being optional is the only paramaterization available now).

**Note:** An unadvertised feature of raspi-config is the ability to run commands frmo the cli-find the name of a command here: https://github.com/RPi-Distro/raspi-config/blob/master/raspi-config and then use it like this: sudo raspi-config nonint function\_name argument, so for example to enable the camera one just calls sudo

362 Chapter 21. setup

| raspi-config nonint do_camera 0 (where turning the camera on, perhaps counterintuitively, is 0 which is trefor all commands) |                      |                 |                | n is true |  |
|----------------------------------------------------------------------------------------------------|----------------------|-----------------|----------------|-----------|--|
| Todo: Probably                                                                                                    | should have these us | e prefs.get('S' | )copes as well |           |  |
| Data:                                                                                                    |                      |                 |                |           |  |
| SCRIPTS                                                                                                    |                      |                 |                |           |  |

21.1. scripts 363

```
SCRIPTS = OrderedDict([ ( 'env_pilot', { 'commands': [ 'sudo apt-get update', 'sudo
apt-get install -y ' 'build-essential cmake git python3-dev ' 'libatlas-base-dev
libsamplerate0-dev ' 'libsndfile1-dev libreadline-dev ' 'libasound-dev i2c-tools '
'libportmidi-dev liblo-dev libhdf5-dev ' 'libzmq3-dev libffi-dev'], 'text': 'install
system packages necessary for ' 'autopilot Pilots? (required if they arent ' 'already)',
'type': 'bool'}), ( 'env_terminal', { 'commands': [ 'sudo apt-get update', 'sudo
apt-get install ' '-y ' 'libxcb-icccm4 ' 'libxcb-image0 ' 'libxcb-keysyms1 '
'libxcb-randr0 ' 'libxcb-render-util0 ' 'libxcb-xinerama0 ' 'libxcb-xfixes0'], 'text':
'install system packages necessary for ' 'autopilot Terminals? (required if they arent '
'already)', 'type': 'bool'}), ( 'performance', { 'commands': [ 'sudo systemctl disable raspi-config', "sudo sed -i '/^exit 0/i echo " '"performance" | sudo tee '
"/sys/devices/system/cpu/cpu*/cpufreq/scaling_governor' " '/etc/rc.local', 'sudo sh -c
"echo @audio - memlock ' '256000 >> /etc/security/limits.conf"', 'sudo sh -c "echo @audio
- rtprio 75 ' '>> /etc/security/limits.conf"', 'sudo sh -c "echo vm.swappiness = 10 ' '>>
/etc/sysctl.conf"'], 'text': 'Do performance enhancements? (recommended, ' 'change cpu
governor and give more memory to ' 'audio)', 'type': 'bool'}), ( 'change_pw', {
'commands': ['passwd'], 'text': "If you haven't, you should change the default "
'raspberry pi password or you _will_ get your ' 'identity stolen. Change it now?',
'type': 'bool'}), ( 'set_locale', { 'commands': [ 'sudo dpkg-reconfigure locales',
'sudo dpkg-reconfigure ' 'keyboard-configuration'], 'text': 'Would you like to set your
locale?', 'type': 'bool'}), ( 'hifiberry', { 'commands': [ { 'command': 'sudo adduser
pi i2c', 'optional': True}, 'sudo sed -i ' "'s/^dtparam=audio=on/#dtparam=audio=on/g' "
'/boot/config.txt', 'sudo sed -i ' "'$s/$/\\ndtoverlay=hifiberry-dacplus\\
ndtoverlay=i2s-mmap\\ndtoverlay=i2c-mmap\\ndtparam=i2c1=on\\ndtparam=i2c_arm=on/' "
'/boot/config.txt', "echo -e 'pcm.!default {\\n type hw " 'card 0\\n}\\nctl.!default {\\n
type ' "hw card 0\\n}' | sudo tee " '/etc/asound.conf'], 'text': 'Setup Hifiberry
DAC/AMP?', 'type': 'bool'}), ( 'bluetooth', { 'commands': [ "sudo sed - i '$s/$/\n"
"dtoverlay=pi3-disable-bt/' " '/boot/config.txt', 'sudo systemctl disable '
'hciuart.service', 'sudo systemctl disable ' 'bluealsa.service', 'sudo systemctl disable
' 'bluetooth.service'], 'text': "Disable Bluetooth? (recommended unless you're " 'using
it <3', 'type': 'bool'}), ( 'systemd', { 'text': 'Install Autopilot as a systemd
service?\n' 'If you are running this command in a virtual ' 'environment it will be used
to launch ' 'Autopilot', 'type': 'bool'}), ( 'alias', { 'text': 'Create an alias to
launch with "autopilot" ' '(must be run from setup_autopilot, calls ' 'make_alias)',
'type': 'bool'}), ('jackd_source', { 'commands': [ 'git clone '
'https://github.com/jackaudio/jack2 ' '--depth 1', 'cd jack2', './waf configure
--alsa=yes ' '--libdir=/usr/lib/arm-linux-gnueabihf/', './waf build -j6', 'sudo ./waf
install', 'sudo ldconfig', 'sudo sh -c "echo @audio - memlock ' '256000 >>
/etc/security/limits.conf"', 'sudo sh -c "echo @audio - rtprio 75 ' '>>
/etc/security/limits.conf"', 'cd ..', 'rm -rf ./jack2'], 'text': 'Install jack audio
from source, try this if ' 'youre having compatibility or runtime issues ' 'with jack
(required if AUDIOSERVER == jack)', 'type': 'bool'}), ( 'opencv', { 'commands': [ 'sudo
apt-get install -y ' 'build-essential cmake ccache unzip ' 'pkg-config libjpeg-dev
libpng-dev ' 'libtiff-dev libavcodec-dev ' 'libavformat-dev libswscale-dev ' 'libv4l-dev
libxvidcore-dev ' 'libx264-dev ffmpeg libgtk-3-dev ' 'libcanberra-gtk* libatlas-base-dev
' 'gfortran python2-dev python-numpy', 'git clone '
'https://github.com/opencv/opencv.git', 'git clone '
'https://github.com/opencv/opencv_contrib', 'cd opencv', 'mkdir build', 'cd build',
cmake -D ' CMAKE_BUILD_TYPE=RELEASE ' '-D ' CMAKE_INSTALL_PREFIX=/usr/local ' '-D '
'OPENCV_EXTRA_MODULES_PATH=/home/pi/git/opencv_contrib/modules ' '-D BUILD_TESTS=OFF -D '
'BUILD_PERF_TESTS=OFF ' '-D BUILD_DOCS=OFF -D ' 'WITH_TBB=ON -D '
'CMAKE_CXX_FLAGS="-DTBB_USE_GCC_BUILTINS=1 ' '-D__TBB_64BIT_ATOMICS=0" ' '-D
WITH_OPENMP=ON -D ' 'WITH_IPP=OFF -D ' 'WITH_OPENCL=ON -D ' 'WITH_V4L=ON -D '
'WITH_LIBV4L=ON -D ' 'ENABLE_NEON=ON -D ' 'ENABLE_VFPV3=ON -D '
'PYTHON3_EXECUTABLE=/usr/bin/python3 ' '-D ' 'PYTHON_INCLUDE_DIR=/usr/include/python3.7 '
'-D ' 'PYTHON_INCLUDE_DIR2=/usr/include/arm-linux-gnueabihf/python3.7 ' '-D '
36/AENCV_ENABLE_NONFREE=ON ' '-D ' 'INSTALL_PYTHON_EXAMPLES=OFF ' '-D WITHCOMERTELEONS etup
'-D ' "CMAKE_SHARED_LINKER_FLAGS='-latomic' " '-D BUILD_EXAMPLES=OFF ..', 'sudo sed -i '
"'s/^CONF_SWAPSIZE=100/CONF_SWAPSIZE=2048/g' " '/etc/dphys-swapfile', 'sudo
```

/etc/init.d/dphys-swapfile stop', 'sudo /etc/init.d/dphys-swapfile start', 'make -j4',

# 21.2 run\_script

Run scripts to setup system dependencies and autopilot plugins

```
> # to list scripts
> python3 -m autopilot.setup.run_script --list

> # to execute one script (setup hifiberry soundcard)
> python3 -m autopilot.setup.run_script hifiberry

> # to execute multiple scripts
> python3 -m autopilot.setup.run_script hifiberry jackd
```

### **Functions:**

| call_series(commands[, series_name, verbose])               | Call a series of commands, giving a single return code on completion or failure                                                 |
|-------------------------------------------------------------|----------------------------------------------------------------------------------------------------|
| <pre>run_script(script_name)</pre>                          | Thin wrapper around <i>call_series()</i> that gets a script by name from <i>scripts.SCRIPTS</i> and passes the list of commands |
| <pre>run_scripts(scripts[, return_all, print_status])</pre> | Run a series of scripts, printing results                                                                                       |
| list_scripts()                                              | Print a formatted list of names in <i>scripts.SCRIPTS</i>                                                                       |

 $call\_series(commands: List[Union[str, dict]], series\_name=None, verbose: bool = True) \rightarrow bool$ 

Call a series of commands, giving a single return code on completion or failure

See setup.scripts for syntax of command list.

### **Parameters**

- commands (list) List of strings or dicts to call, see setup.scripts
- series\_name (*None*, str) If provided, print name of currently running script
- **verbose** (*bool*) If True (default), print command and status messages.

**Returns** bool - True if completed successfully

### run\_script(script\_name)

Thin wrapper around <code>call\_series()</code> that gets a script by name from <code>scripts.SCRIPTS</code> and passes the list of <code>commands</code>

**Parameters script\_name** (*str*) – name of a script in *scripts.SCRIPTS* 

run\_scripts( $scripts: List[str], return\_all: bool = False, print\_status: bool = True$ )  $\rightarrow$  Union[bool, Dict[str, bool]] Run a series of scripts, printing results

### **Parameters**

- scripts (list) list of script names
- return\_all (bool) if True, return dict of {script:success} for each called script. If False (default), return single bool if all commands were successful
- **print\_status** (*bool*) if **True** (default), print whether each script completed successfully or not.

21.2. run script 365

**Returns** success or failure of scripts - True if all were successful, False otherwise.

Return type bool

# list\_scripts()

Print a formatted list of names in *scripts.SCRIPTS* 

366 Chapter 21. setup

**CHAPTER** 

# **TWENTYTWO**

# **PREFS**

Module to hold module-global variables as preferences.

Upon import, prefs attempts to import a prefs. ison file from the default location (see prefs. init()).

Prefs are then accessed with *prefs.get()* and *prefs.set()* functions. After initialization, if a pref if set, it is stored in the prefs.json file – prefs are semi-durable and persist across sessions.

When attempting to get a pref that is not set, <code>prefs.get()</code> will first try to find a default value (set in <code>\_PREFS</code>, and if none is found return <code>None</code> – accordingly no prefs should be intentionally set to None, as it signifies that the pref is not set.

Prefs are thread- and process-safe, as they are stored and served by a multiprocessing. Manager object.

prefs.json is typically generated by running autopilot.setup.setup\_autopilot , though you can freestyle it
if you are so daring.

The "HARDWARE" pref is a little special. It specifies how each of the *hardware* components connected to the system is configured. It is a dictionary with this general structure:

where there are user-named 'GROUPS' of hardware objects, like 'LEDS', etc. Within a group, each object has its 'ID' (passed as the name argument to the hardware initialization method) which allows it to be identified from the other components in the group. The intention of this structure is to allow multiple categories of hardware objects to be parameterized and used separately, even though they might be the same object type. Eg. we may have three LEDs in our nosepokes, but also have an LED that serves at the arena light. If we wanted to write a command that turns off all LEDs, we would have to explicitly specify their IDs, making it difficult to re-use very common hardware command patterns within tasks. There are obvious drawbacks to this scheme – clunky, ambiguous, etc. and will be deprecated as parameterization continues to congeal across the library.

The class that each element is used with is determined by the *Task.HARDWARE* dictionary. Specifically, the *Task.init\_hardware()* method does something like:

**Warning:** These are **not** hard coded prefs. \_DEFAULTS populates the *default* values for prefs, but local prefs are always restored from and saved to prefs.json. If you're editing this file and things aren't changing, you're in the wrong place!

This iteration of prefs with respect to work done on the People's Ventilator Project

If a pref has a string for a 'deprecation' field in prefs.\_DEFAULTS, a FutureWarning will be raised with the string given as the message

#### Classes:

| Scopes(value)   | Enum that lists available scopes and groups for prefs      |
|-----------------|------------------------------------------------------------|
| Common_Prefs    | Prefs common to all autopilot agents                       |
| Directory_Prefs | Directories and paths that define the contents of the user |
|                 | directory.                                                 |
| Agent_Prefs     | Abstract prefs class for prefs that are specific to agents |
| Terminal_Prefs  | Prefs for the Terminal                                     |
| Pilot_Prefs     | Prefs for the Pilot                                        |
| Audio_Prefs     | Prefs to configure the audio server                        |
| Hardware_Pref   | Abstract class for hardware objects,                       |

### **Functions:**

| get([key])                                           | Get a pref!                             |
|------------------------------------------------------|-----------------------------------------|
| set(key, val)                                        | Set a pref!                             |
| save_prefs([prefs_fn])                               | Dump prefs into the prefs_fn .json file |
| <pre>init([fn])</pre>                                | Initialize prefs on autopilot start.    |
| add(param, value)                                    | Add a pref after init                   |
| <pre>git_version(repo_dir)</pre>                     | Get the git hash of the current commit. |
| <pre>compute_calibration([path, calibration,])</pre> |                                         |

# Parameters • path

| clear() | Mostly for use in testing, clear loaded prefs (without |
|---------|--------------------------------------------------------|
|         | deleting prefs.json)                                   |

### class Scopes(value)

Bases: enum. Enum

Enum that lists available scopes and groups for prefs

Scope can be an agent type, common (for everyone), or specify some subgroup of prefs that should be presented together (like directories)

COMMON = All Agents DIRECTORY = Prefs group for specifying directory structure TERMINAL = prefs for Terminal Agents Pilot = Prefs for Pilot agents LINEAGE = prefs for networking lineage (until networking becomes more elegant;) AUDIO = Prefs for configuring the Jackd audio server

### **Attributes:**

368 Chapter 22. prefs

| COMMON    | All agents                                        |
|-----------|---------------------------------------------------|
| TERMINAL  | Prefs specific to Terminal Agents                 |
| PILOT     | Prefs specific to Pilot Agents                    |
| DIRECTORY | Directory structure                               |
| LINEAGE   | Prefs for coordinating network between pilots and |
|           | children                                          |
| AUDIO     | Audio prefs                                       |

### COMMON = 1

All agents

### TERMINAL = 2

Prefs specific to Terminal Agents

### PILOT = 3

Prefs specific to Pilot Agents

# DIRECTORY = 4

Directory structure

#### LINEAGE = 5

Prefs for coordinating network between pilots and children

### AUDIO = 6

Audio prefs...

# pydantic settings Common\_Prefs

Bases: autopilot.root.Autopilot\_Pref

Prefs common to all autopilot agents

```
{
    "title": "Common_Prefs",
    "description": "Prefs common to all autopilot agents",
    "type": "object",
    "properties": {},
    "additionalProperties": false
}
```

### Config

- alias\_generator: function = <function no\_underscore\_all\_caps at 0x7f41b50fa670>
- **env\_prefix**:  $str = AUTOPILOT_$

# pydantic settings Directory\_Prefs

Bases: autopilot.root.Autopilot\_Pref

Directories and paths that define the contents of the user directory.

In general, all paths should be beneath the *USER\_DIR* 

```
{
   "title": "Directory_Prefs",
   "description": "Directories and paths that define the contents of the user_
   directory.\n\nIn general, all paths should be beneath the `USER_DIR`",
```

(continues on next page)

(continued from previous page)

```
"type": "object",
    "properties": {},
    "additionalProperties": false
}
```

# Config

• env\_prefix: str = AUTOPILOT\_DIRECTORY\_

# pydantic settings Agent\_Prefs

Bases: autopilot.root.Autopilot\_Pref

Abstract prefs class for prefs that are specific to agents

```
{
   "title": "Agent_Prefs",
   "description": "Abstract prefs class for prefs that are specific to agents",
   "type": "object",
   "properties": {},
   "additionalProperties": false
}
```

### Config

- alias\_generator: function = <function no\_underscore\_all\_caps at 0x7f41b50fa670>
- env\_prefix:  $str = AUTOPILOT_$

# pydantic settings Terminal\_Prefs

Bases: autopilot.prefs.Agent\_Prefs

Prefs for the Terminal

```
"title": "Terminal_Prefs",
   "description": "Prefs for the :class:`~autopilot.agents.terminal.Terminal`",
   "type": "object",
   "properties": {},
   "additionalProperties": false
}
```

# Config

• **env\_prefix**:  $str = AUTOPILOT\_TERMINAL\_$ 

# pydantic settings Pilot\_Prefs

Bases: autopilot.prefs.Agent\_Prefs

Prefs for the Pilot

```
{
  "title": "Pilot_Prefs",
  "description": "Prefs for the :class:`~autopilot.agents.pilot.Pilot`",
  "type": "object",
```

(continues on next page)

370 Chapter 22. prefs

(continued from previous page)

```
"properties": {},
   "additionalProperties": false
}
```

### **Config**

• env\_prefix:  $str = AUTOPILOT_PILOT_$ 

# pydantic settings Audio\_Prefs

Bases: autopilot.root.Autopilot\_Pref

Prefs to configure the audio server

```
{
   "title": "Audio_Prefs",
   "description": "Prefs to configure the audio server",
   "type": "object",
   "properties": {},
   "additionalProperties": false
}
```

### **Config**

- alias\_generator: function = <function no\_underscore\_all\_caps at 0x7f41b50fa670>
- env\_prefix:  $str = AUTOPILOT_$

### pydantic settings Hardware\_Pref

Bases: autopilot.root.Autopilot\_Pref

Abstract class for hardware objects,

```
{
   "title": "Hardware_Pref",
   "description": "Abstract class for hardware objects,",
   "type": "object",
   "properties": {},
   "additionalProperties": false
}
```

# Config

- alias\_generator: function = <function no\_underscore\_all\_caps at 0x7f41b50fa670>
- **env\_prefix**:  $str = AUTOPILOT_$

# get(key: Optional[str] = None)

Get a pref!

If a value for the given key can't be found, prefs will attempt to

**Parameters** key (*str*; *None*) – get pref of specific key, if None, return all prefs

**Returns** value of pref (type variable!), or None if no pref of passed key

```
set(key: str, val)
    Set a pref!
```

Note: Whenever a pref is set, the prefs file is automatically updated – prefs are system-durable!!

(specifically, whenever the module-level \_INITIALIZED value is set to True, prefs are saved to file to avoid overwriting before loading)

### **Parameters**

- **key** (*str*) Name of pref to set
- val Value of pref to set (prefs are not type validated against default types)

```
save_prefs(prefs_fn: Optional[str] = None)
```

Dump prefs into the prefs\_fn .json file

#### **Parameters**

- **prefs\_fn** (*str*, *None*) if provided, pathname to **prefs.json** otherwise resolve **prefs.json** according the
- to the normal methods....

### init(fn=None)

Initialize prefs on autopilot start.

If passed dict of prefs or location of prefs.json, load and use that

Otherwise

- Look for the autopilot wayfinder ~/.autopilot file that tells us where the user directory is
- look in default location ~/autopilot/prefs.json

**Todo:** This function may be deprecated in the future – in its current form it serves to allow the sorta janky launch methods in the headers/footers of autopilot/agents/pilot.py and autopilot/agents/terminal.py that will eventually be transformed into a unified agent framework to make launching easier. Ideally one would be able to just import prefs without having to explicitly initialize it, but we need to formalize the full launch process before we make the full lurch to that model.

**Parameters fn** (str, dict) – a path to prefs.json or a dictionary of preferences

add(param, value)

Add a pref after init

### **Parameters**

- **param** (*str*) Allcaps parameter name
- value Value of the pref

### git\_version(repo\_dir)

Get the git hash of the current commit.

Stolen from numpy's setup

and linked by ryanjdillon on SO

372 Chapter 22. prefs

**Parameters repo\_dir** (*str*) – directory of the git repository.

Returns git commit hash.

Return type unicode

compute\_calibration(path=None, calibration=None, do\_return=False)

### **Parameters**

- path
- calibration
- do\_return

Returns:

# clear()

Mostly for use in testing, clear loaded prefs (without deleting prefs.json)

(though you will probably overwrite prefs.json if you clear and then set another pref so don't use this except in testing probably)

374 Chapter 22. prefs

**CHAPTER** 

# **TWENTYTHREE**

# **ROOT**

Abstract Root Objects from which all other autopilot objects inherit from.

These objects are not intended to be instantiated on their own, and this module should not import from any other autopilot module

### **Functions:**

| no_underscore_all_caps(input) | prefs used to be 'ALLCAPS' instead of 'ALL_CAPS'. |
|-------------------------------|---------------------------------------------------|

### **Classes:**

| Autopilot_Type         | Root autopilot model for types         |
|------------------------|----------------------------------------|
| Autopilot_Pref         | Root autopilot model for prefs         |
| Autopilot_Object([id]) | Meta-object for autopilot object types |

# $no\_underscore\_all\_caps(input: str) \rightarrow str$

prefs used to be 'ALLCAPS' instead of 'ALL\_CAPS'. In general, these should be considered degenerate, and no future prefs should be declared that depend on the presence of the underscore.

Used by Autopilot\_Pref to generate Aliases

**Parameters input** (str) – input string

**Returns** without underscores and in allcaps.

Return type str

### pydantic model Autopilot\_Type

Bases: pydantic.main.BaseModel, abc.ABC

Root autopilot model for types

```
"title": "Autopilot_Type",
   "description": "Root autopilot model for types",
   "type": "object",
   "properties": {}
}
```

# pydantic settings Autopilot\_Pref

Bases: pydantic.env\_settings.BaseSettings

Root autopilot model for prefs

All settings can be declared with an environment variable prefixed with 'AUTOPILOT\_'

```
{
  "title": "Autopilot_Pref",
  "description": "Root autopilot model for prefs\n\nAll settings can be declared...
  with an environment variable\nprefixed with ``'AUTOPILOT_'``",
  "type": "object",
  "properties": {},
  "additionalProperties": false
}
```

# Config

- alias\_generator: function = <function no\_underscore\_all\_caps at 0x7f41b50fa670>
- **env\_prefix**:  $str = AUTOPILOT_$

# class Autopilot\_Object(id: Optional[str] = None)

Bases: abc.ABC

Meta-object for autopilot object types

376 Chapter 23. Root

**CHAPTER** 

# **TWENTYFOUR**

# **EXTERNAL**

Autopilot uses two lightly modified versions of existing libraries that are included in the repository as submodules.

- mlx90640-library driver for the hardware.i2c.MLX90640 that correctly sets the baudrate for 64fps capture
- pigpio pigpio that is capable of returning full timestamps rather than system ticks in gpio callbacks.

378 Chapter 24. external

**CHAPTER** 

# **TWENTYFIVE**

# **CHANGELOG**

For full details, see commit logs and issues at http://github.com/auto-pi-lot/autopilot

# 25.1 Version 0.5

# 25.1.1 v0.5.0a0 - ~The Data Modeling Edition~

A lot. Namely a whole rewriting of the autopilot.data module.

This is being released as an alpha version while we finish working out a few of the kinks in the data modeling system because Jonny is finishing their dissertation and has a deadline determined by the viscera of institutional science rather than software development!

# Upgrading From < v0.5.0

- The subject class will attempt to update any of your existing .h5 files to the new format it should be nondestructive (making a backup of the whole file first and then making backups up any tables that it can't create a new version of that fully preserves the data from the previous version), but don't be alarmed when your subject files start updating! We advise, as we always do, making a full backup of your data directory before making this update.
- Change references in launch\_autopilot.sh scripts from autopilot.core.terminal or autopilot. core.pilot to autopilot.agents.terminal or autopilot.agents.pilot, respectively
- Update any TrialData declarations in plugin tasks to use the new *Trial\_Data* model. See Nafc.TrialData for an example. The old pytables IsDescriptor style descriptions will still work, but you will be given a warning every time.
- We advise updating pigpio to at least 3c23715 to avoid warnings and make use of some new functionality.

# **Package Structure**

- The autopilot.core module was removed entirely, and was split into
  - autopilot.agent: which contains the Terminal and Pilot classes and a stub metaclass
  - autopilot.utils.loggers: formerly autopilot.core.loggers
  - autopilot.gui (described in module documentation) now has all the GUI modules, split out by type rather than all in one file.
  - autopilot.data was created from autopilot.core.subject, see below.

- autopilot.root contains root classes:
  - Autopilot\_Type types and data models for handling and saving live data
  - Autopilot\_Object General root metaclass, beneath which will be top-level metaclasses for each of the major class hierarchies that are currently separate.
  - Autopilot\_Pref Stub for later converting prefs and environmental configuration parameters from their scattered state.
- autopilot.exceptions will be used for more explicit exception handling.
- Code files were given 755 permissions to allow execution (as opposed to 644)
- The unused git submodules for pigpio and an old temperature sensor were removed.

# **Major updates**

- autopilot.data is the major change in this release! See the module-level doc page for more details
  - autopilot.core.subject was moved to autopilot.data.subject and remains the main interface
    to autopilot data. It was effectively rewritten to accommodate the use of data models, and many of its public
    methods were made private to make its use more obvious.
    - \* The subject structure that determines which things are located where has been made into its own class Subject\_Structure
    - \* Making new subjects is now done with the *Subject.new()* class method rather than from the \_\_init\_\_ method
    - \* The open\_hdf method has been replaced with the \_h5f private method that is a more explicit context manager allowing locking read/write access and nonlocking read access
    - \* The subject file now explicitly handles updates between different versions of the Subject class.
    - \* Subject will check if the protocol .json file has been updated from when it was assigned and automatically update to the new version, logging the change.
    - \* All trial data is now saved with a session\_uuid unique identifier column that is an always-unique key in case of any overlapping session IDs from reassignments, etc.
    - \* Many attributes were replaced by properties that return data models:
      - Subject.bio and Subject.info -> Biography
      - · Subject.protocol -> Protocol\_Status, which manages the current trial, session, step, etc. rather than being treated separately
  - autopilot.data.interfaces contains classes to relate abstract data models to different representations and formats
    - \* interfaces.datajoint allows creating datajoint schema definitions from autopilot models using the companion datajoint-babel project
    - \* interfaces.tables translates pydantic models to HDF5 files
  - autopilot.data.modeling has basic types for use in data models
  - autopilot.data.models has the models themselves
  - autopilot.data.units stub module for using explicit units instead of anonymous floats
- A new set of general model filling widgets widgets.input and widgets.model were created that will eventually replace much of the existing GUI which suffers from code duplication problems from minor variations between representations of parameters, etc.

- Log, Log\_Format, LogEntry, ParseError, MESSAGE\_FORMATS, LOG\_FORMATS were added to allow programmatic loading of logfiles, and utils.log\_parsers was added to allow recovery of structured data (eg. from logged trial data). Loggers now use the rich logging handler for much more readable logs in stderr.
- Jack\_Sound classes now put all frames at once into the processing queue, rather than one at a time for much less variability in sound onset jitter. The JackClient class was updated to reflect that as well by adding a play\_q\_size argument that controls the size of the deque used to store frames to play (rather than pulling each from a Queue as was done before). JackClient also has an optional disable\_gc (False by default) parameter that allows the garbage collector to be disabled in the process for further (unquantified) jitter reduction.

### Minor updates

- The bandwidth test (Bandwidth\_Test widget and Pilot.1\_bandwidth() listen) was updated to allow selecting compression, use of a random array, or preserialized messages
- The Terminal now closes cleanly (still with a warning of leaked semaphors) without hanging.
- External processes external.start\_pigpiod() and external.start\_jackd() first check if the process is already started
- Digital\_Out.set() now has a result argument for faster setting that doesn't confirm the result when False
- Message s now provide clearer support for compression in serialization, and automatically detect and handle a compressed message when deserializing. This is also carried through to the Net\_Node.send() method.
- Station.1\_kill() was moved up to the top level Station class, rather than being something the Terminal station owns.
- The *run\_script* functions no longer uses the totally unreadable white on green ANSI code combo that I have no idea why i ever used in the first place.
- A picamera\_legacy script was added for enabling the picamera on bullseye.
- The sounds. Gammatone sound now accepts a filter\_kwargs dictionary that is passed on to the timeseries.

  Gammatone filter.
- The Task and Nafc classes use the new Trial\_Data style data declarations.
- Two utility functions *common.walk\_dicts()* and *common.flatten\_dicts()* were added to make handling nested dictionaries a bit easier.

# **Bugfixes**

- The Subject class would incorrectly overwrite data given a mismatch in system times between the Terminal and Pilot. The subject class should now ideally no longer overwrite anything ever.
- The subject class would drop trial data silently if it was not in the TrialData description. En route to making the table automatically expand to accommodate unexpected data, dropped data is now logged as an exception.
- The prefs manager handles being launched from within ipython and other processes better, but is still a bit buggy. Now it uses the check used internally in the multiprocessing module to see if a manager can be launched, and falls back to using a standard dictionary if not.
- jackd\_source script uses correct https:// rather than git:// protocol.
- A \_TASK\_LIST was added to utils.registry to support deprecated task specifications.

25.1. Version 0.5 381

# Regressions

• With additional checking for monotonic increases in trial\_num and checks that prevent data overwriting, individual writes of trial data are now a bit slower, which should be optimized for when we complete the transition to uniform data models throughout the library.

### **Prefs**

- PIGPIOD bool if True, start pigpiod on pilot start
- Stubs were created for converting the prefs to using data models, but they have not been filled yet.
- A AUTOPILOT\_NO\_PREFS\_MANAGER environment variable now controls the use of a multiprocessing manager explicit. Documentation for environmental variables is forthcoming.
- A AUTOPILOT\_WARN\_DEFAULTS environment variable controls whether warnings should be printed for when a default pref value is retrieved, because that warning is a good one but can be really annoying.

### **Packaging & Dependencies**

- Autopilot is now packaged with Poetry! This allows for fully deterministic installation with the poetry.lock file and updates from the old setuptools style of dependency specification.
- The source repository has moved from https://github.com/wehr-lab/autopilot to https://github.com/auto-pi-lot/autopilot
- MANIFEST.in has been replaced by the include field in pyproject.toml
- autopilot.\_\_version\_\_ is now determined by importlib.metadata and specified in the pyproject.toml file rather than in the \_\_init\_\_.py file
- blosc was replaced with blosc2
- New dependencies
  - global
    - \* pydantic (^1.9.0)
    - \* parse (^1.19.0)
    - \* rich (^11.2.0)
    - \* validators (^0.18.2)
  - docs
    - \* autodoc\_pydantic (^1.7.0)
    - \* myst\_parser (^0.17.2)
- Version Bumps
  - pyzmq 18.1.\* -> ^22.3.0
  - tornado >=5.0.0 -> ^6.1.0
  - $\text{ numpy} >= 1.16.5 -> ^1.20.0$
  - $\text{ scipy} >= 1.6.0 -> ^1.7.0$
  - pandas >=0.19.2 -> ^1.3.0 on python 3.7 and ^1.4.0 on >=3.8
  - tables >= 3.4.2 ->  $^3$ .7.0

- Sphinx >=3.1.2 -> ^4.3.1
- A lot more dependencies were taken from being implicit versions to explicit by the conversion to using Poetry...

#### **Docs**

- Configuration was moved to its own page, documenting setting up the system as well as the contents of the user directory.
- A faq page was stubbed out (but is still pretty skeletal)
- The overview was updated with some more information in the module tour
- Virtual environment usage was moved from the setup page to its own subpage linked from the FAQ.
- A make serve option was added to the docs makefile that makes use of sphinx-autobuild to livereload docs while editing them.
- autopilot\_theme.css was updated to be compatible with the new version of sphinx-rtd-theme that apparently changed the way that TOC buttons were made, as well as remove incorrect references to fonts no longer packaged.
- The autodoc\_pydantic and myst\_parser extensions were added and we will be moving towards using MyST rather than hellish ReST for future narrative docs!
- Private methods and functions are now no longer rendered in the main documentation, and the library will over time use the public/private distinction more systematically to make it more understandable.
- Examples was split off into its own folder and links to wiki plugins. Blink was moved with it

### **Tests**

 We have started importing some of the pigpio mocking tools from the People's Ventilator Project to start writing GPIO tests!

# 25.2 Version 0.4

# 25.2.1 v0.4.4 - Timing and Sound (February 2nd, 2022)

Several parts to this update!

- See PR#146 for details about improvements to jackd sound timing! In short:
- Changed the way that continuous sounds work. Rather than cycling through an array, which was easy to drop, now pass a sound object that can generate its own samples on the fly using the *hydration* module.
- More accurate timing of sound ending callbacks. Before, the event would be called immediately on buffering the
  sounds into the jack ports, but that was systematically too early. Instead, use jack timing methods to account for
  delay from blocksize and n\_periods to wait\_until a certain delay to set() the event. See \_wait\_for\_end

Other stuff:

25.2. Version 0.4 383

### New

- hydration module for creating and storing autopilot objects between processes and computers!
- @Introspect made and added to sound classes. Will be moved to root class. Allows storing the parameters given on instantiation.
- requires module for more explicit declarations of by-object dependencies to resolve lots of the little fragile checks throughout the package, as well as make it easier for plugins:)
- types module that will, well, have types for v0.5.0's reworked type system!
- minor added exceptions module, just stubs for now
- Made dummy sound class to just use sounds without needing a running sound server
- New transformations! The Prasad line fitting algorithm as Linefit\_Prasad and ordering points in a line from, eg. edge detection in ``Order\_Points``

### **Improvements**

- · Only warn once for returning a default pref value, and make its own warning class so that it can be filtered.
- Cleaning up the base sound classes and moved them to their own module because sounds was very cumbersome and hard to reason about. Now use get\_sound\_class instead of declaring within the module.
- Made optional install packages as extras\_require so now can install with pip install auto-pi-lot -E pilot rather than autodetecting based on architecture. Further improvements (moving to poetry) will be in v0.5.0

### **Bugfixes**

- Correctly identify filenames in logging, before the last module name was treated as a suffix on the path and removed, and so only the most recent logger created would actually log to disk. Logging now works across threads and processes.
- Fall back to a non-multiprocessing-based prefs if for some reason we can't use a mp.Manager in the given context (eg. ipython) Still need to figure out a way to not print the exception because it is thrown asynchronously.
- as much as i love it, the splash screen being absent for whatever reason shouldn't crash the program.
- Raise an exception when instantiating a picamera without having picamera installed, re: https://github.com/auto-pi-lot/autopilot/issues/142
- Raise ImportError when ffmpeg is not present and trying to use a videowriter class
- Use a deque rather than an infinitely growing list to store GPIO events.

### **Docs**

- Documenting the scripts module a bit better.
- Lots more docs on jack\_server

# 25.2.2 v0.4.3 (October 20th, 2021)

### **New Features**

• timeseries. Gammatone filter and sounds. Gammatone filtered noise classes! Thank you scipy team for making this simple!

### **Minor Improvements**

- 579ef1a En route to implementing universal calibrations, load and save them in a specified place for each hardware object instead of the horrific olde way which was built into prefs for some reason
- · prefs attempts to make directories if they don't exist
- plenty of new debugging flags!

# **Bugfixes**

- a775723 Sleep before graduating tasks, lateral fix until we rework the task initiation ritual
- 360062d pad sounds with silence or continuous sounds if they aren't a full period length
- 6614c80 Revert to old way of making chunks to make it work with both padded and unpadded sounds
- Import sounds module directly instead of referring from the package root in tests
- Terminal node pings pilots instead of an erroneous reference to a nonexistent Terminal.send method
- 47dd4c2 Fix pinging by passing pilot id, and handle pressing start/stop button when subject not selected
- Fixed some GUI exceptions from trying to make blank lines in reassign window, improperly handling the Subject class.

# 25.2.3 v0.4.2 (August 24th)

### **Minor Improvements**

- *Transformer* can now forward processed data and input data in addition to returning the processed data. A lateral improvement until the streaming API is finished.
- Slice now accepts arbitrary indexing objects, rather than just slice objects. Not sure why this wasn't the case before.

### **Bugfixes**

- Fixed a circular import problem that prevented the stim module from being imported because the placeholder metaclass was in the \_\_init\_\_.py file. Moved it to its own file.
- Fixed another instantiated but not raised value error in gpio

25.2. Version 0.4 385

### **Documentation**

- · Documenting flags in networking objects
- Documenting min\_size in camera stream method
- Documenting invert\_gyro in I2C\_9DOF

# 25.2.4 v0.4.1 (August 17th)

### **Bugfixes**

- The autopilot.setup.forms.HARDWARE\_FORM would incorrectly use the class object itself rather than the class name in a few places which caused hardware names to incorrectly display and be impossible to add!
- Correctly handle module name in loggers when running interactively
- Use accelerometer calibration when computing *rotation()*
- Use autopilot.get() in autopilot.transform.make\_transform()

### **Docs**

• Document the attributes in autopilot.transform.timeseries.Kalman

# 25.2.5 v0.4.0 - Become Multifarious (August 3rd, 2021)

This release is primarily to introduce the new plugin system, the autopilot wiki, and their integration as a way of starting the transformation of Autopilot into a tool with decentralized development and governance (as well as make using the tool a whole lot easier and more powerful).

With humble thanks to Lucas Ott, Tillie Morris, Chris Rodgers, Arne Meyer, Mikkel Roald-Arbøl, David Robbe, and an anonymous discussion board poster for being part of this release.

### **New Features**

- Registries & Plugins Autopilot now supports users writing their code outside of the library as plugins! To support this, a registry system was implemented throughout the program. Plugin objects can be developed as objects that inherit from the Autopilot object tree eg. implementing a GPIO object by subclassing hardware. gpio. GPIO, or a new task by subclassing Task. This system is flexible enough to allow any lineage of objects to be included as a plugin stimuli, tasks, and so on and we will be working to expand registries to every object in Autopilot, including the ability for plugins to replace core modules to make Autopilot's flexibility verge on ludicrous. The basic syntax of the registry system is simple and doesn't require any additional logic beyond inheritance to be implemented on plugin objects autopilot.get('object\_type', 'object\_name') is the basic method, with a few aliases for specific object types like autopilot.get\_hardware(). Also thanks to Arne Meyer for submitting an early draft of the registry system and Mikkel Roald-Arbøl for raising the issue.
- At long last, the Autopilot Wiki is alive!!!! https://wiki.auto-pi-lot.com/ The wiki is the place for communal preservation of technical knowledge about using Autopilot, like hardware designs, build guides, parameter sets, and beyond! This isn't any ordinary wiki, though, we got ourselves a *semantic wiki* which augments traditional wikis with a rich system of human and computer-readable linked attributes: a particular type of page will have some set of attributes, like a page about a 3D printed part will have an associated .stl file, but rather than having these be in plaintext they are specified in a format that is queryable, extensible, and infinitely mutable. The vision for the wiki is much grander (but not speculative! very concrete!) than just a place to take notes, but is intended

to blend the use of Autopilot as an experimental tool with body of knowledge that supports it. Autopilot can query the wiki with the wiki module like wiki.ask('[[Category:3D\_CAD]]', 'Has STL') to get links to all .stl files for all 3D parts on the wiki. The integration between the two makes using and submitting information trivial, but also makes designing whole new types of community interfaces completely trivial. As a first pass, the Wiki will be the place to index plugins, the system for submitting them, querying them, and downloading them only took a few hours and few dozen lines of code to implement. The wiki is infinitely malleable – that's the point – and I am very excited to see how people use it.

• Tests & Continuous Integration with Travis! We are on the board with having nonzero tests! The travis page is here: https://travis-ci.com/github/auto-pi-lot/autopilot and the coveralls page is here: https://coveralls.io/github/auto-pi-lot/autopilot . At the moment we have a whopping 27% coverage, but as we build out our testing suite we hope that it will become much easier for people to contribute to Autopilot and be confident that it works!

# • New Hardware Objects

- cameras.PiCamera A fast interface to the PiCamera, wrapping the picamera library, and using tips from its developer to juice every bit of speed i could!
- The I2C\_9DOF object was massively improved to take better advantage of its onboard DSP and expose more of its i2c commands.

#### New Transforms

- timeseries.Kalman adapted a Kalman filter from the wonderful filterpy package! it's in the new timeseries transform module
- geometry.IMU\_Orientation IMU\_Orientation performs a sensor fusion algorithm with the Kalman Filter class to combine gyroscope and accelerometer measurements into a better estimate of earth-centric roll and pitch. This is used by the IMU class, but is made independent so it can be used without an Autopilot hardware object/post-facto/etc.
- timeseries.Filter\_IIR Filter\_IIR implements scipy's IIR filter as a transform object.
- timeseries. Integrate Integrate adds successive numbers together (scaled by dt if requested).
   not much by itself, but when used with a kalman filter very useful:)
- geometry. Rotate use scipy to rotate a vector by some angle in x, y, and/or z
- geometry. Spheroid fit and transform 3d coordinates according to some spheroid used in the IMU's accelerometer calibration method: given some target spheroid, and some deformed spheroid (eg. a miscalibrated accelerometer might have the x, y, or z axis scaled or offset) either explicitly set or estimated from a series of point measurements, transform future input given that transformation to correct for the deformed source spheroid.

#### · New Prefs

- 'AUTOPLUGIN' Attempt to import the contents of the plugin directory,
- 'PLUGIN\_DB' filename to use for the .json plugin\_db that keeps track of installed plugins',
- 'PING\_INTERVAL' How many seconds should pilots wait in between pinging the Terminal?',
- 'TERMINAL\_SETTINGS\_FN' filename to store QSettings file for Terminal',
- 'TERMINAL\_WINSIZE\_BEHAVIOR' Strategy for resizing terminal window on opening',
- 'TERMINAL\_CUSTOM\_SIZE' Custom size for window, specified as [px from left, px from top, width, height]',

25.2. Version 0.4 387

### **Major Improvements**

- Stereo Sound (Thank you Chris Rodgers!) https://github.com/auto-pi-lot/autopilot/pull/102
- Multihop messages & direct messaging https://github.com/auto-pi-lot/autopilot/pull/99 it is now possible to send multihop messages through multiple Station objects, as well as easier to send messages directly between net nodes. See the examples in the network tests section of the docs.
- Multiple Children (Thank you Chris Rodgers!) https://github.com/auto-pi-lot/autopilot/pull/103 the CHILDID field now accepts a list, allowing a Pilot to initialize child tasks on multiple children. (this syntax and the hierarchical nature of pilots and children will be deprecated as we refactor the networking modules into a general mesh system, but this is lovely to have for now:)
- Programmatic Setup https://github.com/auto-pi-lot/autopilot/issues/33 noninteractive setup of prefs and scripts by using autopilot.setup -f prefs.json -p PREFNAME=VALUE -s scriptname1 -s scriptname2
- · Widget to stream video, en route to more widgets for direct GUI control of hardware objects connected to pilots
- Support python 3.8 and 3.9 essentially by not insisting that the spinnaker SDK be installable by all users (which at the time was only available for 3.7)

### **Minor Improvements**

- Terminal can be opened maximized, or have its size and position set explicitly, preserve between launches (Thank you Chris Rodgers!) https://github.com/auto-pi-lot/autopilot/pull/70
- Pilots will periodically ping the Terminal again, Terminal can manually ping Pilots that may have gone silent https://github.com/auto-pi-lot/autopilot/pull/91
- Pilots share their prefs with the Terminal in their initial handshake https://github.com/auto-pi-lot/autopilot/ pull/91
- Reintroduce router ports for net-nodes to allow them to bind a port to receive messages https://github.com/auto-pi-lot/autopilot/pull/115/commits/35be5d634d98a7983ec3d3d6c5b94da6965a2579
- Listen methods are now optional for net nodes
- Allowed the creation of dataless tasks https://github.com/auto-pi-lot/autopilot/pull/115/commits/628e1fb9c8fcd15399b19b351fed87e4826bc9ab
- Allowed the creation of plotless tasks https://github.com/auto-pi-lot/autopilot/pull/115/commits/ 08d99d55a32b45f54e3853813c7c71ea230b25dc
- The I2C\_9D0F clas uses memoryviews rather than buffers for a small performance boost https://github.com/auto-pi-lot/autopilot/pull/115/commits/890f2c500df8010b50d61f64e2755cd2c7a8aeed
- Phasing out using Queue s in favor of collections.deque for applications that only need thread and not process safety because they are way faster and what we wanted in the first place anyway.
- New Scripts i2c, picamera, env\_terminal
- utils.NumpyEncoder and decoder to allow numpy arrays to be json serialized
- calibrations are now loaded by hardware objects themselves instead of the extraordinarily convoluted system in prefs – though some zombie code still remains there.
- Net nodes know their ip now, but this is a lateral improvement pending a reworking of the networking modules.
- performance script now sets swappiness = 10 to discourage the use of swapfiles see https://www.raspberrypi.org/forums/viewtopic.php?t=198765

- Setting a string in the deprecation field of a pref in \_DEFAULTS prints it as a warning to start actually deprecating responsibly.
- Logging in more places like Subject creation, manipulation, protocol assignation.

### **Bugfixes**

- Loggers would only work for the last object that was instantiated, which was really embarassing. fixed https://github.com/auto-pi-lot/autopilot/pull/91
- Graduation criteria were calculated incorrectly when subjects were demoted in stages of a protocol https://github.com/auto-pi-lot/autopilot/pull/91
- fix durations in solenoid class (Thank you Chris Rodgers!) https://github.com/auto-pi-lot/autopilot/pull/63
- LED\_RGB ignores zero https://github.com/auto-pi-lot/autopilot/pull/98
- Fix batch assignment window crashing when there are subjects that are unassigned to a task https://github.com/auto-pi-lot/autopilot/pull/115/commits/e42fc5802792822ff5a53a2379041a4a8b301e9e
- Catch malformed protocols in batch assignment widget https://github.com/auto-pi-lot/autopilot/pull/115/ commits/2cc8508a4bf3a6d49512197dc72433c60d0c656e
- Remove broken Terminal.reset\_ui method and made control panel better at adding/removing pilots https://github.com/auto-pi-lot/autopilot/pull/91
- Subject class handles unexpected state a lot better (eg. no task assigned, no step assigned, tasks with no data.) but is still an absolute travesty that needs to be refactored badly.
- The jackclient would crash with long-running continuous sounds as the thread feeding it samples eventually hiccuped. Made more robust by having jackclient store samples locally int he sound server rather than being continuously streamed from the queue.
- PySide2 references still incorrectly used QtGui rather than QtWidgets
- pigpio scripts would not be stopped and removed when a task was stopped, the <code>gpio.clear\_scripts()</code> function now handles that.
- xcb was removed from PySide2 distributions, so it's now listed in the requirements for the Terminal and made available in the env\_terminal script.
- LED\_RGB didn't appropriately raise a ValueError when called with a single pin https://github.com/auto-pi-lot/autopilot/issues/117
- A fistful of lingering Python 2 artifacts

### **Code Structure**

- continuing to split out modules in autopilot.core networking this time
- utils is now a separate module instead of being in multiple places
- the npyscreen forms in setup\_autopilot were moved to a separate module
- setup\_autopilot was broken into functions instead of a very long and impenetrable script. still a bit of cleaning to do there.
- autopilot.setup\_autopilot was always extremely awkward, so it's now been aliased as autopilot.setup

25.2. Version 0.4 389

• the docs have now been split into subfolders rather than period separated names to make urls nicer – eg /dev/hardware/cameras.htm rather than /dev/hardware.cameras.html . this should break some links when switching between versions on readthedocs but other than that be nondestructive.

### **Docs**

• new Quickstart documentation with lots of quick examples!

### Regressions

• Removed the check\_compatible method in the Transforms class. We will want to make a call at some point if we want to implement a full realtime pipelining framework or if we want to use something like luigi or joblib or etc. for now this is an admission that type and shape checking was never really implemented but it does raise some exceptions sometimes.

# 25.3 Version 0.3

# 25.3.1 v0.3.5 (February 22, 2021)

# **Bugfixes**

- Very minor one, fixes to the way *Terminal* accesses the pilot\_db.json file to use *Terminal.pilots* property that makes a new pilot\_db.json file if one doesn't exist, but otherwise loads the one that is found in prefs. get('PILOT\_DB')
- Reorganized Terminal source to group properties together & minor additions of type hinting
- Fixed some bad fallback behavior looking for files in old hardcoded default directories, eg. in the ye olde utils. get\_pilotdb()

# 25.3.2 v0.3.4 (December 13, 2020)

### **Improvements**

- Unify the creation of loggers!!!! See the docs;) autopilot.core.loggers: https://github.com/auto-pi-lot/autopilot/pull/52/commits/d55638f985ab38044fc95ffeff5945021c2e198e https://github.com/auto-pi-lot/autopilot/issues/38
- Unify prefs, including sensible defaults, refactoring of scripts into a reasonable format, multiprocess-safety, and just generally a big weight off my mind. Note that this is a **breaking change** to the way prefs are accessed. Previously one would do *prefs.PREF\_NAME*, but that made it very difficult to provide default values or handle missing prefs. the new syntax is *prefs.get*('*PREF\_NAME*') which returns defaults with a warning and *None* if the pref is not set: https://github.com/auto-pi-lot/autopilot/pull/52/commits/c40a212bcaf5f184f2a6a606027fe15b1b4df59c https://github.com/auto-pi-lot/autopilot/issues/38
- completely clean up scripts, and together that opened the path to clean up setup as well. so all things configuration got a major promotion
- We're on the board with CI and automated testing with a positively massive 3% code coverage!!! https://github.com/auto-pi-lot/autopilot/pull/52/commits/743bb8fe67a69fcc556fa76e81f72f97f510dff7
- new scripts to eg. create autopilot alias: https://github.com/auto-pi-lot/autopilot/pull/52/commits/211919b05922e18a85d8ef6216973f4000fd32c5

# **Bugfixes**

- cleanup scripts on object deletion: https://github.com/auto-pi-lot/autopilot/pull/52/commits/e8218304bd7ef2e13d2adfc236f3e781abea5f78 https://github.com/auto-pi-lot/autopilot/issues/41
- don't drop 'floats' from gui when we say we can use them...: https://github.com/auto-pi-lot/autopilot/pull/52/commits/743bb8fe67a69fcc556fa76e81f72f97f510dff7
- pigpio scripts dont like floats: https://github.com/auto-pi-lot/autopilot/pull/52/commits/9f939cd78a5296db3bf318115bee0213bcd1afc0

### Docs

- Clarification of supported systems: https://github.com/auto-pi-lot/autopilot/pull/52/commits/ce0ddf78b7f59f5487fec2ca7e8fb3c0ad162051
- Solved an ancient sphinx riddle of how to get data objects/constants to pretty-print: https://github.com/auto-pi-lot/autopilot/pull/52/commits/ec6d5a75dada05688b6bd3c1a53b3d9e5923870f
- Clarify hardware prefs https://github.com/auto-pi-lot/autopilot/pull/52/commits/f3a7609995c84848004891a0f41c7847cb754aae
- what numbering system do we use: https://github.com/auto-pi-lot/autopilot/pull/52/commits/64267249d7b1ec1040b522308cd60f928f2b2ee6

# Logging

- catch pigpio script init exception: https://github.com/auto-pi-lot/autopilot/pull/52/commits/ 3743f8abde7bbd3ed7766bdd75aee52afedf47e2
- more of it idk https://github.com/auto-pi-lot/autopilot/pull/52/commits/b682d088dbad0f206c3630543e96a5a00ceabe25

# 25.3.3 v0.3.3 (October 25, 2020)

# **Bugfixes**

- Fix layout in batch reassign gui widget from python 3 float division
- Cleaner close by catching KeyboardInterrupt in networking modules
- Fixing audioserver boot options if 'AUDIOSERVER' is set even if 'AUDIO' isn't set in prefs, should still start server. Not full fixed, need to make single plugin handler, single point of enabling/disabling optional services like audio server
- Fix conflict between polarity and pull in initializing *pulls* in pilot
- Catch tables. HDF5ExtError if local .h5 file corrupt in pilot
- For some reason 'fs' wasn't being replaced in the jackd string, reinstated.
- Fix comparison in LED\_RGB that caused '0' to turn on full becuse 'value' was being checked for its truth value (0 is false) rather than checking if value is None.
- obj.next() to next(obj)` in jackdserver

25.3. Version 0.3 391

### **Improvements**

- Better internal handling of pigpiod you're now able to import and use hardware modules without needing to explicitly start pigpiod!!
- Hopefully better killing of processes on exit, though still should work into unified process manager so don't need to reimplement everything (eg. as is done with launching pigpiod and jackd)
- Environment scripts have been split out into setup/scripts.py and you can now run them with python -m autopilot.setup.run\_script (use --help to see how!)
- Informative error when setup is run with too narrow terminal: https://github.com/auto-pi-lot/autopilot/issues/23
- More loggers, but increased need to unify logger creation!!!

# Cleanup

- remove unused imports in main \_\_init\_\_.py that made cyclical imports happen more frequently than necessary
- single-sourcing version number from \_\_init\_\_.py
- more cleanup of unnecessary meta and header stuff left from early days
- more debugging flags
- filter NaturalNameWarning from pytables
- quieter cleanups for hardware objects

# 25.3.4 v0.3.2 (September 28, 2020)

# **Bugfixes**

- https://github.com/auto-pi-lot/autopilot/issues/19 previously, I attempted to package binaries for the lightly
  modified pigpio and for jackd (the apt binary used to not work), but after realizing that was the worst possible
  way of going about it I changed install strategies, but didn't entirely remove the vestiges of the prior attempt.
  The installation expected certain directories to exist (in autopilot/external) that didn't, which crashed and choked
  install. Still need to formalize a configuration and plugin system, but getting there.
- https://github.com/auto-pi-lot/autopilot/issues/20 the jackd binary in the apt repos for the raspi used to not work, so i was in the habit of compiling jackd audio from source. I had build that into the install routine, but something about that now causes the JACK-Client python interface to throw segfaults. Somewhere along the line someone fixed the apt repo version of jackd so we use that now.
- previously I had only tested in a virtual environment, but now the installation routine properly handles not being in a venv.

### Cleanup

- remove bulky static files like fonts and css from /docs/ where they were never needed and god knows how they got there
- use a forked sphinx-sass when building docs that doesn't specify a required sphinx version (which breaks sphinx)
- · removed skbuild requirements from install
- fixed pigpio install requirement in requirements pilot.txt
- included various previously missed files in MANIFEST.in

• added installation of system libraries to the pilot configuration menu

### 25.3.5 v0.3.1 (August 4, 2020)

Practice version!!! still figuring out pypi

# 25.3.6 v0.3.0 (August 4, 2020)

### **Major Updates**

- **Python 3** We've finally made it to Python 3! Specifically we have brought Autopilot up to compatibility with Python 3.8 though the Spinnaker SDK is currently only available through Python 3.7, so we have formally required 3.7 for now while we work on moving acquisition to Aravis. I will *not attempt to keep Autopilot compatible with Python 2*, but no decision has been made about compatibility with other versions of Python 3. Until then, expect that Autopilot will attempt to keep up with major version changes. The switch also let up update PySide (Qt library used for the GUI) to PySide2, which uses Qt5 and has a whole raft of other improvements.
- Continuous Data Handling The Subject class and networking modules have been improved to handle continuous data (eg. streaming data, generally non-trialwise or non-event-sampled data). Continuous data can be set in a Task description either with a tables column descriptor as trial data is, but also can be set as 'infer', for which the Subject class will wait until it receives the first data and automatically create a tables column depending on its type and shape. While previously we intended to nudge users to be explicit about declaring their data, this was necessary to allow for data that might be variable in type and shape to be included in a Task eg. it should be possible to record video data without needing to specify the resolution or bit depth as a hardcoded parameter in a task class. I have come to like type inference, and may make it a general practice for all types of data. That would potentially allow tasks to be written without explicitly declaring the data that they produce at all, but I haven't decided if that's a good thing or not yet.
- The **GPIO engine** has been rebuilt, relying more on pigpio's function interface. This means that GPIO timing is now ~microsecond precise, important for reward delivery, LED flashing, and a number of other basic infrastructural needs. The reorganization of hardware modules resulted in general *GPIO*, *Digital\_In* and *Digital\_Out* metaclasses, making common operations like setting polarity, triggers, and pullup/down resistors much easier.
- Setup has been greatly improved. This includes proper packaging and installation with setuptools & sk-build, allowing us to finally join PyPI:) https://pypi.org/project/auto-pi-lot/. Setup has been unified into a single npyscreen-based set of prompts that allow the user to run scripts to install libraries or configure their environment (also see run\_script() and list\_scripts()), set prefs, configure hardware objects (based on some very fun signature introspection), setup autopilot as a systemd service, etc. Getting started with Autopilot is now three commands!:

pip install auto-pi-lot
autopilot.setup.setup\_autopilot
~/autopilot/launch\_autopilot.sh

25.3. Version 0.3 393

#### **Minor Updates**

- Logging level is now set from prefs, so where before, eg. every message through the networking modules would be logged to stdout, now only warnings and exceptions are. This gives a surprisingly large performance boost.
  - Logging has also been much improved in networking modules, where rather than an awkward do\_logging flag that was used to avoid logging performance-critical events like streaming data, logging is controlled by log level throughout the system. By default, logging of most messages is set at debug level so they don't drown out important messages in the logs as they used to.
- Networking modules now only deserialize messages if they are the final recipient, saving lots of processing time

   particularly with streamed arrays. Message objects also only re-serialize messages if they have been changed.
   Message structure has been changed such that serialized messages are now of the general format:

```
[sender,
  (optional) intermediate_node_1, intermediate_node_2, ...
  final_recipient,
  message_contents]
```

- Configuration will continue to be a point of improvement, but a few minor updates were made:
  - prefs.CONFIG will be used to signal multiple, potentially overlapping agent configurations, each of which may have their own system dependencies, external daemons, etc. Eg. a Pilot could be configured to play audio (which requires a jackd daemon to be started before Autopilot) and video (which requires Autopilot to be started in a X session). Checks of prefs.CONFIG are now in rather than == to reflect that.
  - prefs.PINS was renamed prefs.HARDWARE, and now allows hardware to be configured with dictionaries
    rather than integers only. Initially PINS was meant to just contain pin numbering for GPIO objects, but
    having a single point of hardware configuration is preferable. Task.init\_hardware() now respects all
    parameters set in prefs.
- Throughout the code, minimal get\_this type methods have begun to be replaced with @property attributes. This is because a) I love them and think they are magical, but b) will also be building Autopilot's closed-loop infrastructure around a Qt-style signal/slot architecture that wraps @property attributes so they can be .connected to one another easily.
- Previously it was possible to control presentation by *groups* of stimuli, but now it is possible to control the presentation frequency of individual stimuli.
- PySide2 has proper support for CSS Stylesheets, so the design of Autopilot's GUI has been marginally improved, a process that will continue in the ceaseless quest for aesthetic perfection.
- Several setup routines have been added to make installation of opency, pyspin, etc. easier. I also wrote a routine to download\_box() files from a URL, which is mysteriously hard to do.
- The *To-Do* page now reflects the full ambition of Autopilot, where before this vision was contained only in the whitepaper and a disorganized plaintext file in the repo.
- The Subject class can now export trial data to\_csv(). A very minor update, but one that is the first in a number
  of planned improvements to data export.
- I have also opened up a message board in google groups to make feature requests and discuss use and development, hope to see you there:)

https://groups.google.com/forum/#!forum/autopilot-users

#### **New Features**

- TRANSFORMS have been introduced!!! Transform objects have a process() method that, well, transforms data in some way. Multiple transforms can be added together to make a transformation chain. This module is still very young and doesn't have a developed API, but will be built to to automatic type compatibility checking, coersion, parallelization, and rhythm (FIFO/FILO) control. Transforms are implemented with different modalities (image, selection, logical) that imply different types of input and output data structures, but the hierarchical structure of the modules is still quite flat.
  - Autopilot is now integrated with DeepLabCut-live!!!! You can now use realtime pose tracking in your experiments. See the dlclive\_example
- HARDWARE has been substantially refactored to give objects an appropriate inheritance structure. This substantially reduces effort duplication across hardware objects and makes a bunch of obvious capabilities available to all of them, for example all hardware objects are now network (init\_networking()) and logging (init\_logging()) capable.
  - Cameras: The cameras. Camera\_CV class allows webcams/other simple cameras to be accessed through OpenCV, and the cameras. Camera\_Spinnaker class allows FLIR and other cameras to be accessed through the Spinnaker SDK. Cameras are capable of encoding videos locally (with x264), streaming frames over the network, and making acquired frames available to other objects on the same computer. The Camera\_Spinnaker class provides simple @property setter/getter methods for common parameters, but also makes all PySpin attributes available to the user with its get() and set() methods. The cameras. Camera metaclass is written so that new camera types can be added by overriding a few methods. A new Video\_Child can be used to run a camera on a Child agent.
  - 9DOF Motion Sensor: The i2c.12C\_9DOF class can use the LSM9DS1 sensor to collect accelerometer, magnetometer, and gyroscopic data to compute unambiguous position and orientation information. We will be including calibration and computation routines that make it easier to extract properties of interest eg. computing vertical motion by combining readings from the three sensors.
  - Temperature Sensor: The i2c.MLX90640 class can use the MLX90640 sensor to measure temperature. The sensor is 32x24px, which the class can interpolate(). The class also allows frames to be integrated and averaged over time, substantially reducing noise. I modified the driver library to enable capture at the full 64fps on the Raspberry Pi.
- **NETWORKING** modules can stream continuous data better in a few ways:
  - Net\_Node modules were given a get\_stream() method that lets objects, well, stream data. Specifically, they are given a queue. Queue to shovel data into, which is then picked up by a dedicated zmq. Socket in its own thread, which handles batching, serialization, and load balancing. Streamed messages are batched (ie. contain multiple messages), but behave like normal message when received they are split and contain an inner\_key that is used to call the listen with each message (see l\_stream()).
  - networking objects also now compress arrays-in-transit with the superfast blosc compression library. This
    increases their throughput dramatically, as many data streams in neuroscience are relatively low-entropy
    (eg. the pixels in a video of a mostly-white arena are mostly unchanged frame-to-frame and are thus highly
    compressible). See the Message.\_serialize\_numpy() and Message.\_deserialize\_numpy() methods.
- **STIMULI** The <code>JackClient</code> can now play continuous sounds rather than discrete sounds. An example can be found in the <code>Nafc\_Gap</code> task, which plays continuous white noise. All sounds now have a <code>play\_continuous()</code> method, which continually dumps samples in a cycle into a queue for the <code>JackClient</code>. The continuous sound will be interrupted if another sound has its <code>Jack\_Sound.play()</code> method called, but the continuous sound will resume seamlessly even if number of samples in the played sound aren't a multiple of the jack buffer size. We use this for gaps in noise (using the new <code>Gap</code> class), which we have confirmed are sample-accurate.

• UI & VIZ

25.3. Version 0.3 395

- A Video window has been created to display streaming video. The Terminal\_Networking.
   l\_continuous() method meters frames such that even if high-speed video is being acquired, frames are only sent at a rate of prefs.DRAWFPS. The Video class uses the ImageItem\_TimedUpdate object, a slight modification of pyqtgraph.ImageItem, that calls its update method according to a PySide2. QtCore.QTimer.
- A plots\_menu menu has been added to the Terminal, and a GUI dialog (gui.Psychometric) has been added to create simple psychometric curves with the viz.psychometric module, which uses altair. Plans for developing visualization are described in *To-Do*.
- A general gui.pop\_dialog() function simplifies displaying messages to the user using the Terminal UI.
   This was an initial step towards improving status/error reporting from other agents, further detailed in *To-Do*.

#### **Bugfixes**

- Some objects, particularly several gui objects, had the old mouse/mice terminology updated to subject/subjects.
- Net\_Node objects were only implicitly destroyed by their release method which ends the threaded loop by setting the closing event.
- Embarassingly, *Pilot* objects were not prevented from running multiple tasks at a time. This led to some very confusing and hard-to-debug problems, as well as frequent conflicts over hardware access and resources. Typically what would happen is the Terminal would send a START message to begin a task, and if it wouldn't received a message receipt quickly enough would resend it, resulting in two tasks being started but this would happen whenever two START messages were sent to a pilot. This was fixed with a simple check of Pilot.state before a task is initialized. Similar bugs were fixed in Plot objects.
- The *Subject* class would sometimes fail to get and increment the trial session. This has been fixed by saving the session number as an attribute in the info node.
- The *Subject* class would reset the session counter even when the same task was being reassigned (eg. if updated), now it preserves session number if the protocol name is unchanged.
- The update\_protocols() method didn't report which subjects had their protocols updated, and so if there was some exception when setting new protocols it happened silently, making it so a user would never know their task was never updated. This was fixed with a noisier protocol update method for the Subject class and by displaying a list of subjects that were updated after the method is called.
- Correction trials were being calculated incorrectly by the *Stim\_Manager*, such that rather than only repeating a stimulus *if the subject got the previous trial incorrect*, the stimulus was always repeated at least once.

#### **Code Structure**

- Modified versions of external libraries have been added as git submodules in autopilot/external.
- Requirements files have been split out to better differentiate between different agents and use-cases. eg. requirements for Terminal agents are in requirements/requirements\_terminal.txt, requirements for build the docs are in requirements/requirements\_docs.txt, etc. This is a temporary arrangement, as a future design goal is restructuring setup routines so that they can flexibly install components as-needed (see *To-Do*)
- autopilot.core.hardware has been refactored into its own module, *autopilot.hardware*, and split by device type, currently...
  - autopilot.cameras
  - autopilot.gpio devices that use the GPIO pins for standard digital I/O logic
  - autopilot.i2c devices that use the GPIO pins for I2C

- autopilot.usb
- The docs are hosted on readthedocs again, so the docs structure has been collapsed to a single folder without built documentation
- The autopilot user directory is now ~/autopilot rather than /usr/autopilot, which was always a mistake
  anyway. Autopilot creates a wayfinder ~/.autopilot file that is used to find the user directory if it's set elsewhere

#### **External Libraries**

- External libraries can now be built and packaged along with autopilot using cmake, see CMakeLists.txt. Still uh having a little bit of trouble getting this to work, so code is in place to build and package the custom pigpio repo and jack audio but this will likely need some more work.
- pigpio https://github.com/sneakers-the-rat/pigpio/
  - Added the ability to return absolute timestamps rather than system ticks. pigpio typically returns 1 32-bit integer of ticks since the daemon started, absolute timestamps are 64-bit, so the pigpio daemon and python interface (pi) were given two new methods:
    - \* *synchronize* gets several (default 5) sets of paired timestamps and ticks using *get\_sync\_time*. It then computes an offset for translating ticks to timestamps
    - \* ticks\_to\_timestamp converts ticks to timestamps based on the offset found with synchronize
    - \* get\_current\_time sends two requests to the daemon to get the seconds and microseconds of the complete timestamp and returns an isoformatted string
- mlx90640-library https://github.com/pimoroni/mlx90640-library
  - Removed building examples by default which require additional dependencies
  - When using the raspi I2C driver, the baudrate would never be set to 1MHz, which is necessary to achieve full 64fps. This was fixed to use 1MHz by default.

#### Regressions

- Message confirmation (holding a message to resend if confirmation isn't received) was causing a huge amount of problems and needed to be rethought. There are in general very low rates (near-zero) of messages being dropped without some larger bug causing them, so confirmation has been disabled for now.
- The same is true of heartbeat() which polled for status of connected pilots. this will be repaired and restored,
  as the terminal currently has a pretty bad idea of the status of what's connected to it. this will be part of a broader
  networking overhaul

### 25.4 Version 0.2

# 25.4.1 v0.2.0 (October 26, 2019)

Can't change what just started existing!

Release version of autopilot consistent with explanation in https://www.biorxiv.org/content/10.1101/807693v1

Development Roadmap, Minor To-dos, and all future plans:)

25.4. Version 0.2 397

**CHAPTER** 

# **TWENTYSIX**

# TO-DO

# 26.1 Visions

The long view: design, ux, and major functionality projects roughly corresponding to minor semantic versions

# 26.1.1 Integrations

Make autopilot work with...

# **Open Ephys Integration**

- write a C extension to the Rhythm API similar to that used by the OpenEphys Rhythm Node.
- Enable existing OE configuration files to be loaded and used to configure plugin, so ephys data can be collected natively alongside behavioral data.

# **Multiphoton & High-performance Image Integration**

- Integrate the Thorlabs multiphoton imaging SDK to allow 2p image acquisition during behavior
- Integrate the Aravis camera drivers to get away from the closed-source spinnaker SDK

# **Bonsai Integration**

• Write source and sink modules so Bonsai pipelines can be used within Autopilot for image processing, acquisition etc.

# 26.1.2 Closed-Loop Behavior & Processing Pipelines

• design a signal/slot architecture like Qt so that hardware devices

and data streams can be connected with low latency. Ideally something like:

```
# directly connecting acceleration in x direction
# to an LED's brightness
accelerometer.acceleration.connect('x', LED.brightness)

# process some video frame and use it to control task stage logic
camera.frame.transform(
    DLC, **kwargs
).connect(
    task.subject_position
)
```

- The pipelining framework should be concurrent, but shouldn't rely on multiprocessing.Queue s and the like for performance, as transferring data between processes requires it to be pick-led/unpickled. Instead it should use shared memory, like multiprocessing.shared\_memory available in Python 3.8
- The pipelining framework should be evented, such that changes in the source parameter are automatically pushed through the pipeline without polling. This could be done with a decorator around the setter method for the sender,
- The pipelining framework need not be written from scratch, and could use one of Python's existing pipelining frameworks, like
  - Joblib
  - Luigi
  - pyperator
  - streamz (love the ux of this but doesn't seem v mature)

#### • Agents

- The Agent infrastructure is still immature—the terminal, pilot, and child agents are written as independent classes, rather than with a shared inheritance structure. The first step is to build a metaclass for autopilot agents that includes the different prefs setups they need and their runtime requirements. Many of the further improvements are discussed in the setup section
- Child agents need to be easier to spawn and configure, and child tasks lack any formalization at all.

#### Parameters

- Autopilot has a lot of types of parameters, and at the moment they all have their own styles. This makes a number of things difficult, but primarily it makes it hard to predict which style is needed at any particular time. Instead Autopilot needs a generalized "Param" eter class. It should be able to represent the human readable name of that parameter, the parameter's value, the expected data type, whether that parameter is optional, and so on.
- The parameter class should also be recursive, so parameter sets are not treated distinctly from an individual parameter eg. a task needs a set of parameters, one of which is a list of hardware. one hardware object in that list will have its own list of parameters, and so forth.
- The parameter class should operate in both directions ie. it should be able to represent *set* parameters, as well as be able to be used as a specifier of parameters that *need to be set*

400 Chapter 26. To-Do

- The parameter class should be cascading, where parameters apply to lower 'levels' of parameterization unless specified otherwise. For example, one may want to set correction\_trials on for all stimuli in a task, but be able to turn them off for one stimulus in particular. To avoid needing to manually implement layered logic for all objects, handlers should be able to assume that a parameter will be passed from parent objects to their children.
- GUI elements should be automatically populating some GUI elements are, like the protocol wizard is capable of populating a list of parameters from a task description, but it is incapable of choosing different types of stimulus managers, reading all their parameters, and so on. Instead it should be possible to descend through all levels of parameters for all objects in all GUI windows without duplicating the effort of implementing the parameterization logic every time.

#### • Configuration & Setup

- Setup routines and configuration options are currently hard-coded into npyscreen forms (see PilotSetupForm). prefs setup needs to be separated into a model-view-controller type design where the available prefs and values are made separate from their form.
- Setup routines should include both the ability to install necessary resources and the ability to check if
  those resources have been installed so that hardware objects can be instantiated freely without setup and
  configuration becoming cumbersome.
- Currently, Autopilot creates a crude bash script with setup\_pilot.sh to start external processes before Autopilot. This makes handling multiple environment types difficult ie. one needs to close the program entirely, edit the startup script, and restart in order to switch from a primarily auditory to primarily visual experiment. Management of external processes should be brought into Autopilot, potentially by using sargehttps://sarge.readthedocs.io/en/latest/index.html or some other process management tool.
- Autopilot should both install to a virtual environment by default and should have docker containers built
  for it. Further it should be possible to package up your environment for the purposes of experimental
  replication.

#### • UI/UX

- The GUI code is now the oldest in the entire library. It needs to be generally overhauled to make use of the tools that have been developed since it was written (eg. use of networking modules rather than passing sets of variables around).
- It should be much easier to read the status of, interact with, and reconfigure agents that are connected to the terminal. Currently control of Pilots is relatively opaque and limited, and often requires the user to go read the logs stored on each individual pilot to determine what is happening with it. Instead Autopilot should have an additional window that can be used to set the parameters, reconfigure, and test each individual Pilot.
- There are some data -> graphical object mappings available to tasks, but Autopilot needs a fuller grammar
  of graphics. It should be possible to reconfigure plotting in the terminal GUI, and it should be possible to
  modify short-term parameters like bin widths for rolling means.
- Autopilot shouldn't sprawl into a data visualization library, but it should have some basic post-experiment
  plotting features like plotting task performance and stages over time.
- Autopilot should have a web interface for browsing data. We are undecided about building a web interface
  for controlling tasks, but it should be possible to download data, do basic visualization, and observe the
  status of the system from a web portal.

#### Tasks

Task design is a bit too open at the moment. Tasks need to feel like they have more 'guarantees' on their operation. eg. there should be a generalized callback api for triggering events. the existing handle\_trigger() is quite limited. There should be an obvious way for users to implement saving/reporting data from their tasks.

26.1. Visions 401

- \* Relatedly, the creation of triggers is pretty awkward and not strictly threadsafe, it should be possible to identify triggers in subclasses (eg. a superclass creates some trigger, a subclass should be able to unambiguously identify it without having to parse method names, etc)
- It's possible already to use a python generator to have more complex ordering of task stages, eg. instead of using an itertools.cycle one could write a generator function that yields task stages based on some parameters of the task. There should be an additional manager type, the Trial\_Manager, that implements some common stage schemes cycles, yes, but also DAGs, timed switches, etc. This way tasks could blend some intuitive features of finite-state machines while also not being beholden by them.

### Mesh Networking

- Autopilot's networking system at the moment risks either a) being bottlenecked by having to route all data through a hierarchical network tree, or b) being indicipherable and impossible to program with as individual objects and streams are capable of setting up arbitrary connections that need to potentially be manually configured. This goal is very abstract, but Autopilot should have a mesh-networking protocol.
- It should be possible for any object to communicate with any other object in the network without name collisions
- It should be possible to stream data efficiently both point-to-point but also from one producer to many consumers.
- It should be possible for networking connections to be recovered automatically in the case a node temporarily becomes unavailable.
- Accordingly, Autopilot should adapt Zyre for general communications, and improve its file transfer capabilities so that it resembles something like bittorrent.

#### • Data

- Autopilot's data format shouldn't be yet another standard incompatible with all the others that exist. Autopilot should at least implement data translators for, if not adopt outright the Neurodata Without Borders standard.
- For distributed data acquisition, it makes sense to use a distributed database, so we should consider switching data collection infrastructure from .hdf5 files to a database system like PostgreSQL.

#### · Hardware Library

- Populate https://auto-pi-lot.com/hardware with hardware designs, CAD files, BOMs, and assembly instructions
- Make a 'thingiverse for experimental hardware' that allows users to browse hardware based on application, materials, etc.

# 26.2 Improvements

The shorter view: smaller, specific tweaks to improve functionality of existing features roughly corresponding to patches in semantic versioning.

#### Logging

- ensure that all events worth logging are logged across all objects.
- ensure that the structure of logfiles is intuitive one logfile per object type (networking, hardware rather than one per each hardware device)
- logging of experimental conditions is incomplete only the git hash of the pilot is stored, but the git hash
  of all relevant agents should be stored, and logging should be expanded to include params and system
  configuration (like pip freeze)

402 Chapter 26. To-Do

- logs should also be made both human and machine readable use prettyprint for python objects, and standardize fields present in logger messages.
- File and Console log handlers should be split so that users can configure what they want to see
  vs. what they want stored separately (See https://docs.python.org/3/howto/logging-cookbook.html#
  multiple-handlers-and-formatters)

#### UI/UX

- Batch subject creation.
- Double-clicking a subject should open a window to edit and view task parameters.
- Drag-and-drop subjects between pilots.
- Plot parameters should be editable window roll size, etc.
- Make a messaging routine where a pilot can display some message on the terminal. this should be used to alert the user about any errors in task operation rather than having to inspect the logs on the pilot.
- The Subject\_List remains selectable/editable once a subject has started running, making it unclear which subject is running. It should become fixed once a subject is running, or otherwise unambiguously indicate which subject is running.
- Plot elements should have tooltips that give their value eg. when hovering over a rolling mean, a tooltip should display the current value of the rolling mean as well as other configuration params like how many trials it is being computed over.
- Elements in the GUI should be smarter about resizing, particularly the main window should be able to use a scroll bar once the number of subjects forces them off the screen.

#### Hardware

- Sound calibration implement a calibration algorithm that allows speakers to be flattened
- Implement OpenCL for image processing, specifically decoding on acquisition with OpenCV, with VC4CL.
   See
  - \* https://github.com/doe300/VC4CL/issues/29
  - \* https://github.com/thortex/rpi3-opency/
  - \* https://github.com/thortex/rpi3-vc4cl/
- Have hardware objects sense if they are configured on instantiation eg. when an audio device is configured, check if the system has been configured as well as the hifiberry is in setup/presetup\_pilot.sh

#### Synchronization

- Autopilot needs a unified system to generate timestamps and synchronize events across pilots. Currently we rely on implicit NTP-based synchronization across Pilots, which has ~ms jitter when configured optimally, but is ultimately not ideal for precise alignment of data streams, eg. ephys sampled at 30kHz. pigpio should be extended such that a Pilot can generate a clock signal that its children synchronize to. With the recent addition of timestamp generation within pigpio, that would be one parsimonious way of
- In order to synchronize audio events with behavioral events, the JackClient needs to add a call to jack\_last\_frame\_time in order to get an accurate time of when sound stimuli start and stop (See https://jackaudio.org/api/group\_\_TimeFunctions.html)
- Time synchronization between Terminal and Pilot agents is less important, but having them synchronized as much as possible is good. The Terminal should be set up to be an NTP server that Pilots follow.

#### Networking

26.2. Improvements

- Multihop messages (eg. send to C through A and B) are clumsy. This may be irrelevant if Autopilot's network infrastructure is converted a true meshnet, but in the meantime networking modules should be better at tracking and using trees of connected nodes.
- The system of zmq routers and dealers is somewhat cumbersome, and the new radio/dish pattern in zmq might be better suited. Previously, we had chosen not to use pub/sub as the publisher is relatively inefficient it sends every message to every recipient, who filter messages based on their id, but the radio/dish method may be more efficient.
- Network modules should use a thread pool for handling messages, as spawning a new thread for each message is needlessly costly

#### • Data

- Data specification needs to be formalized further currently data for a task is described with tables specifiers, TrialData and ContinuousData, but there are always additional fields particularly from stimuli. The Subject class should be able to create columns and tables for
  - \* Task data as specified in the task description
  - \* Stimulus data as specified by a stimulus manager that initializes them. eg. the stimulus manager initializes all stimuli for a task, and then is able to yield a description of all columns needed for all initialized stimuli. So, for a task that uses
- **Tests** Currently Autopilot has *no unit tests* (shocked ghasps, monocles falling into brandy glasses). We need to implement an automated test suite and continuous integration system in order to make community development of Autopilot manageable.

#### Configuration

- Rather than require all tasks be developed within the directory structure of Autopilot, Tasks and hardware objects should be able to be added to the system in a way that mimcs tensor2tensor's registry For example, users could specify a list of user directories in prefs, and user-created Hardware/Tasks could be decorated with a @registry.register\_task.
  - \* This would additionally solve the awkward tasks.TASK\_LIST method of making tasks available by name that is used now by having a more formal task registry.

#### · Cleanliness & Beauty

- Intra-autopilot imports are a bit messy. They should be streamlined so that importing one class from one
  module doesn't spiral out of control and import literally everything in the package.
- Replace getter- and setter-type methods throughout with @properties when it would improve the
  object, eg. in the JackClient, the storage/retrieval of all the global module variables could be made much
  neater with @property methods.
- Like the Hardware class, top-level metaclasses should be moved to the \_\_init\_\_ file for the module to
  avoid awkward imports and extra files like autopilot.tasks.task.Task
- Use enum. Enum s all over! eg. things like autopilot.hardware.gpio.TRIGGER\_MAP etc.

#### Concurrency

- Autopilot could be a lot smarter about the way it manages threads and processes! It should have a centralized registry of threads and processes to keep track on their status
- Networking modules and other thread-creating modules should probably create thread pools to avoid the overhead of constantly spawning them
- **Decorators** specific improvements to make autopilot objects magic!
  - hardware.gpio try/catch release decorator so don't have to check for attribute error in every subclass!

404 Chapter 26. To-Do

# **26.3 Bugs**

Known bugs that have eluded us thus far

- The Pilot\_Button doesn't always reflect the availability/unavailability of connected pilots. The button model as well as the general heartbeating/status indication routines need to be made robust.
- The pilot\_db.json and Subject\_List doesn't check for duplicate subjects across Pilots. That shouldn't be a problem generally, but if a subject is switched between Pilots that may not be reflected in the generated metadata. Pilot ID needs to be more intimately linked to the *Subject*.
- If Autopilot needs to be quit harshly, some pigpio-based hardware objects don't quit nicely, and the pigpiod service can remain stuck on. Resource release needs to be made more robust
- Network connectivity can be lost if the network hardware is disturbed (in our case the router gets kicked from the
  network it is connected to) and is only reliably recovered by restarting the system. Network connections should
  be able to recover disturbance.
- The use of *off* and *on* is inconsistent between *Digital\_Out* and *PWM* since the PWM cleans values (inverts logic, expands range),
- There is ambiguity in setting PWM ranges: using PWM.set() with 0-1 uses the whole range off to on, but numbers from 0-PWM.range can be used as well 0-1 is the preferred behavior, but should using 0-range still be supported as well?

# 26.4 Completed

good god we did it

- v0.3.5 (February 22, 2021) Integrate DeepLabCut
- v0.3.5 (February 22, 2021) Unify installation
- v0.3.5 (February 22, 2021) Upgrade to Python 3
- v0.3.5 (February 22, 2021) Upgrade to PySide 2 & Qt5
- v0.3.5 (February 22, 2021) Generate full timestamps from pigpio rather than ticks
- v0.3.5 (February 22, 2021) Continuous data handling
- v0.3.5 (February 22, 2021) GPIO uses pigpio functions rather than python timing
- v0.3.5 (February 22, 2021) networking modules compress arrays before transfer
- v0.3.5 (February 22, 2021) Images can be acquired from cameras

# 26.5 Lowest Priority

Improvements that are very unimportant or strictly for unproductive joy

Classic Mode - in honor of an ancient piece of software that Autopilot may have descended from, add a
hidden key that when pressed causes the entire terminal screen to flicker whenever any subject in any pilot
gets a trial incorrect.

26.3. Bugs 405

406 Chapter 26. To-Do

# CHAPTER TWENTYSEVEN

# **REFERENCES**

**CHAPTER** 

# **TWENTYEIGHT**

# **TESTS**

# 28.1 Networking

Networking Tests.

#### **Assumptions**

• In docstring examples, listens callbacks are often omitted for clarity

#### **Functions:**

| test_node(node_params)                     | Net_Node s can be initialized with their default param- |
|--------------------------------------------|---------------------------------------------------------|
|                                            | eters                                                   |
| test_node_to_node(node_params)             | Net_Node s can directly send messages to each other     |
|                                            | with ROUTER/DEALER pairs.                               |
| test_multihop(node_params, station_params) | Message s can be routed through multiple Station ob-    |
|                                            | jects by using a list in the to field                   |
| test_blosc(do_blosc, dtype)                | Messages should be able to serialize numpy arrays both  |
|                                            | with and without blosc compression and recreate them    |
|                                            | respecting their dtype and shape                        |

#### test\_node(node\_params)

*Net\_Node* s can be initialized with their default parameters

# test\_node\_to\_node(node\_params)

Net\_Node s can directly send messages to each other with ROUTER/DEALER pairs.

```
>>> node_1 = Net_Node(id='a', router_port=5000)
>>> node_2 = Net_Node(id='b', upstream='a', port=5000)
>>> node_2.send('a', 'KEY', 'VALUE')
>>> node_2.send('b', 'KEY', 'VALUE')
```

#### test\_multihop(node\_params, station\_params)

Message s can be routed through multiple Station objects by using a list in the to field

(continues on next page)

(continued from previous page)

#### test\_blosc(do\_blosc, dtype)

Messages should be able to serialize numpy arrays both with and without blosc compression and recreate them respecting their dtype and shape

# 28.2 Plugins

#### **Functions:**

| hardware_plugin(default_dirs)         | Make a basic plugin that inherits from the Hardware class, clean it up on exit |
|---------------------------------------|--------------------------------------------------------------------------------|
|                                       |                                                                                |
| test_hardware_plugin(hardware_plugin) | A subclass of autopilot.hardware.Hardware in the                               |
|                                       | PLUGINDIR can be accessed with autopilot.get().                                |
| test_autoplugin()                     | the autopilot.utils.registry.get() func-                                       |
|                                       | tion should automatically load plugins if the pref                             |
|                                       | AUTOPLUGIN is True and the plugins argument is                                 |
|                                       | True                                                                           |

### $hardware\_plugin(default\_dirs) \rightarrow Tuple[pathlib.Path, str]$

Make a basic plugin that inherits from the Hardware class, clean it up on exit

**Returns** path to created plugin file

Return type Path

#### test\_hardware\_plugin(hardware\_plugin)

A subclass of autopilot.hardware.Hardware in the PLUGINDIR can be accessed with autopilot.get().

For example, for the following class declared in some .py file in the plugin dir:

```
from autopilot.hardware import Hardware

class Test_Hardware_Plugin(Hardware):
    def __init__(self, *args, **kwargs):
        super(Test_Hardware_Plugin, self).__init__(*args, **kwargs)

def release(self):
    pass
```

one would be able to access it throughout autopilot with:

```
autopilot.get('hardware', 'Test_Hardware_Plugin')
# or
autopilot.get_hardware('Test_Hardware_Plugin')
```

410 Chapter 28. Tests

#### test\_autoplugin()

the <code>autopilot.utils.registry.get()</code> function should automatically load plugins if the pref AUTOPLUGIN is True and the plugins argument is True

# 28.3 Prefs

#### **Functions:**

| clean_prefs(request)                                      | Clear and stash prefs, restore on finishing               |
|-----------------------------------------------------------|-----------------------------------------------------------|
| <pre>test_prefs_defaults(default_pref, clean_prefs)</pre> |                                                           |
|                                                           |                                                           |
| test_prefs_warnings(default_pref, clean_prefs)            | Test that getting a default pref warns once and only once |
| test_prefs_deprecation()                                  | If there is a string in the 'deprecation' field of a pref |
|                                                           | in _DEFAULTS, a warning is raised printing the string.    |

#### clean\_prefs(request)

Clear and stash prefs, restore on finishing

test\_prefs\_defaults(default\_pref, clean\_prefs)

# test\_prefs\_warnings(default\_pref, clean\_prefs)

Test that getting a default pref warns once and only once

### test\_prefs\_deprecation()

If there is a string in the 'deprecation' field of a pref in \_DEFAULTS, a warning is raised printing the string.

# 28.4 Registry

# **Functions:**

| Get one autopilot object with a specified base class         |
|--------------------------------------------------------------|
| and class name using a string, an enum in autopi-            |
| lot.utils.registry.REGISTRIES, or an object itself           |
| Test that calling get with no class_name argument re-        |
| turns all the objects for that registry                      |
| Test that calling get with a child of a top-level object (eg |
| GPIO rather than Hardware) gets all its children, (using     |
| GPIO as the test case)                                       |
| use the autopilot.utils.registry.                            |
| <pre>get_hardware() alias</pre>                              |
| <pre>use the autopilot.utils.registry.get_task()</pre>       |
| alias                                                        |
| Test that the same object is gotten regardless of method     |
| of specifying base_class                                     |
| Ensure a exceptions are raised for nonsense                  |
|                                                              |

#### logger\_registry\_get(caplog)

28.3. Prefs 411

#### test\_get\_one(base\_class, class\_name)

Get one autopilot object with a specified base class and class name using a string, an enum in autopilot.utils.registry.REGISTRIES, or an object itself

#### test\_get\_all(base\_class)

Test that calling get with no class\_name argument returns all the objects for that registry

#### test\_get\_subtree(logger\_registry\_get, caplog)

Test that calling get with a child of a top-level object (eg GPIO rather than Hardware) gets all its children, (using GPIO as the test case)

#### test\_get\_hardware()

```
use the autopilot.utils.registry.get_hardware() alias
```

mostly a formality to keep it working since the underlying function is tested elsewhere

#### test\_get\_task()

```
use the autopilot.utils.registry.get_task() alias
```

mostly a formality to keep it working since the underlying function is tested elsewhere

#### test\_get\_equivalence()

Test that the same object is gotten regardless of method of specifying base class

#### test\_except\_on\_failure()

Ensure a exceptions are raised for nonsense

# **28.5 Setup**

### **Functions:**

| test_make_alias() |                                                                                                    |
|-------------------|----------------------------------------------------------------------------------------------------|
| test_quiet_mode() | Autopilot can be setup programmatically by calling setup_autopilot withquiet and passing prefs and scripts manually |

### test\_make\_alias()

#### test\_quiet\_mode()

Autopilot can be setup programmatically by calling setup\_autopilot with -quiet and passing prefs and scripts manually

### 28.6 Sounds

Tests for generating sound stimuli.

This script runs tests that generate different sound stimuli and verifies that they are initialized correctly.

Currently these only work if AUDIOSERVER is 'jack'. 'pyo' is not tested. 'docs' doesn't actually generate waveforms.

This doesn't require (or test) a running jackd or even a JackClient. Instead, these tests short-circuit those dependencies by manually setting FS and BLOCKSIZE in autopilot.stim.sound.jackclient.

A TODO is to test the JackClient itself.

412 Chapter 28. Tests

Currently only the sound Noise is tested.

These tests cover multiple durations and amplitudes of mono and multi-channel Noise, including some edges cases like very short durations or zero amplitude.

The rest of this docstring addresses the workaround used to short-circuit jackd and JackClient.

Here is the sequence of events that leads to FS and BLOCKSIZE. \* If an autopilot.agents.pilot.Pilot is initialized: \*\* autopilot.agents.pilot.Pilot.\_\_init\_\_ checks prefs.AUDIOSERVER,

and calls autopilot.agents.pilot.Pilot.init audio.

- \*\* autopilot.agents.pilot.Pilot.init\_audio calls autopilot.external.\_\_init\_\_.start\_jackd.
- \*\* autopilot.external.\_\_init\_\_.start\_jackd takes the JACKDSTRING pref and replaces the token '-rfs' in it with the FS pref. The jackd process is launched and stored in autopilot.external.JACKD\_PROCESS. That process may fail or not, we continue anyway.
- \*\* Next, autopilot.agents.pilot.Pilot.init\_audio instantiates an autopilot.stim.sound.jackclient.JackClient()
- \*\* autopilot.stim.sound.jackclient.JackClient\_\_init\_\_ initalizes a jack.Client
- \*\* autopilot.stim.sound.jackclient.JackClient.fs is set to jack.Client.samplerate. Note that this is either the requested sample rate, or some default value from jack (not Autopilot) if the client did not actually succeed in booting.
- \*\* autopilot.stim.sound.jackclient.FS (a global variable) is set to autopilot.stim.sound.jackclient.JackClient.fs
  - Later, a sound (e.g., Noise) is initialized.
- \*\* autopilot.stim.sound.sounds.Noise.\_\_init\_\_ calls super().\_\_init\_\_, \*\* which is autopilot.stim.sound.sounds.Jack\_Sound.\_\_init\_\_ \*\* autopilot.stim.sound.sounds.Jack\_Sound.\_\_init\_\_ sets \*self.fs\* to jackclient.FS
- \*\* autopilot.stim.sound.sounds.Noise.\_\_init\_\_ calls autopilot.stim.sound.sounds.Noise.init\_sound
- \*\* autopilot.stim.sound.sounds.Noise.init sound calls autopilot.stim.sound.sounds.Jack Sound.get nsamples
- \*\* autopilot.stim.sound.sounds.Jack\_Sound.get\_nsamples inspects self.fs

To remove the dependence on jackd2 and JackClient, the entire first block of code can be circumvented by setting these: autopilot.stim.sound.jackclient.FS autopilot.stim.sound.jackclient.BLOCKSIZE

#### **Functions:**

| test_init_noise(duration_ms, amplitude,)   | Initialize and check a mono (single-channel) noise.  |
|--------------------------------------------|------------------------------------------------------|
| test_init_multichannel_noise(duration_ms,) | Initialize and check a multi-channel noise.          |
| test_unpadded_gap()                        | A gap in a continous sound should not be padded (had |
|                                            | its last chunk filled with zeros).                   |

test\_init\_noise(duration\_ms, amplitude, check\_duration\_samples, check\_n\_chunks\_expected)

Initialize and check a mono (single-channel) noise.

A mono *Noise* is initialized with specified duration and amplitude. The following things are checked: \* The attributes should be correctly set \* The *table* should be the right duration,

given the sampling rate

- The chunks should be correct, given the block size. The last chunk should be zero-padded.
- The waveform should not exceed amplitude anywhere
- · As long as the waveform is sufficiently long, it should exceed 90% of the amplitude somewhere

28.6. Sounds 413

- Concatenating the chunks should generate a result equal to the table, albeit zero-padded to a multiple of the block size.
- Specifying channel as None should give identical results to leaving it unspecified.

duration\_ms: passed as *duration* amplitude: passed as *amplitude* check\_duration\_samples: int or None If not None, the length of the sounds *table* should be this

check\_n\_chunks\_expected [int or None] If not None, the length of the sounds chunks should be this

test\_init\_multichannel\_noise(duration\_ms, amplitude, channel, check\_duration\_samples, check\_n\_chunks\_expected)

Initialize and check a multi-channel noise.

A multi-channel *Noise* is initialized with specified duration, amplitude, and channel. The following things are checked: \* The attributes should be correctly set \* The *table* should be the right dtype and the right duration,

given the sampling rate

- The chunks should be correct, given the block size. The last chunk should be zero-padded.
- The column *channel* should contain non-zero data and all other columns should contain zero data.
- The waveform should not exceed amplitude anywhere
- · As long as the waveform is sufficiently long, it should exceed 90% of the amplitude somewhere
- · Concatenating the chunks should generate a result equal to the

duration\_ms: passed to *Noise* as *duration* amplitude: passed to *Noise* as *amplitude* channel: passed to *Noise* as *channel* check\_duration\_samples: int or None

If not None, the length of the sounds table should be this

check\_n\_chunks\_expected [int or None] If not None, the length of the sounds chunks should be this

#### test\_unpadded\_gap()

A gap in a continous sound should not be padded (had its last chunk filled with zeros).

# 28.7 Terminal

### 28.8 Transforms

### **28.9 Utils**

414 Chapter 28. Tests

# **CHAPTER**

# **TWENTYNINE**

# **INDICES AND TABLES**

- genindex
- modindex
- search

# **BIBLIOGRAPHY**

- [ABCO15] Fatemeh Abyarjoo, Armando Barreto, Jonathan Cofino, and Francisco R. Ortega. Implementing a Sensor Fusion Algorithm for 3D Orientation Detection with Inertial/Magnetic Sensors. In Tarek Sobh and Khaled Elleithy, editors, *Innovations and Advances in Computing, Informatics, Systems Sciences, Networking and Engineering*, Lecture Notes in Electrical Engineering, 305–310. Cham, 2015. Springer International Publishing. doi:10.1007/978-3-319-06773-5\_41.
- [KLS+20] Gary A Kane, Gonçalo Lopes, Jonny L Saunders, Alexander Mathis, and Mackenzie W Mathis. Real-time, low-latency closed-loop feedback using markerless posture tracking. *eLife*, 9:e61909, December 2020. doi:10.7554/eLife.61909.
- [PPT+18] Photis Patonis, Petros Patias, Ilias N. Tziavos, Dimitrios Rossikopoulos, and Konstantinos G. Margaritis. A Fusion Method for Combining Low-Cost IMU/Magnetometer Outputs for Use in Applications on Mobile Devices. *Sensors (Basel, Switzerland)*, August 2018. doi:10.3390/s18082616.
- [PQLC11] Dilip K. Prasad, Chai Quek, Maylor K.H Leung, and Siu-Yeung Cho. A parameter independent line fitting method. In *The First Asian Conference on Pattern Recognition*, 441–445. November 2011. doi:10.1109/ACPR.2011.6166585.
- [Sla97] M. Slaney. An Efficient Implementation of the Patterson-Holdsworth Auditory Filter Bank. *undefined*, 1997.

418 Bibliography

# **PYTHON MODULE INDEX**

| a                                     | autopilot.hardware.i2c,248                     |
|---------------------------------------|------------------------------------------------|
| autopilot.agents, 81                  | autopilot.hardware.usb,253                     |
| autopilot.agents.base, 81             | autopilot.networking, 257                      |
| autopilot.agents.pilot, 82            | autopilot.networking.message, 270              |
| autopilot.agents.terminal,87          | autopilot.networking.node, 266                 |
| autopilot.data, 96                    | autopilot.networking.station, 258              |
| autopilot.data.interfaces, 102        | autopilot.prefs,367                            |
| autopilot.data.interfaces.base, 102   | autopilot.root, 375                            |
| autopilot.data.interfaces.nwb, 111    | autopilot.setup,361                            |
| autopilot.data.interfaces.tables, 106 | <pre>autopilot.setup.run_script, 365</pre>     |
| autopilot.data.modeling, 118          | autopilot.setup.scripts,362                    |
| autopilot.data.modeling.base, 118     | <pre>autopilot.setup.setup_autopilot,361</pre> |
| autopilot.data.models, 122            | autopilot.stim, 273                            |
| autopilot.data.models.biography, 123  | autopilot.stim.managers,273                    |
| autopilot.data.models.protocol, 134   | autopilot.stim.sound, 280                      |
| autopilot.data.models.researcher, 144 | autopilot.stim.sound.base, 284                 |
| autopilot.data.models.subject, 145    | autopilot.stim.sound.jackclient,280            |
| autopilot.data.subject, 96            | autopilot.stim.sound.pyoserver, 284            |
| autopilot.data.units, 168             | autopilot.stim.sound.sounds, 289               |
| autopilot.gui, 169                    | autopilot.tasks,295                            |
| autopilot.gui.dialog, 217             | autopilot.tasks.children,298                   |
| autopilot.gui.menus, 169              | autopilot.tasks.free_water,301                 |
| autopilot.gui.menus.file, 169         | autopilot.tasks.graduation,303                 |
| autopilot.gui.menus.plots, 172        | autopilot.tasks.nafc, 305                      |
| autopilot.gui.menus.plugins, 173      | autopilot.tasks.task, 295                      |
| autopilot.gui.menus.swarm, 174        | autopilot.transform, 313                       |
| autopilot.gui.menus.tests, 175        | autopilot.transform.coercion, 316              |
| autopilot.gui.menus.tools, 177        | autopilot.transform.geometry, 316              |
| autopilot.gui.plots, 180              | autopilot.transform.image, 323                 |
| autopilot.gui.plots.geom, 184         | autopilot.transform.logical, 325               |
| autopilot.gui.plots.info, 195         | autopilot.transform.selection, 326             |
| autopilot.gui.plots.plot, 180         | autopilot.transform.timeseries, 328            |
| autopilot.gui.plots.video, 196        | autopilot.transform.transforms, 314            |
| autopilot.gui.widgets, 198            | autopilot.transform.units,333                  |
| autopilot.gui.widgets.input,198       | autopilot.utils, 337                           |
| autopilot.gui.widgets.list,216        | autopilot.utils.common, 337                    |
| autopilot.gui.widgets.model,207       | autopilot.utils.decorators, 342                |
| autopilot.gui.widgets.subject,210     | autopilot.utils.hydration, 344                 |
| autopilot.gui.widgets.terminal,212    | autopilot.utils.invoker, 345                   |
| autopilot.hardware,219                | autopilot.utils.log_parsers, 351               |
| autopilot.hardware.cameras,222        | autopilot.utils.loggers, 346                   |
| autopilot.hardware.gpio,235           | autopilot.utils.plugins, 352                   |

```
autopilot.utils.registry, 353
autopilot.utils.requires, 355
autopilot.utils.types, 359
autopilot.utils.wiki, 359

t

tests.test_networking, 409
tests.test_plugins, 410
tests.test_prefs, 411
tests.test_registry, 411
tests.test_setup, 412
tests.test_sound, 412
tests.test_utils, 414
```

420 Python Module Index

# **INDEX**

| Symbols                                             | autopilot.agents.pilot                      |
|-----------------------------------------------------|---------------------------------------------|
| add() (Requirements method), 358                    | module, 82                                  |
| add() (Transform method), 316                       | autopilot.agents.terminal                   |
| contains() (Message method), 272                    | module, 87                                  |
| delitem() (Message method), 272                     | autopilot.data                              |
| getitem() (Message method), 271                     | module, 96                                  |
| setitem() (Message method), 271                     | autopilot.data.interfaces                   |
|                                                     | module, 102                                 |
| A                                                   | autopilot.data.interfaces.base              |
| accel_range (I2C_9DOF property), 250                | module, 102                                 |
| acceleration (I2C_9DOF property), 250               | autopilot.data.interfaces.nwb               |
| ACCELRANGE_16G (I2C_9DOF attribute), 249            | module, 111                                 |
| ACCELRANGE_2G (I2C_9DOF attribute), 249             | autopilot.data.interfaces.tables            |
| ACCELRANGE_4G (I2C_9DOF attribute), 249             | module, 106                                 |
| ACCELRANGE_8G (I2C_9DOF attribute), 250             | autopilot.data.modeling                     |
| Accuracy (class in autopilot.tasks.graduation), 303 | module, 118                                 |
| acquisition_mode (Camera_Spinnaker property), 233   | autopilot.data.modeling.base                |
| add() (in module autopilot.prefs), 372              | module, 118                                 |
| add_model() (ListModelWidget method), 206, 209      | autopilot.data.models                       |
| add_pilot() (Control_Panel method), 213             | module, 122                                 |
| add_step() (Protocol_Wizard method), 171            | autopilot.data.models.biography             |
| age (Biography property), 133                       | module, 123                                 |
| Agent (class in autopilot.agents.base), 81          | autopilot.data.models.protocol              |
| ALLOWED_FPS (MLX90640 attribute), 253               | module, 134                                 |
| alpha (Kalman property), 333                        | <pre>autopilot.data.models.researcher</pre> |
| Angle (class in autopilot.transform.geometry), 317  | module, 144                                 |
| args (Input attribute), 199                         | autopilot.data.models.subject               |
| args (Interface_Map attribute), 103                 | module, 145                                 |
| ask() (in module autopilot.utils.wiki), 359         | autopilot.data.subject                      |
| assign_cb() (Digital_In method), 242                | module, 96                                  |
| assign_cb() (Hardware method), 221                  | autopilot.data.units                        |
| assign_cb() (Wheel method), 255                     | module, 168                                 |
| assign_protocol() (Subject method), 100             | autopilot.gui                               |
| assigned (Protocol_Status attribute), 155           | module, 169                                 |
| ATTR_TYPE_NAMES (Camera_Spinnaker attribute), 232   | autopilot.gui.dialog                        |
| ATTR_TYPES (Camera_Spinnaker attribute), 232        | module, 217                                 |
| attrs (H5F_Node attribute), 107                     | autopilot.gui.menus                         |
| AUDIO (Scopes attribute), 369                       | module, 169                                 |
| autopilot.agents                                    | autopilot.gui.menus.file                    |
| module, 81                                          | module, 169                                 |
| autopilot.agents.base                               | autopilot.gui.menus.plots                   |
| module, 81                                          | module, 172                                 |

| autopilot.gui.menus.plugins             | autopilot.setup.run_script                 |
|-----------------------------------------|--------------------------------------------|
| module, 173                             | module, 365                                |
| autopilot.gui.menus.swarm<br>module,174 | autopilot.setup.scripts module, 362        |
| autopilot.gui.menus.tests               | <pre>autopilot.setup.setup_autopilot</pre> |
| module, 175                             | module, 361                                |
|                                         |                                            |
| autopilot.gui.menus.tools               | autopilot.stim                             |
| module, 177                             | module, 273                                |
| autopilot.gui.plots                     | autopilot.stim.managers                    |
| module, 180                             | module, 273                                |
| autopilot.gui.plots.geom                | autopilot.stim.sound                       |
| module, 184                             | module, 280                                |
| autopilot.gui.plots.info                | autopilot.stim.sound.base                  |
| module, 195                             | module, 284                                |
| autopilot.gui.plots.plot                | autopilot.stim.sound.jackclient            |
| module, 180                             | module, 280                                |
| autopilot.gui.plots.video               | <pre>autopilot.stim.sound.pyoserver</pre>  |
| module, 196                             | module, 284                                |
| autopilot.gui.widgets                   | <pre>autopilot.stim.sound.sounds</pre>     |
| module, 198                             | module, 289                                |
| autopilot.gui.widgets.input             | autopilot.tasks                            |
| module, 198                             | module, 295                                |
| autopilot.gui.widgets.list              | autopilot.tasks.children                   |
| module, 216                             | module, 298                                |
| autopilot.gui.widgets.model             | autopilot.tasks.free_water                 |
| module, 204, 207                        | module, 301                                |
| autopilot.gui.widgets.subject           | autopilot.tasks.graduation                 |
| module, 210                             | module, 303                                |
| autopilot.gui.widgets.terminal          | autopilot.tasks.nafc                       |
| module, 212                             | module, 305                                |
| autopilot.hardware                      | autopilot.tasks.task                       |
| module, 219                             | module, 295                                |
| autopilot.hardware.cameras              | autopilot.transform                        |
| module, 222                             | module, 313                                |
| autopilot.hardware.gpio                 | autopilot.transform.coercion               |
| module, 235                             | module, 316                                |
| autopilot.hardware.i2c                  | autopilot.transform.geometry               |
| module, 248                             | module, 316                                |
| autopilot.hardware.usb                  | autopilot.transform.image                  |
| module, 253                             | module, 323                                |
| autopilot.networking                    | autopilot.transform.logical                |
| module, 257                             | module, 325                                |
| autopilot.networking.message            | autopilot.transform.selection              |
| module, 270                             | module, 326                                |
| autopilot.networking.node               | <pre>autopilot.transform.timeseries</pre>  |
| module, 266                             | module, 328                                |
| autopilot.networking.station            | autopilot.transform.transforms             |
| module, 258                             | module, 314                                |
| autopilot.prefs                         | autopilot.transform.units                  |
| module, 367                             | module, 333                                |
| autopilot.root                          | autopilot.utils                            |
| module, 375                             | module, 337                                |
| autopilot.setup                         | autopilot.utils.common                     |
| module, 361                             | module.337                                 |

| autopilot.utils.decorators                               | C                                                                                             |
|----------------------------------------------------------|-----------------------------------------------------------------------------------------------|
| module, 342                                              | <pre>calc_move() (Wheel method), 255</pre>                                                    |
| autopilot.utils.hydration                                | calibrate() (I2C_9DOF method), 251                                                            |
| module, 344                                              | calibrate_port() (Pilot method), 85                                                           |
| autopilot.utils.invoker                                  | calibrate_ports() (Terminal method), 91                                                       |
| module, 345                                              | Calibrate_Water (class in autopilot.gui.menus.tools),                                         |
| autopilot.utils.log_parsers                              | 177                                                                                           |
| module, 351                                              | calibration ( <i>Hardware property</i> ), 221                                                 |
| autopilot.utils.loggers                                  | calibration ( <i>Haraware property</i> ), 221 calibration_curve() ( <i>Pilot method</i> ), 86 |
| module, 346                                              | call_series() (in module autopilot.setup.run_script),                                         |
| autopilot.utils.plugins                                  | 365                                                                                           |
| module, 352                                              | cam (Camera property), 225                                                                    |
| autopilot.utils.registry                                 | cam_info (Stream_Video attribute), 175                                                        |
| module, 353                                              | Camera (class in autopilot.hardware.cameras), 222                                             |
| autopilot.utils.requires                                 | Camera_CV (class in autopilot.hardware.cameras), 222                                          |
| module, 355                                              |                                                                                               |
| autopilot.utils.types                                    | camera_selected() (Stream_Video method), 175 Camera_Spinnaker (class in autopi-               |
| module, 359                                              |                                                                                               |
| autopilot.utils.wiki                                     | lot.hardware.cameras), 231                                                                    |
| module, 359                                              | capture() (Camera method), 224                                                                |
| Autopilot_Object (class in autopilot.root), 376          | capture_deinit() (Camera method), 226                                                         |
|                                                          | capture_deinit() (Camera_Spinnaker method), 232                                               |
| В                                                        | capture_deinit() (PiCamera method), 228                                                       |
| packend (Camera_CV property), 230                        | capture_init() (Camera method), 226                                                           |
| pailed (Nafc.TrialData attribute), 310                   | capture_init() (Camera_Spinnaker method), 232                                                 |
|                                                          | capture_init() (MLX90640 method), 253                                                         |
| Bandwidth_Test (class in autopilot.gui.menus.tests), 175 | capture_init() (PiCamera method), 228                                                         |
|                                                          | check_all() (Psychometric method), 173                                                        |
| BASE_TYPES (in module autopilot.data.modeling.base), 122 | check_compatible() (Transform method), 315                                                    |
|                                                          | check_depends() (Protocol_Wizard method), 172                                                 |
| paselines (Biography attribute), 133                     | check_slice() (DLCSlice method), 328                                                          |
| BCM_TO_BOARD (in module autopilot.hardware), 220         | check_thresh() (Wheel method), 255                                                            |
| Bias_Correction (class in autopilot.stim.managers),      | Child (class in autopilot.tasks.children), 298                                                |
| 278                                                      | children ( <i>Group attribute</i> ), 122                                                      |
| oin (Camera_Spinnaker property), 232                     | children (H5F_Group attribute), 108                                                           |
| pio (Subject property), 98                               | CHILDREN (REGISTRIES attribute), 354                                                          |
| piography (NWB_Interface attribute), 117                 | choices (LiteralInput attribute), 203                                                         |
| plank_LEDs() (Pilot method), 86                          | chunk() (Gap method), 293                                                                     |
| BLOCKSIZE (in module autopilot.stim.sound.jackclient),   | chunk() (Jack_Sound method), 287                                                              |
| 280                                                      | clean_prefs() (in module tests.test_prefs), 411                                               |
| BOARD_TO_BCM (in module autopilot.hardware), 219         | clear() (in module autopilot.prefs), 373                                                      |
| pool (Interface_Mapset attribute), 104                   | clear_cb() (Digital_In method), 243                                                           |
| BoolInput (class in autopilot.gui.widgets.input), 200    | clear_params() (Protocol_Wizard method), 171                                                  |
| poot_server() (JackClient method), 283                   | clear_scripts() (in module autopilot.hardware.gpio),                                          |
| pox (Enclosure attribute), 124                           | 237                                                                                           |
| pranch (Git_Spec attribute), 356                         | closeEvent() (Stream_Video method), 175                                                       |
| preeding (Biography attribute), 133                      | closeEvent() (Terminal method), 91                                                            |
| prowse() (in module autopilot.utils.wiki), 359           | closing (Net_Node attribute), 268                                                             |
| ouffer() (Gap method), 293                               | coerce_discrete() (in module autopi-                                                          |
| ouffer() (Jack_Sound method), 288                        | lot.utils.common), 339                                                                        |
| ouffer_continuous() (Jack_Sound method), 288             | Color (class in autopilot.transform.units), 334                                               |
| building (Enclosure attribute), 124                      | Colorspaces (class in autopilot.transform.units), 334                                         |
| outtons (Stream_Video attribute), 175                    | COLS (Accuracy attribute), 304                                                                |
| oytes (Interface_Mapset attribute), 105                  | COLS (Graduation attribute), 303                                                              |
|                                                          | columns (Free_Water.TrialData attribute), 302                                                 |

| columns (Task.TrialData attribute), 297                                                   | dict() (ModelWidget method), 205, 208                                                       |
|-------------------------------------------------------------------------------------------|---------------------------------------------------------------------------------------------|
| comboboxes (Stream_Video attribute), 174                                                  | DictInput (class in autopilot.gui.widgets.input), 203                                       |
| commit (Git_Spec attribute), 356                                                          | Digital_In (class in autopilot.hardware.gpio), 241                                          |
| COMMON (Scopes attribute), 369                                                            | Digital_Out (class in autopilot.hardware.gpio), 239                                         |
| Compare (class in autopilot.transform.logical), 326                                       | DIRECTORY (Scopes attribute), 369                                                           |
| <pre>compute_calibration() (in module autopilot.prefs),</pre>                             | discrim() (Nafc method), 310                                                                |
| 373                                                                                       | Distance (class in autopilot.transform.geometry), 316                                       |
| <pre>compute_correction() (Stim_Manager method), 276</pre>                                | DLC (class in autopilot.transform.image), 323                                               |
| Condition (class in autopilot.transform.logical), 325                                     | dlc_dir (DLC property), 325                                                                 |
| context (Net_Node attribute), 268                                                         | dlc_paths (DLC property), 324                                                               |
| CONTINUOUS (in module autopilot.stim.sound.jackclient), 281                               | DLCSlice (class in autopilot.transform.selection), 327 do_bias() (Stim_Manager method), 275 |
| continuous_data (Step_Data attribute), 141                                                | do_correction() (Stim_Manager method), 275                                                  |
| continuous_group (Step_Group attribute), 137                                              | dob (Biography attribute), 133                                                              |
| CONTINUOUS_LOOP (in module autopi-                                                        | <pre>download_plugin() (Plugins method), 174</pre>                                          |
| lot.stim.sound.jackclient), 281                                                           | Drag_List (class in autopilot.gui.widgets.list), 216                                        |
| CONTINUOUS_QUEUE (in module autopi-                                                       | <pre>dragEnterEvent() (Drag_List method), 217</pre>                                         |
| lot.stim.sound.jackclient), 281                                                           | <pre>dragMoveEvent() (Drag_List method), 217</pre>                                          |
| Control_Panel (class in autopi-                                                           | <pre>dropEvent() (Drag_List method), 217</pre>                                              |
| lot.gui.widgets.terminal), 212                                                            | <pre>dropEvent() (Subject_List method), 214</pre>                                           |
| conversion (Interface_Map attribute), 103                                                 | dur_from_vol() (Solenoid method), 247                                                       |
| CONVERSIONS (Color attribute), 335                                                        | duration (Solenoid property), 247                                                           |
| conversions (Log_Format attribute), 347                                                   | DURATION_MIN (Solenoid attribute), 247                                                      |
| correct (Nafc.TrialData attribute), 310                                                   | _                                                                                           |
| correction (Nafc.TrialData attribute), 310                                                | E                                                                                           |
| create_modelzoo() (DLC method), 325                                                       | ENABLED (in module autopilot.hardware.gpio), 237                                            |
| create_subject() (Control_Panel method), 213                                              | enclosure (Biography attribute), 133                                                        |
| create_subject() (Pilot_Panel method), 215                                                | end() (Free_Water method), 303                                                              |
| current_camera (Stream_Video property), 175                                               | end() (Jack_Sound method), 289                                                              |
| current_pilot (Stream_Video property), 175                                                | end() (Stim_Manager method), 276                                                            |
| current_trial (Protocol_Status attribute), 155                                            | end() (Task method), 298                                                                    |
| current_trial (Subject property), 98                                                      | end() (Wheel_Child method), 299                                                             |
| <b>D</b>                                                                                  | entries (Log attribute), 351                                                                |
| D                                                                                         | equals (Interface_Map attribute), 103                                                       |
| data (Data_Extract attribute), 352                                                        | event() (Invoker method), 346                                                               |
| DATA (Free_Water attribute), 302                                                          | EVENT_TYPE (InvokeEvent attribute), 345                                                     |
| data (Subject_Schema attribute), 168                                                      | example (Log_Format attribute), 347                                                         |
| Data_Extract (class in autopilot.utils.log_parsers), 351                                  | expand() (Message method), 271                                                              |
| date (Weights attribute), 149                                                             | expectedrows (H5F_Table attribute), 109                                                     |
| datetime (Interface_Mapset attribute), 105                                                | <pre>export_model() (DLC method), 325</pre>                                                 |
| DatetimeInput (class in autopilot.gui.widgets.input),                                     | exposure (Camera_Spinnaker property), 233                                                   |
| 202                                                                                       | extract_data() (in module autopi-                                                           |
| DC_timestamp (Nafc.TrialData attribute), 310                                              | lot.utils.log_parsers), 352                                                                 |
| default (LiteralInput attribute), 203                                                     | Г                                                                                           |
| default() (NumpyEncoder method), 341                                                      | F                                                                                           |
| dehydrate() (in module autopilot.utils.hydration), 344                                    | FIFO (TransformRhythm attribute), 314                                                       |
| delete_all_scripts() (Digital_Out method), 241                                            | File (class in autopilot.stim.sound.sounds), 291                                            |
| <pre>delete_script() (Digital_Out method), 241</pre>                                      | file_block (Pilot attribute), 84                                                            |
| description (Biography attribute), 133                                                    | fileDropped (Drag_List attribute), 217                                                      |
| description (H5F_Table attribute), 109                                                    | FILO (TransformRhythm attribute), 314                                                       |
| <pre>description_to_model() (in module autopi-<br/>lot.data.interfaces.tables), 111</pre> | Filter_IIR (class in autopilot.transform.timeseries), 328                                   |
| device_info (Camera_Spinnaker property), 234                                              | filters (H5F_Node attribute), 107                                                           |
| dict() (ListModelWidget method), 206, 209                                                 | find_class() (in module autopilot.utils.common), 338                                        |
|                                                                                           |                                                                                             |

| find_key_recursive() (in module autopilot.utils.common), 339 | genes (Genotype attribute), 127                                  |
|--------------------------------------------------------------|------------------------------------------------------------------|
|                                                              | genotype ( <i>Biography attribute</i> ), 133                     |
| find_key_value() (in module autopilot.utils.common),         | get() (Camera_Spinnaker method), 234                             |
| 339                                                          | get() (in module autopilot.prefs), 371                           |
| fit() (Spheroid method), 320                                 | get() (in module autopilot.utils.registry), 354                  |
| flash() (LED_RGB method), 246                                | get() (Interface_Mapset method), 105                             |
| flash_leds() (Nafc method), 311                              | <pre>get_hardware() (in module autopilot.utils.registry),</pre>  |
| flash_leds() (Task method), 298                              | 354                                                              |
| flatten_dict() (in module autopilot.utils.common),           | get_invoker() (in module autopilot.utils.invoker), 346           |
| 340                                                          | get_ip() (Pilot method), 84                                      |
| float (Interface_Mapset attribute), 104                      | get_ip() (Station method), 261                                   |
| FloatInput (class in autopilot.gui.widgets.input), 201       | get_name() (Hardware method), 221                                |
| format (Log_Format attribute), 347                           | get_names() (in module autopilot.utils.registry), 354            |
| format_in (Angle attribute), 317                             | get_nsamples() (Jack_Sound method), 288                          |
| format_in (Color attribute), 335                             | get_nsamples() (Sound method), 285                               |
| format_in (Condition property), 326                          | <pre>get_sound_class() (in module autopi-</pre>                  |
| format_in (Distance attribute), 317                          | lot.stim.sound.base), 289                                        |
| format_in (DLC property), 325                                | <pre>get_stream() (Net_Node method), 269</pre>                   |
| format_in (DLCSlice attribute), 328                          | <pre>get_task() (in module autopilot.utils.registry), 355</pre>  |
| format_in (Image property), 323                              | <pre>get_timestamp() (Message method), 272</pre>                 |
| format_in (Rescale attribute), 334                           | <pre>get_trial_data() (Subject method), 100</pre>                |
| format_in (Slice attribute), 327                             | <pre>get_weight() (Subject method), 101</pre>                    |
| <pre>format_in (Transform property), 315</pre>               | git (Python_Package attribute), 357                              |
| format_out (Angle attribute), 317                            | Git_Spec (class in autopilot.utils.requires), 356                |
| <pre>format_out (Color attribute), 335</pre>                 | <pre>git_version() (in module autopilot.prefs), 372</pre>        |
| <pre>format_out (Condition property), 326</pre>              | GPI0 (class in autopilot.hardware.gpio), 237                     |
| <pre>format_out (Distance attribute), 317</pre>              | Graduation (class in autopilot.tasks.graduation), 303            |
| <pre>format_out (DLC property), 325</pre>                    | GRADUATION (REGISTRIES attribute), 353                           |
| <pre>format_out (DLCSlice attribute), 328</pre>              | group (Interface_Mapset attribute), 105                          |
| <pre>format_out (Image property), 323</pre>                  | group (Trial_Data attribute), 135                                |
| <pre>format_out (Rescale attribute), 334</pre>               | <pre>gui_event() (in module autopilot.gui.plots.plot), 181</pre> |
| <pre>format_out (Slice attribute), 327</pre>                 | gyro (I2C_9DOF property), 251                                    |
| <pre>format_out (Transform property), 315</pre>              | <pre>gyro_filter (I2C_9DOF property), 250</pre>                  |
| forward() (Transformer method), 300                          | GYRO_HPF_CUTOFF (I2C_9DOF attribute), 250                        |
| fps (Camera_CV property), 230                                | gyro_polarity (I2C_9DOF property), 250                           |
| fps (Camera_Spinnaker property), 233                         | gyro_scale (I2C_9DOF property), 250                              |
| fps (MLX90640 property), 253                                 | GYROSCALE_2000DPS (I2C_9DOF attribute), 250                      |
| fps (PiCamera property), 228                                 | GYROSCALE_245DPS (I2C_9DOF attribute), 250                       |
| <pre>frame_trigger (Camera_Spinnaker property), 233</pre>    | GYROSCALE_500DPS (I2C_9DOF attribute), 250                       |
| Free_Water (class in autopilot.tasks.free_water), 301        |                                                                  |
| Free_Water.TrialData (class in autopi-                       | Н                                                                |
| lot.tasks.free_water), 302                                   | handle_listen() (Net_Node method), 268                           |
| <pre>from_logfile() (Log class method), 351</pre>            | handle_listen() (Station method), 261                            |
| <pre>from_pytables_description() (Table class method),</pre> | handle_trigger() (Task method), 297                              |
| 119                                                          | handshake() (Pilot method), 84                                   |
| <pre>from_string() (LogEntry class method), 349</pre>        | Hardware (class in autopilot.hardware), 220                      |
| <pre>from_type() (Input class method), 199</pre>             | HARDWARE (Free_Water attribute), 302                             |
| FS (in module autopilot.stim.sound.jackclient), 280          | HARDWARE (Nafc attribute), 310                                   |
|                                                              | HARDWARE (REGISTRIES attribute), 353                             |
| G                                                            | HARDWARE (Task attribute), 297                                   |
| Gammatone (class in autopilot.stim.sound.sounds), 293        | HARDWARE (Wheel_Child attribute), 299                            |
| Gammatone (class in autopilot.transform.timeseries), 329     | hardware_plugin() (in module tests.test_plugins), 410            |
| Gap (class in autopilot.stim.sound.sounds), 292              | hash (Hashes attribute), 148                                     |
| generate() (Spheroid method), 320                            | hashes (History_Group attribute), 153                            |

| hashes (Subject property), 98                                     | <pre>init_ui() (Bandwidth_Test method), 176</pre>        |
|-------------------------------------------------------------------|----------------------------------------------------------|
| header (Data_Extract attribute), 352                              | <pre>init_ui() (Calibrate_Water method), 178</pre>       |
| heartbeat() (Terminal method), 89                                 | <pre>init_ui() (Control_Panel method), 213</pre>         |
| history (History_Group attribute), 153                            | <pre>init_ui() (Pilot_Panel method), 215</pre>           |
| history (Subject property), 98                                    | <pre>init_ui() (Pilot_Ports method), 180</pre>           |
| history (Subject_Schema attribute), 168                           | <pre>init_ui() (Plugins method), 173</pre>               |
| HLine (class in autopilot.gui.plots.geom), 194                    | <pre>init_ui() (Psychometric method), 172</pre>          |
| HLS (Colorspaces attribute), 334                                  | <pre>init_ui() (Reassign method), 178</pre>              |
| HSV (Colorspaces attribute), 334                                  | <pre>init_ui() (Stream_Video method), 175</pre>          |
| hydrate() (in module autopilot.utils.hydration), 345              | <pre>init_ui() (Weights method), 179</pre>               |
| 1                                                                 | initUI() (Terminal method), 88                           |
| I                                                                 | input (Camera attribute), 224                            |
| I2C_9D0F (class in autopilot.hardware.i2c), 248                   | Input (class in autopilot.gui.widgets.input), 199        |
| id (Biography attribute), 133                                     | input (Digital_In attribute), 242                        |
| id (Hashes attribute), 148                                        | input (Hardware attribute), 221                          |
| id (Net_Node attribute), 268                                      | input (Wheel attribute), 255                             |
| Image (class in autopilot.transform.image), 323                   | inputs (ModelWidget attribute), 205, 208                 |
| <pre>ImageItem_TimedUpdate (class in autopi-</pre>                | int (Interface_Mapset attribute), 104                    |
| lot.gui.plots.video), 197                                         | <pre>int_to_float() (in module autopi-</pre>             |
| <pre>import_dlc() (DLC method), 325</pre>                         | lot.stim.sound.sounds), 293                              |
| <pre>import_plugins() (in module autopilot.utils.plugins),</pre>  | Integrate (class in autopilot.transform.timeseries), 333 |
| 352                                                               | integrate_frames (MLX90640 property), 253                |
| <pre>import_spec (Python_Package property), 357</pre>             | interpolate (MLX90640 property), 253                     |
| IMU_Orientation (class in autopi-                                 | <pre>interpolate_frame() (MLX90640 method), 253</pre>    |
| lot.transform.geometry), 317                                      | IntInput (class in autopilot.gui.widgets.input), 201     |
| info (Subject property), 97                                       | Introspect (class in autopilot.utils.decorators), 342    |
| info (Subject_Schema attribute), 168                              | INVERSE_PULL_MAP (in module autopi-                      |
| <pre>init() (in module autopilot.prefs), 372</pre>                | lot.hardware.gpio), 236                                  |
| <pre>init_audio() (Pilot method), 86</pre>                        | INVERSE_TRIGGER_MAP (in module autopi-                   |
| <pre>init_cam() (Camera method), 226</pre>                        | lot.hardware.gpio), 236                                  |
| <pre>init_cam() (Camera_CV method), 230</pre>                     | InvokeEvent (class in autopilot.utils.invoker), 345      |
| <pre>init_cam() (Camera_Spinnaker method), 232</pre>              | Invoker (class in autopilot.utils.invoker), 345          |
| <pre>init_cam() (MLX90640 method), 253</pre>                      | ip (Net_Node property), 270                              |
| <pre>init_cam() (PiCamera method), 228</pre>                      | is_trigger (Digital_In attribute), 242                   |
| <pre>init_gui() (Video method), 196</pre>                         | is_trigger (Hardware attribute), 221                     |
| <pre>init_hardware() (Task method), 297</pre>                     | iter_continuous() (Jack_Sound method), 288               |
| <pre>init_logger() (in module autopilot.utils.loggers), 346</pre> | iter_continuous() (Noise method), 291                    |
| <pre>init_manager() (in module autopilot.stim.managers),</pre>    | 1                                                        |
| 273                                                               | J                                                        |
| <pre>init_networking() (Hardware method), 221</pre>               | Jack_Sound (class in autopilot.stim.sound.base), 286     |
| <pre>init_networking() (Net_Node method), 268</pre>               | JackClient (class in autopilot.stim.sound.jackclient),   |
| <pre>init_pigpio() (GPIO method), 238</pre>                       | 281                                                      |
| <pre>init_pigpio() (Pilot method), 86</pre>                       | join() (ReturnThread method), 338                        |
| <pre>init_plots() (Plot method), 183</pre>                        | V                                                        |
| <pre>init_plots() (Plot_Widget method), 181</pre>                 | K                                                        |
| <pre>init_sound() (File method), 292</pre>                        | Kalman (class in autopilot.transform.timeseries), 331    |
| <pre>init_sound() (Gap method), 292</pre>                         | kwargs (Input attribute), 199                            |
| <pre>init_sound() (Jack_Sound method), 287</pre>                  | kwargs (Interface_Map attribute), 103                    |
| <pre>init_sound() (Noise method), 291</pre>                       | 1                                                        |
| <pre>init_sound() (Tone method), 290</pre>                        | L                                                        |
| <pre>init_sounds() (Stim_Manager method), 275</pre>               | l_bandwidth() (Pilot method), 85                         |
| <pre>init_sounds_grouped() (Proportional method), 277</pre>       | <pre>1_cal_port() (Pilot method), 85</pre>               |
| <pre>init_sounds_individual() (Proportional method),</pre>        | <pre>l_cal_result() (Pilot method), 85</pre>             |
| 278                                                               | 1_change() (Pilot Station method), 265                   |

| <pre>1_change() (Terminal_Station method), 263 1_child() (Pilot_Station method), 265</pre> | list_options() (Camera_Spinnaker method), 234<br>list_plugins() (Plugins method), 174 |
|--------------------------------------------------------------------------------------------|---------------------------------------------------------------------------------------|
| 1_clear() (Wheel method), 255                                                              | list_scripts() (in module autopilot.setup.run_script), 366                            |
| 1_cohere() (Pilot_Station method), 264                                                     |                                                                                       |
| 1_confirm() (Net_Node method), 269                                                         | list_spinnaker_cameras() (in module autopi-                                           |
| 1_confirm() (Station method), 261                                                          | lot.hardware.cameras), 235                                                            |
| 1_continuous() (Pilot_Station method), 265                                                 | <pre>list_subjects() (in module autopilot.utils.common),</pre>                        |
| 1_continuous() (Terminal_Station method), 263                                              | 339                                                                                   |
| 1_data() ( <i>Plot method</i> ), 183                                                       | list_wiki_plugins() (in module autopi-                                                |
| 1_data() (Terminal method), 89                                                             | lot.utils.plugins), 352                                                               |
| 1_data() (Terminal_Station method), 263                                                    | listens (Net_Node attribute), 268                                                     |
| 1_file() (Pilot_Station method), 265                                                       | ListInput (class in autopilot.gui.widgets.input), 202                                 |
| 1_file() (Terminal_Station method), 263                                                    | ListModelWidget (class in autopi-                                                     |
| 1_forward() (Pilot_Station method), 265                                                    | lot.gui.widgets.model), 205, 208                                                      |
| 1_frame() (Stream_Video method), 175                                                       | LiteralInput (class in autopilot.gui.widgets.input), 203                              |
| 1_handshake() (Terminal method), 90                                                        | litter (Breeding attribute), 125                                                      |
| 1_handshake() (Terminal_Station method), 263                                               | <pre>load_model() (DLC method), 325</pre>                                             |
| 1_init() (Terminal_Station method), 262                                                    | <pre>load_pilotdb() (in module autopilot.utils.common),</pre>                         |
| 1_kill() (Station method), 261                                                             | 339                                                                                   |
| 1_measure() (Wheel method), 255                                                            | locate_user_dir() (in module autopi-                                                  |
| 1_noop() (Pilot_Station method), 264                                                       | lot.setup.setup_autopilot), 362                                                       |
| 1_param() (Pilot method), 85                                                               | Log_Format (class in autopilot.utils.loggers), 347                                    |
| 1_param() (Plot method), 184                                                               | LOG_FORMATS (in module autopilot.utils.loggers), 347                                  |
| 1_ping() (Pilot_Station method), 265                                                       | logger (Digital_In attribute), 243                                                    |
| 1_ping() (Terminal method), 90                                                             | logger (Digital_Out attribute), 241                                                   |
| 1_ping() (Terminal_Station method), 262                                                    | logger (Hardware attribute), 221                                                      |
| 1_process() (Transformer method), 300                                                      | logger (I2C_9DOF attribute), 251                                                      |
| 1_progress() (Pilot_Ports method), 180                                                     | logger (LED_RGB attribute), 246                                                       |
| 1_start() (Camera method), 225                                                             | logger (MLX90640 attribute), 253                                                      |
| 1_start() (Pilot method), 84                                                               | logger (Pilot attribute), 84                                                          |
| 1_start() (Pilot_Station method), 265                                                      | logger (PWM attribute), 244                                                           |
| l_start() (Plot method), 183                                                               | logger (Scale attribute), 256                                                         |
| 1_state() (Pilot_Station method), 264                                                      | logger (Solenoid attribute), 247                                                      |
| l_state() (Plot method), 184                                                               | logger (Wheel attribute), 256                                                         |
| 1_state() (Terminal method), 90                                                            | logger_registry_get() (in module                                                      |
| 1_state() (Terminal_Station method), 263                                                   | tests.test_registry), 411                                                             |
| 1_stop() (Camera method), 225                                                              | loop (Net_Node attribute), 268                                                        |
| 1_stop() (Pilot method), 85                                                                | loop (Pilot_Station attribute), 265                                                   |
| 1_stop() (Pilot_Station method), 265                                                       | loop (Station attribute), 260                                                         |
| 1_stop() ( <i>Plot method</i> ), 183                                                       | loop (Terminal_Station attribute), 262                                                |
| 1_stop() (Wheel method), 255                                                               | loop_thread (Net_Node attribute), 268                                                 |
| 1_stopal1() (Terminal_Station method), 263                                                 | N.A.                                                                                  |
| 1_stream() (Net_Node method), 269                                                          | M                                                                                     |
| 1_stream() (Station method), 261                                                           | mag_gain (I2C_9DOF property), 250                                                     |
| <pre>1_stream_video() (Pilot method), 85</pre>                                             | MAGGAIN_12GAUSS (I2C_9DOF attribute), 250                                             |
| LED_RGB (class in autopilot.hardware.gpio), 244                                            | MAGGAIN_16GAUSS (I2C_9DOF attribute), 250                                             |
| level ( <i>LogEntry attribute</i> ), 349                                                   | MAGGAIN_4GAUSS (I2C_9DOF attribute), 250                                              |
| Line (class in autopilot.gui.plots.geom), 185                                              | MAGGAIN_8GAUSS (I2C_9DOF attribute), 250                                              |
| LINEAGE (Scopes attribute), 369                                                            | magnetic (I2C_9DOF property), 251                                                     |
| Linefit_Prasad (class in autopi-                                                           | <pre>main() (in module autopilot.setup_setup_autopilot), 362</pre>                    |
| lot.transform.geometry), 322                                                               | make() (H5F_Group method), 108                                                        |
| <pre>list_classes() (in module autopilot.utils.common),</pre>                              | make() (H5F_Node method), 107                                                         |
| 337                                                                                        | make() (H5F_Table method), 109                                                        |
| <pre>list_modelzoo() (DLC class method), 325</pre>                                         | make() (Input method), 200                                                            |

| make() (Interface method), 106                                     | autopilot.agents,81                            |
|--------------------------------------------------------------------|------------------------------------------------|
| make() (LiteralInput method), 204                                  | autopilot.agents.base,81                       |
| make() (NWB_Interface method), 117                                 | autopilot.agents.pilot,82                      |
| make() (Subject_Structure method), 156                             | autopilot.agents.terminal,87                   |
| make() (Tables_Interface method), 110                              | autopilot.data,96                              |
| make_alias() (in module autopi-                                    | autopilot.data.interfaces, 102                 |
| lot.setup.setup_autopilot), 361                                    | autopilot.data.interfaces.base, 102            |
| <pre>make_ask_string() (in module autopilot.utils.wiki),</pre>     | <pre>autopilot.data.interfaces.nwb, 111</pre>  |
| 360                                                                | autopilot.data.interfaces.tables, 106          |
| make_biography() (in module autopi-                                | autopilot.data.modeling, 118                   |
| lot.data.interfaces.nwb), 112                                      | autopilot.data.modeling.base, 118              |
| make_browse_string() (in module autopi-                            | autopilot.data.models, 122                     |
| lot.utils.wiki), 360                                               | autopilot.data.models.biography, 123           |
| <pre>make_dir() (in module autopilot.setup.setup_autopilot),</pre> | <pre>autopilot.data.models.protocol, 134</pre> |
| 361                                                                | autopilot.data.models.researcher, 144          |
| <pre>make_ectopic_dirnames() (in module autopi-</pre>              | autopilot.data.models.subject, 145             |
| lot.setup.setup_autopilot), 362                                    | autopilot.data.subject,96                      |
| make_launch_script() (in module autopi-                            | autopilot.data.units, 168                      |
| lot.setup_autopilot), 362                                          | autopilot.gui, 169                             |
| make_punishment() (Stim_Manager method), 276                       | autopilot.gui.dialog, 217                      |
| <pre>make_systemd() (in module autopi-</pre>                       | autopilot.gui.menus, 169                       |
| lot.setup_autopilot), 362                                          | autopilot.gui.menus.file, 169                  |
| make_transform() (in module autopilot.transform), 313              | autopilot.gui.menus.plots, 172                 |
| manage_plugins() (Terminal method), 91                             | autopilot.gui.menus.plugins, 173               |
| map (Interface attribute), 105                                     | autopilot.gui.menus.swarm, 174                 |
| map (Tables_Interface attribute), 110                              | autopilot.gui.menus.tests, 175                 |
| mass (Baselines attribute), 128                                    | autopilot.gui.menus.tools,177                  |
| maximum (Condition property), 326                                  | autopilot.gui.plots, 180                       |
| <pre>measurement_of_state() (Kalman method), 333</pre>             | autopilot.gui.plots.geom, 184                  |
| Message (class in autopilot.networking.message), 270               | autopilot.gui.plots.info, 195                  |
| message (LogEntry attribute), 349                                  | autopilot.gui.plots.plot, 180                  |
| MESSAGE_FORMATS (in module autopilot.utils.loggers),               | autopilot.gui.plots.video, 196                 |
| 348                                                                | autopilot.gui.widgets, 198                     |
| met (Python_Package property), 357                                 | autopilot.gui.widgets.input,198                |
| met (Requirement property), 356                                    | autopilot.gui.widgets.list,216                 |
| met (Requirements property), 358                                   | autopilot.gui.widgets.model, 204, 207          |
| method_calls (DatetimeInput attribute), 202                        | autopilot.gui.widgets.subject,210              |
| method_calls (Input attribute), 199                                | autopilot.gui.widgets.terminal,212             |
| minimum (Condition property), 326                                  | autopilot.hardware, 219                        |
| minimum_mass (Baselines property), 128                             | autopilot.hardware.cameras, 222                |
| minimum_pct (Baselines attribute), 128                             | autopilot.hardware.gpio,235                    |
| MLX90640 (class in autopilot.hardware.i2c), 251                    | autopilot.hardware.i2c,248                     |
| model (DLC property), 324                                          | autopilot.hardware.usb, 253                    |
| MODEL (Scale attribute), 256                                       | autopilot.networking, 257                      |
| model_dir(DLC property), 324                                       | autopilot.networking.message, 270              |
| Model_Filler_Dialogue (class in autopi-                            | autopilot.networking.node, 266                 |
| lot.gui.widgets.model), 207, 210                                   | autopilot.networking.station, 258              |
| <pre>model_to_description() (in module autopi-</pre>               | autopilot.prefs, 367                           |
| lot.data.interfaces.tables), 111                                   | autopilot.root,375                             |
| model_widgets (ListModelWidget attribute), 206, 209                | autopilot.setup, 361                           |
| ModelWidget (class in autopilot.gui.widgets.model), 204,           | autopilot.setup.run_script,365                 |
| 207                                                                | autopilot.setup.scripts, 362                   |
| MODES (Wheel attribute), 255                                       | autopilot.setup.setup_autopilot,361            |
| module                                                             | autopilot.stim, 273                            |
|                                                                    |                                                |

| autopilot.stim.managers,273                        | new() (Subject class method), 99                      |
|----------------------------------------------------|-------------------------------------------------------|
| autopilot.stim.sound, 280                          | $new_pilot()$ (Terminal method), 90                   |
| autopilot.stim.sound.base, 284                     | <pre>new_protocol() (Terminal method), 90</pre>       |
| autopilot.stim.sound.jackclient,280                | <pre>new_subject() (Terminal method), 90</pre>        |
| autopilot.stim.sound.pyoserver, 284                | New_Subject_Wizard (class in autopi-                  |
| autopilot.stim.sound.sounds, 289                   | lot.gui.widgets.subject), 210                         |
| autopilot.tasks, 295                               | New_Subject_Wizard.Task_Tab (class in autopi-         |
| autopilot.tasks.children,298                       | lot.gui.widgets.subject), 211                         |
| autopilot.tasks.free_water,301                     | <pre>next_bias() (Bias_Correction method), 279</pre>  |
| autopilot.tasks.graduation,303                     | <pre>next_stim() (Proportional method), 278</pre>     |
| autopilot.tasks.nafc, 305                          | <pre>next_stim() (Stim_Manager method), 276</pre>     |
| autopilot.tasks.task,295                           | no_underscore_all_caps() (in module autopi-           |
| autopilot.transform, 313                           | lot.root), 375                                        |
| autopilot.transform.coercion, 316                  | node (Interface_Mapset attribute), 105                |
| autopilot.transform.geometry, 316                  | node (Pilot attribute), 84                            |
| autopilot.transform.image, 323                     | Noise (class in autopilot.stim.sound.sounds), 290     |
| autopilot.transform.logical, 325                   | noop() (Transformer method), 300                      |
| autopilot.transform.selection, 326                 | noop() (Video_Child method), 299                      |
| autopilot.transform.timeseries, 328                | noop() (Wheel_Child method), 299                      |
| autopilot.transform.transforms, 314                | NTrials (class in autopilot.tasks.graduation), 304    |
| autopilot.transform.units, 333                     | NumpyDecoder (class in autopilot.utils.common), 341   |
| autopilot.utils, 337                               | NumpyEncoder (class in autopilot.utils.common), 340   |
| autopilot.utils.common, 337                        |                                                       |
| autopilot.utils.decorators, 342                    | 0                                                     |
| autopilot.utils.hydration, 344                     | object_hook() (NumpyDecoder method), 342              |
| autopilot.utils.invoker, 345                       | open() (Solenoid method), 247                         |
| autopilot.utils.log_parsers, 351                   | open_file() (Pilot method), 86                        |
| autopilot.utils.loggers, 346                       |                                                       |
| autopilot.utils.plugins, 352                       | ` `                                                   |
| autopilot.utils.registry, 353                      | lot.hardware.cameras), 222                            |
| autopilot.utils.requires, 355                      | Order_Points (class in autopilot.transform.geometry), |
| autopilot.utils.types, 359                         | 320                                                   |
| autopilot.utils.wiki, 359                          | output ( <i>Digital_Out attribute</i> ), 240          |
| tests.test_networking, 409                         | output (Hardware attribute), 221                      |
| tests.test_plugins, 410                            | output (LED_RGB attribute), 245                       |
| tests.test_prefs,411                               | output (PWM attribute), 244                           |
| tests.test_registry,411                            | output (Solenoid attribute), 247                      |
| tests.test_setup, 412                              | output_filename (Camera property), 226                |
| tests.test_sound, 412                              | Р                                                     |
| tests.test_utils, 414                              |                                                       |
| MOVE_DTYPE (Wheel attribute), 255                  | package_name (Python_Package attribute), 357          |
| novi_biii i (wheel autibate), 255                  | package_version (Python_Package property), 357        |
| N                                                  | PARAMS (Accuracy attribute), 304                      |
|                                                    | PARAMS (File attribute), 292                          |
| Nafc (class in autopilot.tasks.nafc), 305          | PARAMS (Free_Water attribute), 302                    |
| name (Gene attribute), 126                         | PARAMS (Gammatone attribute), 293                     |
| name (H5F_Node property), 107                      | PARAMS (Gap attribute), 292                           |
| name (History attribute), 146                      | PARAMS (Graduation attribute), 303                    |
| name (LogEntry attribute), 349                     | PARAMS (Jack_Sound attribute), 287                    |
| name (Python_Package attribute), 358               | PARAMS (Nafc attribute), 307                          |
| name (Requirement attribute), 356                  | PARAMS (Noise attribute), 291                         |
| name (Researcher attribute), 145                   | PARAMS (NTrials attribute), 305                       |
| name (System_Library attribute), 358               | PARAMS (Sound attribute), 285                         |
| Net_Node (class in autopilot.networking.node), 266 | PARAMS (Task attribute), 297                          |
| networking (Pilot attribute), 84                   | PARAMS (Tone attribute), 290                          |

| PARAMS (Video_Child attribute), 299                     | PLOT (Free_Water attribute), 302                              |
|---------------------------------------------------------|---------------------------------------------------------------|
| PARAMS (Wheel_Child attribute), 299                     | PLOT (Nafc attribute), 307                                    |
| parent (H5F_Node property), 107                         | PLOT (Task attribute), 297                                    |
| parent (Transform property), 315                        | PLOT_LIST (in module autopilot.gui.plots.geom), 194           |
| parents (Breeding attribute), 125                       | plot_params (Psychometric property), 173                      |
| parse() (Log_Format method), 347                        | <pre>plot_psychometric() (Terminal method), 91</pre>          |
| parse_args() (in module autopi-                         | <pre>plot_timer (Terminal_Station attribute), 262</pre>       |
| lot.setup_autopilot), 362                               | Plot_Widget (class in autopilot.gui.plots.plot), 181          |
| <pre>parse_manual_prefs() (in module autopi-</pre>      | Plugins (class in autopilot.gui.menus.plugins), 173           |
| lot.setup_setup_autopilot), 362                         | Point (class in autopilot.gui.plots.geom), 184                |
| parse_message() (LogEntry method), 349                  | polarity (GPIO property), 238                                 |
| ParseError, 347                                         | polarity (PWM property), 244                                  |
| past_protocols (History_Group attribute), 153           | <pre>pop_dialog() (in module autopilot.gui.dialog), 217</pre> |
| past_protocols (Subject_Schema attribute), 168          | <pre>populate_cameras() (Stream_Video method), 175</pre>      |
| path (H5F_Node attribute), 107                          | <pre>populate_list() (Subject_List method), 214</pre>         |
| path (Step_Group attribute), 137                        | <pre>populate_params() (Protocol_Wizard method), 171</pre>    |
| permissiveness (FloatInput attribute), 201              | <pre>populate_steps() (Psychometric method), 172</pre>        |
| permissiveness (Input attribute), 199                   | <pre>populate_steps() (Reassign method), 178</pre>            |
| permissiveness (IntInput attribute), 201                | <pre>populate_variables() (Psychometric method), 173</pre>    |
| permissiveness (StrInput attribute), 202                | port (Net_Node attribute), 268                                |
| PiCamera (class in autopilot.hardware.cameras), 226     | <pre>predict() (Kalman method), 332</pre>                     |
| PiCamera.PiCamera_Writer (class in autopi-              | <pre>prepare_message() (Net_Node method), 269</pre>           |
| lot.hardware.cameras), 228                              | <pre>prepare_message() (Station method), 260</pre>            |
| pig (Digital_In attribute), 243                         | <pre>prepare_run() (Subject method), 100</pre>                |
| pig (Digital_Out attribute), 241                        | process() (Angle method), 317                                 |
| pig (LED_RGB attribute), 246                            | process() (Color method), 335                                 |
| pig (PWM attribute), 244                                | process() (Compare method), 326                               |
| pig (Solenoid attribute), 247                           | process() (Condition method), 326                             |
| pigs_function (Digital_Out attribute), 240              | process() (Distance method), 317                              |
| pigs_function (PWM attribute), 244                      | process() (DLC method), 324                                   |
| Pilot (class in autopilot.agents.pilot), 82             | process() (DLCSlice method), 328                              |
| pilot (Protocol_Status attribute), 155                  | process() (Filter_IIR method), 329                            |
| PILOT (Scopes attribute), 369                           | process() (Gammatone method), 331                             |
| Pilot_Button (class in autopilot.gui.widgets.terminal), | process() (IMU_Orientation method), 318                       |
| 215                                                     | process() (Integrate method), 333                             |
| Pilot_Panel (class in autopilot.gui.widgets.terminal),  | process() (JackClient method), 283                            |
| 214                                                     | process() (Kalman method), 332                                |
| Pilot_Ports (class in autopilot.gui.menus.tools), 179   | <pre>process() (Linefit_Prasad method), 323</pre>             |
| Pilot_Station (class in autopilot.networking.station),  | <pre>process() (Order_Points method), 322</pre>               |
| 264                                                     | process() (Rescale method), 334                               |
| pilots (Terminal property), 89                          | process() (Rotate method), 318                                |
| pin (GPIO property), 238                                | process() (Slice method), 327                                 |
| pin (Hardware attribute), 221                           | process() (Spheroid method), 320                              |
| pin (LED_RGB property), 246                             | process() (Transform method), 315                             |
| pin_bcm (LED_RGB property), 246                         | <pre>process_test() (Bandwidth_Test method), 176</pre>        |
| ping_pilot() (Terminal method), 89                      | Proportional (class in autopilot.stim.managers), 276          |
| PLAY (in module autopilot.stim.sound.jackclient), 281   | protocol (Protocol_Group attribute), 139                      |
| play() (Gap method), 293                                | protocol (Protocol_Status attribute), 155                     |
| play() (Jack_Sound method), 288                         | protocol (Subject property), 98                               |
| play() (Pyo_Sound method), 285                          | protocol (Subject_Schema attribute), 168                      |
| play_continuous() (Jack_Sound method), 288              | <pre>protocol_changed() (New_Subject_Wizard.Task_Tale</pre>   |
| play_punishment() (Stim_Manager method), 276            | method), 211                                                  |
| play_started (JackClient attribute), 283                | <pre>protocol_name (Protocol_Group attribute), 139</pre>      |
| Plot (class in autopilot.gui.plots.plot), 181           | <pre>protocol_name (Protocol_Status attribute), 155</pre>     |

| <pre>protocol_name (Subject property), 98</pre>         | release() (Camera_Spinnaker method), 234              |
|---------------------------------------------------------|-------------------------------------------------------|
| Protocol_Wizard (class in autopilot.gui.menus.file),    | release() (Digital_In method), 243                    |
| 169                                                     | release() (Digital_Out method), 241                   |
| protocols (Terminal property), 89                       | release() (GPIO method), 239                          |
| Psychometric (class in autopilot.gui.menus.plots), 172  | release() (Hardware method), 221                      |
| pull (GPIO property), 238                               | release() (LED_RGB method), 246                       |
| pull (LED_RGB property), 246                            | release() (MLX90640 method), 253                      |
| PULL_MAP (in module autopilot.hardware.gpio), 236       | release() (Net_Node method), 270                      |
| pulse() (Digital_Out method), 240                       | release() (PiCamera method), 228                      |
| pulse() (LED_RGB method), 246                           | release() (PWM method), 244                           |
| punish() (Nafc method), 311                             | release() (Station method), 261                       |
| push() (Station method), 260                            | release() (Video method), 197                         |
| pusher (Pilot_Station attribute), 264                   | release() (Wheel method), 255                         |
| pusher (Station attribute), 260                         | remove_model() (ListModelWidget method), 206, 210     |
| pusher (Terminal_Station attribute), 262                | remove_step() (Protocol_Wizard method), 171           |
| PWM (class in autopilot.hardware.gpio), 243             | remove_subject() (Pilot_Panel method), 215            |
| pyo_server() (in module autopi-                         | rename_step() (Protocol_Wizard method), 171           |
| lot.stim.sound.pyoserver), 284                          | reorder_steps() (Protocol_Wizard method), 171         |
| Pyo_Sound (class in autopilot.stim.sound.base), 285     | repeat() (Net_Node method), 269                       |
| Python_Package (class in autopilot.utils.requires), 356 | repeat() (Station method), 261                        |
| python_type (BoolInput attribute), 200                  | repeat_interval (Net_Node attribute), 267             |
| python_type (DatetimeInput attribute), 202              | repeat_interval (Station attribute), 259              |
| python_type (DictInput attribute), 203                  | repository (Python_Package attribute), 357            |
| python_type (FloatInput attribute), 201                 | request() (Nafc method), 310                          |
| python_type (Input attribute), 199                      | Requirement (class in autopilot.utils.requires), 355  |
| python_type (IntInput attribute), 201                   | Requirements (class in autopilot.utils.requires), 358 |
| python_type (ListInput attribute), 203                  | requirements (Requirements attribute), 358            |
| python_type (LiteralInput attribute), 203               | Rescale (class in autopilot.transform.units), 333     |
| python_type (StrInput attribute), 202                   | reset() (Transform method), 315                       |
| _                                                       | reset_ui() (Terminal method), 89                      |
| Q                                                       | residual_of() (Kalman method), 333                    |
| Q_LOCK (in module autopilot.stim.sound.jackclient), 281 | resolution (PiCamera property), 228                   |
| quantize_duration() (Jack_Sound method), 288            | resolve() (Python_Package method), 358                |
| QUEUE (in module autopilot.stim.sound.jackclient), 281  | resolve() (Requirement method), 356                   |
| queue() (Camera method), 225                            | resolve() (Requirements method), 358                  |
| quit() (JackClient method), 283                         | resolve_type() (in module autopi-                     |
| quitting (Pilot attribute), 84                          | lot.data.interfaces.base), 106                        |
| -1                                                      | respond() (Nafc method), 311                          |
| R                                                       | response (Nafc.TrialData attribute), 310              |
| range (Input attribute), 199                            | response() (Free_Water method), 302                   |
| range (LED_RGB property), 245                           | results_string() (in module autopi-                   |
| range (PWM property), 244                               | lot.setup_autopilot), 362                             |
| readable_attributes (Camera_Spinnaker property),        | ReturnThread (class in autopilot.utils.common), 338   |
| 234                                                     | RGB (Colorspaces attribute), 334                      |
| Reassign (class in autopilot.gui.menus.tools), 178      | rhythm (Transform property), 315                      |
| reassign_protocols() ( <i>Terminal method</i> ), 90     | Roll_Mean (class in autopilot.gui.plots.geom), 191    |
| record_event() (Digital_In method), 243                 | room (Enclosure attribute), 124                       |
| recurse_subclasses() (in module autopi-                 | Rotate (class in autopilot.transform.geometry), 318   |
| lot.utils.common), 338                                  | rotation (I2C_9DOF property), 251                     |
| register_msg() (Bandwidth_Test method), 177             | rotation (PiCamera property), 228                     |
| REGISTRIES (class in autopilot.utils.registry), 353     | router (Net_Node attribute), 268                      |
| reinforcement() (Nafc method), 310                      | RQ_timestamp (Nafc.TrialData attribute), 310          |
| release() (Camera method), 226                          | run() (JackClient method), 283                        |
| Leade() (cumera memoa), 220                             | run() (ReturnThread method), 338                      |

| run() (Station method), 260                                                    | <pre>set_sounds() (Protocol_Wizard method), 171</pre>     |
|--------------------------------------------------------------------------------|-----------------------------------------------------------|
| run() (Video_Writer method), 235                                               | set_state() (Pilot_Button method), 216                    |
| <pre>run_form() (in module autopilot.setup.setup_autopilot),</pre>             | set_step() (Reassign method), 178                         |
| 362                                                                            | <pre>set_trigger() (Jack_Sound method), 287</pre>         |
| <pre>run_script() (in module autopilot.setup.run_script),</pre>                | <pre>set_trigger() (Pyo_Sound method), 286</pre>          |
| 365                                                                            | <pre>set_triggers() (Proportional method), 278</pre>      |
| <pre>run_scripts() (in module autopilot.setup.run_script),</pre>               | <pre>set_triggers() (Stim_Manager method), 275</pre>      |
| 365                                                                            | <pre>set_weight() (Subject method), 101</pre>             |
| run_task() (Pilot method), 86                                                  | <pre>set_weight() (Weights method), 179</pre>             |
| running (Pilot attribute), 84                                                  | <pre>setImage() (ImageItem_TimedUpdate method), 197</pre> |
| RW_MODES (Camera_Spinnaker attribute), 232                                     | <pre>setValue() (BoolInput method), 200</pre>             |
|                                                                                | <pre>setValue() (DatetimeInput method), 202</pre>         |
| S                                                                              | <pre>setValue() (DictInput method), 203</pre>             |
| <pre>save() (Bandwidth_Test method), 177</pre>                                 | <pre>setValue() (FloatInput method), 201</pre>            |
| save_data() (Subject method), 100                                              | setValue() (Input method), 200                            |
| save_prefs() (in module autopilot.prefs), 372                                  | setValue() (IntInput method), 201                         |
| Scale (class in autopilot.hardware.usb), 256                                   | setValue() (ListInput method), 203                        |
| schema_(Interface attribute), 106                                              | setValue() (ListModelWidget method), 207, 210             |
| schema_(Tables_Interface attribute), 110                                       | setValue() (LiteralInput method), 204                     |
| Scopes (class in autopilot.prefs), 368                                         | setValue() (ModelWidget method), 205, 208                 |
| SCRIPTS (in module autopilot.setup.scripts), 363                               | setValue() (StrInput method), 202                         |
| Segment (class in autopilot.gui.plots.geom), 188                               | sex (Biography attribute), 133                            |
| select_plugin() (Plugins method), 174                                          | SEX (in module autopilot.data.models.biography), 123      |
| select_plugin_type() (Plugins method), 174                                     | Shaded (class in autopilot.gui.plots.geom), 191           |
| send() (Net_Node method), 268                                                  | shape (Camera_CV property), 230                           |
| send() (Station method), 260                                                   | shape (Image property), 323                               |
| send_test() (Bandwidth_Test method), 176                                       | SHAPE_SENSOR (MLX90640 attribute), 253                    |
| senders (Net_Node attribute), 268                                              | <pre>simple_time() (History class method), 147</pre>      |
| sensor_mode ( <i>PiCamera property</i> ), 228                                  | simple_time() (Weights class method), 149                 |
| sent_plot (Terminal_Station attribute), 262                                    | Slice (class in autopilot.transform.selection), 326       |
| serialize() (Message method), 272                                              | Solenoid (class in autopilot.hardware.gpio), 246          |
| serialize_array() (in module autopilot.networking),                            | Sound (class in autopilot.stim.sound.base), 284           |
| 257                                                                            | SOUND (REGISTRIES attribute), 354                         |
| series() (Digital_Out method), 240                                             | species (Biography attribute), 133                        |
| SERVER (in module autopilot.stim.sound.jackclient), 280                        | Spheroid (class in autopilot.transform.geometry), 319     |
| server (Pilot attribute), 84                                                   | stage_block (Pilot attribute), 84                         |
| server_type (Jack_Sound attribute), 287                                        | STAGE_NAMES (Free_Water attribute), 302                   |
| server_type (Sound attribute), 285                                             | STAGE_NAMES (Nafc attribute), 307                         |
| session (Protocol_Status attribute), 155                                       | STAGE_NAMES (Task attribute), 297                         |
| session (Subject property), 98                                                 | STAGE_NAMES (Wheel_Child attribute), 299                  |
| session ( <i>Trial_Data attribute</i> ), 135                                   | start (Weights attribute), 149                            |
| session (Weights attribute), 149                                               | start() (Bandwidth_Test method), 176                      |
| session_uuid (Subject property), 98                                            | start() (Video_Child method), 299                         |
| session_uuid ( <i>Trial_Data attribute</i> ), 135                              | start() (Wheel method), 255                               |
| set() (Camera_Spinnaker method), 234                                           | start_calibration() (Pilot_Ports method), 180             |
| set() (Camera_spiniaker method), 234 set() (Digital_Out method), 240           | start_date (Biography attribute), 133                     |
| set() (in module autopilot.prefs), 371                                         | start_plot_timer() (Terminal_Station method), 262         |
| set() (LED_RGB method), 245                                                    | start_timer() (Timer method), 195                         |
| • • •                                                                          | state (GPIO property), 238                                |
| set() (PWM method), 244                                                        | staticMetaObject (Bandwidth_Test attribute), 177          |
| set_graduation() (Protocol_Wizard method), 171                                 | staticMetaObject (Calibrate_Water attribute), 178         |
| set_leds() (Task method), 298<br>set_param() (Protocol_Wizard method), 171     | staticMetaObject (Control_Panel attribute), 213           |
| set_param() (Protocot_wizara memoa), 171 set_protocol() (Reassign method), 178 | staticMetaObject ( <i>Drag_List attribute</i> ), 217      |
| set_protocor() (Reassign method), 178 set_reward() (Task method), 297          | staticMetaObject ( <i>HLine attribute</i> ), 194          |
| $3cc_{-1}cwaru()$ (100k memou), $27$                                           | 3 - (                                                     |

| staticMetaObject (ImageItem_TimedUpdate at-                    | str (Interface_Mapset attribute), 104                   |
|----------------------------------------------------------------|---------------------------------------------------------|
| tribute), 198                                                  | strain (Genotype attribute), 127                        |
| staticMetaObject (Invoker attribute), 346                      | <pre>stream() (Camera method), 225</pre>                |
| staticMetaObject ( <i>Line attribute</i> ), 188                | Stream_Video (class in autopilot.gui.menus.swarm),      |
| <pre>staticMetaObject (ListModelWidget attribute), 207,</pre>  | 174                                                     |
| 210                                                            | <pre>stream_video() (Terminal method), 91</pre>         |
| <pre>staticMetaObject (Model_Filler_Dialogue attribute),</pre> | STRING_PARAMS (in module autopi-                        |
| 207, 210                                                       | lot.stim.sound.sounds), 293                             |
| staticMetaObject (ModelWidget attribute), 205, 208             | StrInput (class in autopilot.gui.widgets.input), 202    |
| <pre>staticMetaObject (New_Subject_Wizard attribute),</pre>    | Subject (class in autopilot.data.subject), 96           |
| 211                                                            | Subject_List (class in autopilot.gui.widgets.terminal), |
| <pre>staticMetaObject (New_Subject_Wizard.Task_Tab at-</pre>   | 213                                                     |
| tribute), 211                                                  | <pre>subject_list (Terminal property), 89</pre>         |
| staticMetaObject ( <i>Pilot_Button attribute</i> ), 216        | subject_protocols ( <i>Terminal property</i> ), 89      |
| staticMetaObject ( <i>Pilot_Panel attribute</i> ), 215         | subject_weights() (Terminal method), 90                 |
| staticMetaObject ( <i>Pilot_Ports attribute</i> ), 180         | System_Library (class in autopilot.utils.requires), 358 |
| staticMetaObject ( <i>Plot attribute</i> ), 184                | by been_library (cross in amophoniums.requires), 330    |
| staticMetaObject ( <i>Plot_Widget attribute</i> ), 181         | T                                                       |
| staticMetaObject (Plugins attribute), 174                      | •                                                       |
| staticMetaObject (Point attribute), 185                        | table ( <i>File attribute</i> ), 292                    |
| staticMetaObject ( <i>Protocol_Wizard attribute</i> ), 172     | table (Gammatone attribute), 293                        |
| staticMetaObject ( <i>Psychometric attribute</i> ), 172        | table (Gap attribute), 292                              |
| staticMetaObject ( <i>Reassign attribute</i> ), 178            | table (Noise attribute), 291                            |
|                                                                | table (Sound attribute), 285                            |
| staticMetaObject (Roll_Mean attribute), 191                    | table (Tone attribute), 290                             |
| staticMetaObject (Segment attribute), 191                      | table_wrap() (Pyo_Sound method), 285                    |
| staticMetaObject (Shaded attribute), 194                       | tabs (Protocol_Group attribute), 139                    |
| staticMetaObject (Stream_Video attribute), 175                 | tag (Git_Spec attribute), 356                           |
| staticMetaObject (Subject_List attribute), 214                 | tags (Biography attribute), 133                         |
| staticMetaObject (Terminal attribute), 91                      | target (Nafc.TrialData attribute), 309                  |
| staticMetaObject ( <i>Timer attribute</i> ), 195               | Task (class in autopilot.tasks.task), 295               |
| staticMetaObject (Video attribute), 197                        | task (Pilot attribute), 84                              |
| staticMetaObject (Weights attribute), 179                      | TASK (REGISTRIES attribute), 353                        |
| Station (class in autopilot.networking.station), 258           | task (Step_Data attribute), 141                         |
| step (Protocol_Status attribute), 155                          | task (Subject property), 98                             |
| step (Step_Group attribute), 137                               | Task.TrialData (class in autopilot.tasks.task), 297     |
| step (Subject property), 98                                    | temperature (I2C_9DOF property), 251                    |
| step_changed() (New_Subject_Wizard.Task_Tab                    | Terminal (class in autopilot.agents.terminal), 87       |
| method), 211                                                   | TERMINAL (Scopes attribute), 369                        |
| step_name (Step_Group attribute), 137                          | Terminal_Station (class in autopi-                      |
| steps (Protocol_Data attribute), 144                           | lot.networking.station), 261                            |
| steps (Protocol_Group attribute), 139                          | test_autoplugin() (in module tests.test_plugins), 410   |
| <pre>stim_end() (Nafc method), 311</pre>                       | test_bandwidth() (Terminal method), 91                  |
| Stim_Manager (class in autopilot.stim.managers), 273           | test_blosc() (in module tests.test_networking), 410     |
| stim_start() (Nafc method), 311                                | <pre>test_except_on_failure()</pre>                     |
| STOP (in module autopilot.stim.sound.jackclient), 281          | tests.test_registry), 412                               |
| stop (Weights attribute), 149                                  | test_get_all() (in module tests.test_registry), 412     |
| stop() (Camera method), 226                                    | test_get_equivalence() (in module                       |
| stop() (Video_Child method), 299                               | tests.test_registry), 412                               |
| <pre>stop_continuous() (Jack_Sound method), 289</pre>          | test_get_hardware() (in module tests.test_registry),    |
| <pre>stop_run() (Subject method), 100</pre>                    | 412                                                     |
| <pre>stop_script() (Digital_Out method), 241</pre>             | test_get_one() (in module tests.test_registry), 411     |
| <pre>stop_timer() (Timer method), 195</pre>                    | test_get_subtree() (in module tests.test_registry),     |
| <pre>store_groups() (Proportional method), 278</pre>           | 412                                                     |
| <pre>store_series() (Digital_Out method), 240</pre>            | test_get_task() (in module tests.test_registry), 412    |
|                                                                |                                                         |

| test_hardware_plugin() (in module                                                                                                    | TRANSFORM (REGISTRIES attribute), 354                                                                                                    |
|----------------------------------------------------------------------------------------------------|----------------------------------------------------------------------------------------------------|
| tests.test_plugins), 410                                                                                                    | Transformer (class in autopilot.tasks.children), 299                                                                                                    |
| <pre>test_init_multichannel_noise() (in module</pre>                                                                                                    | TransformRhythm (class in autopi-                                                                                                    |
| tests.test_sound), 414                                                                                                    | lot.transform.transforms), 314                                                                                                    |
| test_init_noise() (in module tests.test_sound), 413                                                                                                    | trial_data(Step_Data attribute), 141                                                                                                    |
| test_make_alias() (in module tests.test_setup), 412                                                                                                    | trial_data(Step_Group attribute), 137                                                                                                    |
| <pre>test_multihop() (in module tests.test_networking),</pre>                                                                                                    | trial_data_table (Step_Data attribute), 141                                                                                                    |
| 409                                                                                                    | trial_num (Trial_Data attribute), 135                                                                                                    |
| test_node() (in module tests.test_networking), 409                                                                                                    | trigger (GPIO property), 238                                                                                                    |
| test_node_to_node() (in module                                                                                                    | trigger (Wheel attribute), 255                                                                                                    |
| tests.test_networking), 409                                                                                                    | TRIGGER_MAP (in module autopilot.hardware.gpio), 236                                                                                                    |
| <pre>test_prefs_defaults() (in module tests.test_prefs),</pre>                                                                                                    | turn() (Digital_Out method), 240                                                                                                    |
| 411                                                                                                    | type (Camera attribute), 224                                                                                                    |
| test_prefs_deprecation() (in module                                                                                                    | type (Digital_In attribute), 242                                                                                                    |
| tests.test_prefs), 411                                                                                                    | type (Digital_Out attribute), 240                                                                                                    |
| test_prefs_warnings() (in module tests.test_prefs),                                                                                                    | type ( <i>File attribute</i> ), 292                                                                                                    |
| 411                                                                                                    | type (Gammatone attribute), 293                                                                                                    |
| test_quiet_mode() (in module tests.test_setup), 412                                                                                                    | type (Gap attribute), 292                                                                                                    |
| test_unpadded_gap() (in module tests.test_sound),                                                                                                    | type (Hardware attribute), 221                                                                                                    |
| 414                                                                                                    | type ( <i>History attribute</i> ), 146                                                                                                    |
| tests.test_networking                                                                                                    | type (Jack_Sound attribute), 287                                                                                                    |
| module, 409                                                                                                    | type (LED_RGB attribute), 245                                                                                                    |
| tests.test_plugins                                                                                                    | type ( <i>MLX90640 attribute</i> ), 252                                                                                                    |
| module, 410                                                                                                    | type ( <i>Noise attribute</i> ), 291                                                                                                    |
| tests.test_prefs                                                                                                    | type (PWM attribute), 244                                                                                                    |
| module, 411                                                                                                    | type (Solenoid attribute), 247                                                                                                    |
| tests.test_registry                                                                                                    | type (Sound attribute), 285                                                                                                    |
| ceses. cese_registry                                                                                                    |                                                                                                    |
| module 411                                                                                                    | tyne (Tone attribute) 290                                                                                                    |
| module, 411                                                                                                    | type ( <i>Tone attribute</i> ), 290                                                                                                    |
| tests.test_setup                                                                                                    | type ( <i>Tone attribute</i> ), 290<br>type ( <i>Wheel attribute</i> ), 255                                                                                                    |
| tests.test_setup<br>module,412                                                                                                    | type (Wheel attribute), 255                                                                                                    |
| <pre>tests.test_setup   module, 412 tests.test_sound</pre>                                                                                                    | type (Wheel attribute), 255                                                                                                    |
| <pre>tests.test_setup   module, 412 tests.test_sound   module, 412</pre>                                                                                                    | type (Wheel attribute), 255  U unload_plugins() (in module autopilot.utils.plugins),                                                                                                    |
| <pre>tests.test_setup   module, 412 tests.test_sound   module, 412 tests.test_utils</pre>                                                                                                    | type (Wheel attribute), 255  U unload_plugins() (in module autopilot.utils.plugins), 352                                                                                                    |
| tests.test_setup<br>module, 412<br>tests.test_sound<br>module, 412<br>tests.test_utils<br>module, 414                                                                                                    | <pre>type (Wheel attribute), 255  U unload_plugins() (in module autopilot.utils.plugins),</pre>                                                                                                   |
| <pre>tests.test_setup    module, 412 tests.test_sound    module, 412 tests.test_utils    module, 414 threaded_loop() (Net_Node method), 268</pre>                                                                                                    | type (Wheel attribute), 255  U unload_plugins() (in module autopilot.utils.plugins), 352 update() (Accuracy method), 304 update() (Bias_Correction method), 279                                   |
| <pre>tests.test_setup    module, 412 tests.test_sound    module, 412 tests.test_utils    module, 414 threaded_loop() (Net_Node method), 268 thresh_trig() (Wheel method), 255</pre>                                                                                                    | type (Wheel attribute), 255  U unload_plugins() (in module autopilot.utils.plugins), 352 update() (Accuracy method), 304 update() (Bias_Correction method), 279 update() (Graduation method), 303 |
| tests.test_setup     module, 412 tests.test_sound     module, 412 tests.test_utils     module, 414 threaded_loop() (Net_Node method), 268 thresh_trig() (Wheel method), 255 THRESH_TYPES (Wheel attribute), 255                                                                                                    | type (Wheel attribute), 255  U unload_plugins() (in module autopilot.utils.plugins),                                                                                                    |
| tests.test_setup     module, 412 tests.test_sound     module, 412 tests.test_utils     module, 414 threaded_loop() (Net_Node method), 268 thresh_trig() (Wheel method), 255 THRESH_TYPES (Wheel attribute), 255 thresholded_linear() (Bias_Correction method),                                                                                                    | type (Wheel attribute), 255  U unload_plugins() (in module autopilot.utils.plugins),                                                                                                    |
| tests.test_setup     module, 412  tests.test_sound     module, 412  tests.test_utils     module, 414  threaded_loop() (Net_Node method), 268  thresh_trig() (Wheel method), 255  THRESH_TYPES (Wheel attribute), 255  thresholded_linear() (Bias_Correction method),                                                                                                    | type (Wheel attribute), 255  U unload_plugins() (in module autopilot.utils.plugins),                                                                                                    |
| tests.test_setup     module, 412  tests.test_sound     module, 412  tests.test_utils     module, 414  threaded_loop() (Net_Node method), 268  thresh_trig() (Wheel method), 255  THRESH_TYPES (Wheel attribute), 255  thresholded_linear() (Bias_Correction method),                                                                                                    | type (Wheel attribute), 255  U unload_plugins() (in module autopilot.utils.plugins),                                                                                                    |
| tests.test_setup     module, 412 tests.test_sound     module, 412 tests.test_utils     module, 414 threaded_loop() (Net_Node method), 268 thresh_trig() (Wheel method), 255 THRESH_TYPES (Wheel attribute), 255 thresholded_linear() (Bias_Correction method),                                                                                                    | type (Wheel attribute), 255  U unload_plugins() (in module autopilot.utils.plugins),                                                                                                    |
| tests.test_setup     module, 412 tests.test_sound     module, 412 tests.test_utils     module, 414 threaded_loop() (Net_Node method), 268 thresh_trig() (Wheel method), 255 THRESH_TYPES (Wheel attribute), 255 thresholded_linear() (Bias_Correction method),                                                                                                    | type (Wheel attribute), 255  U unload_plugins() (in module autopilot.utils.plugins),                                                                                                    |
| tests.test_setup     module, 412  tests.test_sound     module, 412  tests.test_utils     module, 414  threaded_loop() (Net_Node method), 268  thresh_trig() (Wheel method), 255  THRESH_TYPES (Wheel attribute), 255  thresholded_linear() (Bias_Correction method),                                                                                                    | type (Wheel attribute), 255  U unload_plugins() (in module autopilot.utils.plugins),                                                                                                    |
| tests.test_setup     module, 412  tests.test_sound     module, 412  tests.test_utils     module, 414  threaded_loop() (Net_Node method), 268  thresh_trig() (Wheel method), 255  THRESH_TYPES (Wheel attribute), 255  thresholded_linear() (Bias_Correction method),                                                                                                    | type (Wheel attribute), 255  U unload_plugins() (in module autopilot.utils.plugins),                                                                                                    |
| tests.test_setup     module, 412  tests.test_sound     module, 412  tests.test_utils     module, 414  threaded_loop() (Net_Node method), 268  thresh_trig() (Wheel method), 255  THRESH_TYPES (Wheel attribute), 255  thresholded_linear() (Bias_Correction method), 279  time (Hashes attribute), 148  time (History attribute), 146  Timer (class in autopilot.gui.plots.info), 195  timestamp (LogEntry attribute), 349  title (H5F_Node attribute), 107  to_df() (Table method), 120 | type (Wheel attribute), 255  U unload_plugins() (in module autopilot.utils.plugins),                                                                                                    |
| tests.test_setup     module, 412  tests.test_sound     module, 412  tests.test_utils     module, 414  threaded_loop() (Net_Node method), 268  thresh_trig() (Wheel method), 255  THRESH_TYPES (Wheel attribute), 255  thresholded_linear() (Bias_Correction method),                                                                                                    | type (Wheel attribute), 255  U unload_plugins() (in module autopilot.utils.plugins),                                                                                                    |
| tests.test_setup     module, 412  tests.test_sound     module, 412  tests.test_utils     module, 414  threaded_loop() (Net_Node method), 268  thresh_trig() (Wheel method), 255  THRESH_TYPES (Wheel attribute), 255  thresholded_linear() (Bias_Correction method),                                                                                                    | type (Wheel attribute), 255  U unload_plugins() (in module autopilot.utils.plugins),                                                                                                    |
| tests.test_setup     module, 412  tests.test_sound     module, 412  tests.test_utils     module, 414  threaded_loop() (Net_Node method), 268  thresh_trig() (Wheel method), 255  THRESH_TYPES (Wheel attribute), 255  thresholded_linear() (Bias_Correction method),                                                                                                    | type (Wheel attribute), 255  U unload_plugins() (in module autopilot.utils.plugins),                                                                                                    |
| tests.test_setup     module, 412  tests.test_sound     module, 412  tests.test_utils     module, 414  threaded_loop() (Net_Node method), 268  thresh_trig() (Wheel method), 255  THRESH_TYPES (Wheel attribute), 255  thresholded_linear() (Bias_Correction method),                                                                                                    | type (Wheel attribute), 255  U unload_plugins() (in module autopilot.utils.plugins),                                                                                                    |
| tests.test_setup     module, 412  tests.test_sound     module, 412  tests.test_utils     module, 414  threaded_loop() (Net_Node method), 268  thresh_trig() (Wheel method), 255  THRESH_TYPES (Wheel attribute), 255  thresholded_linear() (Bias_Correction method),                                                                                                    | type (Wheel attribute), 255  U unload_plugins() (in module autopilot.utils.plugins),                                                                                                    |
| tests.test_setup     module, 412  tests.test_sound     module, 412  tests.test_utils     module, 414  threaded_loop() (Net_Node method), 268  thresh_trig() (Wheel method), 255  THRESH_TYPES (Wheel attribute), 255  thresholded_linear() (Bias_Correction method),                                                                                                    | type (Wheel attribute), 255  U unload_plugins() (in module autopilot.utils.plugins),                                                                                                    |
| tests.test_setup     module, 412  tests.test_sound     module, 412  tests.test_utils     module, 414  threaded_loop() (Net_Node method), 268  thresh_trig() (Wheel method), 255  THRESH_TYPES (Wheel attribute), 255  thresholded_linear() (Bias_Correction method),                                                                                                    | type (Wheel attribute), 255  U unload_plugins() (in module autopilot.utils.plugins),                                                                                                    |
| tests.test_setup     module, 412  tests.test_sound     module, 412  tests.test_utils     module, 414  threaded_loop() (Net_Node method), 268  thresh_trig() (Wheel method), 255  THRESH_TYPES (Wheel attribute), 255  thresholded_linear() (Bias_Correction method),                                                                                                    | type (Wheel attribute), 255  U unload_plugins() (in module autopilot.utils.plugins),                                                                                                    |

```
update_volumes() (Pilot Ports method), 180
                                                       write() (Camera Spinnaker method), 232
update_weights() (Subject method), 101
                                                       write() (PiCamera.PiCamera_Writer method), 229
upstream (Net Node attribute), 268
                                                       write_to_outports() (JackClient method), 283
                                                       write_video() (Stream_Video method), 175
URL (class in autopilot.utils.types), 359
url (Git_Spec attribute), 356
                                                       writer (Stream_Video attribute), 174
V
v4l_info (Camera_CV property), 230
                                                       YIQ (Colorspaces attribute), 334
validate() (Message method), 272
                                                        Ζ
validate() (ModelWidget method), 205, 208
validate_list() (Bandwidth Test method), 177
                                                       zygosity (Gene attribute), 126
validator (FloatInput attribute), 201
validator (Input attribute), 199
validator (IntInput attribute), 201
value (History attribute), 146
value() (BoolInput method), 200
value() (DatetimeInput method), 202
value() (DictInput method), 203
value() (FloatInput method), 201
value() (Input method), 200
value() (IntInput method), 201
value() (ListInput method), 203
value() (ListModelWidget method), 206, 209
value() (LiteralInput method), 204
value() (ModelWidget method), 205, 208
value() (StrInput method), 202
version (Hashes attribute), 148
version (Requirement attribute), 356
Video (class in autopilot.gui.plots.video), 196
Video_Child (class in autopilot.tasks.children), 299
Video_Writer (class in autopilot.hardware.cameras),
W
wait_trigger() (Jack_Sound method), 287
walk_dicts() (in module autopilot.utils.common), 340
water() (Free_Water method), 302
Weights (class in autopilot.gui.menus.tools), 178
weights (History_Group attribute), 153
weights (Subject property), 98
Wheel (class in autopilot.hardware.usb), 253
Wheel_Child (class in autopilot.tasks.children), 298
widget (BoolInput attribute), 200
widget (DatetimeInput attribute), 202
widget (DictInput attribute), 203
widget (FloatInput attribute), 201
widget (Input attribute), 199
widget (IntInput attribute), 201
widget (ListInput attribute), 203
widget (LiteralInput attribute), 203
widget (StrInput attribute), 202
writable_attributes (Camera_Spinnaker property),
         234
write() (Camera method), 225
```